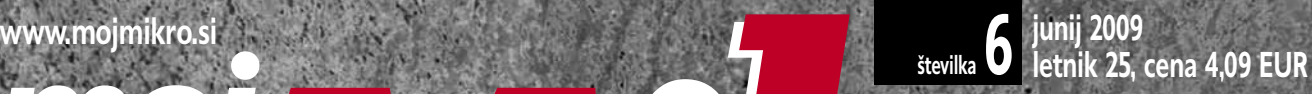

## **Razkrivamo skrivnostni Wolfram Alpha.**

Zakaj je boljši kot vsak »plonk ceglc«, celo pri težkih izpitih? stran 6

# **V ZNAMENJU REVOLUCIJ**

**Včasih je TV zdržal 15 let, danes morda 7.** Odkrijte, kako proizvajalci omejijo uporabno dobo izdelka, in se izognite tempiranim bombam! stran 16

**NMT** - ko je ena tipka dovolj za predvajanje vseh formatov in kodekov! Znebite se kaosa hi-fi komponent in HTPC-ja v dnevni sobi in z eno revolucionarno napravo svoj ploščati HDTV osrečite s HD-filmi in nanizankami. stran 24

**Gigapan.org:** Fotografije z izrednimi podrobnostmi v internetu! Preverite, ali ste morda na kateri od njih! stran 20

**Microsoft Surface** ali kakšna je klubska mizica za 15.000 USD stran 36

**Vodenje sprememb:** računalničarji so tudi vodje. Pa znajo voditi? stran 62

**Bi šli res poceni v daljne kraje?** Vodič po »couchsurfingu« spletni skupnosti zastonj prenočišč. stran 76

Windows 7 RC1: Ste v dilemi – namestiti ali počakati? Odgovor je enostaven ... stran 68

Nasveti za pospešitev računalnika s »friziranjem« operacijskega sistema in programov. stran 84

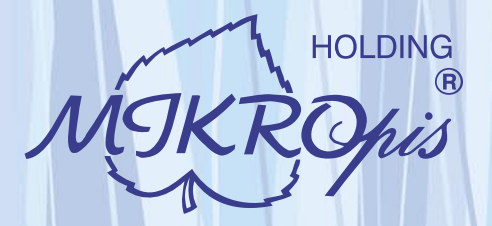

PRENOVLJENA STRAN (www.mikropis.si

# Inovativni skupaj z Vami!

## 04

## Kiosk - elektronska informacijska točka

Sodobna tehnologija - neomejene možnosti uporabe v:

- · trgovini
- · izobraževalnih ustanovah · zabavni industriji
- turizmu · javni upravi
- · knjižnicah, muzejih
- · gostinstvu, hotelirstvu • wellness salonih
- · postajališča, info točke itd.

Vašim strankam in obiskovalcem lahko služi kot: · svetovalec in vir informacij pri iskanju in izbiri

- izdelkov
- · orodje za preverjanje cen

Đ IBI

- · informacijska točka (v trgovskem centru, mestu, šoli, ustanovi...)
- · portal za raznovrstne informacije, dostop do interneta, elektronske pošte
- · možnost tiskanja kuponov, receptov itd.

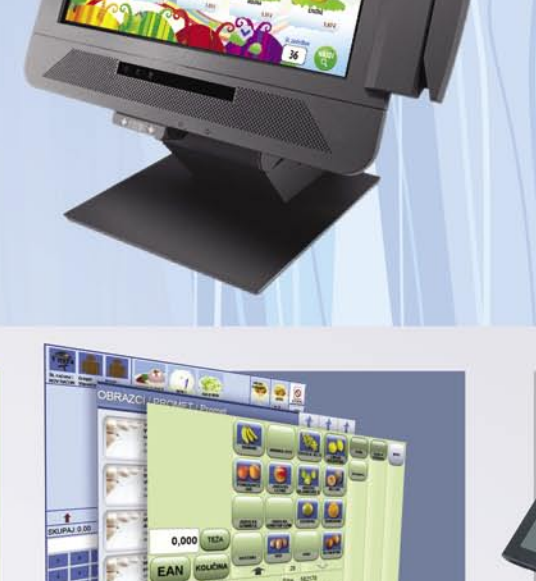

## Programska oprema

Napredne rešitve za vsa področja poslovanja -MBS Mikropis Business Solutions:

 $1111$ 

 $02<sub>1</sub>$ 

- Trgovina • Proizvodnja
- Finance · Skladiščno poslovanje
- Kadri
	- Javna uprava
- · Upravljanje čakalnih vrst •Gostinstvo • Intrastat
- •Wellness

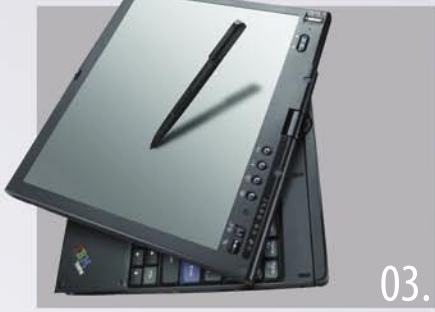

## Računalniška oprema

Zastopstvo in prodaja svetovno znanih blagovnih znamk, kot so IBM, LENOVO, NEC, OKI, Zebra, Allied Telesyn, APC, PSC/Datalogic, Cisco, IER, Desko, Mettler Toledo, Inform...

- · računalniki
- · prenosniki
- · usmerjevalniki · brezprekinitveni · LCD zasloni, plazme
- · laserski tiskalniki
- napajalniki

· industrijski tiskalniki

Give your business dimensic

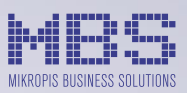

**MIKROPIS Holding** Aškerčeva ulica 4a, 3310 Žalec

Trgovinska oprema

- SAMOPOSTREŽNE BLAGAJNE

• RF oprema (terminali, antene)

· ročni in pultni čitalci

· ostala trgovinska oprema

· sodobne blagajne in touch-screen blagajne

· trgovinske informacijske točke in kioski

· sodobne tehtnice z zasloni za stranke

• tiskalniki črtne kode (stacionarni, mobilni)

T037121500 | F037121566

EMG, Celovška 136, 1000 Ljubljana T 01 500 74 20 | F 01 500 74 25

Več informacij na spletni strani www.mikropis.si ali na elektronski pošti info@mikropis.si.

# zaščitite, upravljajte, nadzorujte vaše omrežje samo z enim produktom

## **SOPHOS**

endpoint security<br>and control

## Samo antivirus zaščita ni dovolj

Sophos Endpoint Security & Control vam zagotavlja preventivno zaščito, enostavno upravljanje in 24/7 tehnično podporo.

S pomočjo napredne intrusion prevention tehnologije povečate nivo varnosti in zaščitite vaše omrežje pred virusi in ostalimi grožnjami vse z enim samim produktom.

SOPHOS d.o.o., Germova ulica 9, 8000 Novo mesto, tel: 07 393 5600, www.sophos.si

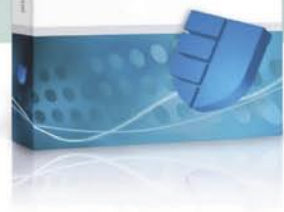

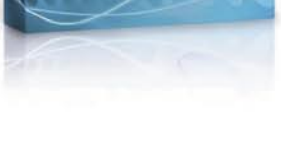

**SOPHOS** 

zoran.banovic@mojmikro.si

# Srebrni Moj mikro

Moj mikro praznuje rojstni dan. In to ne katerega koli, pač pa kar 25-letnico. Četrt stoletja. In ta leta so bila, vsaj kar zadeva tehnologije, do zdaj najplodnejša v celotni človeški zgodovini. V tem času se je namreč pojavila naprava, imenovana osebni računalnik, ki je tako spremenila naš način življenja, da zdaj brez nje skoraj ne znamo več funkcionirati.

e le, da se je pojavil osebni računalnik, ta je v teh letih tako napredoval in se izboljševal, da česa takega ni doživela še nobena tehnologija v zgodovini. Intel je pred časom objavil zanimivo primerjavo: Leta 1978 je sta *napredoval in se izboljševal, da česa takega ni doživela še nobena tehnologija v zgodovini. Intel je pred časom objavil zanimivo primerjavo: Leta 1978 je stal komercialni let med bi lahko veljal Moorov zakon, ki govori o tem, da se procesorska moč podvoji vsakih 18 mesecev, čemur smo bili priča pri procesorjih za osebne računalnike, bi moral enak let stati okoli 1,5 centa, trajati pa bi moral manj kot sekundo. Zanimiva primerjava, ki zelo nazorno pokaže, kakšen napredek je doživel računalnik v izredno kratkem času.*

*In kaj se je vse dogajalo v tem času? Ko je Moj mikro začel izhajati, sem bil zelo živčen. Pa ne zato, ker bi ga komaj čakal, ampak ker sem bil takrat ravno sredi mature. Takrat o računalnikih nisem vedel absolutno ničesar in enako je bilo z veliko večino mojih gimnazijskih sošolcev. Takrat smo se učili za maturo, delali izpite za avto, fantje čakali na pozive na služenje vojaškega roka … Računalniki? Neeee. Svoj prvi Commodore 64 sem dobil dve leti za tem, osebni računalnik, torej tisti PC XT brez trdega diska in z dvema 5,25-palčnima disketnima enotama, pa je bil čista eksotika, saj ga je imel le en prijatelj, pri katerem sta bila izpolnjena dva pogoja – doma so imeli dovolj denarja, poleg tega pa je bil njegov oče enak tehnološki navdušenec kot on. Pri nas doma ni bi izpolnjen niti eden od omenjenih pogojev. Pa tudi če bi tehnika še nekako šla, bi se verjetno ustavilo pri denarju, saj je bila cena za naše razmere astronomska.*

*Računalniki so me začeli zanimati šele v času študija, svoj prvi osebni računalnik pa sem dobil šele leta 1991 ko sem sramežljivo začel delo, ki ga opravljam še zdaj. In kljub temu, da sem računalniško »zacvetel« dokaj pozno, sem zdaj, pa naj mi je to všeč ali ne, eden najstarejših aktivnih računalniških novinarjev v Sloveniji. In to tako po stažu kot tudi po letih. Tudi to je eden od kazalcev, kako dolgo je Moj mikro spremljevalec informacijske revolucije. Pravzaprav ni le spremljevalec. Je kar zgodovinski dokument. Dokument in tiskana priča razvoja ne le osebnega računalnika pač pa kar celotnega informacijskega dogajanja v Sloveniji. In je pravzaprav tudi edini. Konkurenco je namreč dobil kar precej let pozneje, takrat, ko so bile zadeve bistveno jasnejše, ko se je vedelo, da je informatika v vzponu, in ko ni bilo več treba biti vizionar da bi ugotovil, da se bo stvar »prijela«. V vsem tem času se je pri Mojem mikru zvrstilo ogromno avtorjev, urednikov in drugih sodelavcev, ki so zdaj na različnih uglednih delovnih mestih po Sloveniji in v svetu, nekaterih pa žal tudi ni več med nami.*

*In kaj bo prinesla prihodnost? Pravzaprav tega ne ve nihče. Ker je Moj mikro revija, ki se ukvarja s tehnologijo, se mora spreminjati hkrati z njo. V preteklosti smo ji tako dodajali CD, nato DVD, dobila je prilogo, svoj spletni portal in še kaj. Kaj bo prinesla prihodnost, pa bomo videli. Edina konstanta je sprememba, so rekli pametni.*

*In kaj še reči ob takšni obletnici? Pravzaprav nič drugega kot: vse najboljše, Moj mikro in vsi tvoji pretekli in sedanji avtorji, uredniki, lektorji, tehnični uredniki, fotografi, tajnice, grafiki, skeneristi, razvijalci, računovodje in vsi drugi, ki ste imeli ali še imate opravka z najstarejšo slovensko računalniško revijo – ki je seveda ne bi bilo brez naših zvestih bralcev!*

- 5 Slovenski Internet Explorer 8
- 6 Wolfram Alpha

UVODNIK **WA KAZALO** 

- 15 Evolucija konzumiranja
- 16 Omejeni roki trajanja in še marsikaj drugega

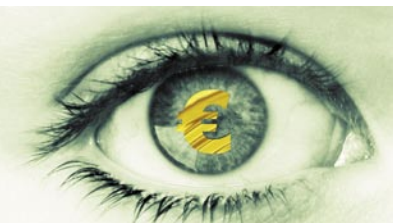

- 20 Gigapan prikaz velikih fotografij<br>24 Mediiski predvajalniki in HD-vsebij
- 24 Medijski predvajalniki in HD-vsebine<br>32 Alternativa Adobe Acrobatu
- Alternativa Adobe Acrobatu
- 36 Microsoft Surface
- 38 AsRock NetTop S330 MSI Windtop AE1900
- 40 MSI 9A06
- Epson Stylus Photo PX800FW 41 AOC 2434Pw
- Fujitsu Siemens Amilo LSL 3260W<br>42 HP LP2480zx 42 HP LP2480zx
- Philips Brilliance 240PW 44 Fujitsu Siemens Amilo Xa3530 (MS2244)
- Take MS p.View 8" 45 Acer K10
- Toshiba TDP-F10 46 Gigabyte GA-G31M-S2C
- in GA-EP55-UD3R 48 Gigabyte Nvidia GeForce GTX 275 Intel SSD X25-E 64GB
- 49 D-Link Quadband Gigabit Router DIR-855
- Logitech G35 50 AVerMedia AVerVision CP300 Avermedia AverDiGi EH5116 Pro
- 52 Samsung WB500 Canon Ixus 100 IS in Powershot A480
- Fujifilm FinePix A100 in FinePix J25 54 Serv-U 8
- CDisplay 55 FormatFactory 1.85 VisionApp Remote Desktop 2009
- 56 Intervju: prof. dr. Jože Duhovnik
- 58 Začetek našega štetja ... oglasov
- 61 Učinkovita spletna podpora strankam
- 62 Vodenje sprememb
- 68 Uspela lepotno-hitrostna operacija
- 71 Spintronika
- 74 S spletom 2.0 na pot
- 76 Couchsurfing
- 78 Brez iger nam živeti ni!
- 82 Ena miška in tipkovnica za več računalnikov
- 84 Pospeševanje in optimiranje
- 90 In bila je svetloba!
- 92 Uporaba programa Wireshark (2.)
- 96 Izdelava kozarca (2.)
- 98 Rybka slavila tudi v Pamploni

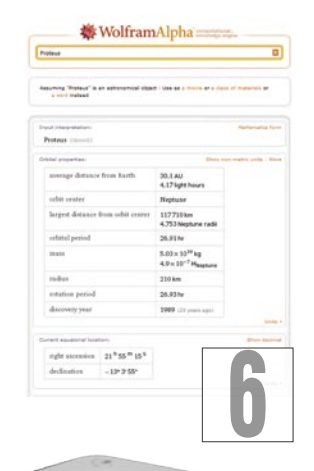

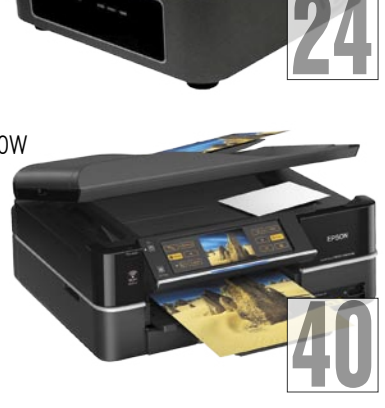

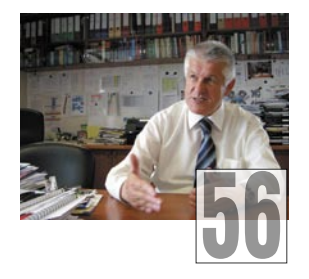

## **KAZALO OGLAŠEVALCEV**

12MEDIA 99 AUSTRIA TREND 35 ASUS 13 DELO REVIJE 81 EC 29 ELKOTEX 47 EPSON 39 IDC 63 IZID 28 LESTRA 23 LUMIX 51 MIKRO ING TRADE 43 MIKROPIS HOLDING 2, 53 MORITEL 85 MSI 9 NAJDI.SI 89 PANASONIC REAL SECURITY 69 SOPHOS 3 SONY 31 SVET KOMUNIKACIJ 11 VIBOR 100 XLAB<sub>8</sub>

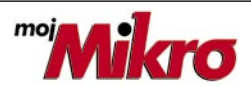

izhaja vsak prvi torek v mesecu letnik 25, številka 6, junij 2009 www.mojmikro.si

**ISSN številka:** 0352-4833 **IZDAJA:**

## DELO REVIJE, d. d.

Dunajska 5, 1509 Ljubljana www.delo-revije.si **DIREKTOR:** Matej Raščan

## **UREDNIŠTVO:**

Dunajska 5, 1509 Ljubljana tel.: (01) 473 82 61 faks: (01) 473 81 69, 473 81 09 e-pošta: info@mojmikro.si.

**GLAVNI UREDNIK:** Marjan Kodelja **ODGOVORNI UREDNIK:** Zoran Banović **POMOČNIKA GLAVNEGA UREDNIKA:** Zlatko Matić in Milan Simčič **UREDNIK:** Jaka Mele **UREDNIK FOTOGRAFIJE:** 

## Alan Orlič Belšak

**LIKOVNA ZASNOVA:** Andrej Mavsar **TEHNIČNI UREDNIK:** Andrej Mavsar **REDAKTOR:** Slobodan Vujanović

#### **OGLASNO TRŽENJE:**

DELO REVIJE, d. d. Marketing Dunajska 5, 1509 Ljubljana tel.: (01) 473 81 11 faks: (01) 473 81 29 e-pošta: marketing@delo-revije.si

## **KOLPORTAŽA:**

DELO REVIJE, d. d. Marketing Dunajska 5, 1509 Ljubljana tel.: (01) 473 81 20 faks: (01) 473 82 53

## **NAROČNINE:**

DELO REVIJE, d. d. Marketing Dunajska 5, 1509 Ljubljana tel.: (01) 473 81 23, 473 81 24 faks: (01) 473 82 53 e-pošta: narocnine@delo-revije.si

Posamezni izvod stane 4,09 EUR

Naročniki imajo posebne ugodnosti. Naročite se lahko pisno (klasična in elektronska pošta) ali telefonsko. Revijo boste začeli prejemati po prvem plačilu od tekoče številke naprej. Naročnina velja do vašega preklica.

Naročnina za tujino se poravnava za eno leto vnaprej in znaša: 70 EUR, 94 USD, 146 AUD. Za vse informacije v zvezi z naročanjem edicije smo na voljo na zgoraj navedenih telefonskih številkah ali elektronski pošti. Nenaročenih besedil in fotografij ne vračamo.

Fotografije: arhiv proizvajalcev, Reuters, PhotoDisc, Diomedia, SXC.

**DIGITALNA OBDELAVA FOTOGRAFIJ IN OSVETLJEVANJE PLOŠČ:** Delo Repro, d. o. o. Dunaiska 5. Liubliana **TISK:** 

DELO TISKARNA, d. d. Dunajska 5, Ljubljana 29. maja 2009

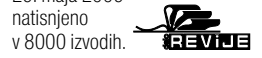

Osma različica Internet Explorerja je prevedena in končno je tako daleč, da jo je mogoče namestiti. Pa je tudi vredno? Kakšni so prvi vtisi?

## **Piše: Zoran Banović**

zoran.banovic@mojmikro.si

Kaj dela brskalnik dober? Kar nekaj elementov je, ki vplivajo na to: hitrost, stabilnost, varnost, ustreznost internetnim standardom, seveda pa ne smemo

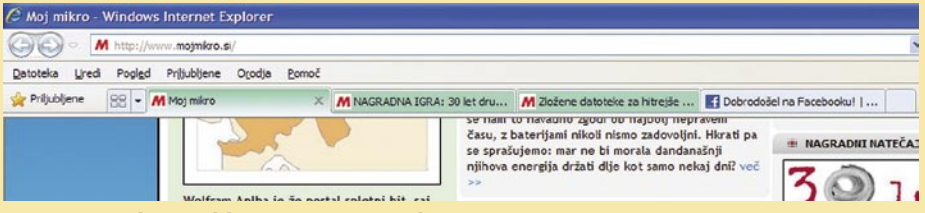

Barvne oznake zavihkov so zanimiva ideja.

pozabiti tudi na funkcionalnost, ergonomijo in še kaj. In kako te elemente naslavlja nov, slovenski Internet Explorer 8? Na kratko povedano, v njem je veliko stvari, ki so nam všeč, in nekaj takšnih, ki nam niso.

Kar zadeva hitrost lahko mirno trdimo, da gre za **hiter** brskalnik. Strani se odpirajo hitreje kot v sedmici, tudi strani, ki vsebujejo JavaScript, AJAX in podobne dodatke, saj je izboljšan skriptni pogon brskalnika. In hitrost bo tista, ki jo bodo uporabniki najprej opazili. Druga pomembna lastnost je **stabilnost** in z njo povezana zmožnost povrnitve po sesutju. Internet Explorer je, vsaj po prvih testih, precej stabilnejši od prejšnje različice, pri kateri to ni bila ravno lastnost, s katero bi se hvalili. Prav stabilnost je bila pri sedmici razlog za to, da je marsikdo raje šel nazaj na šestico. Osmica se je v času testiranja sesula točno enkrat, kar je pravzaprav prišlo prav, saj smo tako lahko preizkusili sistem obnovitve po sesutju. Ena od zamer IE7 in prednosti Firefoxa je tudi ta funkcija. Firefox jo ima že nekaj časa, no zdaj pa jo je dobil tudi Internet Explorer. Če se sistem sesuje, se ob naslednjem zagonu (večinoma) vzpostavi stanje tik pred sesutjem, kjer so odprti vsi zavihki.

Kaj pa varnost? Kar zadeva to, gre za **varen** brskalnik, kar je bila tudi prejšnja različica, kaj več pa bomo povedali šele po nekajmesečni uporabi, ko se bodo pokazale morebitne luknje. Na tem mestu pa povejmo le, da je varnostnih mehanizmov kar nekaj, novosti pa so varovanje pomnilnika DEP/NX, ki preprečuje izvajanje neizvršne kode v pomnilniku, spremembe v kodi AciveX se aktivirajo le za uporabnika, ki jih je namestil, in ne za vse uporabnike računalnika, filter XSS proti skriptnim ranljivostim, filter SmartScreen (prej phishing filter) in še kaj bi se našlo.

Omeniti velja tudi brskanje InPrivate oziroma »porno način«, kot je funkcija dobila ime že v času beta testiranja. InPrivate omogoča Internet Explorerju boljše preprečevanje shranjevanja podatkov o seji brskanja. Med te podatke spadajo piškotki, začasne internetne datoteke, zgodovina in drugi podatki.

Kaj pa funkcionalnost? Microsoftu sicer očitajo, da je v osmici prevzel kar nekaj idej od konkurence, a nekaj je lastnosti, ki bi jih konkurenca lahko prekopirala tudi od njega. Ena od teh je vsekakor **barvno označevanje** 

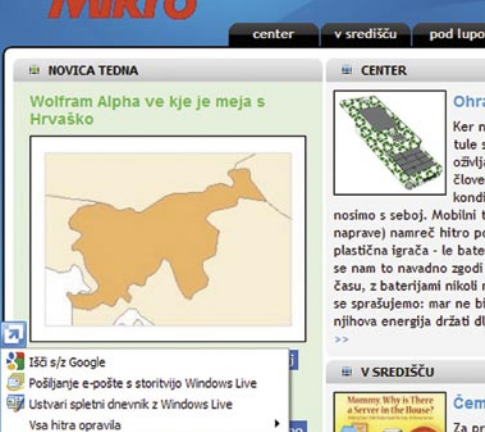

ekoliko smešen ned Slovenijo in Hrvaško v Istri vrisana<br>reki Mirni. To so opazili tudi Hrvati in<br>zapisali, da gre verjetno za napako, mo vi katerih je or

**zavihkov** glede na način dostopa do strani. V IE8 so oznake zavihkov različno obarvane, barva pa je odvisna od tega, ali smo zavihek odprli z vpisom spletnega naslova v naslovno vrstico ali pa je bil odprt s klikom na povezavo znotraj spletne strani. Tako lahko nazorno vidimo, kaj »spada skupaj« in se lažje znajdemo pri več odprtih zavihkih.

Tu je še kopica stvari, ki jih je konkurenca do zdaj imela, zdaj pa jih ima v takšni in drugačni preobleki tudi Internet Explorer. Med te funkcije sodijo vsekakor **hitra opravila**. Ta omogočajo hiter dostop do nekaterih funkcij in spletnih storitev. Če na spletni strani označite kak del besedila, se pojavi majhna ikona, prek katere so dostopne različne funkcije. V osnovi jih ni kaj dosti, kopico pa jih je mogoče sneti iz naslova *http://ieaddons.com/en/accelerators*/, kjer je vrsta dodatkov za vse mogoče zadeve. Prav tako imamo zdaj **pametno iskalno vrstico**, kjer nam brskalnik predlaga iskalne pojme glede na pretekla iskanja, podobno pa velja tudi za **pametno naslovno vrstico**, ki je bolj pametnejša in bolje predlaga strani med tem, ko pišemo njihov naslov.

Za konec omenimo še eno, v bistvu zabavno funkcijo oziroma lastnost IE8. Kar nekaj let je bila ena glavnih kritik na račun Microsofta združljivost oziroma ustreznost internetnim standardom, ki jih je postavil W3C. No, osmica ni več takšna, saj po besedah Microsofta IE8 ustreza vsem standardom. Marsikdo bo seveda rekel, da je bil skrajni čas, nekateri pa bodo tarnali. Če je bila kakšna spletna stran na primer optimirana za IE6 ali IE7, ima v osmici lahko težave in se ne prikaže pravilno, podobno kot se prej ni prikazala v drugih brskalnikih. Na neki način si je Microsoft torej pljunil v skledo. A ni čisto tako. V IE8 so namreč dodali **združljivostni pogled**, ki ga je mogoče vključiti pri težavah.

> Kaj torej reči za konec? Če ste sedmico ukinili, ker je bila čudna, tega pri osmici ne boste. Gre za hiter, stabilen in varen brskalnik. Kaj pa konkurenca? Po tako kratkem času gre seveda za subjektivne ocene, a konkurenca je dobila kar obilno kost, ki jo bo morala oglodati. Mozilla bo morala kar hitro izdati Firefox 3.5, če ne želi, da se bo trend obrnil v drugo smer, pa tudi drugi si bodo morali izmisliti kaj konkretnega, inovativnega in novega. п

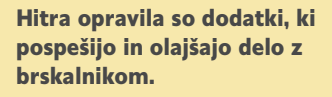

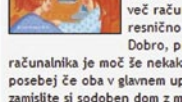

**E V SREDIŠČU** 

**Corum** 

nosimo s seboj. Mobilni telet naprave) namreč hitro posta<br>plastična igrača - le baterija se nam to navadno zgodi ob času, z baterijami nikoli nism se sprašujemo: mar ne bi mo niihova energija držati dlje k

Ohranii

Ker nismi tule seve oživljanju človeka kondiciji

Čemu š

Za prepr

življenje

Blog

**EL CENTER** 

颂

posebej če oba v glavnem up<br>zamislite si sodoben dom z m

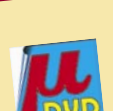

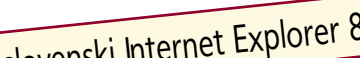

**WE NOVOSTI** 

VREDNO NADGRADITI? Slovenski Internet Explorer 8

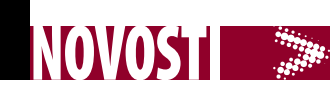

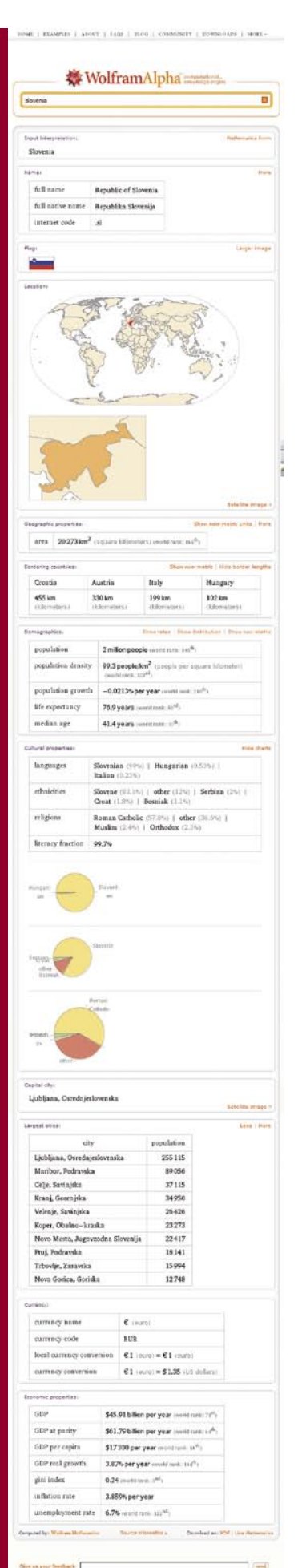

# VSE KAJ DRUGEGA KOT LE ISKALNIK

In to dobesedno. Težave imamo že s tem, kako **Wolfram Alpha** popredalčkati v klasični spletni maniri. Pravijo mu iskalnik, saj po spletu išče informacije, vendar opis ni najustreznejši, saj ne išče spletnih strani, ne pokaže nam povezav nanje, kar bi po klasičnem vedenju morala početi spletna storitev, da bi jo lahko imenovali spletni iskalnik. Je Wolfram Alpha spletna enciklopedija? Tudi ne! Saj vendar po spletu išče informacije, ki jih nato interpretira in vključi v svojo zbirko znanja! Kaj je torej? Je spletna storitev, ki **odgovarja na vprašanja uporabnikov**, rezultate pa prikaže v **strukturirani enostranski obliki n**amesto v obliki seznama strani, ki morda vsebujejo odgovor**.** To je še najboljša definicija storitve, ki jo je razvilo podjetje Wolfram Research.

Med prvimi ocenami storitve smo zasledili tudi naslednjo kritiko: »Postavljanje vprašanja in predvsem dobljeni odgovori spominjajo na posvetovanje starih Grkov v mističnih templjih.« Moti namreč, da so možnosti raziskovanja v globino, če odgovor ni tisto, kar iščemo, zelo omejene, hkrati pa je storitev tudi zelo občutljiva na sintakso vprašanja. Kar je do neke mere razumljivo. Ideja je namreč ta, da storitev poskuša uporabnika razumeti, torej razumeti, kaj ta sprašuje, ter mu podati res pravi in hkrati vseobsegajoč odgovor. Tu pa se hitro zaplete!

Poiščimo človeško ribico. Razumljivo je, da storitev razume le angleški jezik, torej vnesemo besedo proteus, ki nam prva pade v glavo. Ponudi nam podatke o istoimenski luni, ki kroži okoli planeta Neptun, ter možnost, da iščemo znotraj kategorij o filmih, o skupinah snovi (niti sanjalo se mi ni, da obstaja plastična snov s tem imenom) ali le razlago besede. Ne ponudi pa nam kategorije »živalstvo«, kjer človeško ribico dejansko najdemo. Človeške ribice nismo našli niti ko smo vpisali »olm«, niti »amphibian endemic proteus«. Šele besedna zveza »proteus anguinus« je dala želen rezultat. O suhoparnosti odgovora ne bi zgubljali besed. Poglejmo še en zelo podoben primer. Ko smo že pri človeški ribici, smo vpisali še besedno zvezo »postojna cave«. In rezultat. Zračna razdalja med Postojno in italijanskim mestom Cave. Še tako smo se trudili, a jame nismo našli! S Triglavom pa ni bilo težav, le morda bi bilo vse skupaj lepše, če bi dodali tudi kakšno fotografijo gore.

V zbirki storitve je veliko podatkov, koliko natančno, nam niso hoteli povedati, pravijo le to, da jih je veliko, veliko trilijonov (terabajtov). Odgovori temeljijo na lastni **zbirki znanja**, ki je nastala delno s pridobivanjem in interpretacijo podatkov javnih in zasebnih spletnih strani, večinoma pa gre za druge, splošne spletne javnosti manj znane vire (akademsko–raziskovalna sfera). Natančno lahko vire vidite pri vsakem odgovoru in prek te možnosti je mogoče skočiti na te strani. Moč storitev se prikaže, ko med seboj **primerjamo** primerljive stvari, poslovne ali tehnične. Na primer, primerjavo med Applom in Microsoftom, kjer vidimo primerjavo med podjetjema v poslovnem smislu. Pojme, ki jih želite primerjati, le ločite z vejicami. Močna je tudi pri računanju, kar ne čudi, saj izvira iz programa, ki ji

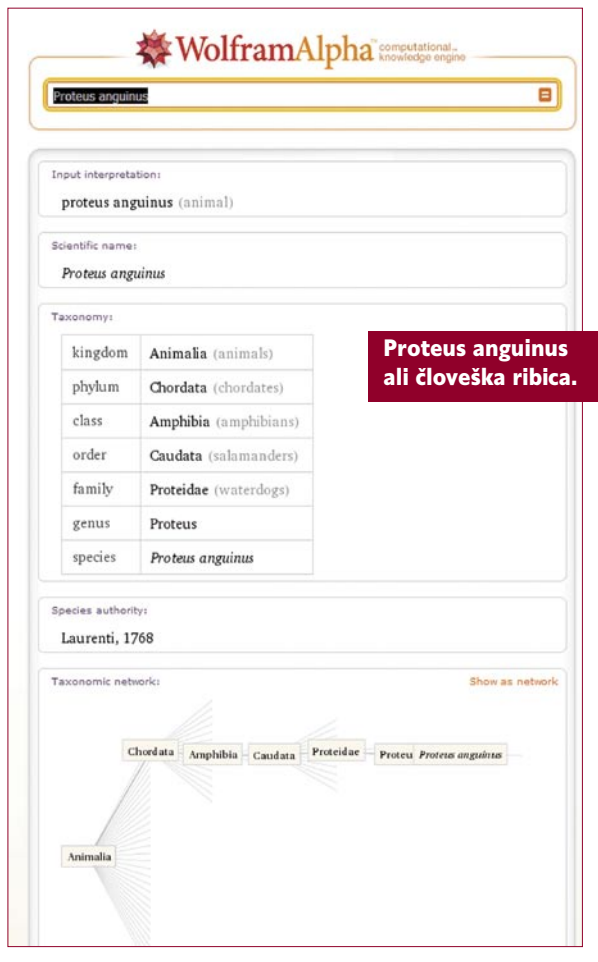

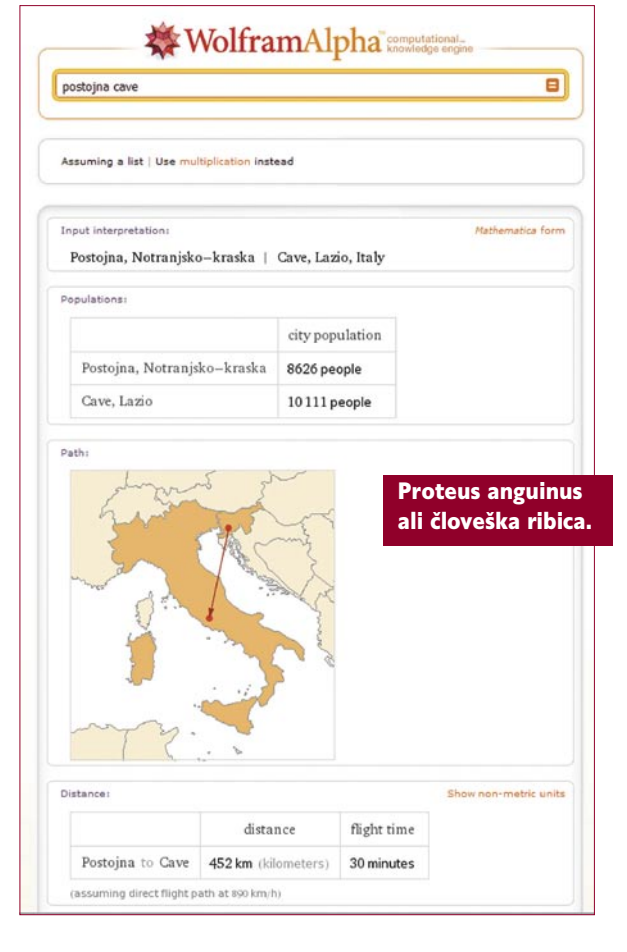

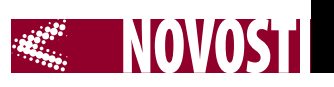

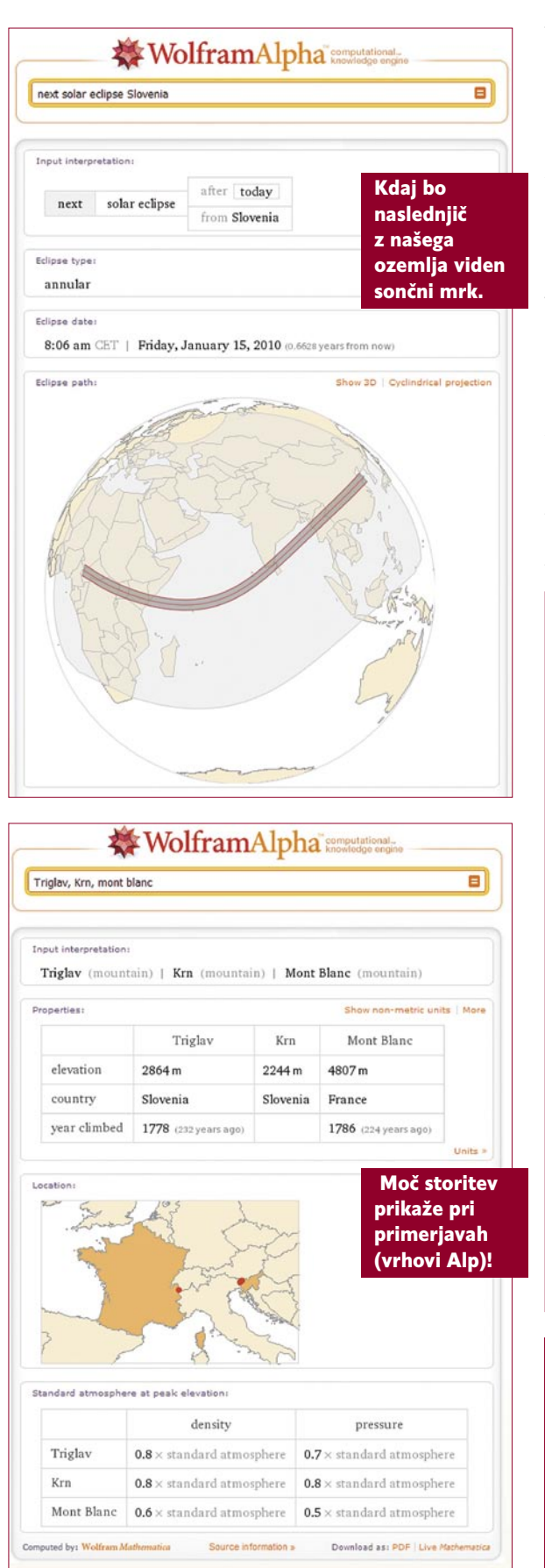

*Slabost storitve je, da je velika večina podatkov v zbirki znanja tako ali drugače povezana z ZDA (US-centric), namesto da bi bila globalna in vse dele sveta obravnavala enako podrobno.*

bil v osnovi narejen za matematike (Mathematica). Račun 5+5 zna izračunati tudi Google, matematične formule  $\sin$   $\frac{2(x)}{\cos(x)}$  pa ne, medtem ko Wolframu Alpha ta ne dela težav. Poskusite lahko tudi kak težji matematični izraz. Uporabno za »plonkanje«! Prenosni računalnik plus brezžično omrežje fakultete plus dovoljenje profesorja, da računalnik uporabljate med izpitom, je enako…..izdelan težak izpit iz matematike, fizike, kemije.

V zadnjih mesecih, ko so storitev na veliko napovedovali in s tem povečevali vznemirjenje ter pričakovanja pri uporabnikih, smo lahko zasledili smelo trditev, da bo iskalnik povzročil Googlovo smrt. To se ne bo zgodilo, saj storitvi sploh ne sodita v isto kategorijo. Wolfram Alpha je namenjen izključno tehnično zelo zahtevnim uporabnikom, ki iščejo zelo specifične odgovore. Večina drugih, ki jih zanimajo najnovejši trači, podatki o tem, kje so torrenti, kje kaj poceni kupiti ali kje je kak zanimiv video, pa bodo še zelo dolgo prisegali na klasične spletne iskalnike.

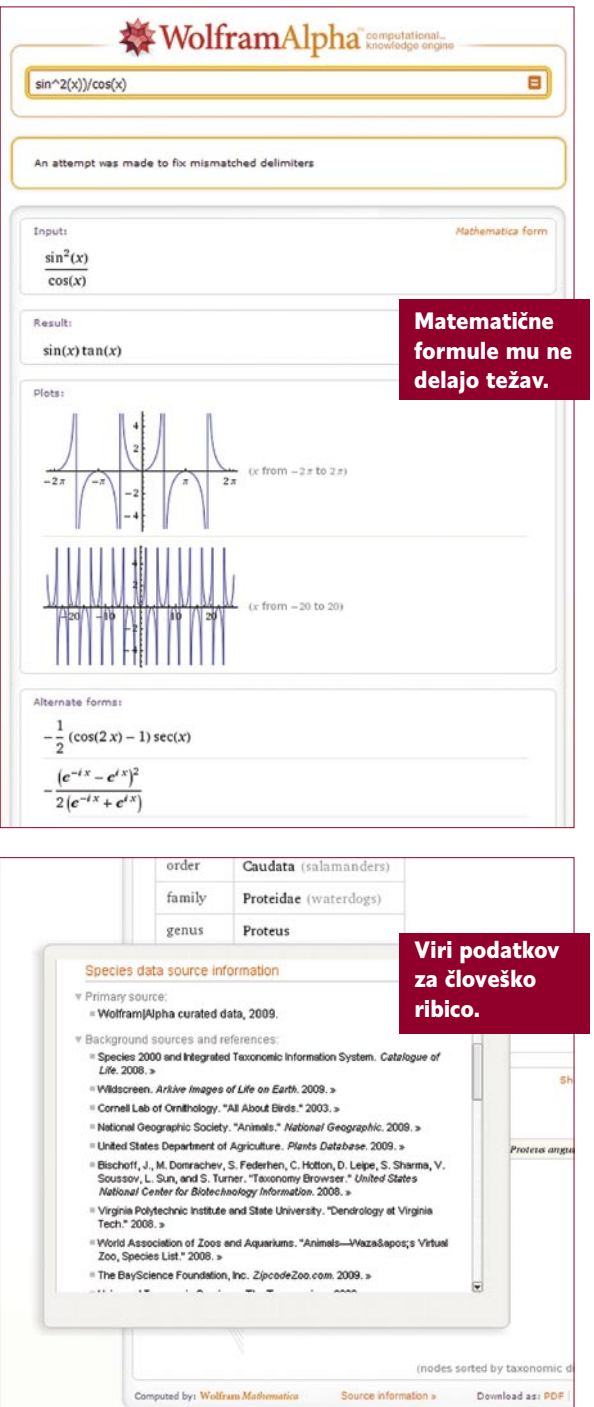

## Podjetje **Wolfram Re-**

**search** je ustanovil, danes pa ga vodi Stephen Wolfram, ki je hkrati tudi idejni oče kronskega izdelka Mathematica, okolja za tehnično računanje.

**Mathematica** obsega računalniško algebro, simbolično in numerično računanje, vizualizacijo in statistiko. Je program, namenjen znanstvenikom, inženirjem, matematikom, oziroma vsem, ki se pri delu srečujejo s tehničnim računanjem. Razvoj je začel Stephen Wolfram, dokončala pa ga je skupina matematikov in programerjev, ki jih je poiskal in vodil.

**Wolfran Alpha** vsebuje 5 milijonov vrst kode, vzete iz omenjenega programa (pretežno iz webMathematica in grid-Mathematica), po zadnjih podatkih pa »deluje« v računalniškem sistemu z deset tisoč procesorii. Pričakujejo, da se bo to število počasi večalo!

**gridMathematica** je program, ki izboljša zmogljivosti vzporednega procesiranja osnovnega programa (Mathematica)

Microsoft pospešeno preizkuša svoj iskalnik **Kumo**, v katerega je lansko leto vključit tudi semantično tehnologijo iskanja, ki so jo pridobili z nakupom Powerseta.

Tudi Google ne čaka križem rok. Napovedal je novi storitvi, ki bosta njegov iskalnik približala zmogljivostim Wolframa Alphe. Prva omogoča **vizualizacijo** (grafično predstavitev) javno dostopnih podatkov, začenši s popisom prebivalstva in statistiko trga dela, druga, **Google Squared**, pa oblikuje tabele podatkov o iskanem.

## VRNITEV RACUNALNIKA I TIPKOVNICE

**Asus**, ki je oral ledino pri tako imenovanih netbookih in nettopih, je vsaj pri prvih že zgubil vodilno tržno mesto. Zato zdaj išče nove oblikovne rešitve, s katerimi bi tudi v času splošne gospodarske krize poskušal ponoviti začetni uspeh netbookov EEE. Stavi na oblikovno plat, spogleduje pa se po časih hišnih računalnikov, ko je bil celoten računalnik (brez zaslona) »stisnjen« v

ohišje tipkovnice. Verjetno se še spomnite ZX Spectromov, Commodorjev 64, Amige … Računalnik tipkovnica iz družine EEE je ravno to – **vse je v enem**, hkrati pa ima **petpalčni na dotik občutljiv zaslon** ločljivosti 480 x 800 pik. Ta prevzame funkcijo »interaktivne« **sledilne površine**, verjetno pa ni uporaben kot zamenjava za monitor, saj je preprosto preozek, z ergonomskega vidika je tudi na nepravem mestu. Zmogljivostno je računalnik nekje v spodnji polovici, premore pa, enojedrni ali dvojedrni procesor Atom, 1 GB pomnilnika, 16 ali 32 GB SSD-disk in paleto običajnih vmesnikov.

Asus tako izumlja toplo vodo, s ceno med 400 in 600 dolarji pa tudi ne gre za izdelek nizkega cenovnega razreda – glede na zmogljivosti, je nekoliko predrag. Že v preteklosti smo bili priča pojavljanju računalnikov, za katere smo govorili, da se zlijejo med pohištvo doma, vendar večjih prodajnih uspehov ta kategorija ni dosegla. Upamo si zapisati, da gre za zanimiv poskus, ki bo pritegnil nekaj tehničnih zanesenjakov, več od tega pa ne. Omenjamo pa ga zato, ker namerava Asus novinca v tem mesecu začeti prodajati.

# NAO, POJDI SE UČIT!

Vsak uspeh slovenskih študentov je vreden omembe. V Pragi je konec aprila potekala konferenca prihodnjih in nastajajočih tehnologij FET, na katerem je sodelovala tudi ekipa laboratorija za umetno inteligenco fakultete za računalništvo univerze v Ljubljani. Ti so v okviru projekta Xpero razvili inteligentni sistem, ki omogoča, da **humanoidni robot Nao** sam zgradi **miselni model okolja**. Robot

se giblje v novem svetu, o katerem sprva ne ve ničesar. S tipali opazuje spremembe okolja in samodejno odkriva njegove zakonitosti. Najprej se nauči orientacije in osnovnega manipuliranja s objekti. Odlika robota Nao, s tem pa uspeh ljubljanskih študentov je, da v okolju odkriva tudi abstraktne pojme, kot je pojem stabilnosti strukture – kako stabilen je na

primer stolp, ki ga sam naredi iz objektov, ki so mu na voljo. To mu omogoča globlje razumevanje okolice.

Ljubljanski študentje so robota ustrezno programirali, sicer pa gre za srednje velikega gibljivega robota, ki ga izdeluje francosko podjetje Aldebaran Robotics, ki ga že od leta 2007 uporabljajo za igranje robotskega nogometa. Opremljen je z dvema kamerama ter s sposobnostjo prepoznave in sinteze govora. Vgrajen ima vmesnik za brezžično omrežje, nameščen pa operacijski sistem Linux.

## XLAB PRODRL NA JAPONSKI TRG

Slovensko veleposlaništvo v Tokiu je podjetje Xlab izbralo in predstavilo kot enega uspešnih slovenskih izvoznikov na Japonskem. Podjetje je svoj prodor na japonski trg začelo leta 2005. Takrat so se odločili za udeležbo pri programu EU Gateway to Japan, ki poteka v organizaciji evropskega združenja gospodarskih zbornic (Eurochambers) in Evropske komisije (*www.eu-gateway.eu*) ter bili na razpisu izbrani. V okviru evropske gospodarske delegacije je podjetje v letih 2005–2007 razvilo partnerstvo z japonskim podjetjem OceanBridge Inc., ki odtlej skrbi za lokalizacijo, promocijo, prodajo in podporo programske opreme **ISL Online** na japonskem trgu.

Na japonskem trgu so zdaj prisotni že slabi dve leti. Njihove stranke so večinoma mala in srednje velika podjetja, a tudi gospodarski velikani, kot je na primer proizvajalec avtomobilov Daihatsu Motors. V letu 2008 so sklenili distribucijske dogovore z nekaterimi večjimi japonskimi podjetji, tako v TEM letu pričakujejo vsaj podvojitev dosedanjega prometa. Ocenjujejo, da ima japonski trg IT-storitev izjemen potencial za prodajo programskih rešitev, a zahteva veliko mero potrpežljivosti, natančnosti in doslednosti.

www.xlab.si (promocijska novica)

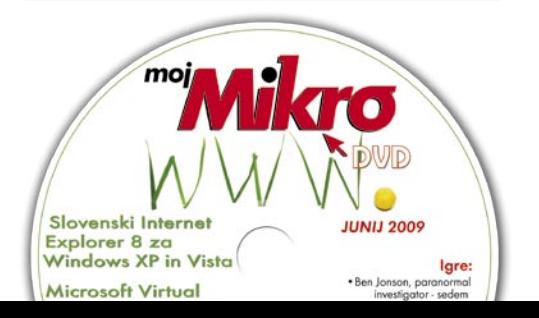

MSI priporoča Windows® za splošno rabo računalnika.

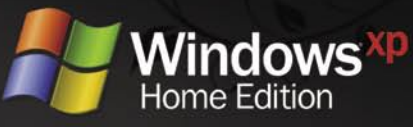

# Eleganten slog dotika

msi

## MSI WindTop AE1900 (All-in-one PC)

• Intel® Atom™ 230 Processor • Genuine Windows® XP Home +18.5" WXGA 16:9 LCD zaslon

 $\circ$ 

· Vodilni v trendu z zasloni na dotik

• 1GB DDR2 memory, 160GB HDD • HD Audio, 2 speakers, 1.3MP Webcam +802.11 b/g/n WirelessLAN, Gigabit LAN · SuperMulti DVD-RW, 4-in-1 Card reader · Moderen in steklast okvir

· Nizka poraba moči, Visoka energijska učinkovitost

· Vznemirjenje takojšnjega sporočila

· Najpopolnejši I/O porti

## Uradni MSI distributer za Slovenijo:

Asbis [www.asbis.si] · Acord-92 d.o.o. [www.acord-92.si] · E-misija [www.e-misija.si]

## MSI AE1900 is powered by Intel® Atom® Processor Technology.

, the Intel logo, Centrino, Centrino Inside, Intel Atom, Intel Atom Inside, Intel Core and Core Inside are trademarks of Intel Corporation<br>e U.S. and other countries. For more information about the Intel processor feature

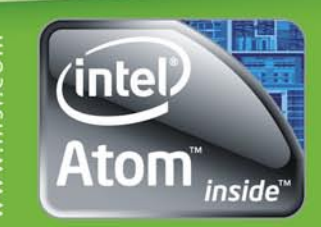

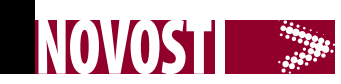

# SATELITI ZA EVROPSKO PODEŽ

Evropska komisija je izbrala dva ponudnika satelitskih telekomunikacij, **Inmarsat Ventures** in **Solaris Mobile**, za zagotavljanje širokopasovnih storitev na komercialno manj zanimivih področjih Evrope. Poleg dostopa do interneta bosta lahko ponujala tudi mobilno televizijo, prenos radijskih programov, zdravstvene storitve na daljavo, zagotavljati pa bosta morali tudi klice v sili in komunikacije v primeru naravnih nesreč. V primerjavi z obstoječimi satelitskimi sistemi bodo sprejemne naprave manjše, primerne za prenašanje in vgradnjo v vozila. Vsaka članica mora omogočiti uporabo zahtevanega frekvenčnega pasu in s tem omenjenima podjetjema podeliti 18-letno ekskluzivno pravico, ti pa imata dve leti časa, da zgradita mobilni satelitski sistem MSS. Zgodba je zanimiva tudi zato, ker gre v tem primeru prvič za evropski izbor operaterjev, ki bosta pokrivala področje celotne Unije in bosta dejansko vseevropska ponudnika, neodvisna od lokalnih zakonodaj in predvsem lokalnih zdrah.

# DIAMANT NA DOTIK

Pred kratkim napovedan novinec v HTC-jevi družini, Touch Diamond 2, je prišel tudi na naše police. Če dlančnik primerjamo s predhodniki, izbira imena pove, da je novinec pobral nekaj najboljših lastnosti tako iz družine Touch kakor tudi iz družine Diamond.

Ob prvem pogledu ima naslednik gladek hrbet in zato stabilno leži na mizi med tem, ko tipkamo po zaslonu. Nova kamera ima ločljivost 5 Mp. Svinčnik je bil prej magnetni in se je dlančnika držal tudi od zunaj. Novinec nima magnetnega svinčnika, kar smo pogrešali že ob prvi uporabi. Zdaj je na svinčnik treba nekoliko bolje paziti. V primerjavi z modelom Touch HD so vrnili mesto za pritrditev vrvice za nošenje. Uporaba vrvice bo preprečila marsikateri padec na trda tla.

Touch se ne izneveri svojemu imenu. Čeprav v dlančniku teče Windows 6.1, lahko večino vsakodnevnih opravil postorimo s HTCjevim vmesnikom **TouchFLO**, ki je iz generacije v generacijo vse boljši. Večino funkcij lahko krmilimo samo s premikanjem prsta po zaslonu. Novost je tudi »drsnik« pod zaslonom. Z drsanjem prsta levo-desno lahko nastavimo povečavo slike, ki je trenutno prikazuje zaslon.

Zanimiva novost je organizacija podatkov. Zdaj so vsi podatki usmerjeni na stike. Zelo preprosto lahko ugotovimo, katera pisma smo poslali, kdaj smo se pogovarjali in katera sporočila SMS smo poslali. Takšen prijem omogoča iskanje podatkov brez zapuščanja ustreznih programov (npr. telefonskega imenika). (z.m.)

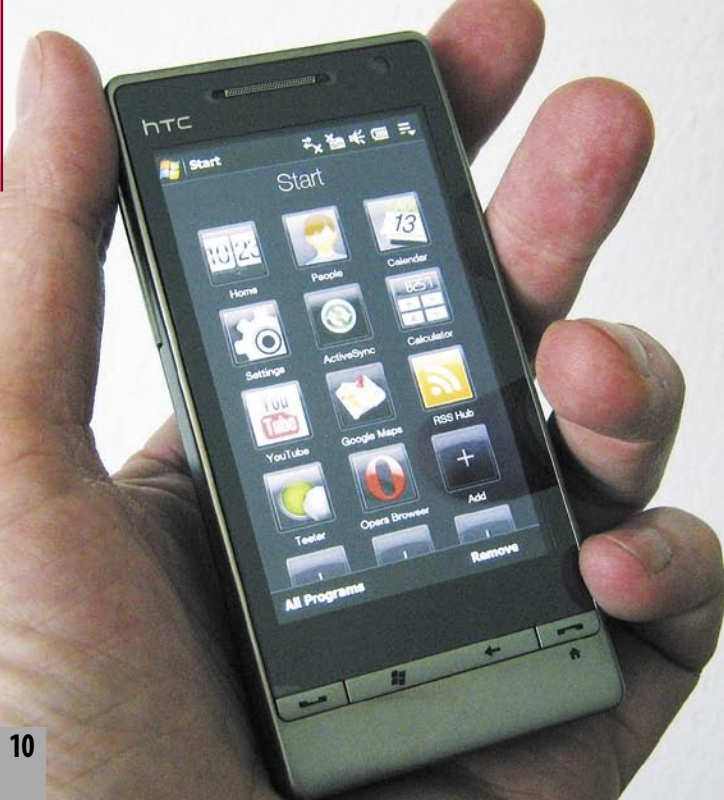

# INTERNET ZA OTROKE

Kidoz je aplikacija, vstopno okno v internet tistim otrokom, ki še ne znajo brati in ki bi jih bi radi čim bolj zaščitili pred nevarnostmi spleta. Kot zanimivost: izdelana je v okolju **Adobe Air.** Med registracijo in nameščanjem vpišete ime otroka ter svoje geslo za starševski nadzor. Kidoz je razdeljen v

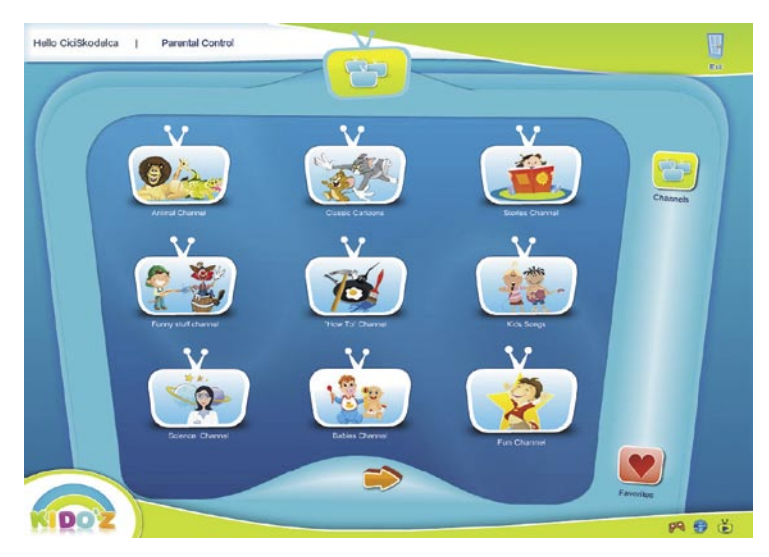

tri sklope: igre, spletne strani in video posnetke. Vsak sklop dopušča visoko stopnjo poosebljenja. Čeprav so po namestitvi na voljo vsebine, ki so po prepričanju snovalcev aplikacije primerne za to starostno skupino otrok, lahko to dodajate, odvzemate in blokirate dostop do strani, ki po vašem mnenju še niso primerne. To storite s funkcijo starševskega nadzora, ki je zaščitena z geslom, tako da ni dostopna otroku.

Vmesnik je oblikovan tako, da je hitro razumljiv. Otrok ima na voljo tri ikone, prek katerih izbira želeno vsebino. Ko klikne eno od njih, se na osrednjem delu zaslona (oblikovan je kot okno) pojavijo vse možne vsebine, pri katerih je poudarek na veliki sliki, ki že sama pove, kaj se skriva za njo. Slika Toma in Jerryja kaže na povezavo, kjer se na portalu YouTube skriva ta risanka. Video, igre in spletne strani se odprejo znotraj aplikacije, tako da skoraj ni možnosti, da bi otrok po naključju našel vsebino, ki mu ni namenjena.

Aplikacija in vsebine so brezplačne, saj so v fazi »iskanja« in animacije potencialnih uporabnikov. Podjetje, ki je aplikacijo izdelalo, pa razmišlja, da bi čez čas oblikovala tako imenovane pakete premium, ki bi bili plačljivi. Čeprav Kidoz razume 17 jezikov, med njimi ni slovenščine, tako da pri nas še nimamo otroškega spletnega brskalnika, ki bi »govoril« slovensko. www.kidoz.net

Sorodni otroški brskalniki: KidRocket – http://kidrocket.org KidZui – www.kidzui.com BuddyBrowser – www.buddybrowser.com

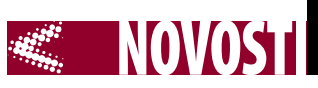

# Microsoft Management Summit 2009 POMEN VODENJA MED KRIZO

## **Piše: Slavko Kukrika**

slavko.kukrika@mojmikro.si

Zadnji teden aprila je podjetje Microsoft pripravilo jubilejno deseto konferenco Microsoft Management Summit. Potekala je v Las Vegasu in je pritegnila okoli 2500 udeležencev. Konferenca je namenjena tehnologijam, izdelkom in rešitvam za upravljanje računalniških okolij. Zato so bili v ospredju konference izdelki iz družine **System Center**, pozornosti pa so bili deležni tudi drugi, npr. Microsoft Desktop Optimization Pack (MDOP), PowerShell, skupinski pravilniki, WMI, WinRM in Windows Update. Pomemben člen konference so tudi partnerji, ki doseg rešitev za upravljanje prenesejo na druge platforme, npr. Unix.

Organizatorji so se pohvalili, da kljub ekonomskim razmeram (ali prav zaradi njih, saj dobro upravljanje omogoča pomembne prihranke) skupina za menedžment znotraj Microsofta dosega pomembno in stalno rast. Letošnji Management Summit je imel dve otvoritveni in več kot 150 tehničnih predavanj, spremljalo pa jih je 15 vodenih praktičnih vaj in nekaj sto samostojnih vaj, ki so bile na voljo ves čas konference. Organizatorji so spodbujali interakcijo med predavatelji in udeleženci, čemur so bile namenjene tudi večerna srečanja Q&A, vse skupaj pa je dopolnjeval razstavni prostor z več kot 60 razstavljavci.

Prvo otvoritveno predavanje je bilo posvečeno upravljanju podatkovnih centrov in spremembam, ki jih prinaša »oblak« (cloud). Zaradi potrebe po visoki zanesljivosti, razširljivosti, redundančnosti in nadzoru stroškov marsikje že danes gradijo na temeljih, ki jih prinaša računalništvo v oblaku. Oblak ima več definicij, v osnovi pa je to platforma, ki je dosegljiva kot servis. Microsoft je ponudil takšno platformo in jo poimenoval **Windows Azure**. Poleg javnega oblaka bodo večja podjetja v svojih podatkovnih centrih vzpostavila zasebne, Microsoftove rešitve pa bodo zagotavljale transparentno federacijo

med obema. Prikazali so, kako bo **Virtual Machine Manager** omogočal selitev navideznih računalnikov v javni oblak ponudnika takšnih storitev, ob upoštevanju vseh varnostnih zahtev. Tudi sicer je bila **virtualizacija** eden od glavnih poudarkov predava-

nja. Omogoča ločitev operacijskega sistema od strojne opreme in je pomemben korak proti dinamičnemu podatkovnemu središču in oblaku. Podobno virtualizacija aplikacij prinaša ločitev aplikacij od operacijskega sistema, kar omogoča dinamično prestavljanje aplikacij med operacijskimi sistemi. Sledila je demonstracija, pri kateri so prenesli operacijski sistem med dvema strežnikoma, ga nadgradili, ob tem pa ohranili vse nameščene aplikacije. Kot pomemben člen pri uporabi virtualizacije so izpostavili **Windows Server 2008 R2** – ta vključuje vlogo **Hyper-V**, ki omogoča prenos navideznih računalnikov med fizičnimi strežniki v realnem času in brez izgube povezljivosti (Live Migration), podpira do 32 logičnih procesorjev in varčno ravna z energijo.

Drugo otvoritveno predavanje je bilo posvečeno upravljanju odjemalcev v uporabniško centričnem svetu. **Windows 7,** ki je med konferenco dočakal različico RC (Release Candidate), je bil ena glavnih zvezd. Čeprav je še v razvoju, ima že več kot 2,5 milijona uporabnikov. Prinaša **pomembne novosti za skrbnike računalniških okolij**, med drugim DirectAccess (transparenten dostop do oddaljenega omrežja brez vzpostavitve povezave VPN), BranchCache (hitrejši dostop do podatkov iz oddaljene lokacije), BitLocker To Go (šifriranje podatkov na izmenljivih USB-napravah) in AppLocker (nadzor nad dovoljenimi aplikacijami). Ob izidu Windows 7 Microsoft pričakuje m**nožičen prehod na nov operacijski sistem,** zato so poskrbeli za vso podporo in obilico dokumentacije, npr. v Microsoft

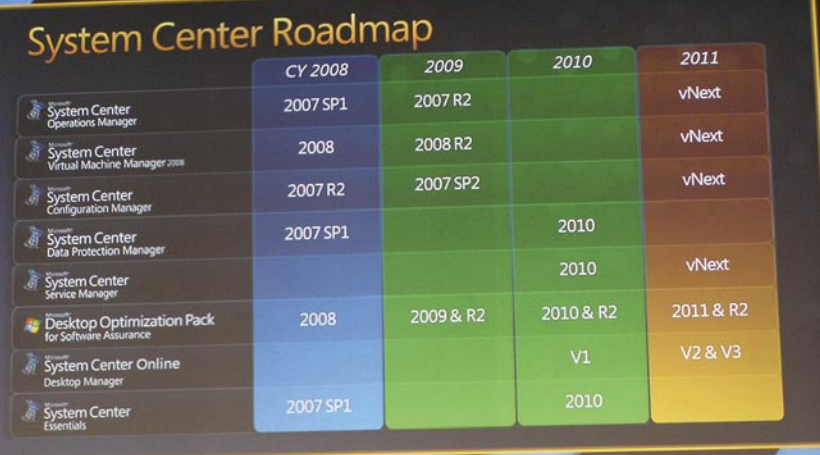

## **V** Windows 7

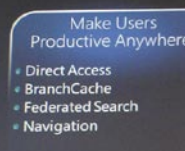

**Improve Security**<br>and Control **Bitl ocker To Go** 

 $P<sub>c</sub>$ erShell

Streamline PC<br>Management to Save Costs

- PowerShell<br>Windows Troubleshooting<br>Platform
- Practorm<br>• Deployment Tools<br>• VDI enhancement

Fundamentals Performance | Reliability | Compatibility

.comer<br>rity Development<br>.ril?

Deployment Toolkit 2010 in System Center Configuration Manager 2007 SP2. V živo so demonstrirali selitev nekaj deset prenosnikov z Windows XP SP3 na Windows 7, ob tem pa ohranili vse uporabniške podatke in nastavitve. Nadgradnja je hitra, saj se uporabniški podatki ohranijo kar lokalno in jih med migracijo ni treba kopirati v datotečni strežnik. Pozabili niso omeniti niti z Windows XP združljivega načina, ki omogoča uporabo starejših programov – v ozadju se seveda uporablja virtualizacija.

V drugem delu predavanja so napovedali System Center Online, ki gradi na uveljavljenosti mesta Windows Update in bo poleg posodabljanja omogočal spremljanje sistemov, njihove opreme in pomoč na daljavo. Že dolgo se govori o Microsoftovi rešitvi za Help Desk, in na konferenci so predstavili **System Center Service Manager**. Service Manager je tako izdelek kot platforma, saj močno sodeluje s Configuration in Operations Managerjem in je namenjen upravljanju s procesi (npr. spremljanje incidentov, sprememb, potrjevanje). Integracija z izdelki iz

družine System Center mu omogoča, da kar sam generira zahtevek (na primer, Operations Manager ugotovi, da sistem nima predpisane konfiguracije, v Service Managerju dobimo incident, in ko potrdimo postopek reševanja, Configuration Manager poskrbi za njegovo uveljavitev). Beta različica bo na voljo v nekaj mesecih, izdelek pa sredi leta 2010. Za konec so nam ponudili še vpogled v naslednjo različico Configuration Managerja: v njej bomo lahko nastavili, kako način bo aplikacija na voljo uporabnikom na različnih platformah – v primarnem računalniku naj se namesti lokalno, v prenosniku naj se virtualizira, v pametnem telefonu želimo uporabljati terminalski dostop, v nekaterih sistemih pa naj nam aplikacija sploh ne bo na voljo.

Celotno doživetje konference so dopolnile praktične vaje, kjer smo v virtualiziranem okolju testirali izdelke, o katerih so govorili na predavanjih. Konferenca je prinesla vrsto zanimivih pogovorov, ki so se včasih zavlekli dolgo v noč. Las Vegas ima sicer še druge čare, a tega smo se zavedli šele takrat, ko se je konferenca končala.

**ZALIP** 

LogiLink.

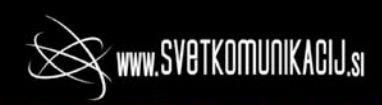

Največja on-line trgovina za komunikacije v Sloveniji Brezplačno svetovanje: 01/524 03 95, podpora@svetkomunikacij.si

Zastopnik za blagovne znamke:  $\rho$  quip **Filevelone** 

**z**socomec

**LINKSYS** *BUFFALD* 

**TP-LINK** 

**TRITON** 

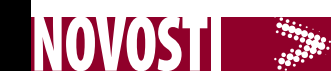

# MIRNO SNEMANJE MED GIBANJEM

Ste se kdaj vprašali, kako naredijo dolge posnetke, ko je kamera tik pred igralcem in se pomika nazaj, pri tem pa je gibanje tekoče, kot bi bilo posneto na tračnicah, a teh ni nikjer? Za tem stoji prav posebna naprava, imenovana Steady Cam, ki jo ima na sebi pritrjeno snemalec. Poleg njega je praviloma še pomočnik, ki ga pomaga usmerjati, saj je snemalec zaposlen z lovljenjem kadra in hojo – da bi še gledal nazaj, je že krepko preveč. Za gladko gibanje kamere poskrbi posebno vzmetenje in uteži, ki umirijo gibanje in iz snemalca naredijo čisto spodobnega dvigovalca uteži. Dolg uvod za v osnovi podobno, a bistveno cenejšo **Manfrottojevo** napravico **ModoSteady**, ki med drugim počne tudi to. Uporabimo jo lahko tudi kot mini stativ ali oporo za kamero, tako da nam ponuja tri možnosti za uporabo. Seveda je uporaba umirjevalnika za kamero daleč najzanimivejša in smo jo tudi temeljito preizkusili. Brez težav lahko zapišemo:

kolikor denarja, toliko glasbe. ModoSteady je namreč dokaj lahek, držalo ima zelo preprost zglob, tudi teža je dokaj majhna. Temu primeren je tudi rezultat, ki seveda zaostaja za pravim »steady camom«. A med njima je kar nekaj evrov razlike, za amaterskega snemalca praktično nedosegljive. Kljub težavam s tresenjem boste z ModoSteadyjem lahko naredili zanimive posnetke, ki ste jih prej veliko težje. Pri hoji je tresenje vidno, a ga je veliko manj, kot če bi snemali le iz roke. In če upoštevamo še dodatni možnosti, oporo pri snemanju in stativ, postane napravica zelo uporabna. Lebdeča kamera lahko tako postane vaš naslednji izziv za snemanje. Še to, Canon 5D mark II je absolutno pretežak, so pa zato manjši kompaktneži, ki prav tako zmorejo HD-snemanje, toliko zanimivejši za uporabo z ModoSteadyem. (a.o.)

# V-UČENJE

Štirideset do 60 odstotkov evropskih domov ima dostop do interneta, v vsakem pa se bohoti vsaj en televizor. To je statistično dejstvo, zaradi katerega je Evropska unija financirala projekt ELU, katerega cilj je razviti tehnologijo in učna gradiva **za interaktivno učenje prek digitalne televizije (iDTV)**. Projekt je za nas zanimiv, ker je v njem sodelovala Univerza v Ljubljani, hkrati pa so razvito učno gradivo že pokazali prostovoljcem v petih državah, med njimi tudi v Sloveniji.

Televizor je primeren učni pripomoček za vseživljenjsko učenje, saj skoraj ni posameznika, ki ga ne bi znal uporabljati, česar ne moremo trditi za računalnike. Hkrati se vsi pred njim počutimo domače in sproščeno. Člani projekte skupine so razvili vzorce za multimedijske strani in predstavitve, interaktivne kvize, virtualnega učitelja in podobno. Uporabnik lahko prilagaja vzorčne module in učne programe glede na videz, vsebino in težavnostno stopnjo. Razvili so ELU-skript, ki opisuje vsak tečaj (učno gradivo) in orodja AT (authoring tools), ki omogočajo oblikovanje kompleksnih tečajev prek vizualnega vmesnika. Vsa razvita programska oprema upošteva odprt televizijski standard MHP (Multimedia Home Platform).

V namene preizkušanja so razvili tudi učna gradiva v različnih jezikih, tematikah in namenjenih različnim ciljnim starostnim skupinam prostovoljcev. Gre za matematiko za osnovno šolo, tečaje statistike za študente MBA, učenje spretnosti v prometu ter tri tečaje vseživljenjskega učenja: računalništvo, osnove poslovanje in kulturna dediščina. www.elu-project.com

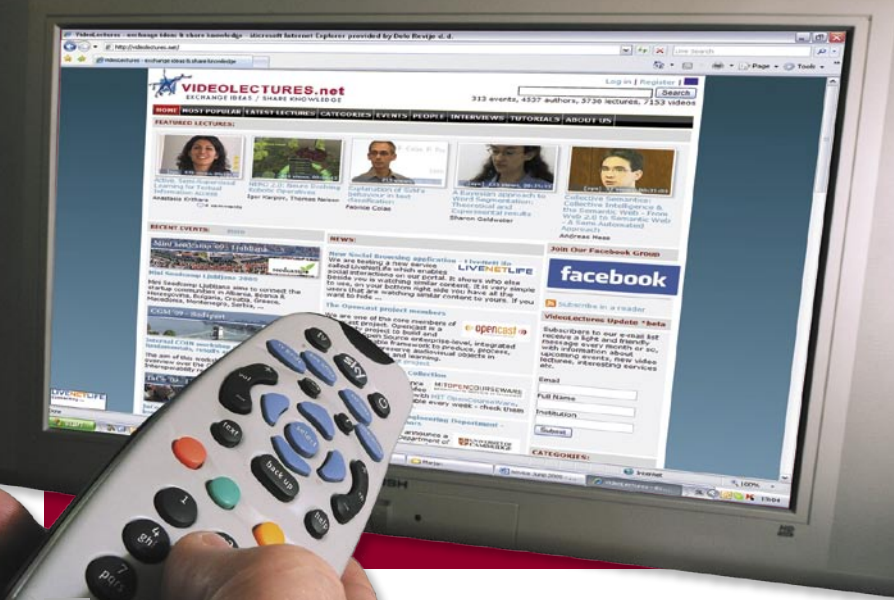

# RAZTEGLJIV ZASLON

Takao Somemy, profesor na univerzi v Tokiu, je skupaj s kolegi izdelal raztegljiv zaslon tako, da je organske svetleče diode (OLED) in organske tranzistorje med seboj povezal z »elastičnim« prevodnikom. Ta omogoča, da zaslon pritisnejo na zakrivljeno površino, kar pa ne vpliva na njegovo delovanje. Lahko ga celo

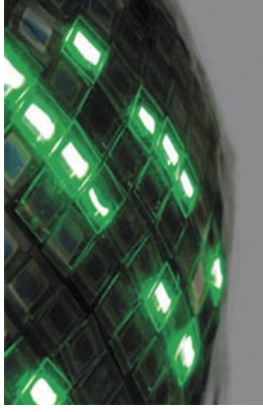

prepognete na pol ali mečkate, pa bo še vedno deloval. Elastični prevodni material so izdelali iz nanocevk in gume, njegova nova različica pa je bolj prevodna in raztegljiva. Tako kot diode in tranzistorje je tudi ta material možno »natisniti« (postopek brizganja snovi v končno želeno strukturo). Znanstveniki so tako prevodne povezave širine 100 mikrometrov nanesli na plast iz gume in tako oblikovali mrežo, na katero »sedejo« tranzistorji in pripadajoče diode (pike zaslona). Prototipni zaslon lahko **raztegnejo za polovi**co (50 odstotkov).

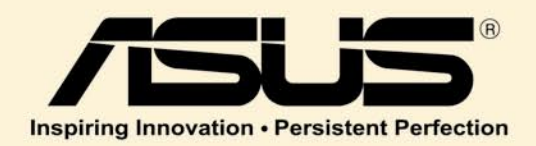

**ASUS** 

# Podarite si popolnoma novo multimedijsko izkušnjo

# F5SL

# Spremenilo bo to kar vidite in slišite

Intel® Core™2 Duo Processor T5750/T5550/T5450 : 1.66 GHz - 1.5 GHz, 667 MHz,2MB L2 Cache

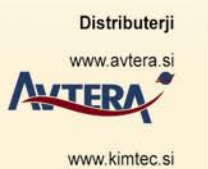

mTec.

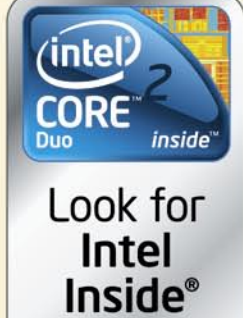

## www.asus.com

Centrino Logo, Core Inside, Intel, Intel Logo, Intel Core, Intel Inside, Intel Inside Logo, Intel Viiv, Intel VPro, Itanium, Itanium Inside, Pentium, Pentium Inside, Viiv Inside, vPro Inside, Xeon, and Xeon Inside are trademarks of Intel Corporation in the U.S. and other countries.

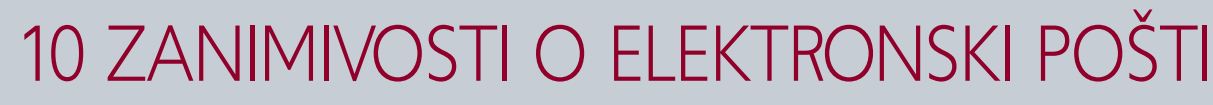

**1. Na prvem mestu v internetu**. Elektronska pošta je<br>**najbolj uporabljana storitev v internetu. Je celo** bolj razširjena kot World Wide Web, torej splet oziroma spletno brskanje. Po nekaterih podatkih naj bi bilo sredi leta 2008 v svetu okoli 1,4 milijarde elektronskih računov in okoli 1,3 milijarde uporabnikov.

NOVOSTI **WAR** 

**2. Ime**. Kot pri mnogih novih izrazih je<br>**2.** tudi pri elektronski pošti prav zabavno opazovati, kako ljudje naslavljajo in pišejo. Najdemo e-mail, email, E-mail, e-Mail, eMail, e-pošta, ePošta, epošta, emajl in še kaj. In kako je prav? Najbolje – elektronsko sporočilo. Je res, da je malce več pisanja, a bo tudi najbolj prav. Ali pa e-pošta. Bodimo srečni, da nimamo težav, kot jih imajo v nemško govorečih deželah. Tam se ne morejo zediniti niti, katerega spola je zadeva. Pri Nemcih je ženske-

ga, pri Švicarjih pa srednjega.<br>**D** Prostor. Datoteka, priložena elektronski pošti zaseda tretjino več **3.Prostor.** Datoteka, priložena elektronski pošti zaseda tretjino več kot na disku. Zakaj? Po standardu MIME naj bi elektronska pošta vsebovala samo besedilne znake, ki so šifrirani po 7-bitnem standardu ASCII. Če hočemo po elektronski pošti poslati 8-bitne dokumente, kot so slike in podobno, se uporabi postopek Base64, s katerim se te dato-

teke prekodirajo in s tem povečajo za okoli 36 odstotkov.<br>**Al lizumitelj**. Za izumitelja elektronske pošte velja **Ray Samuel 4.Izumitelj**. Za izumitelja elektronske pošte velja **Ray Samuel Tomlinson**. Ta računalničar je v poznih šestdesetih izdelal protokol za prenos datotek, imenovan CPYNET, namenjen pa je bil prenosu datotek med računalniki. Tomlinson je protokol pozneje nadgradil tako, da je bilo mogoče pošiljati tudi sporočila. Ker je bilo treba računalnike v omrežju nekako označiti, je Tomlinson uporabil znak **@,** ki je bil takrat edini znak na tipkovnici, ki se ni uporabljal.

**5.Prvi spam**. Za prvo neželeno sporočilo, torej spam, velja sporočilo, ki ga je 3. maja leta 1978 poslal **Gary Thuerk**, uslužbenec pri ameriškem računalniškem podjetju DEC (Digital Equipment Corporation). Thuerk je iz natisnjenega seznama naslovov uporabnikov Arpaneta, torej predhodnika interneta, iskal ljudi, ki živijo na ameriški zahodni obali. Našel je 600 naslovnikov in jim prek elektronske pošte poslal reklamno sporočilo. A se zadeva ni dobro iztekla. Takratni poštni program

# KAMOR KOLI – M:POVSOD

je zmogel poslati največ 320 sporočil, vsi drugi naslovi pa so se zlili z besedilom sporočila, tako da je bilo bolj ali manj neberljivo.

> **6.** @ **v Morsejevi abecedi**. Od februarja<br>**6.** 2004 je znak @ dobil tudi Morsejevo **@ v Morsejevi abecedi**. Od februarja kodo. Ta se glasi .--.-., kar v praksi pomeni AC brez premora. Ker pa je ta znak dokaj dolg, se je ustalil kar znak .--, ki pomen AT (at – na

naslovu).<br>**Veliko prizami**. Podjetje AOL je naredilo **7. Pošta v pižami**. Podjetje AOL je naredilo<br>**7.** zanimivo raziskavo, v kateri je ugotavljalo obnašanje svojih uporabnikov, kar zadeva elektronsko pošto. Ugotovili so, da kar 67 odstotkov vprašanih elektronsko pošto prebere še ali že v postelji, torej zvečer pred spanjem in zjutraj, takoj ko vstanejo. Kar 15 odstotkov jih je na primer odgovorilo,

da pošto berejo tudi v cerkvi.<br>**Rojstvo smeškov**. Smeški, emotikoni ali kakor koli jih že imenu-**8. Rojstvo smeškov**. Smeški, emotikoni ali kakor koli jih že imenu-jemo, so se »rodili« 12. aprila 1979. Takrat je **Kevin McKenzie** sodeloval v debatni elektronski skupini in predlagal uvedbo simbolov, ki bodo v suhoparne besede vnesli možnost izražanja čustev. Predlog je bil z navdušenjem sprejet.

**9.Pošta brez naslova**. Raziskovalci univerze v Stanfordu so iznašli postopek, ki omogoča pošiljanje elektronske pošte brez potrebe po vnašanju elektronskega naslova prejemnika. Zadeva se imenuje SEAMail, deluje pa tako, da se naslovnik poišče po vnaprej določenih kriterijih, kot so ime, poklic, podjetje … skratka po semantičnih kriterijih.

**10.** Nastanek »afne«. Zakaj se za ločevanje imena in naslova<br>uporablja prav znak @? Enega od razlogov, torej da je bil to prej neuporabljen znak na tipkovnici, smo že omenili. A jih je še več. Med drugim ta, da se ni pojavljal v običajnih imenih, kot na primer pomišljaj, tako da ni moglo priti do pomote, kje je ločnica med imenom in naslovom. Znak v tistem času tudi ni imel nobene vloge v urejevalnikih besedil, kar je bilo zelo pomembno, saj je urejevanje potekalo z vnašanjem posebnih kod. In še en razlog: znak @ je med trgovci pomenil »at« torej »po«, na primer »10 kosov @ 20 \$« pomeni »10 kosov po 20 \$«. »At« pa pomeni tudi »na«, kar je za elektronsko pošto še kako prikladno – na naslovu.

Mobitel je dokaj skrivnostno, zagotovo pa brez medijskega trušča omogočil storitev M:Povsod, ki smo jo pričakovali kot drugo različico storitve M:Stik. Ta omogoča opravljanje **telefonskih pogovorov** (klicanje in sprejemanje klicev na vašo mobilno številko) **prek brezžičnega omrežja**. Telefon mora imeti odjemalca VoIP, V računalniku pa morate imeti ustrez-

Mobile

no programsko opremo (odjemalec SIP), ki je Mobitel ne ponuja. Prednost je ta, da se tak klic **obračuna po lokalni domači tarifi**, ki je nižja od cene gostovanja, kadar ste v tujini. Enako kot pri M: stiku, le da gre v tem pri-

meru za »mehko« rešitev brez USB-ključa, hkrati pa zadeva deluje **tudi prek mobilnega telefona**, in ne zgolj prek računalnika.

Potencialni uporabniki ste vsi, ki veliko potujete, mesečna naročnina na storitev znaša 3 evre, zanimiva pa je tudi uporabnikom iz drugih držav, ki so tu na začasnem ali rednem delu, študiju ali kako drugače. Ta oseba lahko pri nas sklene naročniško razmerje, tega pa potem

»preda« družini, ki ga kliče oziroma jih lahko kliče po tarifah, kot da bi bili vsi fizično v istem omrežju. Če imajo seveda dostop do brezžičnega omrežja in je to brezplačno.

Omeniti moramo tudi potencialno možnost **zlorab**. V storitev se vedno prijavimo z uporabniškim imenom (naročnikova telefonska številka) in ges-

lom. M:Stik je opremljen s SIM-kartico, ki preprečuje zlorabe. Delovanje storitve M:Povsod pa je od nje neodvisno. V teoriji lahko z uporabniškim imenom in geslom nekoga, ki ga ni dobro varoval, opravljamo klice na njegov račun. In v skraj-

nem primeru ta tega ne bo niti opazil, dokler seveda ne bo prejel mesečnega računa. Podobno kot če izveste za podatke tuje kreditne kartice in nato z njo plačujete. Kar pomeni le to, da teh podatkov ne smete izdati. Ima pa zadeva zato tudi prednost. Če pozabite doma mobilni telefon, ste na mobilno številko še vedno lahko dosegljivi (namesto telefona uporabite računalnik).

# Evolucija konzumiranja

Pretenciozen družboslovni naslov, a brez skrbi, gre le za (pomanjkljivo?) gostilniško filozofiranje o zanimivem pojavu v človeškem dojemanju dobrin, ki je se je pojavilo v dobi digitalnega kopiranja.

## **Piše: Matej Frece**

DRECEPII

matej.frece@mojmikro.si ilustracija: Marko Škerlep

e začnemo na začetku, bi lahko rekli, da je človek že od nekdaj kopičil<br> *dobrine*, kot so hrano, gorivo in druge<br> *Kmalu jih je v strahu, da jih ne bo dovolj, začel da je človek že od nekdaj kopičil dobrine, kot so hrano, gorivo in druge reči, ki so mu zagotavljale preživetje. kopičiti več, kot jih je v resnici potreboval. V tem mnogi filozofi vidijo začetek nekakšnega »izvornega zla«, ki še danes izčrpava naš planet. Ko je človek prvič označil del ozemlja in rekel »To je moje«, se je začel zaprti krog izkoriščanja narave in sočloveka, ki se je s človeškim razvojem kot vrsto le še poglabljal. Ta neskončna spirala gonje za naravnimi viri je zaradi strahu vsakega posameznika, da bo izgubili vso udobje in končal kot klošar v jarku, že zdavnaj presegla zdravo mejo. Planet Zemlja se do neke mere lahko sam obnavlja, a človek mu škodi hitreje, kot se lahko sam ozdravlja. To pomeni, da izkoriščanje narave ni etično sporno, temveč je sporna le mera izkoriščanja. Hrane in vsega, kar človek potrebuje za dostojno življenje, je na našem ljubem planetu dovolj za vse ljudi, težava le je v nepravični porazdeljenosti. Če poenostavimo, lahko ključno napako takšnega delovanja opišemo z besedami »imeti čim več, za vsak primer«.*

*Tovrstno razmišljanje se v praksi opredmeti z logiko, da več pomeni ... no ... več. Če imate avto za 100.000 evrov, boste s petimi takšnimi avtomobili v garaži vredni kar pol milijona – torej je kopičenje avtomobilov smiselno, čeprav je jasno, da se ne morete voziti z vsemi istočasno in so realno gledano štirje avtomobili odveč. Takšno* 

*logiko kopičenja sredstev je človek razvijal na tisoče let, kljub nenehnim pridiganjem redkih, da je to zgrešeno. En fizični predmet je pač pomenil določeno bogastvo, zato je bilo v interesu posameznika, da jih je imel čim več. Denar kot kos papirja je le korak naprej, ki sledenje tej logiki olajša, saj je njegova vrednost le abstraktna in je priljubljen le zato, ker pomeni vrednost, in ne zaradi tega, ker bi lahko iz bankovcev skuhali kosilo. Ta potreba imeti več se danes jasno kaže v izjavah direktorjev in menedžerjev, ki v vsakem drugem stavku omenjajo rast podjetja. To je njihov cilj in božji oltar. Pri tem pozabljajo, da zaradi omejenih (finančnih, človeških, naravnih) virov vsaka rast pomeni, da bo pri tem izgubil nekdo drug. Prav tako se ne vprašajo, čemu tako zelo rasti. Rast podjetja je postala priljubljena zato, ker pač mora rasti. Rast zaradi rasti, kajti besede »dovolj« ne poznajo.*

*Morda se zdi, da to razmišljanje tipično po hipijevsko obsojam, a ni tako. Gotovo je nastalo iz nuje preživetja v krutih časih. Obsojam le to, da se ga ni zavrglo, ko ni bilo več potrebno. Tu najbrž nastopi druga zanimiva človeška lastnost. Ljudje smo nagnjeni k temu, da prevzamemo razmišljanja in navade prednikov nekritično, brez dvomov in spraševanja, zakaj je tako. Veliko navad je danes popolnoma nerazumljivih, a še vedno ravnamo po njih, ker je pač od nekdaj tako bilo (prestavljanje ure dvakrat na leto, recimo). Če so v trenutku nastanka imele svoj smisel oz. so bile celo nujne, so danes preživete, a se jih brez pravega razloga vseeno oklepamo. Verjetno vsi poznamo zgodbo o opicah v kletki, banani in vodnem curku. Zato ni čudno, da se človeštvo po tisočletjih mantre »imeti čim več, za vsak primer« tega ne more in ne more otresti, čeprav se zaveda, da si s tem reže vejo, na kateri sedi.*

*In če končno prestopim v digitalno sfero: v mlajši generaciji je na srečo končno opaziti premik v tovrstnem razmišljanju. Če smo se tisti, ki smo bili* 

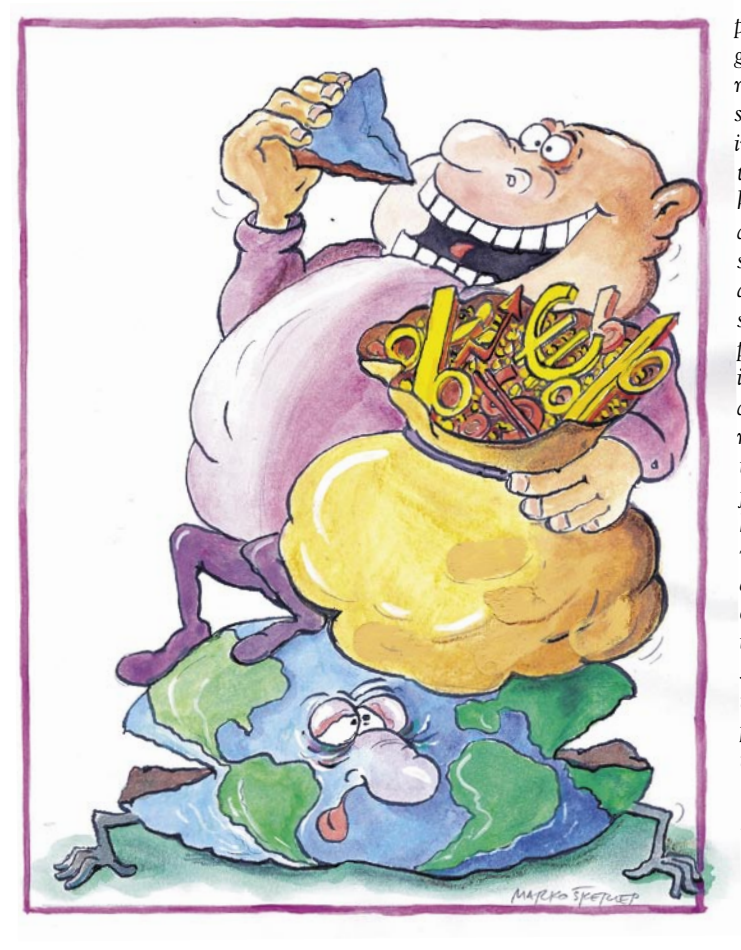

*priča širitvi spleta v vsako gospodinjstvo, počutili kot robinhudovski pobalini, ko smo »dobili« filme in glasbo in programe in igre zastonj, te ljubosumno arhivirali in kopičili (»za vsak primer«), danes ni več tako. Zaradi starih navad in čedalje agresivnejših marketinških sporočil, da moramo objekte poželenja posedovati (»own it on DVD!« itd), smo celo delali sezname »kupljene« robe, jih kazali prijateljem in si jo izmenjevali, da smo je dobili še več. Pri tem smo hitro ugotovili, da v svetu računalništva logika petih dragih avtomobilov v garaži odpade: ne koristi nam, če imamo ukradeni film petkrat skopiranega na disku. V tem primeru nismo pridobili petkratne dodatne vrednosti, temveč je vse skupaj še vedno vredno cene le enega filma. Že s tem se je začelo krhanje v tisočletnem dojemanju kopičenja dobrin: naenkrat več ne pomeni tudi dejansko več.*

*Mlajša generacija iz sredine 80-ih in začetka 90-ih, ki se je rodila z živci in žilami, priklopljenimi v splet, in za katero je značilno, da umre, če je od njega odklopljena več kot tri dni, je šla še korak dlje. Pred nekaj tedni sem bil priča dialogu med tipičnim privržencem arhiviranja digitalne robe in predstavnikom mlajše generacije. Ko je starejši ponudil celoten opus priljubljenega režiserja, je mlajši zamahnil z roko in rekel, da ni potrebno snemati na DVD-plošče, ker bo že sam snel, pogledal in zbrisal. Ob tem sva oba utripnila z očmi. Zbrisal? To je bilo v popolnem nasprotju z najino vraščeno logiko kopičenja, o kateri se nisva nikoli spraševala. Ob tem je mladenič povedal, da nima smisla arhivirati, saj si lahko isto zadevo vsakič znova sname, če jo bo želel še kdaj uporabiti. Le zakaj bi imel poln disk ali omaro polno posnetih DVD-jev, če pa je vse to na voljo v spletu?*

*Na tej točki je najina logika kopičenja dokončno razpadla. Če ne v materialnem svetu, pa se bo človeštvo torej vsaj v digitalnem končno otreslo bolestne vrednote posedovanja in si bo vzelo (tako ali drugače) le tisto, kar potrebuje, in takrat, ko potrebuje. Videti je, da bo končno doumelo, da je vse ves čas tako zelo pri roki, da bo materialistično razmišljanje končno romalo v koš. Seveda, pri tem smo se morda malce priročno izognili dilemi o kršenju avtorskih pravic in plačevanju za digitalne dobrine, a morda je tak premik v razmišljanju posledica ravno tega, da si mlajša generacija vse te reči prenese zastonj. Ker ji ni treba ničesar žrtvovati (plačati), tudi ne čuti potrebe, da bi to zadržala in kopičila, kot občutek zadoščenja za plačilo. Kompenzacija za plačilo bi sicer moral biti užitek ob konzumaciji (ogled filma, poslušanje glasbe …), a glede na današnjo preveliko količino dobrih in tudi uradno brezplačnih medijskih vsebin, tudi to pravilo ne velja več. A to je že druga zgodba ...* 

Ξ

# KAPITALISTI NAS ŽIVE ODIRAJO!

**Pišeta: Marjan Kodelja, Zoran Banović** marjan.kodelja@mojmikro.si, zoran.banovic@mojmikro.si

Zelo jasno se spomnim svojega prvega mobilnega telefona. Bil je razmeroma velik, težak, na pogled kompakten, a če bi ga danes, po dvanajstih letih, še vedno imel in vključil, bi deloval. Tehnološko zastarel telefon, ki še vedno omogoča tisto, za kar je bil izdelan – telefoniranje. Kaj pa zdaj? Zelo dvomim, da bo telefon, ki se danes bohoti v mojem žepu, čez deset let vsaj približno tako deloval.

Odobno velja še za kaj. Recimo **televizor**. Ko sem bil<br>majhen, smo imeli barvni<br>televizor več kot 15 let.<br>Občasno se je pokvaril, poklicaodobno velja še za kaj. Recimo **televizor**. Ko sem bil majhen, smo imeli barvni televizor več kot 15 let. li smo serviserja, ki je prišel na dom, zamenjal upor, kondenzator ali kak drug osnovni elektronski element in zadeva je delovala tako kot prej. In da ne govorim o **radiu**, ki je bil pri hiši še veliko dlje. Kaj pa danes? Ali so danes izdelane elektronske naprave manj kakovostne kot tiste pred desetletji? Ali pa je industriji uspelo v podzavest kupca vsiliti mišljenje, da je nekaj čisto normalnega oziroma v skladu z naravnimi zakoni, da naprava »crkne« po nekaj letih, saj je tako ali tako čas, da kupi novo?

V zadnjih desetletjih je tehno-

logija močno napredovala. Sistemi, ki so bili pred leti še veliki in kompleksni ter zaradi velikega dela ročne izdelave manj zanesljivi, so postali zanesljivejši. Proizvodnjo elektronskih vezji so prevzele **robotske proizvodnje linije**, ki so odpravile človeške napake. Vse to so razlogi, ki govorijo v prid temu, da bi morala biti elektronika zanesljivejša. Hkrati je tehnologija omogočila zmanjševanje vezij in s tem združevanje **več komponent v en sam či**p. To pa pomeni, da so vsi

## Hitra e-prehrana

Občutek imamo, da so iz naprave leta v leto vedno bolj »plastik fantastik«. Fotografija izdelka v spletu ga kaže v veliko lepši luči, ko pa ga dejansko dobimo, smo razočarani. Dogaja se nam učinek kulture hitre prehrane. Hamburger, ki nam ga potisnejo v roke, še zdaleč ni tak, kot se bohoti na fotografiji nad blagajno. Bitka za kupce, ki hočejo več za manj, sili proizvajalce tudi v varčevanje. Cenejša in manj kompaktna ohišja, ki na pogled in na otip delujejo ceneno, so en izmed načinov, kako to doseči. In to je tudi ena od pasti spletnih trgovin. Izdelek namreč vidimo v pravi luči šele, ko ga dobimo. In če je to iz tujine, je postopek vračanja lahko dokaj boleča zadeva.

tisti elementi, ki so pri starih napravah zasedli vsaj pol prostornine ohišja, danes stisnjeni v en sam čip ali drobno ploščico. To pa spet pomeni, da bi moralo vezje delovati zanesljiveje in dlje. Pa ne! V bistvu gre za paradoks. Če je pred leti na vezju odpovedal kondenzator, je bilo popravilo poceni. Prišel je serviser, odspajkal stari kondenzator, ga zamenjal z novim in zadeva je bila OK. Zdaj analogije »kondenzatorju« pravzaprav ni. Če kaj odpove v čipu, je treba zamenjati ves čip, to pa pomeni, da dejansko menjamo enega najvitalnejših delov naprave. Ali ni potem bolje kupiti kar nove naprave, stare pa vreči v smeti? V veliko primerih je. Vsekakor pa je odvisno od cene oziroma cenovnega razreda naprave.

## KAKOVOST VEDNO NI ODLIKA

Svoje je seveda naredila konkurenca in želja lastnikov kapitala po vedno večjih dobičkih. Rasti, ki so bile dobre za podjetja v prejšnjem stoletju, v novem niso več sprejemljive. Kapitalisti hočejo več. To pa pomeni, da je treba prodati več. Ni več sprejemljivo, dejansko je celo slabo, da podjetje izdela kakovostno napravo za široko potrošnjo. To namreč pomeni, da jo bo kupec **uporabljal zelo dolgo**. To pa z vidika **potrošniške** družbe ni dobro, ker potem ne bo kupoval novih. Se še spomnite podjetja **Schaub-Lorenz**? Večina verjetno ne, saj je šlo k vragu že pred več kot dvema desetletjema. Sicer je na trgu mogoče dobiti izdelke pod to blagovno znamko, tudi nove, a to nima več zveze s starim Schaub-Lorenzom. Kakor koli že, to podjetje je izdelovalo vrhunsko kakovostne radijske in televizijske aparate, glasbene komponente in podobno. Tako vrhunske, da so jih uporabniki, ko so enkrat kupili, uporabljali tudi več deset let. Tudi v Sloveniji se skoraj gotovo še valja kak radio tega podjetja in stavim, da deluje kot grom. A kakovost je pomenila, da uporabniki niso kupovali novih izdelkov. Vsaj v ekonomsko doglednem času ne. In zakaj bi jih, če pa stari deluje brez težav. In ko se je trg enkrat zapolnil, je prodaja padla in Schaub-Lorez je šel k vragu. Najprej ga je kupil ITT, tega nato Nokia, pozneje pa …

Kakovost torej ni vedno odlika. Čeprav so je polne vse marketinške kampanje. In kar je najhuje, v to, da je bolje kupiti novo kot pa po-

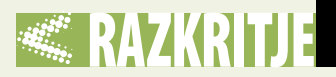

pravljati staro, je proizvajalcem in trgovcem uspelo prepričati večino kupcev. V našo podzavest so »zapekli »mišljenje, ki se sproži, ko naprava odpove: »Koliko je stara? Aha, tri leta. Nima smisla klicati serviserja, tako ali tako je zastarela, bom šel po novo.«

konkurenčnem izdelku. Zato ga je treba prepričati, da izdelek pred iztekom tega časa zamenja, ker je ta tako ali tako že **zastarel**, saj so na trgu novi, boljši. Zdaj je verjetno vsem jasno, zakaj vsako drugo leto dobimo novo kolekcijo mobilnih telefonov, televizorjev, prenosnih

pa dobi izdelek nekoliko ceneje. A v praksi običajno ni tako. Oba bloka (proizvajalec in trgovec na eni strani in kupec na drugi) namreč še zdaleč nista v enaki vlogi. Prvi ve več kot drugi in ima večjo moč, da drugega prepriča, da je tak način dober in drugemu v prid. Četudi ni.

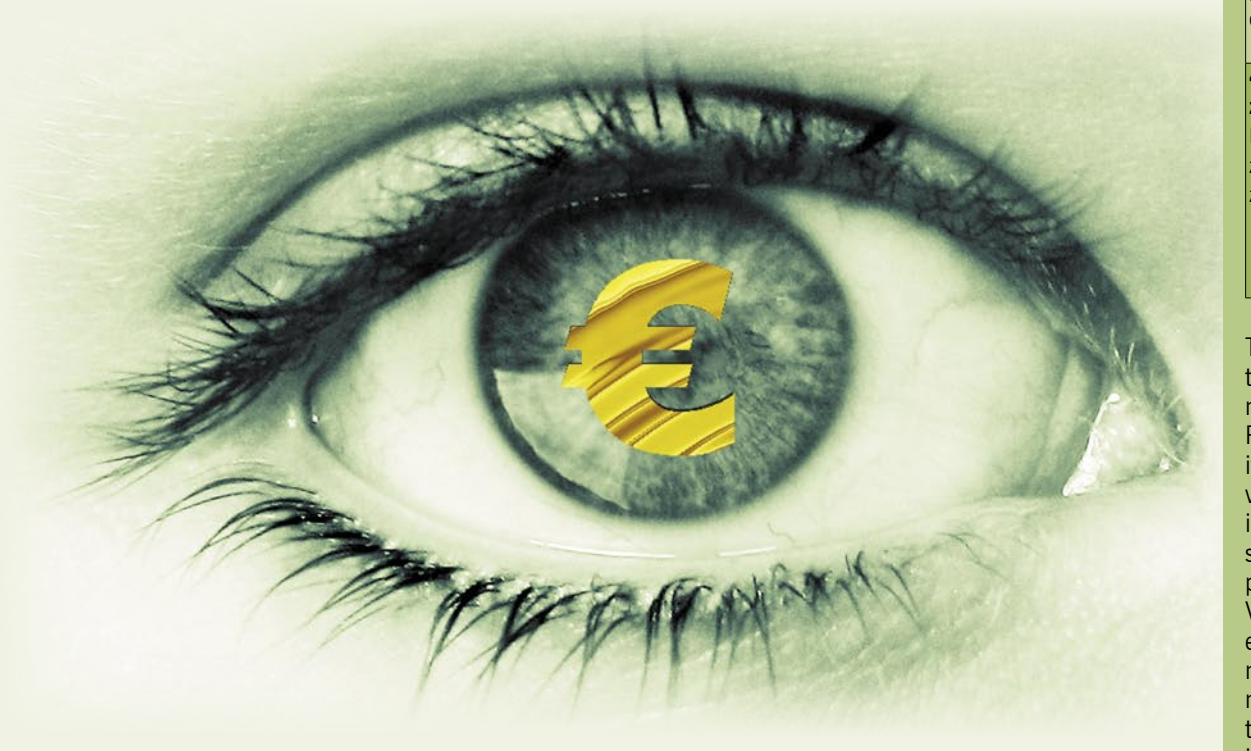

## V SISTEM VGRAJENA OKVARA!

Kaj je bolje - kupiti izdelek za 2000 evrov, ki bo zagotovo deloval šest let, ali funkcijsko enakovrednega za 1500 evrov, ki bo deloval le tri leta? V prvem primeru bo proizvajalec v šestih letih od vas dobil 2000 evrov, v drugem pa 3000 evrov. Jasno je torej, kam pes taco moli!

Zgodba pa je veliko kompleksnejša, kot bi morda mislili. Novi tehnični izdelki v veliki meri temelijio na dokaj standardnih elektronskih komponentah, ki jih krmili in regulira ustrezna **programska oprema**. In ta **omogoča marsikaj**. Tudi recimo določanje natančnega datuma, **kdaj naj izdelek neha delovati**. To je sicer mogoče, vprašanje pa je, koliko je smiselno, saj bi uporabniki verjetno hitro ugotovili, da nekaj smrdi, če bi sorodne naprave odpovedale skoraj hkrati. Je pa mogoče biti bolj prebrisan in določiti le **verjetnost**, da bo prenehal delovati v določenem času. Tako bodo eni izdelki delovali dlje, drugi krajše, v povprečju pa toliko, kot je bilo načrtovano. Paziti je torej treba, da se kupec zaradi tega ne jezi, ker bi v tem primeru zagotovo posegel po in namiznih, računalnikov, tiskalnikov in na splošno vseh naprav široke potrošnje. To, da so se pojavile nove tehnologije, ni najpomembnejši razlog. Najpomembnejši razlog je **potrošnja**. Prodati!

Takšno stanje traja že kar nekaj časa in smo se ga navadili. To pa pomeni, da je trg pripravljen na naslednjo »fazo«. Ko je javnost godna in sprejme **vsiljene roke trajanja,** Paziti je treba, da si kupec ne začne postavljati za trgovca neprijetnih vprašanj, kot na primer, ali mora res imeti vsako leto nov telefon. Dokler nismo bili v krizi, se s tem nismo ubadali. Zdaj pa se. A je že prepozno. Namesto da bi imeli izbiro med izdelki, ki so dražji, a delujejo dlje, tega načeloma sploh nimamo več, oziroma če imamo, so cenovne razlike enormne. Skoraj

## Računalnik ne, letalo da

Proizvajalci zabavne elektronike so zelo konservativni glede življenjske dobe izdelka (rok trajanja ali po angleško service life), ki je običajno med dvema in petimi leti za večino njihovih izdelkov. Čisto drugače je na primer pri izdelkih, ki niso namenjeni široki potrošnji. Recimo letalo – to zdrži tudi do 40 let, pa čeprav je polno najnovejše elektronike in računalnikov.

lahko proizvajalec v izdelke vgrajuje manj kakovostne in s tem cenejše dele oziroma materiale, kar pomeni, da je izdelek res cenejši za kupca, vendar večino prihranka, ki ga tako ustvari, proizvajalec spravi v svoj žep. Načeloma ni s tem nič narobe, če obvelja reklo »volk sit in koza cela«. Proizvajalec in prodajalec imata večji zaslužek, kupec

ni več izdelkov, ki bi sodili v zlato sredino z optimalnim razmerjem med kakovostjo (rokom trajanja, zastarelostjo) in ceno!

## NA UDARU JE OKOLJE

»Hiper kupovanje« izdelkov in njihova prekratka uporaba imata še eno slabost. Izdelek namreč v svojem življenjskem ciklu **obre-**

## Cikel izdelka na trgu

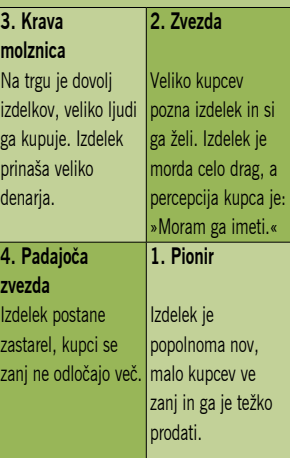

Tabela predstavlja ekonomsko teorijo cikla izdelka na trgu, od njegove plasmaja do umika. Prodajalci si čim prej želijo preiti v stanje, ko izdelek prinaša veliko denarja (krava molznica) in tam ostati čim dlje. Pristopi so lahko različni, odvisni od položaja prodajalca na trgu. Vzemimo iPhone. Apple je fazo ena kar preskočil, saj je zganjal noro oglaševalsko akcijo nekaj mesecev, preden je prodal prvi telefon. Potencialnim kupcem je pri prihodu na trg skočil neposredno na fazo 2. Ker je bilo na voljo malo izdelkov, so potencialni kupci stali v vrstah in še podkrepili mnenje javnosti, da gre za noro dober izdelek. Danes je iPhone v fazi 3. Je krava molznica za Apple in seveda si želijo v tej fazi tudi ostati. Kako? S časovno dobro izbranimi nadgraditvami, zanimivimi dodatki ali novimi različicami. Prek tega lahko izdelek zelo dolgo ostane v fazi 3, vsekakor dlje, kot če bi šlo za izdelek, ki takšnih nadgradenj ne omogoča. Obstaja pa nevarnost, da konkurenca predstavi soroden izdelek, ki bi bil boljši in bi ga kupci imeli raje. Takrat bo iPhone prešel v fazo 4.

**menjuje tudi okolje**. Najprej zato, ker moramo izkopati več naravnih surovin, nato porabiti več energije, da izdelamo več izdelkov in na koncu predelati še odpadne materiale (za kar gre spet energija) ali pa se jih nekako znebiti (beri: izvoziti na Kitajsko ali v Indijo). Bistri kapitalisti so celo v svetovni gospodarski sistem vgradili napako, ki jim je še

# RAZKRITJE <u>elektronski izdelki in kakovost</u>

sledite, da je njegova predvidena življenjska dve leti in pol. Zakaj? Kaj pa se lahko pri njem pokvari oziroma moramo res vsake dve leti kupiti novega le zato, ker leži nekje v žepu in »predvaja« glasbo? Kritičen element je seveda baterija. Te ne morete sami zamenjati, to bi spodbudilo k izdelovanja več proizvajalcev in bi bile cenejše, zato jo zamenjajo lahko le na servisu. Kritičnih elementov je še veliko. Pomnilniki flash imajo omejeno število zapisov v eno celico, mehanski deli tiskalnikov (predvsem cenenih modelov) so vse manj robustni, zato prej ali slej »odletijo«, pri cenenih slušalkah zelo kmalu »poči« kabel na stiku s vtičem, svetilni element v zaslonu, televizorju LCD, projektorju deluje določeno število ur in podobno. Skoraj vsaj izdelek na trgu ima kritičen element, ki mu zmanjšuje rok trajanja, hkrati pa je cena popravila oblikovana tako, da spodbuja nakup nove

kako v prid. **Ponovna predelava** (recikliranje po domače) in odlaganje neuporabnih odpadkov šteje v **bruto nacionalni dohodek**, povečuje gospodarsko rast in je temu primerno pozitivna gospodarska dejavnost, čeprav bi zaradi narave stvari moralo biti obratno, saj s tem **saniramo škodo**, ki je bila storjena naravi, tudi zaradi prevelikega poveličevanja potrošništva kot vrline. Kar pa ni! Torej je dobro, da čim več proizvajamo, čim več kupujemo in čim bolj kvarimo okolje, saj bo gospodarska rast višja?

## NAMENOMA VGRAJENI KRITIČNI ELEMENTI

Proizvajalec najlažje doseže programirano življenjsko dobo izdelka tako, da v izdelek vgradi del, za katerega je jasno, da bo čez točno določen čas nehal delovati oziroma bo deloval slabše. Tako imenovani kritični element sistema.

Pred časom sem veliko uporabljal

## Kaj je strošek uporabe

Strošek ali cena uporabe je cena, ki jo plačujemo, ko izdelek uporabljamo. Poleg cene energije in morebitnega potrošnega materiala ima največji vpliv nanjo cena nakupa izdelka. Torej, če plačamo za televizor, ki deluje šest let brez okvar, 2000 evrov in zanemarimo strošek energije, nas ta letno stane 333,33 evra. Letni strošek televizorja za 1500 evrov, ki deluje le tri leta, pa je 500 evrov. Če oba delujeta dlje, so ti letni stroški manjši, ne smemo pa zanemariti, da so običajno dražje naprave tudi varčnejše. Podatka o stroških uporabe, kjer bi bila jasno povedana predvidena doba uporabe, pa proizvajalci običajno ne povedo najraje. To je podatek, ki je skrit, in zaradi tega govorimo o zavajanju kupcev, saj ti ne poznajo predvidenega roka trajanja.

mobilne telefone podjetja SonyEricsson in pri njih se mi je redno dogajalo, da so se po letu ali dveh začele pojavljati **težave s tipkami**. Del jih preprosto ni več deloval. Zadeva, ki jo je načeloma lahko popraviti, a večina uporabnikov bi v tem primeru zagotovo podpisala nov aneks z mobilnim operaterjem in »kupila« nov telefon. Telefoni so zanimivi še z enega zornega kota. Imajo vgrajeno **baterijo**, in vsem, razen **iPhonu**, jo je mogoče preprosto zamenjati, vendar je cena nove baterija nesorazmerna (beri: predraga) s ceno mobilnega telefona. Namenoma seveda! Vsem nam je jasno, da baterije niso večne, temveč imajo predpisano število polnitev in praznjenj. Pa ste kdaj našli in pogledali ta podatek med tehničnimi lastnostmi izdelka?

Še zanimivejši je primer predvajalnika **iPod**. V spletu lahko zanaprave. Kupci pa, čeprav je bilo še pred nedavnim drugače, gledajo le na **ceno**, kvaliteta postaja popolnoma nepomembna.

## NAČRTOVANO, DA ZASTARI

Lahko se vprašamo, zakaj podjetje namenoma predstavi izdelek, zaradi katerega je stari na prvi pogled zastarel, »novosti« pa so zgolj kozmetične narave. Ali s tem sebi ne dela škode? V bistvu ne, saj je to del strategije. Strategije prodaje na dolgi rok s predvideno ali vsaj želeno rastjo dobička, ki zahteva, da kupec periodično, po roku, ki ga določi izdelovalec (in ne kupec), kupi nov izdelek namesto starega. Kritiki poudarjajo, da omenjena strategija spodbuja **ne-varčno rabo naravnih virov** (predvsem ko gre za kozmetične izboljšave) in zavajanje kupcev, pred katerim poskušajo

## Kaj je zastarelost

Zastarelost je pojem, ki opisuje stanje izdelkov ali storitev, ki jih uporabniki ne želijo več, tudi če so morda še delujoči in brezhibni. Običajno do zastarelosti pride, ko je na voljo zamenjava za izdelek ali storitev. Ločimo več vrst zastarelosti.

Do tehnološke zastarelosti pride, ko novi izdelki ali tehnologije izpodrinejo stare. Pogoj je, da so kupci sprejeli novosti, bodisi zato, ker res prinašajo nekaj novega, boljšega, ali pa tudi zato, kar je moč opaziti danes, ker do takšne percepcije s strani kupcev pride zaradi močne marketinške aktivnosti. Do zdaj smo bili priča kar nekaj tehnološke zastarelosti. Optični pogoni (CD) so izpodrinili gibke diske zaradi večjega pomnilniškega prostora, DVD je izpodrinil kaseto VHS zaradi boljše kakovosti filmov in multimedijskih funkcij. Na nižji ravni lahko pride do tehnične zastarelosti, ko nova različica izdelka zamenja starejšo. Primer iPhona, ko je iPhone 3G izpodrinil prvo različico tega telefona. Še očitneje je to pri procesorjih in grafičnih karticah.

Izdelek postane funkcionalno zastarel, ko ne opravlja oziroma ne more več opravljati funkcije, zaradi katere je bil zasnovan. Ko so operaterji analogni sistem NMT zamenjali z GSM-om, so analogni mobilni telefoni postali zastareli, ker ni bilo več omrežja, v katerem bi lahko delovali. Do te vrste zastarelosti lahko pride tudi v primerih, ko ni več moč dobiti rezervnih delov za izdelek, če se ta pokvari oziroma je strošek popravila višji od nakupa enakovrednega novega izdelka, ali pri programski opremi, ko izdelovalec zanjo ne ponuja več vzdrževanja in popravkov.

Do nje pride, ko izdelek ni več zaželen, ni več priljubljen, ker je »postal grd«. Je pa ta zastarelost pogostejša v modni industriji, ker je znano tudi to, da se vsaka moda enkrat vrne in postane spet trend. Tudi na področju tehničnih izdelkov lahko pride do tovrstne zastarelosti, saj zadnje časa v ospredje stopa njihova oblika, in ne le tehnične značilnosti.

Se nanaša na položaj, ko tehnološke izboljšave (še) niso vključene v izdelek, čeprav bi lahko bile. Najboljši primer je avtomobilska industrija, kjer tehnološke novosti najprej vgradijo v dražja vozila in še veliko pozneje v cenejša, čeprav bi to lahko storili sočasno.

Je proces, ko izdelek postane zastarel ali preneha delovati (ne opravlja funkcije) po točno določenem času, ki ga je določil izdelovalec. Seveda je to v njegovo korist, saj tako prisili kupca, da prej kupi nov izdelek. Namen proizvajalca je skriti dejanski strošek uporabe in mu zaračunati višjo ceno, kot jo je sicer pripravljen plačati. Tipičen primer tega so črnilniki z vgrajenim vezjem, ki po preteku določenega časa ali ko količina črnila pade do določene ravni, tega naredi neuporabnega. Pa četudi bi lahko naredili še kak izpis. Največkrat pa je to mogoče opaziti pri

programski opremi, saj je vanjo programirano zastarelost najpreprosteje vgraditi. Ni pa nujno, da gre pri teh zadevah vedno za tako sofisticirane prijeme. Lahko so veliko preprostejši. Izdelovalec lahko na primer določi predvideno življenjsko dobo izdelka in vanj vgradi manj »vzdržljive« in seveda tudi cenejše sestavne dele ali materiale. V povprečju bodo taki izdelki delovali želen čas, eni bodo »crknili« prej, drugi pozneje, proizvajalec pa je vseeno dosegel svoje. Proizvodnja izdelka je zanj cenejša in po določen času kupca spodbudi, da kupi nov izdelek. Po

**18 m** o j m i k r o j m i k r o j m i k r o j m i k r o j m i j m i k r o j m i j u n i j u n i j u n i j u n i j u n i j u n i j u n i j u n i j u n i j u n i j u n i j u n i j u n i j u n i j u n i j u n i j u n i j u možnosti spet njegovega in seveda čim prej.

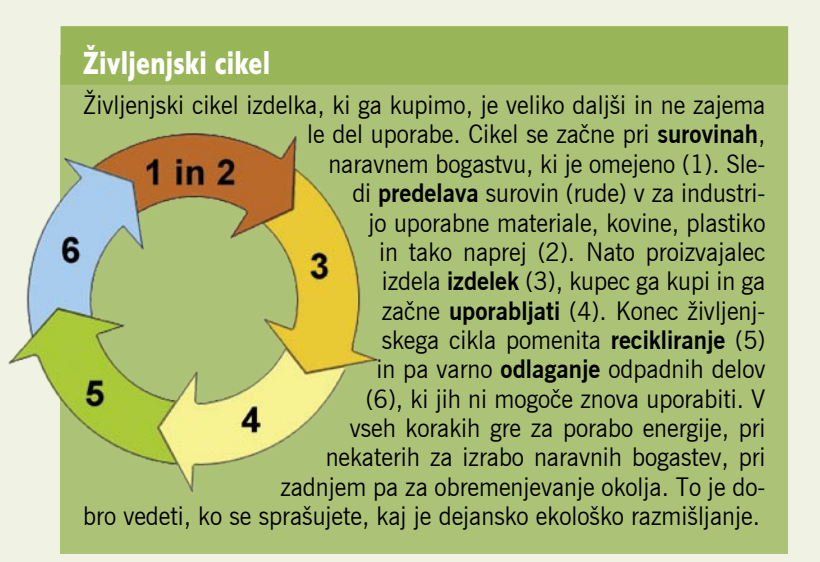

skriti dejanske stroške nakupa oziroma uporabe. Velja omeniti tudi mišljenje zagovornikov, ki predvsem trdijo, da bi izdelava dlje delujočih izdelkov upočasnila inovacije. Bistvo strategije je torej v tem, da podjetje A ne čaka, da njegov izdelek postane zastarel zaradi novega izdelka podjetja B, temveč da to stori samo. Kritiki tako imenovane **načrtovane zastarelosti** omenjajo še eno nevarnost takšnega početja. Če podjetje za izdelek samo načrtuje petletni rok trajanja, prej ne bo predstavilo uporabne tehnične izboljšave, ki jo je že razvilo, tudi če bi to lahko storilo. Razen seveda, če ga v to ne bo prisila konkurenca, kar je spet lahko zelo vprašljivo, saj je zaščita intelektualne lastnine (ki je vse bolj široka) usmerjena ravno v preprečevanje tega.

Načinov načrtovanja zastarelosti je v praksi več. Nekatere smo že omenili. Vsi pa imajo skupno to, da se **že pri razvoju izdelka** upošteva načrtovani rok trajanja. To pa pomeni, da se v izdelek vgradi dele, ki so s tem v skladu, ne pa na primer dražjih delov, za katere je dokazano, da vzdržijo trikrat dlje.

Omenili smo že oblikovanje izdelka na način, da je cena popravila v neskladju s ceno novega iz-

## Nižanje standardov

delka, podjetja pa uporabljajo tudi način, ko po preteku določenega časa **ne ponujajo več tehnične podpore**. To pa v skrajnem primeru lahko pomeni, da ga tudi popraviti ne morejo več, saj rezervni deli niso več na voljo. Proizvajalci programske opreme lahko naredijo korak dlje: po preteku časa program bodisi ne deluje več ali pa stara različica ni združljiva z novo oziroma je ta združljivost otežena na različne načine. Najbolj sofisticiran pristop pa je, da je v izdelek vgrajena funkcija, ki sama pove, kdaj in kaj je treba zamenjati (črnilniki, filtri

…). Pri tem gre za odločanje glede na pretečeni čas in funkcija samodejno ne dovoli uporabe izdelka, dokler zamenjava ni izvedena. Pa tudi če bi še vedno čisto normalno deloval.

## **EKONOMIJA ZASTARELOSTI**

Pri logiki načrtovane zastarelosti pa trčimo na protislovje. Ta naj bi namreč najbolje delovala na trgih z manj konkurenčnosti, ne pa tudi tam, kjer je konkurence več. Konkurenca naj bi bila ta, ki preprečuje zavajanje kupca in izkoriščanje tega termina sebi v prid. Znan je primer iz avtomobilske industrije,

Poleg krajšanja dobe trajanja je druga pot k zniževanju produkcijske cene izdelkov nižanje standardov oziroma pogojev, pri katerih izdelek deluje. Tipičen primer tega je temperaturno območje. Večina kupcev tega podatka na prebere oziroma jih sploh ne zanima. Pričakujejo, da zadeva deluje v okolju, v katerem živijo. Pa je res tako? Hitro ste lahko negativno presenečeni. Fotoaparat Nikon D90 ni ravno najcenejši, deluje pa v temperaturnem območju med 0 in 40 stopinjami Celzija. Spodnja vrednost je občutno previsoka za naše okolje in zdaj nam je jasno, zakaj se je fotoaparat pozimi na smučišču tako čudno obnašal.

mnenje

Ali rek »ceneje je bolje«, ki ga zadnje čase slišimo pogosteje kot rek »nisem

tako bogat, da bi kupoval poceni«, drži? Zadnje čase v svoji okolici opažam ljudi, pravijo pa, da so na svetu v večini, ki

Je ceneje bolje?

pri vsakem poslu, nakupu, želijo doseči najboljše pogoje in kupiti čim ceneje. Ko dosežejo velik popust, se zadovoljne stranke, takšne, kot si jih prodajalec le želi, njihova presoja pa je zamegljena. Pa res mislite, da prodajalci tega ne vedo, tega niso predvideli in da delajo sebi v škodo? Večina »poceni« kupcev dejansko sami sebi dela škodo in, kar je najpomembnejše, tega se ne zavedajo.

RAZKRITJE

Podobno je z elektroniko. Ja, proizvajalci, prodajalci in vsi drugi v prodajni verigi, želijo čim bolj »nategniti« kupca. Tako ali drugače. A nič drugače ni, če kupujete poceni robo s Kitajskega. Problem je, da kdorkoli ponuja poceni zadeve, pa če so iz Evrope ali Azije, se lahko v ozadju skriva nevarnost. Bodisi gre za spletno trgovino, katere namen je kraja denarja kupcev, ki nikoli ne prejmejo naročenih izdelkov, bodisi gre za izdelke sumljive kakovosti. Pri elektronskih naprav je težava še v tem, da skoraj nihče na tem svetu (razen morda Samsunga) ne izdeluje vsega. Tudi kitajski proizvajalec mora nekje kupiti čipe, plastiko, pa čeprav to kupi od podjetja čez cesto, ki dela za tuje naročnike, nekakovostne ostanke pa prodaja vsem, ki jih hočejo kupiti.

In še druga skrajnost. Prijatelj pravi, da ne kupi ničesar, če ne dobi vsaj 40 odstotkov popusta, hkrati pa je kupil nesramno drago kolo s takim popustom, čeprav ga ne potrebuje in čeprav je prodajalec tudi pri njem zaslužil. Še več, tako je zavarovan sam vase, da zdaj trdi, da so vsa druga kolesa za en k… Pa čeprav s tem kolesom letno ne naredi niti 100 kilometrov.

Kaj je dober nakup, je jasno. Tak, ki je cenovno optimalen in ki ga povzroči potreba, ne pa drugi vzgibi. Če bi vsi tako razmišljali, ne bi bilo hiperprodukcije izdelkov zabavne elektronike. Zagotovo bi bilo manj modelov, izdelki bi bili nekoliko dražji, a bi delovali dlje, kar pomeni, da bi bila cena uporabe nižja, izboljšave bi bile uporabne in ne kozmetične, vsi skupaj bi manj obremenjevali okolje in tako naprej. Sicer pa pravijo, da je kriza sistemske narave. Morda je ravno to ena od stvari, ki jo moramo v prihodnje spremeniti.

kjer naj bi večja konkurenčnost pripomogla k temu, da so vozila kakovostnejša in imajo daljši rok trajanja. So pa industrije, kjer so zaznali obrnjen trend, in zagotovo vanje sodi tudi industrija zabavne elektronike, v katero uvršamo tudi izdelovalce računalniške opreme. Morda tudi za to, ker smo priča **globalizaciji**. »Ves svet« je namreč en sam velik trg z znanim številom proizvajalcev in brez večjih pretresov. Koliko podjetij ponuja tiskalnike, koliko je blagovnih znamk računalnikov, koliko jih izdeluje televizorje, koliko je operacijskih sistemov? Povsod znano število starih znancev, ki trg obvladujejo, konkurenca med njimi pa je več ali manj simbolna. Ne nazadnje so

v vseh teh izdelkih deli in materiali, ki jih izdelujejo manj globalna podjetja. Vsi torej izdelujejo po enakem načelu, s čim manj stroški in z znano ekonomijo zastarelosti, ki se dosti ne spreminja. Končni rezultat, proti katerem pa kaj dosti ne moremo, je: imamo veliko cenovno ugodnih izdelkov na eni ter butičnih in dragih izdelkov na drugi strani. Slednji delujejo dlje, so pa tudi občutno dražji, tako da jih kupujejo le bogati. Zlate sredine pa ni! In je tudi ne bo, saj podjetja, ki bi hotela delati na tem področju, preprosto ne dobijo primernih delov.

Ξ

# TEHNOLOGIJE

## Gigapan – tehnologija izdelave

## **Piše: Marjan Kodelja** marjan.kodelja@mojmikro.si

Gigapan je nekakšno »sveto trojstvo«: robotek, ki namesto vas upravlja fotoaparat, program za lepljenje fotografij v eno samo ter spletna stran, ki jo zna prikazati na uporaben način! Tudi če prvega nimate, še vedno lahko naredite panoramsko fotografijo, le bolj se boste namučili in natančnejši boste morali biti.

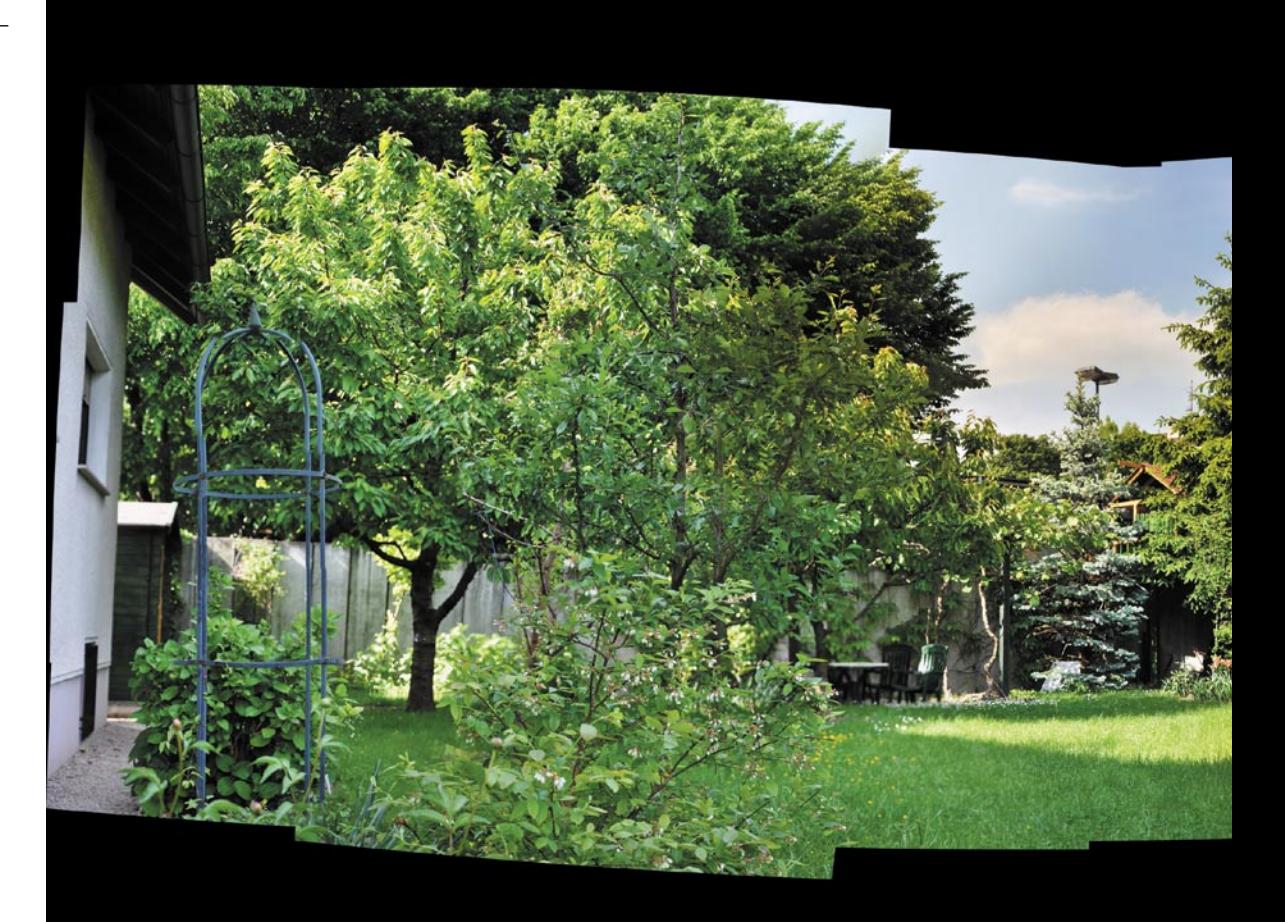

# Vesoljska tehnologija za domače fotografe

Ti projektu Gigapan so<br>
skupaj stopili trije, univerza Carnegie, Google<br>
in Nasa, ter spletnim<br>
uporabnikom omogočili uporabo ri projektu Gigapan so skupaj stopili trije, univerza **Carnegie**, **Google** in **Nasa**, ter spletnim dela tehnologije, ki je bila razvita za raziskovanje vesolja. Robotska vozila na Marsu namreč fotografirajo panoramske fotografije okolice, ki jih lahko vidite na Nasini spletni strani.

## KAKO DELUJE

Uporabnik posname sto ali tisoč fotografij motiva v najvišji ločljivosti svojega fotoaparata, te pa nato program združi v eno samo fotografijo, ki se ponaša z ločljivostjo nekaj sto mega- ali gigapik. To je ogromno in presega zmogljivosti večine domačih računalnikov, zato do pravega učinka pride le prikaz v spletnih storitvah **Gigapan** ali **Google Earth**. Vse to je na voljo že dobro leto,

vendar je sistem svetovno slavo in prepoznavnost požel prek fotografije prisege novega ameriškega predsednika, na kateri lahko zelo podrobno vidite obraze skoraj vseh prisotnih. Sicer so se nekateri zbali in začeli govoriti o novem načinu zlorabe zasebnosti. Hkrati so pred kratkim predstavili tudi robotsko platformo za zrcalnorefleksne fotoaparate, prej je bila na voljo le platforma za kompaktne, in pa novo različico programa za lepljenje.

## ROBOT ZA KAKOVOST IN PREPROSTOST

Najpreprostejše je, če imate na voljo vse tri dele sistema. Program in spletna storitev sta sicer brezplačna, nista pa robotski platformi **Epic** za kompaktne in **Epic 100** za fotoaparate DSLR. Zanju želijo imeti 379 oziroma 449 ameriških zelencev, plus seveda transport na

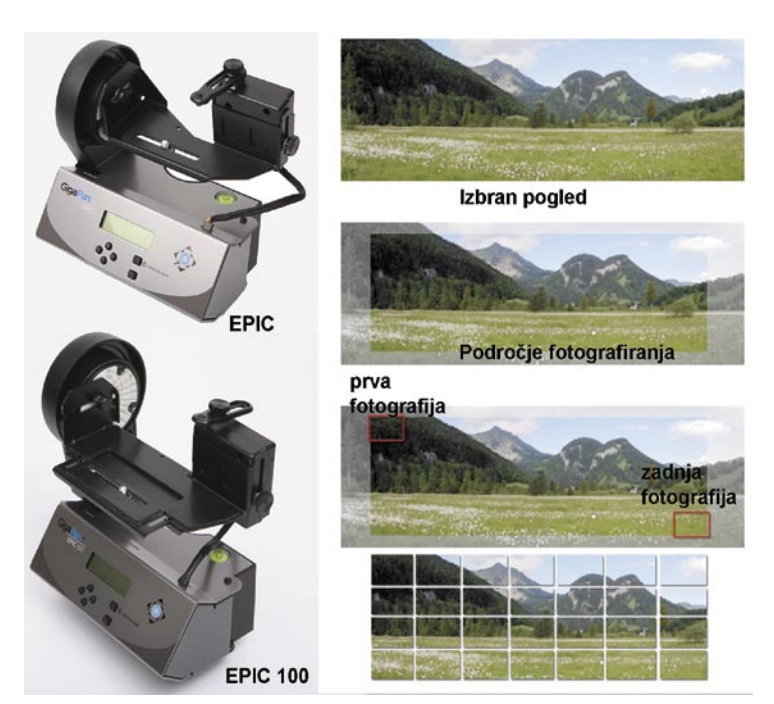

Epic za kompaktne in Epic 100 za zrcalnorefleksne fotoaparate ter osnovno načelo delovanja.

# in spletnega prikaza velikih fotografij TEHNOLOGIJE

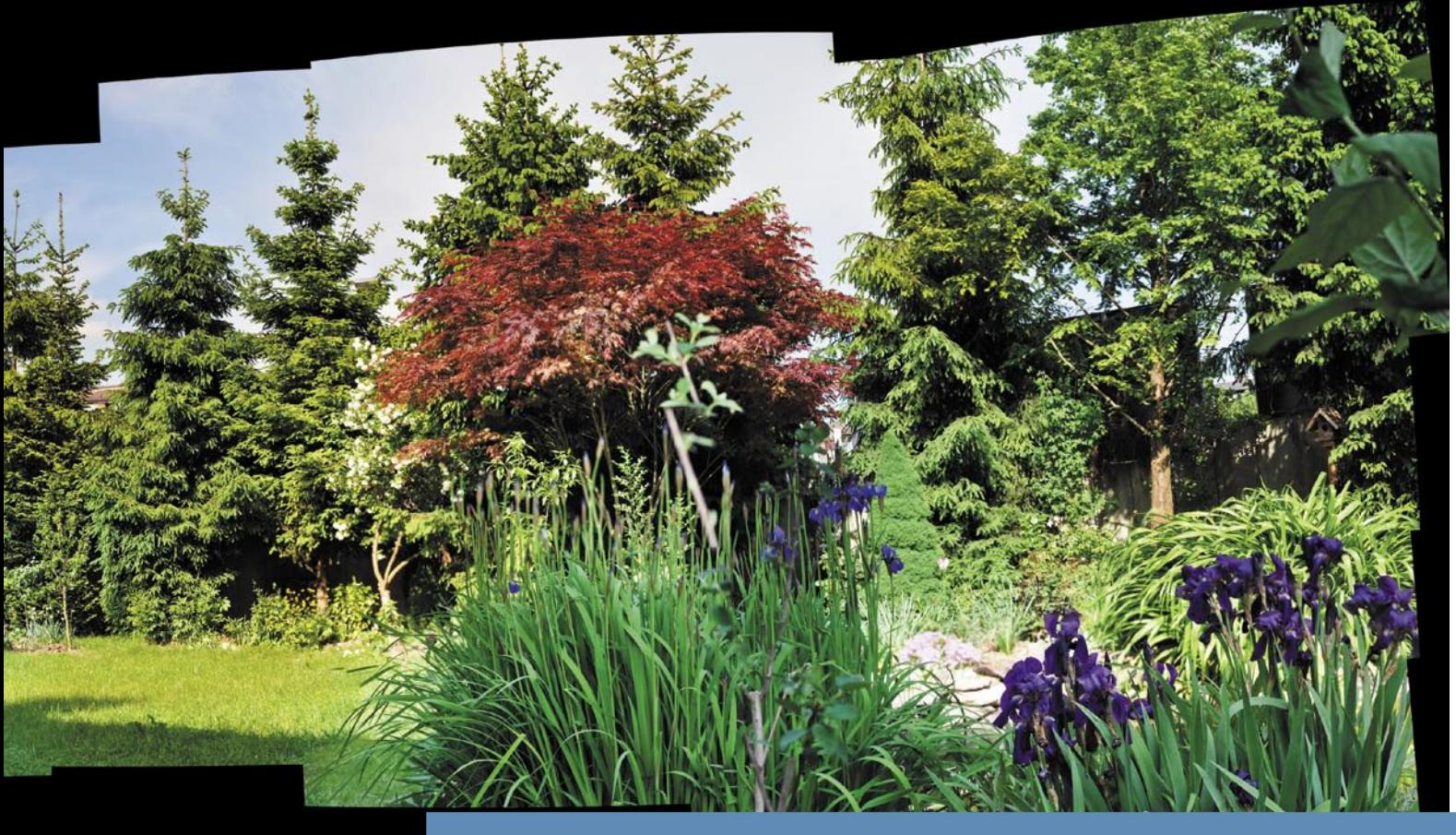

## Kako sem jo izdelal – osebna izpoved

naš konec sveta in davščine. Cena hitro naraste prek 500 dolarjev.

Platformo morate namestiti na **trinožno stojalo**, na katero postavite fotoaparat. Poskrbite, da je sistem v ravnini, in izvedite ustrezne **nastavitve**. Ker so fotoaparati različnih oblik in velikosti, mu s posebnim sistemom določimo, kje je središče objektiva. Ker bo fotografiranje pozneje samodejno, je dobro prilagoditi nastavitve fotoaparata tako, da so te kolikor toliko optimalne za vsako fotografijo. Nekaj nasvetov smo našli v navodilih za uporabo platforme za kompaktne fotoaparate: izberite ustrezne nastavitve izravnave beline, izključite bliskavico in digitalno povečavo, usmerite fo-

## Program za »lepljenje

Program Gigapan Stitcher smo našli na naslovu *http:// gc.cs.cmu.edu/stitcher/*, kjer tudi piše, da deluje le v povezavi z robotsko platformo in ga ni dovoljeno drugače distribuirati. Zato ga, čeprav deluje tudi samostojno, nismo uvrstili na DVD.

Dovolj prekrivanja (30 ali več %)

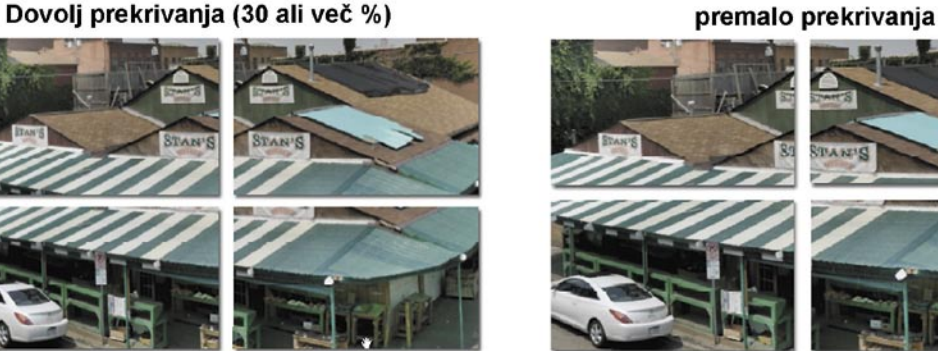

Osnovna zahteva je, da se fotografije med seboj v vseh robovih pokrivajo vsaj za 30 odstotkov.

Naj že takoj na začetku povem, da nisem kupil robotske platforme, temveč sem vse naredil ročno in predvsem hitro. Vedno je premalo časa, ko je treba loviti roke za oddajo člankov, s tem sem se sprijaznil že zdavnaj. Prav tako po stari navadi nisem prebral navodil za uporabo programa, samo sklepal sem, kako ta deluje, zato si tudi nisem ravno lajšal dela. Oziroma sem si naredil nekaj dodatnega. Predvideval sem, da je prekrivanje med fotografijami nujno, in to sem upošteval, kakor tudi dejstvo, da morajo biti vse posnete z enega in istega mesta. Razmišljal sem tudi o zaklenitvi

osnovnih nastavitev, vsaj časa zaklopke in točke samoizostritve, a sem misel opustil, ker se mi preprosto ni ljubilo.

Namesto tega sem nastavil funkcijo »samodejnega fotografiranja«, maksimalno goriščno razdaljo objektiva 200 mm (največja povečava) in pritiskal na sprožilec, pri čemer je fotoaparat spreminjal omenjeni vrednosti. Šel pa sem takole po predvideni površini fotografije oziroma vrta. Začel sem v levem zgornjem kotu, naredil štiri posnetke navzdol, premaknil fotoaparat malenkost v desno, naredil posnetke v smeri navzgor, nato ga spet premaknil v desno, šel spet od zgoraj navzdol in tako naprej,

dokler nisem posnel deset stolpičev po štiri fotografije. Štirideset fotografij, kar je zneslo 247 MB. Bal sem se, da bom imel premajhen odstotek prekrivanja, kajti tako na oko in iz roke je težko natančno oceniti, kam točno usmeriti fotoaparat za naslednjo sliko. Pozneje je program pokazal, da sem dosegel prekrivanje po navpičnici med 42,8 in 77,3 odstotka, in po vodoravnici med 22,9 in 76,2. Enkrat sem, kot kaže, »falil« zahtevanih 30 odstotkov, morda je zato v panorami ena očitnejša napaka, večinoma pa sem pretiraval. Če bi bil natančnejši, bi za panoramo iste kakovosti verjetno zadostovalo le 30 fotografij.

# TEHNOLOGIJE

# Gigapan – tehnologija izdelave

toaparat v reprezentativno točko motiva, točko s povprečno vrednostjo osvetljenosti in na povprečni razdalji, na njej pa »zaklenite« nastavitve osvetlitve in samodejnega ostrenja. S tem ste dosegli, da bodo vse fotografije v seriji posnete v enakih razmerah, kar si velja zapomniti, tudi če boste »veliko« fotografijo izdelovali ročno, brez platforme.

Platforma deluje takole: najprej izberete področje, ki ga želite posneti, v njem pa začetni in zadnji kader. To je vse. Ko poženete robotka, bo ta postopoma, posnetek za posnetkom, zajel celotno

želeno področje, samodejno sprožal fotoaparat, fotografije pa se bodo shranjevale na pomnilniško kartico v fotoaparatu. Ta mora biti seveda dovolj velika! Zaradi zahtev programa za lepljenje, se morajo fotografije pokrivati **najmanj v 30 odstotkih**. Kako se bo robot gibal po področju, lahko spreminjate, kajti tudi v programu za lepljenje imate tri različne možnosti. Morda pa je za delo brez platforme najpreprostejša ta pot: Začnete v zgornjem levem kotu, nato greste postopoma do spodnjega levega, skočite spet na vrh in se premaknete malce na

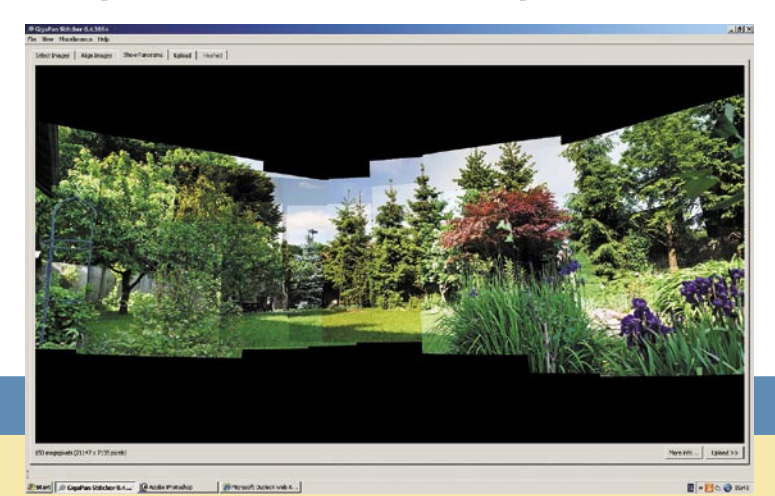

Bart J Deal of State BA ... ( All is flotal to ... | 2) Novel Odlut Ind A... |

 $B - H \in \mathfrak{S}$  and

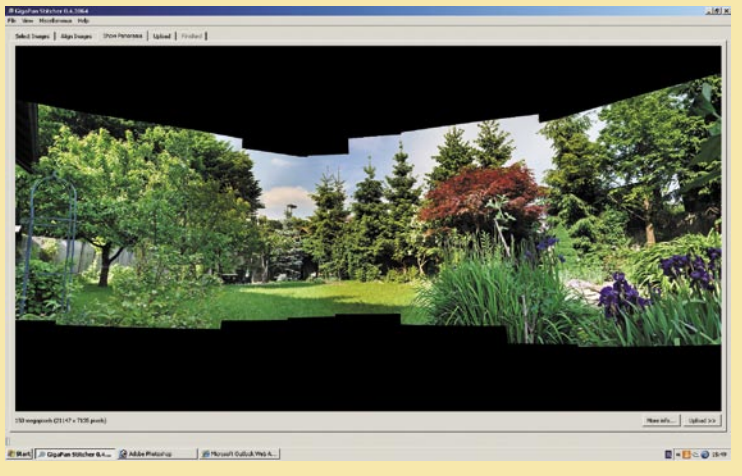

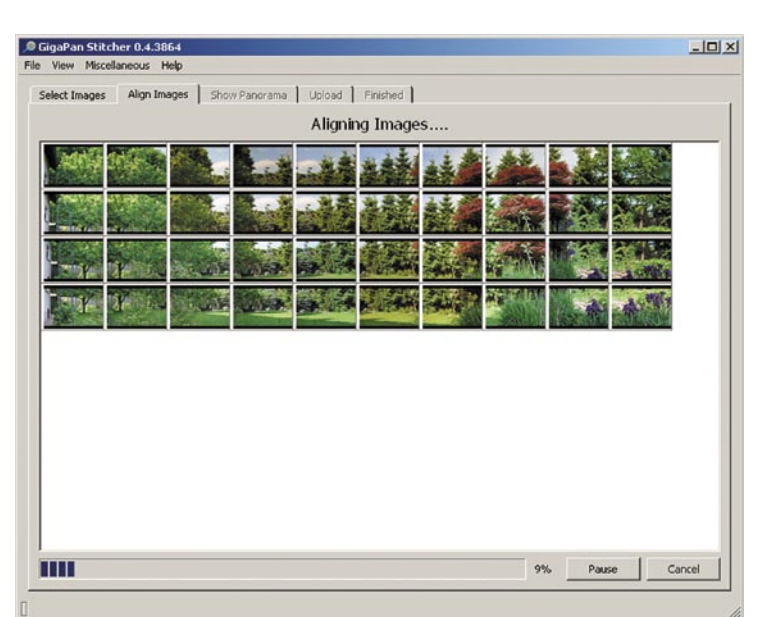

Zaslonska slika programa: izberemo fotografije in zaženemo njihovo lepljenje.

desno ter spet do dna tega drugega stolpca. In to ponavljajte, dokler postopka ne zaključite na skrajnem desnem robu. Z upoštevanjem zahteve po pokrivanju, seveda! Enako počne robotska platforma, vendar samodejno, saj ima vgrajene motorje, ki ustrezno premikajo platformo gor in dol oziroma levo in desno, a veliko hitreje in natančneje, kot bi to lahko naredili ročno.

Sledil je majhen šok. V programu sem označil štiri vrstice, naložil fotografije in dobil nekaj, kar še najlažje opišem kot sliko dadaista. Seveda moja pot, s tem pa tudi vrstni red fotografij nista bila prava. To sem spremenil tako, da sem preimenoval fotografije tako, da je bil vrstni red po urejenosti glede na abecedni red končno pravi. Zdaj bo šlo. Zagnal sem lepljenje … in čakal, čakal. Večkrat sem že misli, da je kaj narobe, da je program zablokiral, saj pri njem piše, da ga je moč uporabiti le v povezavi z robotsko osnovo. Pri 75-odstotno zaključenem delu je program stal … Pa ni bilo nič narobe, kar sem opazil po dveh urah, ko je program končno opravil svoje delo. Da vidim, kaj bo, sem spremenil nekatere nastavitve, možnosti lepljenja, ter izdelal tri panoramske fotografije: »draft«, ki je bila izdelan v eni uri in kjer so vidni robovi fotografij,

Nekaj različnih končnih rezultatov glede na nastavitve lepljenja (zgoraj »draft«, v sredini normalno in spodaj »uporaba Mercatorjeve projekcije«).

normalno, ki sem jo naložil na spletno storitev, in pa lepljenje z upoštevanjem Mercatorjeve projekcije. Glede na moj motiv ni razlik med zadnjima dvema, zato pa zadnjo menda ni možno prikazati v Google Earthu. Končni rezultat je panoramska fotografija velikosti 150 MB (datoteka .tiff je velika 400 MB) in kar solidne kakovosti glede na kratek čas, ki sem ga vanjo vložil. Vsem, ki mi boste sledili, predlagam, da uporabite stojalo in si izdelate načrt fotografiranja. Morda tudi tako, da z manjšo povečavo najprej fotografirate ves objekt, to fotografijo natisnete in nanjo narišete kvadratke manjših fotografij (z ustreznim prekrivanjem), to pa potem

uporabite na terenu. Za to boste potrebovali več časa, vsekakor več kot mojih pet minut, boste pa tudi natančnejši pri robovih. Končna panorama bo zato bolj kvadratna, in ne tako geometrijsko skrpucalo, kot je izpadla moja, kjer se lepo vidi, da spodnji robovi spodnjih in gornji robovi gornjih fotografij niso enaki pri vseh stolpičih.

# TEHNOLOGIJE

## ZAŽENI PROGRAM IN POJDI SPAT

Ko je vse posneto tako, kot je treba, je na vrsti zadnji korak. Program **Stitcher** je narejen tako, da ima uporabnik čim manj dela. V osnovi mora le prenesti fotografije s kartice na disk računalnika, preveriti, ali so v pravem zaporedju in jih prenesti v program. Uporaba tega je zelo preprosta. Določimo le, koliko vrstic imamo (nastane mreža fotografij), naložimo fotografije in preverimo, ali so te pravilno uvrščene v mrežo. Ročno premetavanje fotografij ni možno, zato je njihov vrstni red pomemben. Uporabnik lahko samo izbriše kakšno fotografijo, vrstico ali stolpec fotografij. Na voljo je še nekaj nastavitev (kako si sledijo fotografije, kak rezultat želite), vendar teh večinoma ne boste potrebovali. Sledi lepljenje. Predlagamo vam, da to funkcijo zaženete zvečer, rezultat pa pogledate zjutraj.

V navodilih za uporabo piše, da program potrebuje o**d 30 sekund do minute za vsako fotografijo**. Če je fotografij tisoč, torej med 8 in 16 ur. V teoriji seveda. Če imate nekoliko starejši računalnik z manj zmogljivim procesorjem, ta čas naraste. Oziroma konkretneje –naša fotografija je sestavljena iz 40 fotografij, lepljenje pa je bilo končano po skoraj dveh urah in pol (3 min 42 s na fotografijo). Rezultat, veliko fotografijo, lahko shranimo v obliki .tiff ali .raw, lahko pa jo z uporabo funkcije prenosa prenesemo neposredno v spletno storitev, za uporabo katere se moramo prej registrirati. Je pa uporaba brezplačna.

## OD DOMA V SPLET

Izdelana fotografija je lahko vidna bodisi vsem ali le tistim, ki natančno vedo njen podnaslov – le ti dve možnosti sta dani. Lahko pa naredite izsek iz fotografije, nekakšno vabo, prek katere bodo drugi našli vašo umetnino, ne pozabite pa tudi na oznake (tags) in dovolj podroben opis. In še nekaj lahko storite. Fotografijo postavite v realni svet (geotaging). To storite prek možnosti »Postavi panoramo na Google Earth«, s tem da prekinete zahtevo po uporabi programa za izdelavo datoteke KLM in na vnosnem obrazcu izpolnite le polja z zemljepisnimi koordinatami. Ker jih najverjetneje ne poznate, to storite tako, da vpišete naslov ali vsaj približno mesto, nato pa poskušate najti natančen položaj. S tem ste panoramo umestili na globus, in vsak, ki mu bo všeč, bo lahko izvedel, kje najde to lepoto. Če pa dovolite izdelavo omenjene datoteke, bo fotografija vidna tudi znotraj Google Eartha.

Pregledovalnik fotografij je tak, kot smo ga že vajeni pri do neke mere sorodni Microsoftovi storitvi **Photosynth**. Obe namreč uporabljata Seadragonovo tehnologijo, ki se zdaj imenuje »globoka povečava« (DeepZoom) in omogoča manipulacijo s slikami visoke ločljivosti. V praksi to pomeni, da najprej vidimo celotno fotografijo v normalni ločljivosti zaslonske

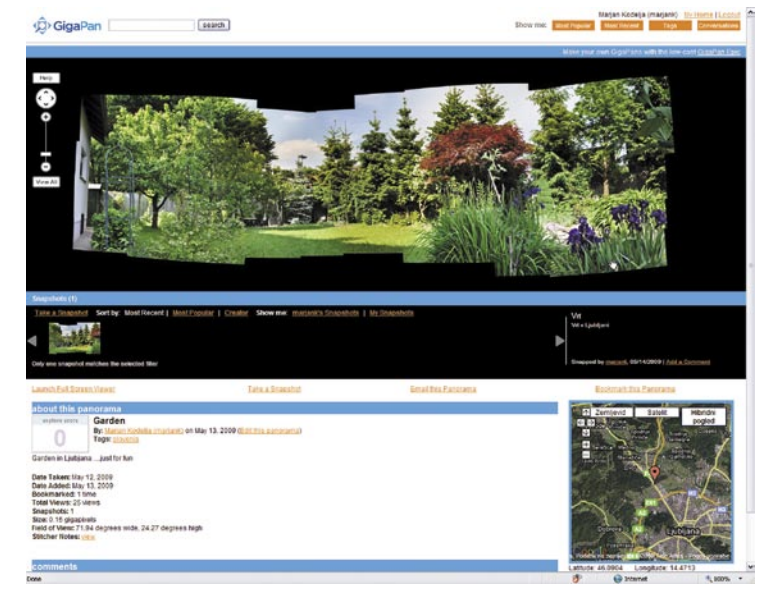

Najpreprostejše je, če fotografijo pregledujete znotraj spletne storitve, saj je navigacija po njej preprostejša in hitrejša.

slike, podatki o podrobnostih dela fotografije pa se na zaslon in s tem v računalnik prenašajo le, ko in če uporabnik ta del zumira. Ali drugače: v računalnik prek interneta

pride le toliko podatkov, kolikor jih potrebujemo oziroma zahtevamo, ne pa vseh 150 MB (kot pri naši fotografiji) naenkrat.  $\blacksquare$ 

## **Povezave:**

*www.gigapan.org www.gigapansystems.com*

## **Izdelana panorama vrta**

*www.gigapan.org/viewGigapan.php?id=23119*

## **Dodatno branje:**

Manipulacija fotografije: *www.mojmikro.si/v\_srediscu/tehnologije/rezbarjenje\_fotografij* Še nekaj storitev za drugačen prikaz fotografij v spletu: *www.mojmikro.si/v\_srediscu/tehnologije/storitve\_prostorskega\_ prikaza\_fotografij*

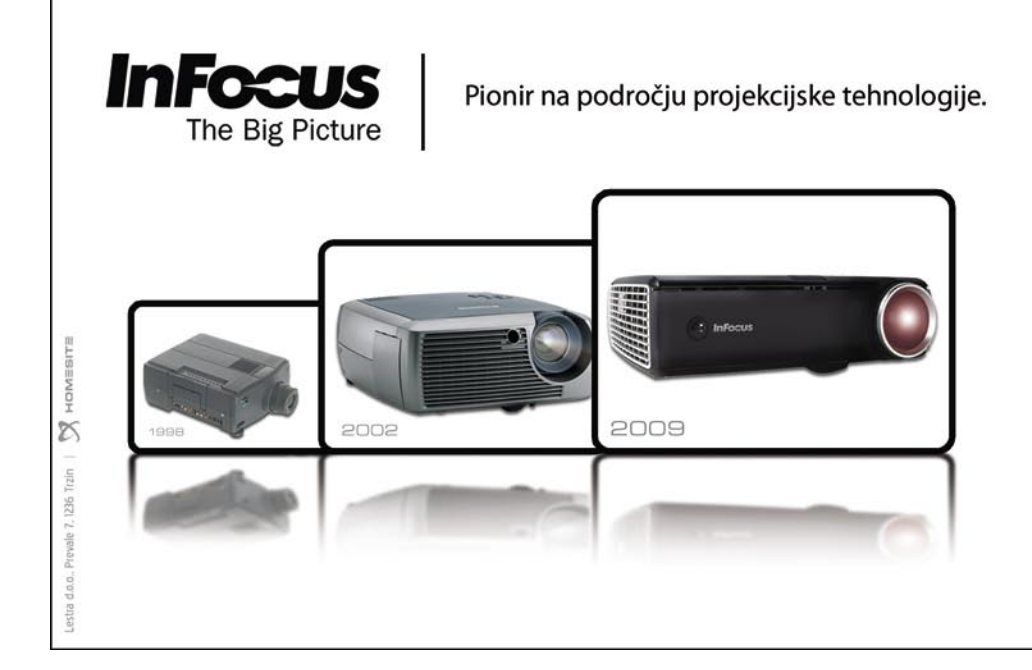

CENTER  $($ **PROJEKCIJE** 

- Projektorji
- Projekcijska platna
- Interaktivne table
- **Vizualizerji**
- Nosilci za projektorje in LCD TV
- Žarnice za vse projektorje
- **Montaže**
- **Servis**
- Svetovanje, demo soba

## www.centerprojekcije.si tel.: 01 563 60 62

## dnevnosobni medijski predvajalniki in HD-vsebine PODROBNEJE ...

Sredi maja je ponudba HD-kanalov domačih kabelskih in internetnih ter televizijskih operaterjev bolj kot ne slaba. Najnaprednejši operaterji imajo v svoji programski shemi peščico HD-kanalov (preštejemo jih lahko na prste ene roke), pa še ti so na voljo le za doplačilo.

# VROČE BLAGO NE VISOKE

## **Piše: Jaka Mele**

jaka.mele@mojmikro.si

**B** rez večjih dilem lahko<br>
sklenemo, da so naši televizijski distributerji prav<br>
bedni. Ne samo da v treh<br>
letih, odkar so ljudje začeli mnorez večjih dilem lahko sklenemo, da so naši televizijski distributerji prav bedni. Ne samo da v treh žično kupovati HD-televizorje, niso naredili nič (no, izjema je tabor oranžnih), to, kar načrtujejo ponuditi »v kratkem«, bodo hoteli še **drago zaračunavati.** Najbolj seveda razočara Siol oziroma Telekom (iz dobro obveščenih virov pa smo izvedeli, da bodo enkrat poleti ponudili tudi paket HD-kanalov), ki ne samo da nima prave HD-ponudbe – celo njihov komunikator oz. sistem Siol TV plus je po dveh in več letih razvoja še vedno katastrofalno počasen, se neprestano sesuva in ne ponuja niti osnovnih funkcij, ki jih je znal več kot pet let stari Amino pred njim (recimo listanje programov po kategorijah).

## NA LEGALEN NAČIN

No, čeprav je HD-ponudba naših televizijcev v povprečju katastrofalna, je sedanje stanje boljše kot pred letom ali dvema, ko smo o HD-kanalih govorili predvsem v navezavi s satelitskimi sprejemniki. In kakšna je ponudba po satelitih? Najprej opazimo ogromno razliko med ameriško in evropsko ponudbo. Največja ponudnika v obeh

regijah namreč prenašata skupaj blizu 200 kanalov: **SES Americom** v ZDA 136 HD-kanalov, **SES** Astra v Evropi nekaj manj kot 70 HD-kanalov. A Astra v evropskem prostoru številko hitro povečuje in lovi čezmorsko hčerinsko podjetje, do leta 2010 tako načrtuje prenos preko 100 kanalov.

**Satelitski prenos** ima namreč kar nekaj prednosti. Predvsem nima pasovnih omejitev, ki so tako znane vsem uporabnikom kabelskih omrežij in prizemeljske antenske televizije. Po ocenah Astrinih strokovnjakov bo v letu 2010 prek kabelskega TV-omrežja moč spremljati 21 do 27 HD-kanalov, več pa samo omrežje ne bo preneslo. Še bolj je omejeno digitalno prizemeljsko oddajanje (DVB-T), ki naj ne bi preneslo več kot 4 do 14 HDkanalov.

Ker še iz mladih dni, ko sem se igral s satelitsko anteno in sprejemnikom ter od znancev iz Velike Britanije naročal Skyjeve dekodirne kartice, vem, da je na satelitih predvsem veliko krajevnih kanalov v jezikih, ki jih ne govorim, sem preveril, koliko **HD-kanalov v angleškem jeziku** trenutno prenašajo (da že na začetku zapremo usta našim TV-distributerjem, češ da ni vsebin, primernih za naš trg), in številka je impozantnih **48**! Resda so od tega le trije brezplačni (BBC HD – zakaj ga že nimamo?, LuXE HD in Astra HD promo) in da je vsaj 20 za Slovenijo nedosegljivih (Sky ima za oddajanje recimo nadaljevank in filmov pravice kupljene samo za Anglijo), a preostane jih še veliko. Če pogledamo nemške kanale, ki jih večina Slovencev tudi razume, je teh še dodatnih sedem, od tega dva brezplačna ...

In ker bi lahko operaterji ponudili brezplačne HD-kanale zgolj že zaradi, tega da bi jih imeli, smo jih na Astri našteli (v vseh jezikih) skupno z že omenjenimi **šest**! Te bi lahko torej brez dodatnih stroškov ponudili v osnovni TV-shemi vsi distributerji TV-signala ter s tem spodbudili ljudi k nakupu sprejemnikov ter najverjetneje (ko bi ugotovili, kakšen »drek« je slika iz SD-signala na velikem ploščatem televizorju in kako lepo je videti slika HD-kanalov) tudi k naročilu na plačljive HD-kanale s kakovostno vsebino!

Če bi želeli neposredno sprejemati vse te programe, bi potrebovali ustrezno veliko **satelitsko anteno** ter **LNB** (načeloma za večino ustreza 60–90 cm antena), **satelitski sprejemnik**, takšnega s podporo HD – recimo Clarke Tech HD 5000 za okoli 350 evrov, ali pa kakšnega izmed hibridov, ki znajo še bistveno več, recimo Dreambox DM800HD za dobrih 450 evrov. Kar pomeni, da se bodo stroški vrteli od dobrih 500 evrov pa naprej – odvisno od želja (sprejemanje signala z več satelitov hkrati, gledanje na več TV-jih hkrati)... V vsakem primeru se splača postavitev zaupati strokovnjakom, kar pa pomeni še dvig te cene.

## FILMI

Največja omejitev pri sprejemu HD-programov prek satelita bo **nabor filmov**, saj imajo posamezne produkcijske hiše sklenjene sporazume za distribucijo le na določenih geografskih področjih, in Slovenije večinoma ni na njih. Zatorej nam filmskih (HD) programov prek satelita ne bo uspelo dobiti, čeprav bi jih bili pripravljeni plačati. Alternativna pot do legalnih filmskih HD-vsebin je nakup ali sposoja filmov na ploščkih **blu-ray**. HD DVD je lani kapituliral, in čeprav se da predvajalnike zdaj kupiti res poceni, prav tako pa ima večina (spletnih) trgovcev na zalogo filmov HD DVD nenehen popust, je vprašanje, ali se splača v propadli format vložiti evro ali ne. Blu-ray je torej varnejša pot, a predvajalniki so še vedno dragi. Najcenejši se sicer dobijo že za okoli 200–350 evrov, a dražji imajo več funkcij. Še pred letom smo zato predlagali raje nakup igralne konzole PS3, ki je tudi odličen predvajalnik blu-ray, a s ceno okoli 350 evrov, zdaj le za namen predvajanja filmov blu-ray najdemo boljše priložnosti.

A tudi če predvajalnik imamo, bomo šokirani ob **ceni** filmov na medijih blu-ray, saj trgovci za ene-

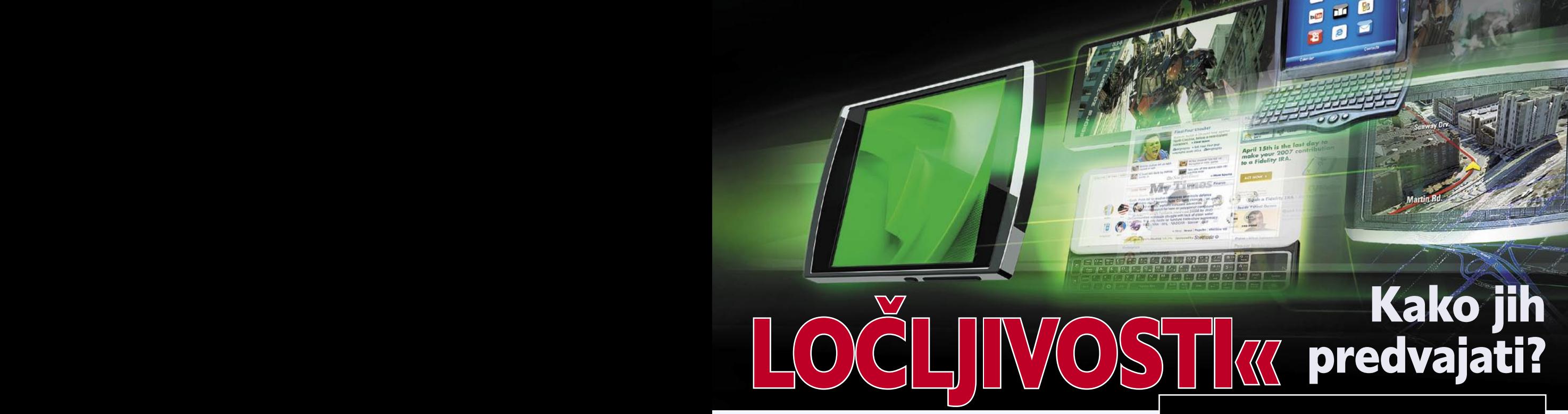

ga hočejo od 35 do 50 evrov! Malo boljše cene bomo našli za rabljene filme (bolha.com in podobni mali oglasi), kjer se cene vrtijo med 15 in 25 evri! Še vedno veliko! Zato je morda še najzanimivejša možnost sposoja HD-filmov. Pester nabor ima kar nekaj slovenskih (preživelih) **videotek**, kjer se cene vrtijo med 2,99 evra na dan za film (videoteka Ruski Car, Ljubljana). Pri recimo iTiVi so cene za blu-ray HD-filme identične DVD-filmom (zaenkrat, dokler ponudbe ne razširijo, ko bodo ponudili tudi poseben HD-paket) in na voljo v več paketih (recimo en film hkrati, tri izposoje na mesec za 5,99 evra ali neomejeno izposoj na mesec za 9,99 evra) ...

Ob izposoji ne velja pozabiti na **spletne videoteke** največjih ponudnikov interneta (in televizije). Čeprav imajo svoje videoteke (oz. zmožnosti videa na zahtevo) tako Siol, T-2, AMIS in tisto, kar je bilo nekoč TUŠ Telekom, pa ima ta hip le Siol v izboru tudi HD-filme. Sredi maja je številka 14, a bolje nekaj kot nič. Če ste dovolj blizu centrali oz. ste na optiki, deluje storitev dokaj dobro. Ker gre za dodatno storitev, se ogled zaračunava. Cena na izposojo (film si lahko v 24 urah ogledamo poljubnokrat), preračunano iz njihovih »žetonov«, je 2 evra.

## MANJ LEGALNO

Seveda ima večina lastnikov večjih monitorjev in ploščatih tele-

vizorjev računalniško podkovane znance, ki so že odkrili morje HDvsebin v medmrežju. Ja, govor je o zloglasnih torrentih. Večino filmov, izdanih na ploščkih blu-ray ali HD DVD, lahko v HD- različici (720p ali 1080p) hitro (to je relativen pojem, saj je prenašanje 8– 25 GB podatkov na različnih linijah različno hitro) najdemo in pretočimo tudi prek mnogih internetnih portalov.

Najbolj priljubljene pa so vsekakor TV-nadaljevanke, katerih nove sezone si lahko iz omrežja snamemo tudi leto in dve, preden pridejo na krajevno televizijo, kjer tako ali tako ne bi bile v HD-ločljivosti. Večinoma so sicer predvajane v 720p, a to je neprimerno boljše od SD (Standard Definition) ločljivosti … Tri četrt ure dolga epizoda v HD-ločljivosti je običajno velika okoli 1 GB, medtem ko je datoteka v SD-ločljivosti zasedla dobrih 350 MB. Razlika v času prenašanja torej ni drastična, velikostno pa gre še vedno na vsak USB-ključ ali DVDmedij, a kakovost v sliki je opazna.

Portali za začetek iskanja teh vsebin so še vedno isti: slovenski *http:// partis.si* ter mednarodna *http://mininova.org* in *http://thepiratebay.org.* Če ne najdemo, tam si pomagamo z Googlom, kjer vpišemo ime filma ali nadaljevanke, dodamo pa še »720p« in »torrent« ... in tako tudi Google pomaga in spodbuja pri napredku.

Ξ

HD-vsebine so v računalniku. Med računalnikom in televizijo pa je meter ali več praznine. Kako predvajati film ali serijo na televiziji postane žgoče vprašanje, še zlasti če se stvari lotimo z načeli iz sveta standardne ločljivosti (SD). Da, to pomeni da lahko kabel S-video dokončno vržemo v smeti.

Obro, vsebine smo pre-<br>nesli in pripravljene so<br>v računalniku. Najprej<br>velja poskusiti, ali jih<br>zna računalnik predvajati, saj si nesli in pripravljene so v računalniku. Najprej velja poskusiti, ali jih jih lahko ogledamo že na monitorju. Po navadi so filmi in nadaljevanke, ki jih prenesemo iz interneta, v različnih **kontejnerjih**. Kaj je kontejner?

Večinoma gre za datoteko s končnico **MKV**, lahko pa tudi **AVI** ali **WMV**. Kontejner je datoteka, ki vsebuje več različnih datotek. Poenostavljeno si jo lahko predstavljate kot arhiv ZIP, ki lahko vsebuje dokumente in slike in praktično karkoli. Tudi naš kontejner lahko vsebuje video in avdio datoteke, seveda pa je od tistega, ki je naredil recimo datoteko MKV, odvisno, kaj bo vanjo dal. Večina programskih predvajalnikov že nekaj časa prepozna novejši kontejner tipa MKV, medtem ko s starejšima AVI in WMV

PODROBNEJE ...

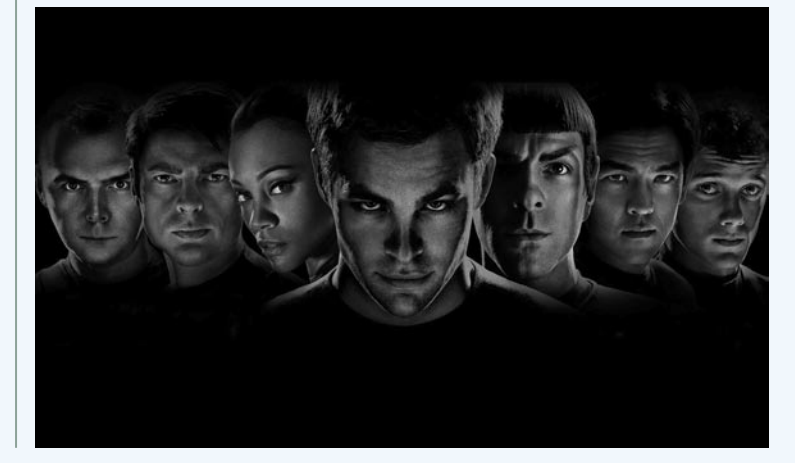

# PODROBNEJE ... **MARKOBNE 2008**

nima težav nobeden, saj sta praktično standardna. A ker MKV prinaša vrsto izboljšav, vse več HD-vsebin najdemo prav v tem formatu.

Ali bo program predvajal pravilno glas in sliko/video, je odvisno od tipa uporabljenega **kodeka**. Nekateri kodeki so bolj razširjeni, drugi manj. A večinoma se snovalci datotek MKV, še zlasti tisti prostovoljci, ki širijo HD-vsebino, zajeto na TV-postajah (nanizanke, filmi) po medmrežju, držijo preverjenih in razširjenih kodekov, tako da z njimi ni težav.

## **PROGRAMSKI PREDVAIALNIKI**

Za predvajanje HD-datotek sta najprikladnejša brezplačna programa: **VLC** (*http://videolan.org*) ali še vedno priljubljeni domači **BSPlayer**, mnogi pa uporabljajo tudi standardni in Windows priloženi **Windows Media Player**. Če ob predvajanju predvajalni program mrkne ali pa slišimo le zvok/ vidimo le sliko, potem nam očitno manjka vsaj en kodek. Mnogo novih

programov že ugotovi, katerega, in nekateri manjkajoče znajo celo sami poiskati in prenesti. Če vam ne uspe, si iz interneta snemite program imenovan **G-spot** (*www. headbands.com/gspot*), trenutno različica je 2.70a. Program iz katerekoli video datoteke izbere informacijo, kateri kodek uporablja in katera kodeka sta potrebna za predvajanje video zapisa in zvoka. Manjkajoče kodeke nato poiščemo z Googlom in namestimo, in programi datoteko brez težav začnejo predvajati. G-spot je brezplačen in izjemno uporaben, a žal ne podpira kontejnerja MKV, zato velja uporabiti še dva druga brezplačna programa – **MediaInfo** (*http://mediainfo.sf.net*) in **AVInaptic** (*http://fsinapsi.altervista. org/code/avinaptic/index.html*).

Težave in posebnosti pa so tudi, če imamo na računalniku optično enoto blu-ray, na kateri želimo predvajati film blu-ray. Ti filmi so namreč zaščiteni z **zaščito HDCP**, ki je od izvira do ponora – kar po-

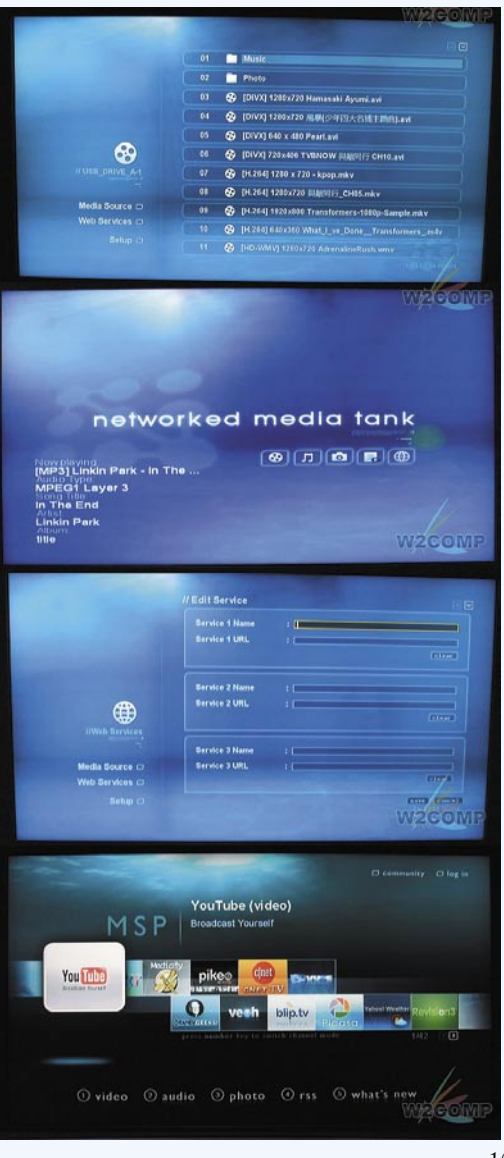

meni, da film ne bo predvajan v najvišji ločljivosti, če varnostnega protokola HDCP ne podpirajo tako grafična kartica, programski predvajalnik in celo monitor! V nekaterih primerih bomo na monitorju, ki ne podpira HDCP, videli le nekaj sekund filma, nato pa se bo pojavila črna praznina; v drugih primerih pa bomo lahko gledali film v slabši ločljivosti – bližje SD. To pravilo pri filmih blu-ray velja tudi pri povezovanju na televizor namesto na monitor.

## KAJ PA TV?

Ko enkrat datoteko predvaja računalnik, se lahko lotimo povezave s televizorjem. Za HD-signal je seveda najboljša, pravzaprav edina možnost povezava **HDMI**. Čeprav bi HD- signal lahko pripeljali tudi prek komponentnega kabla, tega oz. priključke zanj pri PC-ju skoraj nikoli ne vidimo (izjema so posebne TV-kartice oz. video pospeševalniki za montažo videa). Starejši in dražji

modeli ploščatih televizorjev imajo poseben PCvhod, ki je lahko VGA (D-sub) ali pa celo DVI. Lahko uporabimo tudi tega. A boljša izbira (tudi s filmi blu-ray v mislih) je uporaba HDMI-ja.

Če izhoda HDMI nimamo, lahko poskusimo z vmesnikom DVI, na katerega nataknemo pretvornik DVI–HDMI . HDMI je po specifikacijah pravzaprav identičen vmesniku DVI (mnogo grafičnih kartic podpira tudi HDCP na njem), le da ima konektor drugo obliko in je s tem primernejši za hi-fi svet. Največ težav bomo imeli z uskladitvijo ločljivosti in osveževanjem slike, saj se ploščati televizorji precej razlikujejo, ne samo glede generacije, temveč tudi glede zaslonske matrike, modela in proizvajalca (nekateri so ločljivost in osveževanje umetno omejevali navzdol za cenovno ugodnejše modele) ... Najboljše je, da pogledamo v navodila ali specifikacije televizorja, kakšen je optimalen vhodni signal za priklop računalnika.

Pri starejših plazemskih televizorjih bomo omejeni na 1024 x 768 (720p), pri LCD-jih

na 1366 x 768 (720p), najnovejši televizorji pa bi morali sprejeti 1920 x 1080 (1080p). Osveževanje slike je lahko karkoli med 23,97 in 60 Hz, s koraki na 24, 25, 29, 97, 30, 50, 59,94 in 60 Hz – pri čemer določeni modeli televizorjev zares zahtevajo točno nastavitev, sicer slike ne bomo videli!

Če se nismo odločili za priklop preko HDMI-ja (ali pa imamo grafično kartico Nvidia), bomo z žalostjo gledali lastnike ATI-jevih, saj bodo ti imeli zvok in sliko prek enega samega kabla, mi pa ne. Na nekaterih karticah Nvidia je treba le znotraj računalnika povezati zvočno kartico na za to namenjen priključek grafične; drugod pa bomo morali zvok proti televiziji (ali zunanjemu ojačevalniku) poslati ločeno (digitalno, optično ali koaksialno proti zunanjemu ojačevalniku, če ta podpira Dolby Digital ali dekodiranje DTS).

Namenske naprave kot predvajalnike medijskih vsebin poznamo že leta. Vse se je začelo z VHSvideo predvajalniki konec sedemdesetih, nadaljevalo z videorekorderji v osemdesetih ter s prvimi DVD-predvajalniki v devetdesetih. Takrat so digitalne vsebine prevladale na trgu, in ko se je konec devetdesetih pojavil prvi DivXpredvajalnik, je bila smer razvoja jasna.

**S**<br>
ledile so hibridne naprave,<br>
ki so združevale podporo<br>
večjemu naboru medijev<br>
in formatov, v prvih letih<br>
tisočletja pa so se pojavili tudi prvi ledile so **hibridne** naprave, ki so združevale podporo večjemu naboru medijev in formatov, v prvih letih predvajalniki s podporo **omrežnemu** ethernetnemu priključku (Kiss). Ti so že v prvih letih širili nabor funkcij in storitev, saj so uporabnikom omogočali, da preko velikega televizorja v dnevni sobi dostopajo do internetnih vsebin, informacij, slik in celo vsebin v mapi, dani v skupno rabo računalniku v drugi sobi. Izbrani predvajalniki so omogočali celo vgradnjo diska, s katerega so predvajali določene vsebino. Povečevanje procesne moči komponent, procesorjev in večanje prepustnosti zmeraj številčnejših širokopasovnih internetnih priključkov je razvoj pripeljalo do zanimivega koncepta oziroma naprave, imenovane NMT.

Če pogledamo po trgovinah s hi-fi opremo, bomo v zadnjih dveh letih ugotovili, da razvoj in predstavitev novih modelov DivX-predvajalnikov usihata. Razlog je dosežena **tehnološka meja**. Tudi digitalni videorekorderji z vgrajenimi diski so se nehali razvijati (Sony, LG) in mnoga podjetja so jih celo umaknila s trga oziroma ukinila produktne linije (Philips, Xoro).

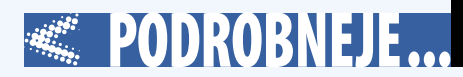

liki izdelka **Popcorn Hour A-100**, ki ga je Syabas poslal na trg konec leta 2007, kmalu pa so mu sledili številni drugi modeli in vrsta podjetij s svojimi predelavami in različicami (E-Great, HDX, Popcorn, Istar, Kaiboer, Elektron …).

Vsem je sorodna strojna podlaga, **identična vmesna programska oprema** pa omogoča da v njih delujejo iste aplikacije. NMT je pravzaprav mali računalnik, in najlepša stvar je, da zato omogoča praktično neomejene **nadgradnje** in dodajanje novih funkcionalnosti. Te so na voljo v obliki nadgradenj strojne kode (*firmware*). Nova različica je najprej na voljo za naprave Popcorn Hour, drugi proizvajalci pa jih ponudijo nekaj dni do nekaj tednov pozneje,

saj jih morajo prilagoditi za svoje specifične in malce drugačne strojne osnove. Nekateri to počno sami, za druge poskrbi direktno Syabas.

## DEKLICA ZA VSE

Kaj NMT zna, katere funkcije ponuja in katere formate podpira? Preprost, a malce površen odgovor bi bil kar – vse.

# Naprave, imenovane NMT

 $\mathbb{E}$ 

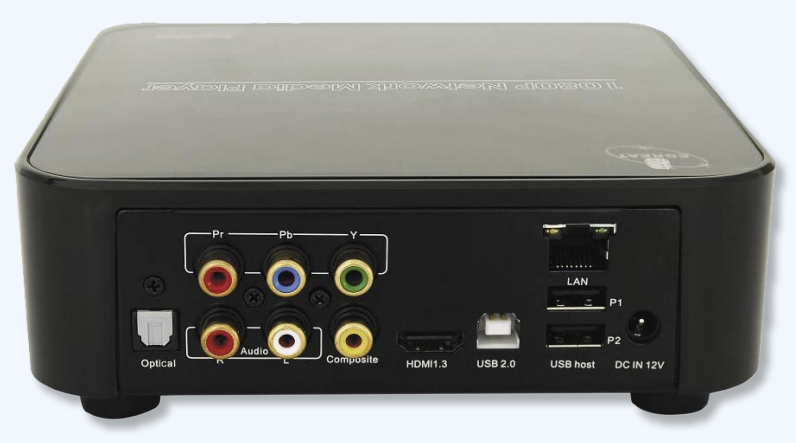

Pripravlja se namreč velik **prehod**. In sicer z vsebin **standardne ločljivosti (SD)** v svet **visoke ločljivosti (HD).** Obstoječe naprave, namenjene SD-vsebinam in televizijskemu signalu, ki se praktično 40 let ni spremenil, so procesno prešibke, da bi s preprosto zamenjavo nekaj čipov posegli korak višje. Poleg tega imamo trenutno na trgu več standardov in protokolov, kontejnerjev in formatov, v katerih so vsebine, in podpreti vse sočasno je s tehnološkega vidika težko. Ali pa tudi ne – kot bomo videli, nekaterim to uspeva. Večini proizvajalcem tudi ni v interesu, da bi bila nadgradnja preprosta in poceni, saj gre za tržno priložnost, kako svoje kupce

spet ožeti za prgišče evrov – najbolje pa je, če jim to uspe vsaj vsaki dve leti.

## RODI SE NMT

Leta 2001 so v Kaliforniji ustanovili podjetje **Syabas**, katerega usmeritev je bil razvoj programske in strojne opreme ter, pomembneje, integracijske vmesne programske opreme za digitalne sisteme, namenjene domači zabavi. Podjetje je uvedlo termin **NMT (Networked Media Tank),** ki označuje samostojno napravo za upravljanje, predvajanje in shranjevanje medijske vsebine z lastnim skladiščem (vgrajen disk). Razvoj NMT-jev se je začel pred leti, prvič pa je množično prodrl med uporabnike v ob-

## Kako je nastavljen moj NMT

Ker NMT naprednim uporabnikom ponuja skoraj neomejeno globino, sem se odločil, da vsem, ki želijo več, kot njihov predvajalnik ponuja »iz škatle«, opišem, kateri dodatki in razširitve so mi bili najbolj všeč in kaj uporabljam.

Začeti velja pri nadgradnji strojne kode na najnovejšo različico. To za eGreat najdemo na naslovu *www.egreatworld.com/en/support. asp*, sicer pa za druge proizvajalcev najdemo objave in navodila na skupnem forumu za vse uporabnike NMT-jev: *www.networkedmediatank.com*.

Po nadgradnji (ki poteka z USB-ključa) sem v NMT namestil **trdi disk**. Konkretneje, ker si lastim starega **eGreat EG-M31A**, ki ima eden redkih še dokaj moteč mali ventilator, sem si omislil disk SSD, saj se ta manj greje in lahko ventilator brez neželenih posledic izklopim (če nimate vgrajenega diska, ventilatorja ne potrebujete).

Po strojni kodi sem v NMT naložil še uradni **paket aplikacij** za NMT (najdemo ga na isti strani kot strojno kodo, vsebuje pa UPnP, myiHome, FTP, Samba in strežnike NFS ter odjemalce za torrent in usenet). Nato pa sem iz naslova *www.nmtinstaller.com* prenesel aplikacijo za nameščanje dodatkov in programov, ki jih je spisala skupnost. Te lahko sicer nameščamo tudi ročno, vendar je s programom NMTinstaller to preprosteje. Prej je treba v nastavitvah NMT samo vpisati omrežne nastavitve (ali pa nič, če imamo usmerjevalnik z DHCP-jem) ter pognati strežnik FTP. Z NMTinstallerjem lahko izbiramo med okoli štiridesetimi aplikacijami, preko 25 spletnimi storitvami ter mnogimi preoblekami in vmesnimi sekvencami. Nastaviti je treba samo IP NMT-ja ter uporabniško ime in geslo (privzeto sta to ftpuser in 1234).

Iz tega paketa sem naložil zmogljivejši odjemalec za torrente, imenovan Transmission, aplikacijo za kategorizacijo filmov in nanizank OverSight (na IMDB-ju poišče informacije, sliko in drugo za vsak film ali nanizanko, ki ga prepozna, in do filmov ponudi dostop na lep in urejen način, tudi po kategorijah), a sem ga nekaj dni pozneje zamenjal za **YAMJ**, ki je veliko lepši in omogoča še menjavo preoblek. Tudi odjemalca za **eMule** si navadno naložim, najpomembnejša stvar pa je **Torrentwatch** ali pa občasno še **TvNzb** – aplikaciji, ki spremljata RSS-vir spletišč za izmenjavo datotek torrent priljubljenih TV-nanizank, in mi samodejno prenašata vse (novejše od zadnje že pogledane) epizode vseh TV-nanizank na mojem seznamu. Res simpatično in učinkovito!

V primerjavi z dnevnosobnim medijskim računalnikom (HTPC) sta namestitev in osnovna nastavitev ekspresno hitra, uporaba pa preprosta in primerna celo za naše starše. Osnovne funkcije so namreč integrirane v lasten, na Linuxu zasnovan operacijski sistem, do katerega pa uporabnik nima dostopa. Vsa interakcija z napravo poteka z daljinskim upravljalnikom prek všečnega, a preprostega grafičnega vmesnika.

NMT je torej digitalni medijski sistem, ki omogoča predvajanje, shranjevanje in izmenjavo digitalnih vsebin v domačem omrežju LAN. Vsi modeli NMT-jev imajo namreč brez izjeme vgrajena **ethernetna vrata**, s katerimi se povežejo v krajevno omrežje oziroma prek tega v internet (ne znajo pa sami vzpostavljati recimo povezave ADSL/PPPoE).

NMT ima vgrajen digitalni predvajalnik vsebin, ki **pozna in predvaja številne kontejnerje, formate in kodeke** tako glasbenih kot video vsebin. Posebnost je namenski procesor, ki omogoča predvajanje avdio/video vsebin v visoki ločljivosti z nekaterimi utečenimi in naprednejšimi kodeki, kot so H.264, XViD in Windows Media, vključno z nosilnim HD-formatom MKV. Omogoča predvajanje sodobnih širokopasovnih video formatov MPEG-2 MP@HL, H.264 HP@L4.1, VC-1 AP@L3 v toku MPEG TS vse do 40 Mb/s, kar omogoča predvajanje avdio/video signala do visoke ločljivosti 1080p. K temu sodi

## Konkurenca

Seveda obstajajo tudi funkcijsko podobni medijski predvajalniki, ki pa ne temeljijo na konceptu NMT in vmesni programski opremi podjetja Syabas. Eden takih je **TViX HD-M6500A**, ki ga proizvaja korejski DViCO. Po funkcijah je zelo primerljiv s Popcornom A-110, vsekakor pa je precej lepši. Zanimivo je da M6500A gradi na istem video procesorju kot NMT-ji, in sicer Sigma SMP8635. Poglavitna razlika pa je ta, da je moč TViX nadgraditi v digitalni videorekorder, česar opisani NMT-ji nimajo ali pa vsaj ta hip še ne znajo (čeprav dvomim, da bodo z obstoječo strojno osnovo to zmogli v prihodnosti). Čeprav je cena predvajalnika TViX z okoli 290 evri na ravni Popcorna, pa mu velja kar nekaj zamer. Najprej so tu majhne črke na LCD-zaslonu naprave, s čimer je ta praktično neuporaben. Drugo pa je njegova razširljivost. Prednosti NMT-ja sta predvsem odprtost in dostopnost na ducate brezplačnih aplikacij.

Od namenskih naprav so tu še predvajalniki serije Dune izraelskega proizvajalca HDI, pa seveda malce manj fleksibilni in polni funkcij, a zato zvenečih imen: Netgear EVA, Pinnacle Showcenter ter redkejši in dražji izdelki iz hi-fi sveta proizvajalcev Sony, Samsung, Pioneer, LG ...

Kaj pa HTPC? Čeprav bo HTPC v teoriji vedno najboljši, saj nima nobena druga platforma toliko dodatkov, kodekov in možnosti kot PC (Windows bolj kot Linux), pa je prav integracija vsega skupaj mučno in zahtevno opravilo, ki bo večini vzelo več časa, kot bodo v HTPC-izkušnji uživali. Prednost NMT-jev in namenskih hi-fi naprav je to, da delujejo takoj in vedno. Prednosti NMT-ja so torej v ceni, preprostem vzdrževanju, uporabi in nastavitvi, hkrati pa je glede nadgradljivosti skoraj na isti ravni kot HTPC (tudi PC je treba vsakih nekaj let nadgraditi, in takrat pač za isto ali nižjo ceno zamenjamo tudi NMT … Če HTPC že imamo in se štejemo med napredne uporabnike, je zanimiv scenarij predelava HTPC-ja v NAT z vgrajenim TV-sprejemnikom – ter nakup naprave NMT (ki jo razširimo z dodatkom GBPVR, s katerim krmili snemanje TV- programov v HTPC-ju). Če imamo v hiši več televizorjev, lahko ob vsakem dodamo še svoj NMT in iz vseh dostopamo do arhiva družinskih slik in posnetkov ter filmskega arhiva na bivšem HTPC-ju.

tudi polna podpora prostorskemu zvoku s HD-avdio prehajanjem (*pass-through*) za DTS HD-HR, DTS HD-MA, Dolby Digital Plus in Dolby TrueHD (odvisno od različice naprave pretvarjanje navzdol v stereo za DTS pri nekaterih cenejših modelih ni podprto). NMT zna z ustreznimi programskimi dodatki predvajati celo film neposredno iz datotek(e) RAR, deluje tudi predvajanje iz DVD-jevih datotek VOB, iz slike ISO optičnega diska ipd.

Predvajalniki NMT nimajo nikakršnih težav niti s predvajanjem HD-vsebin, saj so procesno prav vsi modeli dovolj močni, da predvajajo tudi **1080p**! Večina jih ima vgrajen tudi izhod **HDMI** (nekateri cenejši modeli različico 1.1, drugi 1.3) s čimer omogočajo 1080p povezavo s HD-televizorji. Tudi če imamo le 720p televizor, bo NMT znal signal 1080p filma predelati na 720p izhodno ločljivost.

Vsi modeli NMT-jev so dokaj votle in prostorne škatle (normalne mere so od 10 x 20 do 20 x 20 centimetrov, tako da imajo v notranjosti prostor za **vgradnjo trdega diska** (večina naprav NMT je naprodaj brez vgrajenega diska, lahko pa seveda celo v slovenskih trgovinah kupimo tudi že pripravljen komplet). Šele ko v napravo vgradimo (neobvezni) disk, lahko izkoristimo vse njene zmožnosti. Odvisno od modela lahko vanj vgradimo 3,5-palčni ali (neposredno ali prek nosilcev) manjši in hladnejši 2,5-palčni disk. Poleg osnovnega raztovarjanja medijskih datotek iz računalnika na disk v NMT-ju (s čimer je lahko računalnik med poznejšim predvajanjem na NMT-ju ugasnjen) ponuja NMT tudi možnost delovanja kot datotečni strežnik v krajevnem omrežju in/ali internetu.

Del osnovne storitve oziroma

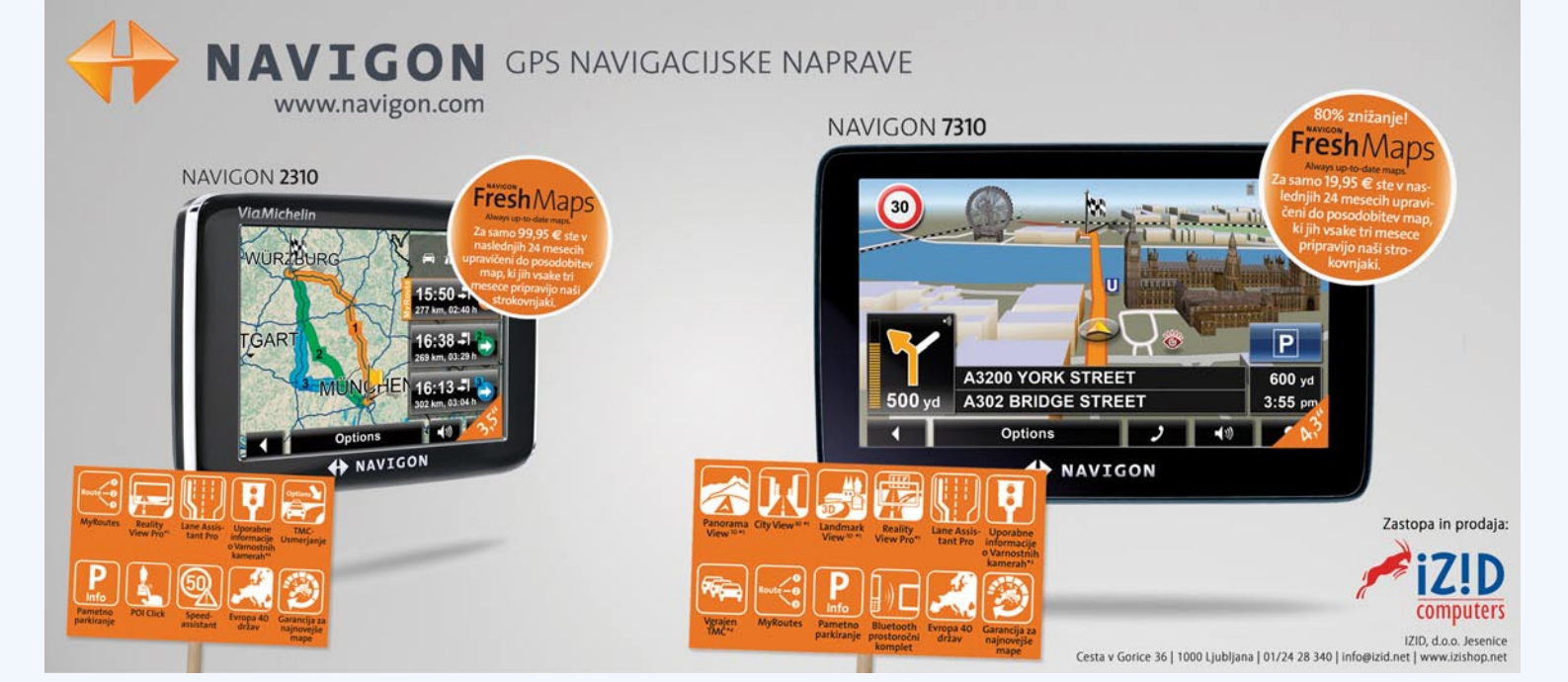

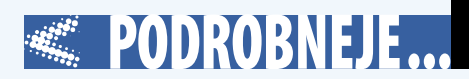

## NMT kot IPTV STB

NMT lahko uporabimo tudi kot **STB za sprejemanje IP-televizije**. Po slovenskih forumih je moč najti točna navodila, kako in kaj, res pa je, da je več uspešnih namestitev za T-2. A tudi za Siolovo IPTV stvar preverjeno deluje, na obeh operaterjih tudi za HD-kanale (četudi nanje nismo naročeni). Uporabljamo lahko celo funkcije VOD oz. PVR. Vse, kar je treba narediti, je namestiti Udpxy ter v NMT prenesti datoteko HTML z povezavami na UDP-naslov želenega TV-kanala (v formatu *<a href=«http://localhost:81/udp/239.1.1.115:5000« vod*>*RTV SLO 1</a>* za recimo T-2). Podatke o teh smo na *http://forum.mojmikro. si* objavljali že v časih Aditeye in člankov o tem, kako gledati IP TV na računalniku s programom VLC. Vmesnik in modifikacije so seveda razširljivi, kar pomeni, da se lahko poleg tema dvema ponudnikoma IPTV prilagodimo tudi drugim. Edina omejitev je dostop do prometa multicast, ki ga mnogi domači usmerjevalniki filtrirajo, a Linksysovi usmerjevalniki (s predelanim firmware) ga znajo kot eni redkih posredovati naprej v segment LAN (alternativa je omrežna priključitev NMT-ja neposredno na TV-vrata operaterjeve aktivne omrežne opreme, s čimer pa smo odrezani od krajevnega omrežja).

vgrajenega operacijskega sistema so tudi **spletne storitve**, saj se lahko NMT prek interneta poveže s portalom **MSP** (Media Service Portal). Ta internetni portal na enem mestu ponuja neposreden dostop do različnih internetnih vsebin in medijev. Dostopamo lahko do spletnih video posnetkov (YouTube, SayaTV, Vuze in drugi), fotoalbumov (Flickr, Picasa WebAlbums), internetnih radio postaj, poročil in informativnih oddaj in raznih drugih internetnih storitev. Vsi spletni viri so posebej prilagojeni predvajalniku, s čimer omogočajo preprosto navigacijo in iskanje po spletni vsebini, dostopni pa so kadarkoli in ne zahtevajo dodatnega plačila ali kakršnih koli podatkov za dostop.

Tako lahko med čakanjem, da se prenese nova serija ali film, pobrskamo po YouTubu in si ogledamo video, poslušamo radio ali pa pogledamo zadnje novice na CNN-u ali CNBC-ju.

## NAPREDNE **FUNKCIIE**

Do funkcij NMT-ja dostopamo prek menijev na zaslonu (TV) ali prek spletnega vmesnika. Nastavitve lahko spreminjamo kar prek **spletnih strani NMT-ja** (ja, deluje tudi kot spletni strežnik, ki je privzeto interne narave za nastavljanje aplikacij, na voljo pa so tudi javni spletni strežniški programi, tako da lahko napravica streže tudi čisto prave spletne strani). Vsi programi in razširitve

za NMT za interakcijo uporabljajo jezik HTML, kar je zagotovilo enostaven in hiter razvoj uporabniške skupnosti, rezultat pa je intuitiven vmesnik s preprostim krmarjenjem.

Ko v NMT vgradimo trdi disk, lahko nanj naložimo brezplačen paket aplikacij, ki jih NMT nato v ozadju izvaja (ne vplivajo na tekoče predvajanje tudi zahtevdarkoli nadziramo delovanje oziroma preverimo stanje. Prenesene vsebine po prenosu počakajo in uporabnik si jih lahko kadarkoli pogleda, prenese v PC ali pač z njimi počne, karkoli želi.

A to še ni vse. Če pokličete v naslednje pol ure, bo vaš NMT znal še ... Ja, res se sliši kot reklama, toda NMT-jeve zmožnosti so res vsestranske. Predvajalnik

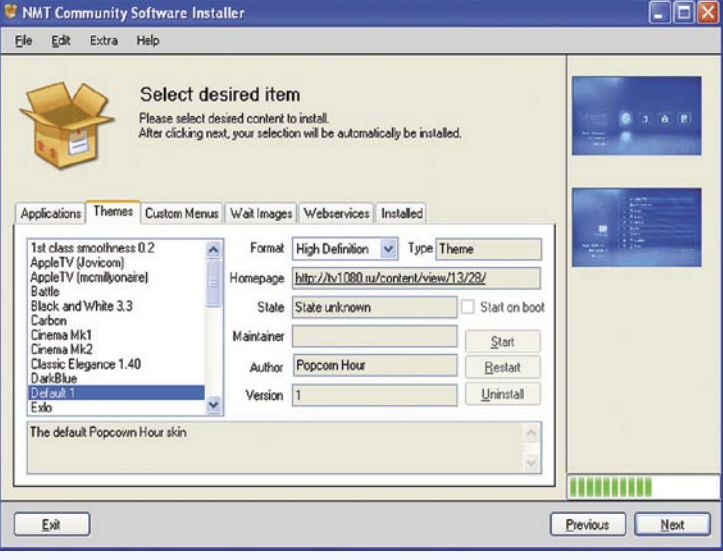

nih HD-vsebin). Število aplikacij vsak dan raste, že osnovne, ki jih razvija sam Syabas, pa v napravo namestijo odjemalca za torrente. Program seveda upravljamo prek spletnega vmesnika, iz računalnika v napravo naložimo datoteko .torrent in zaženemo prenos. NMT prenaša v ozadju, brez potrebe po uporabnikovem vmešavanju. Prek spletnega vmesnika pa lahko kaomogoča uporabo najnovejših tehnologij za **skupno rabo** v domačem in zunanjem **omrežju** (uPnP, DLNA, Windows Media Connect, SMB, NFS ...). Del dodatnih aplikacij sta tudi strežniški aplikaciji Samba in FTP, ki zagotavljata dostop do vsebine NMT iz praktično koder koli v krajevnem omrežju (odjemalec Samba je že nameščen v osnovni sistem,

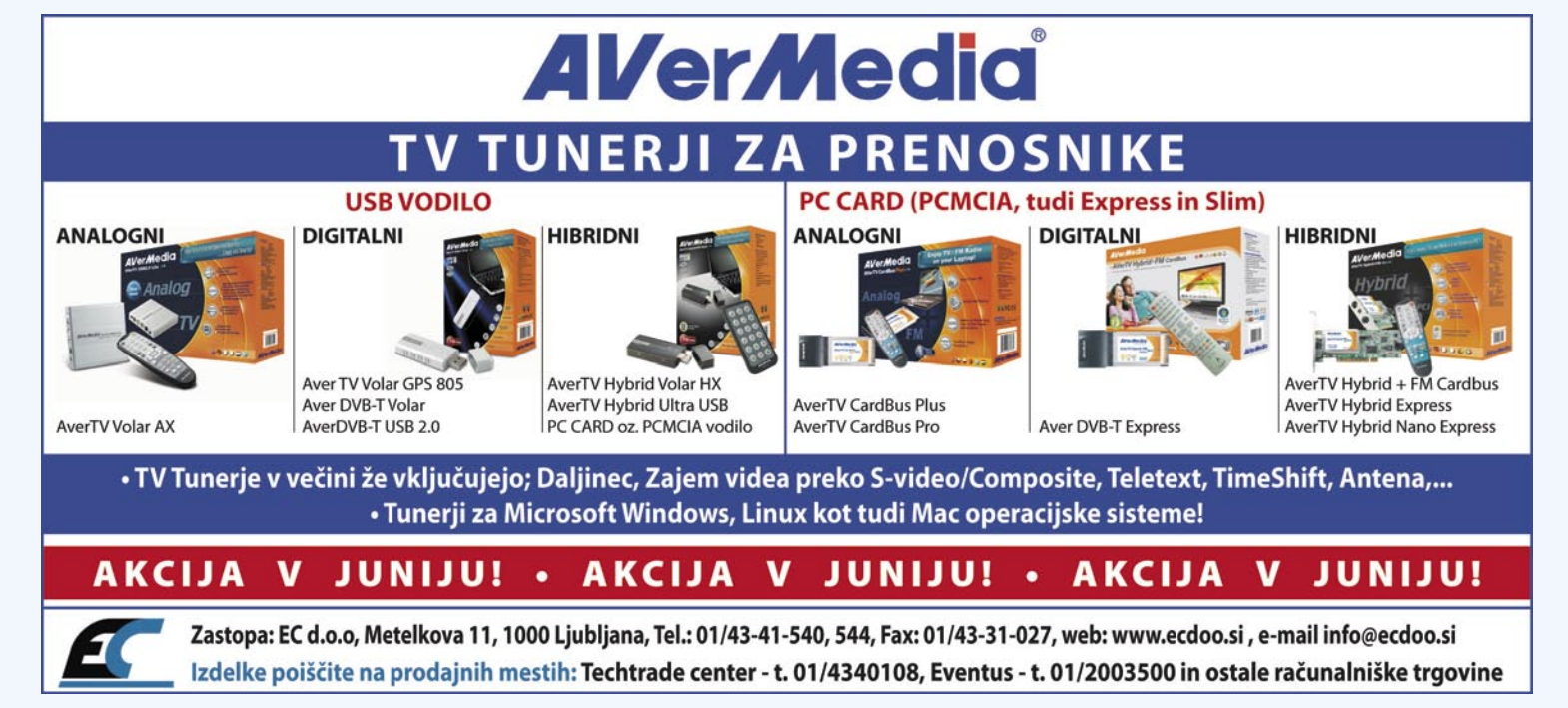

PODROBNEJE ... **dnevnosobni medijski predvajalniki in HD-vsebine** 

Nove funkcije in prihodnost

vgrajenim predvajalnikom blu-ray in močnejšim procesorjem (ki bo prinesel več zmožnosti izrisovanja menijev BD-J in dodatnih vsebin). Prav glede slednjega je največ ugibanj, ali bo Syabas ostal zvest Sigmi. Sigma SMP8635, ki je sestavni del pravzaprav vseh NMT-jev, bo kmalu star več kot 2 leti, in čas je, da ga nasledi močnejši procesor. Govorice omenjajo dilemo med novim Sigminim čipom SMP8642/45/55 ter neznanim konkurenčnim procesorjem (v igri so: NEC, Intel, Broadcom ali Texas Instruments). Če se bo zgodilo slednje, bo treba vso programsko opremo razviti na novo, vključno z vsemi dodatki. A glede na zamude predpostavljamo, da se čaka na Sigmo, kar je z vidika dodane vrednosti edina prava odločitev. A vse to ne pomeni, da se bodo naprave obstoječe generacije poslovile, saj Syabas načrtuje kar nekaj nadgradenj tudi zanje. Tako naj bi z naslednjimi različicami strojne kode dobili bolje izvedeno podporo za spletne radijske postaje, podporo za predvajanje vsebine blu-ray iz datotek, vključno z zvokom in podnapisi (nekaj od tega TViX s svojimi beta strojnimi kodami že omogoča)! Pričakujemo tudi širitev funkcionalnosti na digitalni videorekorder, za kar bi potrebovali še kak procesor za obdelavo signalov ter končno uradno podporo za STB za IP TV.

tako da dostop do v skupno rabo danih map našega računalnika ni težaven). Tako lahko do recimo prenesenih datotek torrent dostopamo tudi iz računalnika, od tam pa v NMT odlagamo datoteke ali pa jih na disku naprave urejamo, brišemo, kopiramo ... Podpira tudi industrijski standard UPnP/ DLNA in zna datoteke (slike, glasbo in video filme) predvajati tudi iz strežnika UPnP v domačem omrežju (recimo iz našega osebnega računalnika ali naprave NAS s

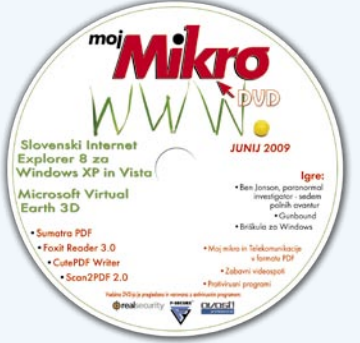

## $\Box$ d $\times$ NMT Community Software Installer Edit Extra Help File Welcome to NMT Community Software Installer This installer allows you to install custom content made by the community. This application will download, install and cleanup the installation after selecting the desired content. Adding new new content, giving support and creating new releases takes time a donation will be greatly appriciated and keeps me motivated Donate Software repository info Repository date 19.5.2009 20:06:32 Web services 27 Applications 38 Themes 34 Wait image sets | 18 Custom menus 12 Exit Previous Next

funkcijo UPnP). S paketom aplikacij pa se zna tudi obnašati kot strežnik UPnP, kar daje uporabniku vsekakor dodatno vrednost in možnost prilagajanja domačega omrežja.

NMT omogoča **sočasen priklop različnih virov**, kot so USB-ključi, trdi diski, zunanji trdi diski, digitalne kamere in podobno, saj so različni modeli opremljeni z različnimi priključki. Poleg obveznih HDMI in ethernetnega ter digitalnega optičnega in koaksialnega izhoda za prostorski zvok in pogosto še komponentnega video izhoda največkrat najdemo še vsaj dva priklopa USB, dodatni podrejeni USB za priklop na računalnik in eSATA. Končni rezultat je, da je lahko ta namenska naprava **v celoti nadomesti HTPC v vseh pogledih**, saj je po dimenzijah, glasnosti (večina modelov ponuja pasivno hlajenje) in zmogljivosti predvajalnika trenutno prav v vrh medijskih predvajalnikov za visoko ločljivost. NMT-ji so res univerzalna stvar in predvsem preprosta rešitev.

п

Kaj prihaja? Syabas namerava za sredino leta (torej kmalu) predstaviti novo generacijo NMT-jev, in čeprav ni še nobene uradne potrditve, bo razvoj najverjetneje šel v smer hibridne naprave z

## Kateri NMT izbrati?

Izbira je široka in cenovno pokriva celoten spekter. Če cena ni ovira, bi predlagal **Popcorn Hour A-110** (okoli 250 evrov), ki ponuja vse funkcije, vključno z dekodiranjem zvoka DTS Dolby Digital, hkrati pa kot hišni Syabasov izdelek prvi dobiva nove strojne popravke in funkcije. Potencialne slabosti A-110 sta poleg visoke cene še ohišje, ki na videz ne sodi v dnevno sobo, in segrevanje, kar nekaterim uporabnikom povzroča zrušitve sistema. Je eden redkih NMT-jev, ki ima seznam združljivih wi-fi USB-adapterjev, s čimer lahko napravico povežemo v omrežje kar brezžično. A100 (pod 200 evri) je starejša, okrnjena različica (ne podpira DTS-a), a je precej cenejša.

Malce cenejši kot Popcorn Hour je **E-great** (vstopni model EG-M31C za 190 evrov ali starejši identični model M31A), ki navkljub kitajskemu zaledju ponuja presenetljivo dobro podporo in predvsem zanimive napravice, ki imajo kup različnih priključkov (različni modeli tudi eSATA ipd). Cenovno pokriva ves spekter, a najmočnejši model EG-M31B (240 evrov) je na ravni Popcorna A-110. Posebnost je eGreat EG-M32B, ki ima vgrajeno celo bralno DVD-enoto in s tem iz dnevne sobe v celoti izloča stare komponente DVD/DivX (cena okoli 300 evrov).

Zanimiv je tudi pri nas zelo prodajani **HDX-1000** (okoli 250 evrov), v katerega lahko namestimo kar originalno strojno kodo Popcorna A-110 ter mu tako odklenemo določene funkcije (DTS) ...

Ko boste izbirali med različnimi modeli in iskali vam ustreznega, še nasvet: če nimate zunanjega dekoderja DTS/Dolby v recimo hi-fi sprejemniku/ojačevalcu, velja poseči po modelu, ki zna dekodirati DTS in ga spremeniti v stereo, ki ga nato po kablu HDMI pošlje v televizor. »Seveda je modelov več.« Določenih posebnežev na našem trgu sploh ni moč dobiti oziroma so preveč nišni za domačega uporabnika. Med njimi so Popcorn Hour B-110, Popcorn Hour S-210, eGreat EG-M32A, eGreat EG-M34B ...

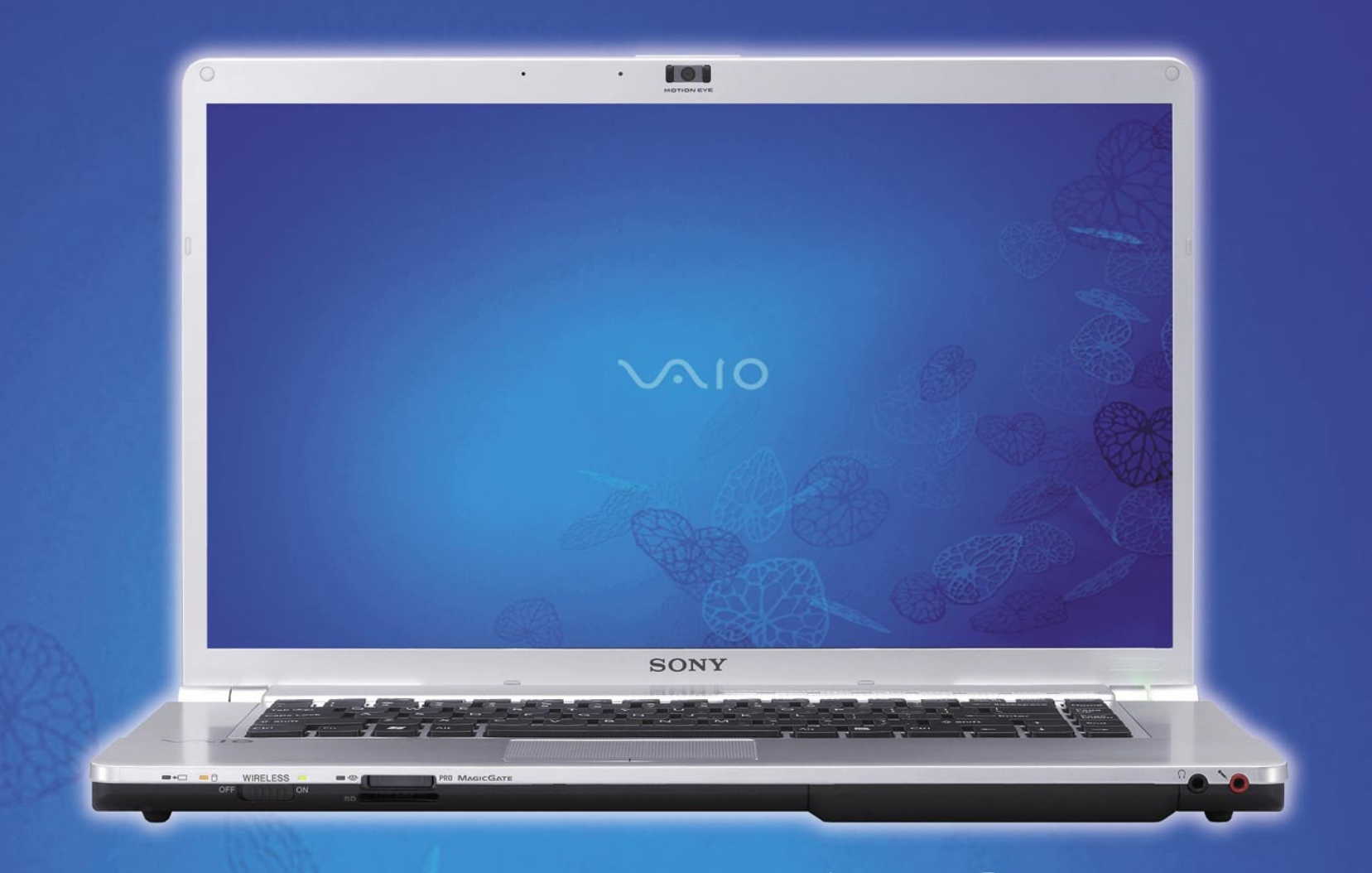

# **PRENOVLJENA SERIJA SONY VAIO FW41**

Sony VAIO prenosniki iz serije FW so se izkazali za veliko uspešnico. Že tako dobro znana kvaliteta tega japonskega proizvajalca, katera je tudi vizualno privlačna, zelo redko pusti ravnodušne poglede.

Serija FW je vpeljala revolucijo v svet prenosnikov, saj je ponudila resnično širok 16.4 "zaslon, primeren za uživanje v multimedijskih vsebinah in igrah v 16:9 formatu.

Bogato strojno opremo bodo v mesecu juniju še nadgradili. Za multimedijo in igre v prenosnikih bo tako skrbela ATI 4650 grafična kartica, najzmogljivejši model pa se bo bohotil celo z 6GB RAMa, 500GB trdega diska, Blu ray zapisovalcem in FULL HD resolucijo.

Že osnovni model, VGN-FW41E, ima 2.0 Ghz Core 2 Duo procesor, 4GB RAMa, 400 GB 5400rpm trdega diska, 512MB VRAM ATI Mobility Radeon HD 4650 grafično kartico, blu ray DVD-CD kombinirano enoto, bluetooth, spletno kamero, itd... Dobi pa se ga že za 1.149 € z DDV. Najdete ga v spletni trgovini **WWW.VSHOP.SI**, kjer se bo začel prodajati tekom meseca junija, hkrati z ostalimi modeli iz serije FW41

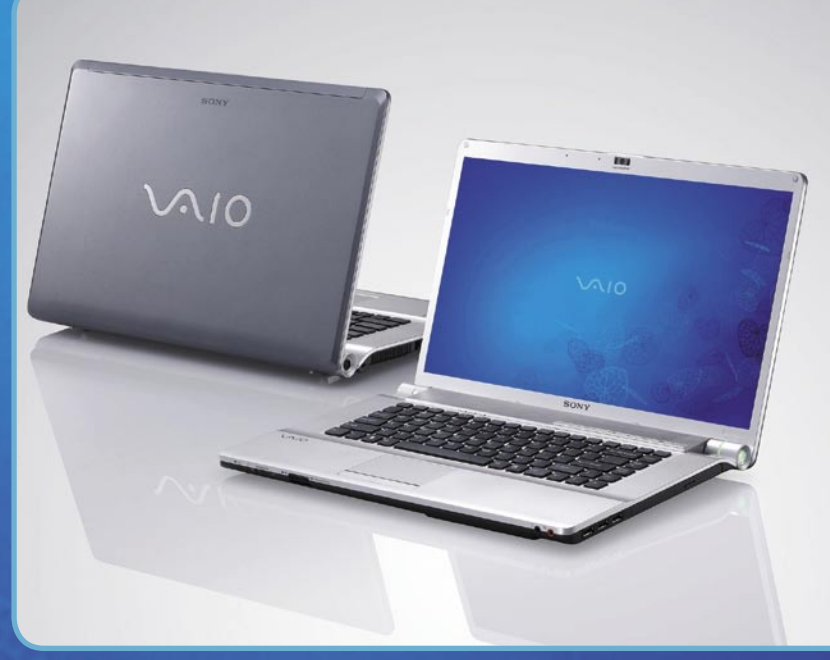

Oglasno sporočilo

**Piše: Špela Šalamon** spela.salamon@mojmikro.si

Format PDF so uporabniki že neštetokrat obtožili počasnosti, nestabilnosti, težavnosti pri urejanju in mnogih drugih zločinov. Ta mesec stopam v njegovo obrambo pred zatožno klop in trdim, da ni kriv nobene od točk obtožnice. Krivca moramo iskati drugje.

# Hitrejši, cenejši in prijetnejši PDF

# PDF

## NEKAJ BESED O FORMATU

Moj klient PDF ali Portable Document Format (format za prenosne dokumente) vsekakor ni mladenič, če njegovo starost štejemo v »računalniških letih«. Že leta 1993 so ga namreč spisali fantje (in morda kakšno dekle) pri podjetju Adobe Systems. Namen formata je bil že tedaj predvsem **združljivost** z različnimi strojnimi, operacijskimi in programskimi sistemi, tako da bi lahko ne glede na platformo brali in urejali kakršenkoli dvodimenzionalni dokument. Vsaka datoteka PDF vsebuje informacije o vsem besedilu, slikah, pisavah, vektorskih slikah, tabelah in drugih elementih dokumenta v dveh dimenzijah, Acrobat 3-D pa podpira tudi vključene tridimenzionalne elemente.

PDF je hitro postal priljubljen format, saj je omogočal ogledovanje dokumenta ne glede na strojno sestavo in operacijski sistem računalnika, pravi razmah pa je doživel z razvojem interneta in vse bolj

živahni takšni in drugačni izmenjavi datotek. Format bil dolgo v lasti podjetja Adobe, vendar je 1. julija 2008 le ugledal luč svobode in je danes **odprt standard**. Že preden se je to zgodilo pa je med uporabniki PDF-dokumentov vladalo nezadovoljstvo nad uradnim pregledovalnikom podjetja Adobe, programom **Adobe Acrobat.** Bil je počasen, od časa do časa nestabilen, manjkalo mu je veliko funkcij, ki bi jih uporabniki želeli, in nasploh ni izpolnjeval pričakovanj. Tako se je med mnogimi nergači našlo tudi nekaj takih, ki so nekaj naredili, saj so bili prepričani, da zmorejo bolje kot Adobe. Rezultat je kopica programskih rešitev, od alternativnih pregledovalnikov datotek PDF, njihovih urejevalnikov, pretvornikov med različnimi formati in PDF-jem, programov, ki olajšajo tiskanje teh datotek, spletnih orodij in podobno. Adobe Acrobat ima še danes sposobnost upočasniti še najbolj zavidanja vreden sodoben računalniški sistem do

hitrosti starega Pentiuma, vendar kljub temu pogreša veliko funkcij, ki nam jih ponujajo alternative. Zato je vsekakor dobra ideja, da se malo razgledamo in si poiščemo zase najprimernejšo rešitev na področju dela z datotekami PDF. Z zelo veliko gotovostjo lahko trdimo, da ta v nobenem primeru ne bo Adobe Acrobat.

## **VRSTE ALTERNATIV**

Čeprav alternative Adobe Acrobatu niso izum leta 2009, se o njih glasneje govori šele zadnje čase. O vzrokih za to bi verjetno lahko napisali izjemno dolgočasen članek, dejstvo pa je, da vse več uporabnikov posega po raznih programih tretjih (third party) proizvajalcev. Te številne programe lahko po namenu uporabe in naboru funkcij razvrstimo med pregledovalnike oziroma **bralnike** (viewers, readers), **urejevalnike** (editors) in ustvarjalce ali **pretvornike** (creators, converters). Kot že nazivi sami povedo, so prvi namenjeni zgolj prebiranju datotek PDF, drugi jih tudi urejajo, tretji pa so namenjeni predvsem pretvorbi med različnimi besedilnimi, slikovnimi in drugimi datotekami in formatom PDF ter ustvarjanju datotek PDF iz različnih drugih datotek. Poseben razred so tudi progami, ki delujejo kot spletne aplikacije. Tako kot na veliko drugih področjih se tudi na področju dela z datotekami formata PDF vse bolj uveljavlja uporaba spletnih aplikacij, saj te ne potrebujejo nikakršne namestitve v računalnik, omogočajo boljše sodelovanje med uporabniki, internetne povezave pa zaradi vedno večje hitrosti prenosov podatkov ne pomenijo več takšne ovire, kot so jo včasih. Tako lahko s spletnimi programi opravimo malodane vse, kar nam sicer omogočajo klasični, včasih pa celo še kaj več. To lahko pride prav predvsem takrat, ko nismo ob svojem računalniku in bi vseeno radi na hitro pregledali, pretvorili ali pa uredili datoteko PDF.

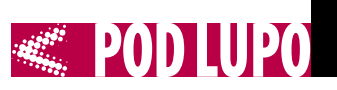

## Foxit Reader

**F**oxit Reader je uporabno orodje za pregledovanje datotek PDF, ki bo razveselilo predvsem tiste, ki cenijo majhnost, saj bo na trdem disku zasedel le kakšna **2 megabajta prostora**. To je približno desetina prostora, ki bi si ga privoščil Adobe Acrobat. Večina programov, ki zasedejo manj prostora na disku, ga bo zasedla manj tudi v pomnilniku, in Foxit Reader ni izjema. Tudi sistemi, ki niso najnovejše čudo sodobne tehnologije, ga bodo brez težav poganjali z zelo zadovoljivo hitrostjo, sploh če v isti sistem namestimo še Adobe Acrobat in primerjamo odzivnost obeh. Tako je delo s programom Foxit Reader veliko bolj gladko, hitro, udobno, in manj utrujajoče zaradi stalnega čakanja. Verjetno nam bo zaradi programove manjše zahtevnosti prihranjeno tudi kakšno »obešanje« (crash) računalnika in s tem nadvse neprijetna izguba narejenega dela. Ne le, da je program manjši in sistemsko veliko manj zahteven, ampak ima tudi kar nekaj dodatnih funkcij, ki jih sicer podpira samo plačljiva različica programa Adobe Acrobat. Med temi so **urejanje besedila** v datoteki PDF, dodajanje **komentarjev** oz. popravkov v besedilo (annotations), shranjevanje datotek

PDF v obliki **besedilnih datotek** in shranjevanje izpolnjenih **PDF-obrazcev** z vpisanimi podatki vred. Foxit Reader podpira sisteme Windows 2000/XP/2003/ Vista in je združljiv s standardom PDF 1.7. Pri Foxit Softwareu pa so tudi podjetni, saj je brezplačna samo osnovna različica programa. Nekaj dodatnih funkcij lahko dobimo, če si namestimo dokaj nadležen Foxit Toolbar, za **profesionalno** različico pa je treba tudi plačati, in sicer 39 ameriških dolarjev za eno licenco. Seveda za ta denar dobimo celoten paket za urejanje, pretvarjanje, oblikovanje in pregledovanje datotek PDF.

Sumatra PDF

**D**rugače kot Foxit Reader, ki je brezplačen v osnovni različici, a sicer komercialen program, je Sumatra PDF popolnoma **brezplačno in odprtokodno orodje** za sistem Windows, ki je objavljeno pod licenco GPLv2. Uporabno je predvsem za tiste, ki od pregledovalnika PDF ne želijo nič drugega kot hitro, preprosto, neobteženo pregledovanje datotek PDF brez dodatnih funkcij. Sumatra PDF je res višek preproščine – na trdem disku zasede dober **megabajt**, deluje pa kot samostojna datoteka .exe, zato je

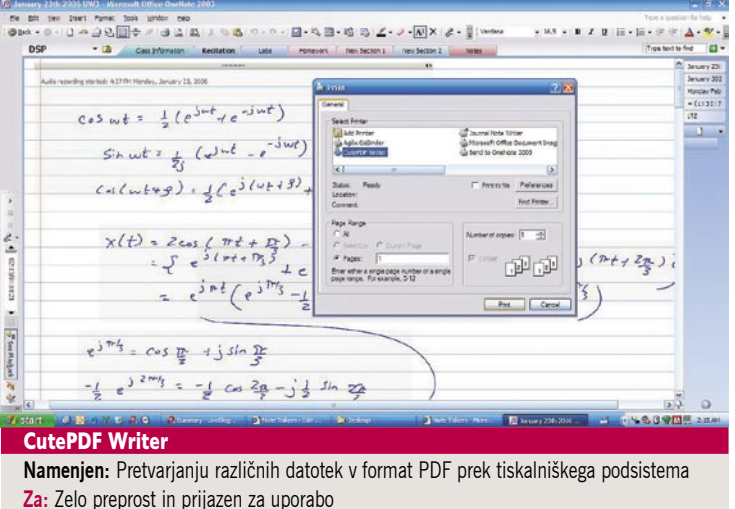

**Proti:** Zahtevnejši uporabniki bodo pogrešali možnosti nastavitev. **Cena:** Brezplačen, 49 USD za celoten paket CutePDF **Spletni naslov proizvajalca:** www.cutepdf.com/Products/CutePDF/writer.asp

idealen za uporabo na USB-ključih in drugih prenosnih medijih. Sumatra PDF je verjetno najprimernejša rešitev za vse tiste, ki ne želijo komplicirati okoli datotek PDF in potrebujejo le program, ki jih bo znal prikazovati, pri tem pa ne bo zasedel pol trdega diska in upočasnil računalnika. Razveselil bo tudi domoljube in/ali jezikovno slabše podkovane, saj zna **slovensko**. Dobrodošla je tudi sposobnost programa, da se zna samodejno posodabljati, s čimer uporabniku prihrani stalno prenašanje novejših različic.

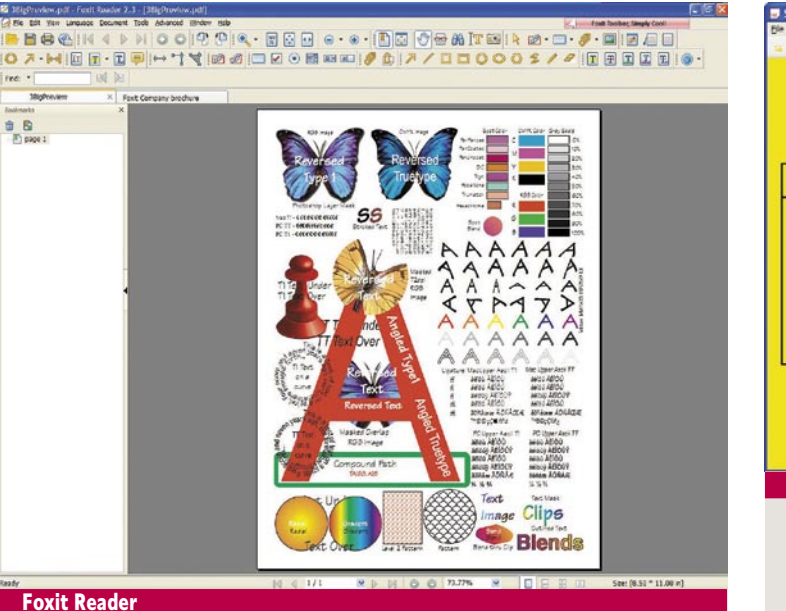

**Namenjen:** Pregledovanju datotek PDF. Tistim, ki so pripravljeni plačati, ponuja celoten paket za delo s PDF

**Za:** Osnovna različica je brezplačna, hitrost in stabilnost, dodatne funkcije, razmeroma nizka cena.

**Proti:** Ni v celoti brezplačen.

**Cena:** Brezplačen, 39 USD za profesionalno različico

**Spletni naslov proizvajalca:** www.foxitsoftware.com/pdf/reader/

ew go To 2 n Linguage Hel  $1289$ **Sumatra PDF** Beta v0.7 **Crzysztof Kowniczy Krzysztof Kov** df rencering poppler + xpdf Mubbi GPL V2 http://blog.kowalczyk.info/softw wahait http://blog.kowalczyk.info/forum **Goog Mitevski Mark James** Sumatra PDF **Namenjen:** Pregledovanju datotek PDF **Za:** Majhen program, stabilen, prenosen, poslovenjen, odprtokoden. **Proti:** Nima nobenih dodatnih funkcij, včasih je nestabilen pri pregledovanju

zelo velikih datotek PDF z veliko grafičnimi elementi. **Cena:** Brezplačen

**Spletni naslov proizvajalca:** http://blog. kowalczyk.info/software/sumatrapdf/index.html

CutePDF Writer **S**eveda se lahko ubadamo z iskanjem različnih pretvornikov med formati vseh vrst in datotekami PDF, vendar se bo še vedno našel kak obskuren format, za katerega pravega pretvornika ne bomo našli. Lahko pa si vso stvar olajšamo in računalnik prepričamo, da **namesto na papir tiska v datoteko PDF.** Zamisel je morda preprosta, izkaže pa se za dokaj genialno. Ne glede na to, kakšne vrste je naš dokument – besedilo, slika, tabela, ali karkoli drugega – če je zadevo možno natisniti na papir, lahko iz nje naredimo tudi datoteko PDF. Obstaja več programov, ki to zmorejo, toda po priljubljenosti, prijaznosti in uporabni vrednosti pred konkurenti prednjači CutePDF Writer. Ta program je, tako kot Foxit Reader, sicer komercialen, toda osnovna različica je na voljo brezplačno, in sicer tako za domačo kot za poslovno uporabo. Pri tem ne bo pokvaril naših datotek PDF s kakšnim neželenim vodnim tiskom, kot to rada počenjajo nekatera druga orodja tega tipa. CutePDF je celjen predvsem zaradi preprostosti in uporabniške prijaznosti, ne moremo pa reči, da ponuja velik nabor nastavitev. Drug manjši problem, ki ga program ima (vendar ga ima tudi večina drugih »tiskalnikov« datotek PDF), je to, da se pri tiskanju večjih datotek PDF ali takšnih z veliko stranmi lahko delovanje sistema zelo upočasni, samo shranjevanje datoteke pa traja dlje, kot bi si želeli. Podjetje Acro Software,

ki je spisalo CutePDF, ponuja še nekatere druge rešitve s področja urejanja, pretvarjanja in drugega dela z datotekami PDF, vendar imajo vse te svojo ceno. Prav tako ima svojo ceno profesionalna različica programa CutePDF, in sicer 49 ameriških dolarjev.

## Scan2PDF

**S**can2PDF je namenjen natan-ko temu, kar pove že njegovo ime. Z njim lahko dokumente, ki jih skeniramo, shranimo neposredno kot datoteke PDF, če smo le srečni lastniki optičnega bralnika TWAIN (velika večina optičnih bralnikov na trgu). Žal program ni popolnoma brezplačen – brezplačna različica bo namreč vsak dokument označila s svojim vodnim tiskom. To nekaterih, predvsem zasebnih uporabnikov, ne bo motilo, drugi pa bodo morali za odstranitev te nadloge odšteti 45 evrov. To se morda vseeno izplača, saj cena ni pretirano visoka, uporabna vrednost pa je velika. Težko bomo našli boljšo rešitev za **arhiviranje dokumentov**, kot je shranjevanje v obliki PDF, ne glede na to, ali želimo ohraniti pomembne poslovne dokumente ali popolnoma zasebne. Ne bo treba kupiti posebne omare za kupe papirja, prav tako bo zelo preprosto najti vsak dokument brez dolgotrajnega brskanja, saj lahko uporabljamo iskanje po datotekah v elektronski obliki. Ne bo se treba bati ne poplave, ne požara, ne tatov, ne moljev, ne črede koz, ki bi nam prežvečile ves papir – dokumente v elektronski obliki lahko shranimo v neomejeno število varnostnih kopij, in tako poskrbimo, da so popolnoma na varnem. Seveda jih lahko objavimo tudi v internetu, pošljemo po elektronski pošti, ali jih kako drugače delimo s svetom. Tako skeniranje dokumentov v obliko PDF pomeni tudi sodobnejšo alternativo uporabi telefaksa, ki omogoča prenos podatkov v veliko boljši kakovosti. Metoda je posebej priročna, ko moramo poslati isti dokument več ljudem. Namesto tiskanja, kuvertiranja in plačevanja poštnine za desetine ali stotine pisem lahko preprosto skeniramo dokument v datoteko PDF in jo pošljemo po elektronski pošti. To bo predvsem poslovnim uporabnikom prihranilo kar nekaj časa in denarja. Z vsem tem se praktično znebimo potrebe po papirju, ki ga je v sodobni pisarni še vedno odločno preveč – v svetu se vse bolj uveljavlja kon-

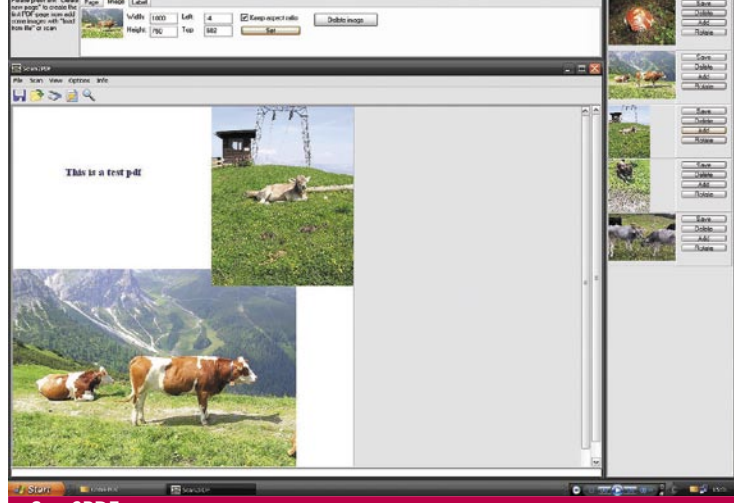

Scan2PDF

**Namenjen:** Poslovnim uporabnikom za vodenje »pisarne brez papirja«, kot nadomestek telefaksa, za arhiviranje dokumentov ipd.; domačim uporabnikom s podobnimi potrebami. **Za:** Večnamenskost, praktičnost, prihranek pri papirju, tiskanju in poštnih stroških, brezplačna različica ima vse funkcije plačljive.

**Proti:** Vodni tisk brezplačne različice **Cena:** 45 € za polno različico

**Spletni naslov proizvajalca:** www.burrotech.com/scan2pdf/

cept »pisarne brez papirja« (t.i. paperless office), ki je gotovo pisarna prihodnosti. Zagotovo bomo z uporabo Scan2PDF ali podobnega programa porabo papirja zelo zmanjšali, delo olajšali in poenostavili, morda pa tudi malo mirneje spali. Tudi če bo za to potrebno, da spimo z varnostno kopijo svojih dokumentov pod blazino.

## Inkscape

**I I** nkscape ni urejevalnik datotek<br>
PDF v strogem smislu, ampak je nkscape ni urejevalnik datotek program za delo z vektorsko grafiko, ki lahko brez težav uvaža in izvaža dokumente v formatu PDF., čeprav je njegov lasten format SVG. Bolj kot kakšnemu izmed plačljivih urejevalnikov datotek PDF je soroden programskim paketom, kot so Adobe Illustrator, Corel Draw, Freehand, in Xara X. Pomembna razlika je v tem, da je Inkscape popolnoma **brezplačno in odprtokodno** orodje. Vektorske slike v primerjavi z rastrskimi slikami, kot so slike formatov JPG in BMP niso zapisane kot množica pik, ampak so **vektorski** zapisi o oblikah vseh elementov slike. Zato je vseeno, pri kateri ločljivosti sliko gledamo, saj se pri povečevanju slike vsi vektorji povečajo v enakih razmerjih in ne pride do slabše kakovosti slike. Seveda se na ta vektorski način da zapisati samo razmeroma preprosto oblikovane slike v primerjavi z rasterskimi

slikami, vendar je ta oblika zapisa idealna za različne sheme, načrte, grafe in podobno. Prav ti pa so pogosti elementi datotek PDF. Zato si Inkscape zasluži omembo med orodji, ki jih lahko uporabimo za delo z datotekami PDF.

## PDFescape

**N**ameščanje programov v računalnik ima svoje prednosti, a po drugi strani mu ne manjka slabosti. V časih, ko se nihče več ne sprašuje, ali dostop do interneta bo ali ga ne bo, je uporaba spletnih aplikacij vse bolj priljubljena. Vseeno je, kateri operacijski sistem poganjamo, ali imamo administratorske privilegije za nameščanje aplikacij ali ne, in ob katerem računalniku daleč od doma se znajdemo – spletne aplikacije so vedno na voljo in vedno delujejo, če je le omogočen dostop do interneta. Tudi v lastnem domačem ali pisarniškem računalniku ima večina uporabnikov že zdavnaj nameščenih preveč programov, zato je vsaka stvar, ki je ni treba nameščati, dobrodošla. PDFescape ponuja funkcije **pregledovanja, urejanja, deljenja in objavljanja datotek PDF**. Vse, kar bomo potrebovali za njegovo uporabo, je **spletni brskalnik s** podporo javanskim aplikacijam (Internet Explorer 6/7/8, Firefox 2/3, Safari 2/3 ali Google Chrome). Registracija ni potrebna za uporabo, vendar je brezplačna in olajša shranjevanje in objavljanje datotek. PDFescape je odlična izbita predvsem za delo z obrazci PDF. Za poslovne uporabnike je na voljo tudi objavljanje in gostovanje obrazcev PDF, kar je sicer plačljivo (glede na količino), vendar prihrani veliko denarja in težav tistim, ki naj bi omenjene obrazce izpolnjevali, saj jim za to ni treba namestiti nikakršnega programa. Če uporabljamo standardne, brezplačne

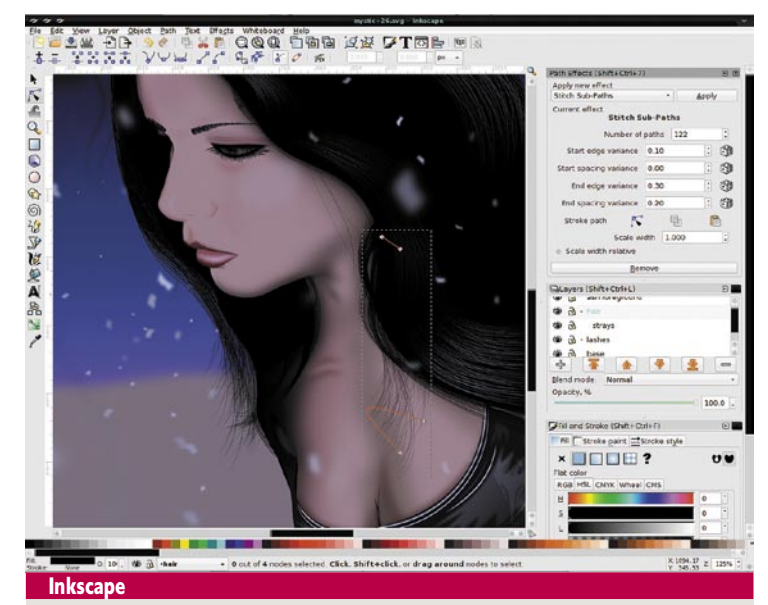

**Namenjen:** Delu z vektorsko grafiko, med drugim ureja tudi datoteke PDF. **Za:** Zelo vsestranski program za grafično oblikovanje z mnogimi funkcijami, odprtokoden. **Proti:** Preveč kompleksen za povprečnega uporabnika, nima vseh funkcij podobnih plačljivih programov.

**Cena:** Brezplačen

**Spletni naslov proizvajalca:** www.inkscape.org/

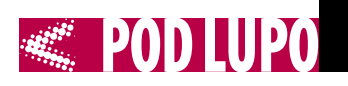

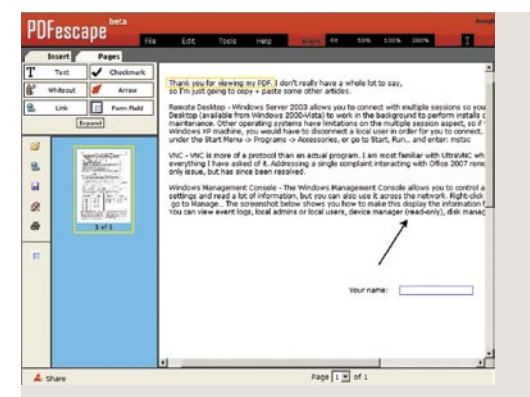

## PDFescape **Namenjen:** Spletnemu

pregledovanju, urejanju, objavljanju in deljenju datotek PDF, urejanju in izpolnjevanju obrazcev PDF.

**Za:** Ne potrebuje namestitve, ni odvisen od operacijskega sistema in lokalnih aplikacij, brezplačen za uporabo, registracija je brezplačna in ni potrebna.

**Proti:** Funkcije objavljanja in gostovanja niso brezplačne, omejitev velikosti datotek **Cena:** Brezplačen oz. odvisno od količine objavljenih in gostovanih datotek **Spletni naslov proizvajalca:** Spletna aplikacija: www.PDFescape.com/ **Dodatek za Firefox:** https://addons.mozilla.org/en-US/firefox/addon/5363

funkcije aplikacije, se bodo naše datoteke izbrisale iz strežnika po 30 dneh. Edina resna omejitev pri delu s PDFescape je velikost datotek, ki jo podpira – **50 strani ali 2 megabajta**. To je vsekakor dovolj za večino obrazcev in krajših dokumentov, daljših besedil v obliki PDF pa žal ne bomo mogli urejati, ne da bi jih prej razdelili na več delov (npr. z enim od tiskalnikov datotek PDF, kot je CutePDF Writer). Za zasvojence z razširitvami oz. dodatki (extensions) za brskalnik Mozilla Firefox obstaja tudi takšen za PDFescape.

## TORE<sub>I</sub>?

Ogledali smo si kar nekaj možnosti, ki pridejo v poštev pri delu z datotekami formata PDF, in ugotovili, da alternative zmorejo vse, kar zmore Adobe Acrobat, in še več, vse seveda za mnogo manjšo ceno. Še več, za vse težave, ki smo jih kadarkoli imeli s formatom PDF, lahko verjetno okrivimo Adobe Acrobat. Glede na široko

uporabno vrednost, prenosnost, vsestranskost in univerzalno sprejetost formata PDF, s katerim se uporabniki računalnikov srečujemo malodane vsak dan, bi bila velika škoda, če si dela z njim ne bi olajšali in naredili prijetnejše. Pregledovanje teh datotek je lahko zelo hitro, gladko in preprosto, kot dokazujejo pregledovalniki, kot sta FoxIt Reader in SumatraPDF. Ustvarimo jih lahko praktično iz nič, z virtualnim tiskanjem kakršnekoli datoteke. Uporabimo jih lahko za arhiviranje različnih papirnih dokumentov, njihovo organizacijo, kot nadomestek telefaksa in se tako praktično znebimo papirja, kuvert in znamk. Z urejanjem vektorskih slik so možnosti oblikovanja grafičnih elementov datotek PDF neomejene. Tudi ko smo datoteko PDF enkrat že ustvarili, jo lahko še vedno urejamo. Če se nam ravno ne da nameščati posebnega programa, si lahko to privoščimo kar v spletu. Vse to lahko postorimo brezplačno. Tako brez nadaljnjega zaključujem, da je moj klient, **Portable Document Format,** nedolžen, Acrobat Reader pa je kriv

## Več alternativ za delo z datotekami PDF v Windows, MacOS X in Linux-u

### **Pregledovalniki** (viewers).

- Sumatra PDF
- FoxIt Reader
- PalmPDF
- Evince
- Preview
- ePDFView • Okular
- Xpdf
- 
- **Ustvarjalniki** (creators)
- CutePDF:
- PrimoOnline.
- PDF reDirect
- doPDF
- CC (Free) PDF Converter
- PDFCreator
- Open Office
- Scribus • HylaFAX
- 

#### **Urejevalniki** (editors) • PDFescape:

- PDFedit:
- Multivalent Browser

vseh točk obtožnice. Obramba je končala.

www.austria-trend.at

USPEŠNO<br>**SESTANKOVANJE** v Austria Trend Hotelu Ljubljana

Austria Trend Hotel Ljubljana vam ponuja svojih 8 konferenčnih dvoran s skupnimi 911 m<sup>2</sup> za organizacijo raznovrstnih dogodkov! S podporo najsodobnejše tehnologije smo vedno pripravljeni, da zadovoljimo vse vaše želje in zahteve. Naj bo to manjši sestanek, konferenca do 450 ljudi ali video konferenca za do 12 udeležencev – z veseljem vam bomo pomagali pri načrtovanju in izvedbi vašega dogodka. Naše znanje in izkušnje so zagotovilo za vaš uspeh.

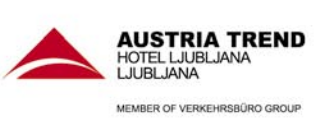

KONTAKT: Tel.: +386/1/588 25 00, reservations.ljubljana@austria-trend.at

# Microsoft je pa tako površinski ...

Sredi pomladi je tudi Slovenija postala bogatejša za prvi primerek naprave Microsoft Surface. Microsoftova lokalna pisarna je dobila svoj MS Surface (ja, obdržali ga bodo tudi po NT konferenci), ki pomeni nov tehnološki hype in ki je obnorel vse, ki so prišli v stik z njo.

## **Piše: Jaka Mele**

jaka.mele@mojmikro.si

deja o **interaktivni mizi**, ki bi<br>povezovala fizični in virtualni<br>svet, se je v Microsoftu rodila<br>že leta 2001. Do leta 2003 so<br>idejo izpilili do te mere, da so jo deja o **interaktivni mizi**, ki bi povezovala fizični in virtualni svet, se je v Microsoftu rodila že leta 2001. Do leta 2003 so v okviru novo nastalega oddelka *New Consumer Products Group* predstavili šefu, Billu Gatesu. Le mesec dni pozneje so imeli narejen prvi prototip (uporabili so Ikeino klubsko mizico, ki so ji izrezali sredinski del), in z ustvarjanjem novih aplikacij so kmalu spoznali, da bi površinski računalnik (*surface computer*) lahko s pridom uporabljali na različnih področjih in da (originalni namen) - igra, še zdaleč ni vse, za kar bi ga ljudje uporabljali. Smer razvoja so prilagodili novim aplikacijam, ki so omogočale stvari, ki jih klasične računalniške rešitve ne znajo – recimo zaznavanje objektov na mizi in interakcija z njimi.

Sredi leta 2004 so imeli narejenih že preko 81 različnih prototipov, nabor funkcionalnosti in aplikacij pa je rasel. Prototipe so dobili tudi prvi razvijalci. Konec 2004 se je ekipa konsolidirala v skupini *Surface Computing* ter razvila prvo programsko razvojno platformo. Do konca 2005 so ustvarili trenuten zgled, obnašanje in uporabniško izkušnjo Surface. V letu 2007 je Microsoft začel serijsko proizvodnjo Surfaca in prodajo, kjer so se odločili za Surface, kot ga je moč največkrat videti danes: v podobi klubske **mizice s 30-palčnim zaslonom,** ki je primeren tako za posameznike kot manjše skupine. Surface omogoča preprosto interakcijo z digitalno vsebino prek **gibov rok, dotikov in fizičnih objektov**.

## PRILAGODLJIV KONCEPT

Vseskozi med razvojnim ciklom so Microsoft Surface predstavljali na raznih računalniških sejmih in povsod je požel veliko zanimanja

in navdušenja. Kako tudi ne – predstavljajte si ogromen iPod Touch z na dotik občutljivim zaslonom in zaznavanjem več dotikov sočasno ter nekaj premišljenih demo aplikacij, ki znajo to obliko izkoristiti do konca. Vse skupaj v času, ko še osebni računalnik ni deloval tako hitro, kot bi si običajni uporabnik želel.

Seveda so bili navdušeni. Pa bomo tudi dandanes?

MS Surface je koncept, in čeprav je omenjenI model moč kupiti (cena se giblje okoli 10–15 tisoč dolarjev) zna Microsoft za večje projekte izdelati tudi bistveno večjo površino/gladino, morda primernejšo za muzeje, šole, univerze – verjetno tudi za vojsko – skratka za povsod, kjer pride prav interaktivnost in kjer skupina ljudi sočasno ždi na istem mestu.

## MS SURFACE POD POVRŠJEM

Če še ne razumete – MS Surface je poenostavljeno **računalnik z na dotik občutljivim zaslonom**. V njem so operacijski sistem Windows Vista (tudi že z Windows 7 deluje, a v slovenskem primerku si zaradi bližnje tradicionalne NT konference, ki se začne 25. maja., delujočega sistema niso drznili sesuti in ga nadgraditi na Windows 7 – zakaj spreminjati nekaj, kar deluje ...) ter nabor programov, prilagojenih oziroma pisanih posebej za MS Surface. Čeprav je klubska mizica veliko ohišje za ta računalnik, pa moramo priznati, da je **lepa in funkcionalna**. Tudi skodelico s kavo lahko postavimo nanjo, baje naprava preživi, tudi če jo polijete (a za čiščenje površin je treba uporabiti posebno čistilo).

Posebnost Surfacea je, da zaslon pravzaprav ni zaslon in da senzorji za dotik niso običajni senzorji na

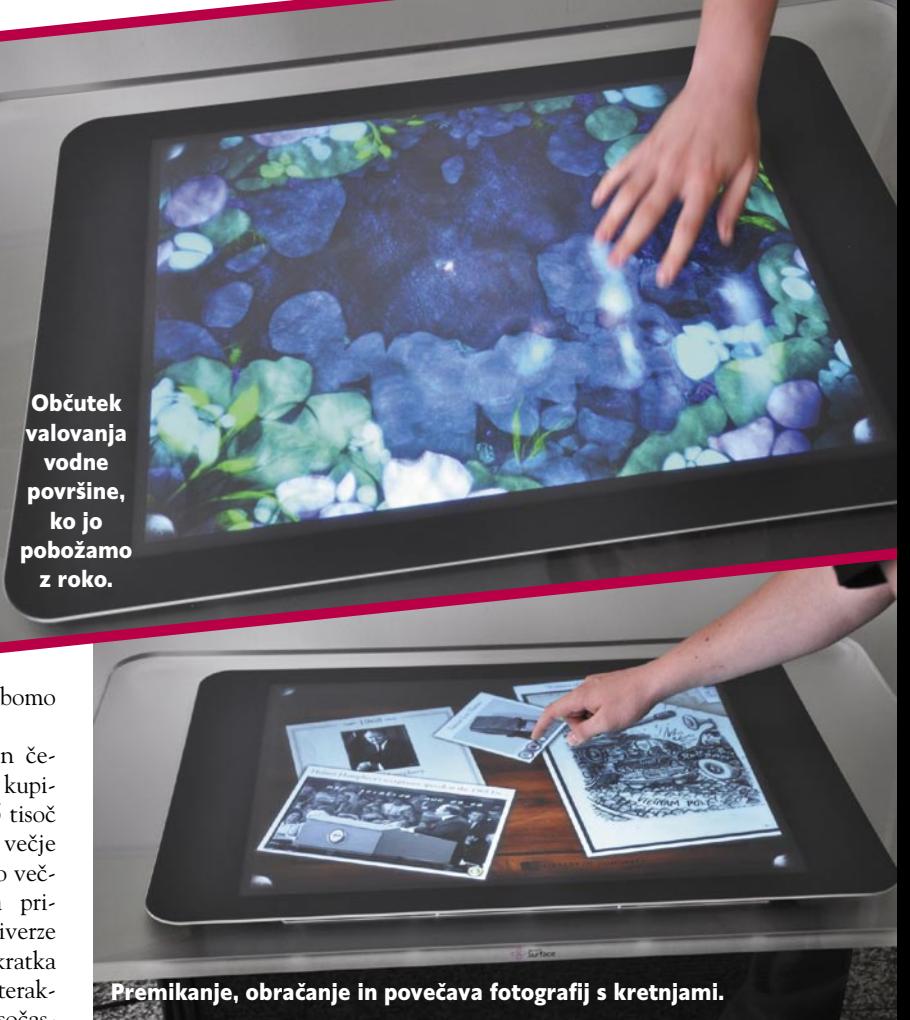

dotik. Omejitev LCD-zaslona s senzorjem na dotik je namreč ta, da lahko zazna le eno točko pritiska naenkrat, saj se mu na tisti koordinati ustvari kratek stik, ki poveže senzorsko mrežo pod zaslonom. S tem smo precej omejeni, in menimo, da je to tudi glavni razlog, zakaj se niso na dotik občutljivi zasloni prijeli. Dvomite? Ja, pomislite na iPod Touch in na iPhone ... Ti imajo že nekaj let naprednejšo tehnologijo, ki omogoča zaznavanje več sočasnih pritiskov (MultiTouch). Tako lahko z gestami, kot je premikanje dveh prstov po zaslonu, naredimo veliko – recimo pomanjšamo, povečamo sliko, zaklenemo tipkovnico, obračamo objekte, jih premikamo, sukamo, mečemo naokoli ...

Skratka, senzor za dotik je pomemben in MS je tu uporabil zanimivo tehnologijo, in sicer projekcijo. V mizi se skriva **videoprojektor**, ki od spodaj projicira na transparentno površino mize. Površina mize je v eni izmed plasti prevlečena s posebnim infrardečim filtrom, ki v nasprotni strani prepušča samo IR-svetlobo, vidne pa ne. V mizi so še **IR-luč** in nekaj **kamer z IRfiltrom**. Ko približamo roko ali pritisnemo s prstom površino mize, kamere to vidijo, hkrati pa niso z ničemer omejene na to, koliko pritiskov lahko zaznajo, zmorejo pa razlikovati tudi med različno močjo pritiska na površino mize oziroma razberejo tudi na mizo položene predmete, če imajo ti dovolj stika z mizo. Ta preprosta tehnologija z vrsto programskih algoritmov sestavlja Surfaceovo krmiljenje.

## PRECEJ ŠMINKE, A TUDI UPORABNOSTI

Med nekajurnim testiranjem Surfacea smo bili navdušeni. Šlo je sicer za Vista PC, ki ima svoje omejitve. Recimo, za nastavljanje se je treba vanj prijaviti z uporabniškim imenom, spremeniti nastavitve, pognati umerjanje zaznavanja dotikov, nastaviti svetilnost
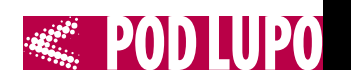

Surface, ki ga bomo v prihodnosti uporabljali za hiter ogled vsebin naših vedno manjših digitalnih naprav, izmenjavo vsebin med prijatelji in njihovimi napravami, kot prikladen vmesnik za razisko-

> vanje navigacijskih podatkov med postankom za kavo in za takojšnjo naložitev poti v navigacijo telefona ali GPSnaprave.

Ali bo Surface kadarkoli uporaben tudi kot blagajna oziroma vmesnik za plačevanje računov, pa bomo videli. Načeloma je ideja všečna – na nagneten petek zvečer razdeliti ra-

čun za zapitek v pubu na pet delov? Vsak natakar bi znorel – MS Surface pa ne bo (morda bodo tisti za nami, ali pa skupinica, ki bo čakala da se usede za našo mizo, ko bomo odhajali) ...

#### **SLABOSTI**

Zaznavanje dotikov je bilo na trenutke malce slabo, kar pa gre morda pripisati umazani podlagi. A kaj bi to pomenilo v lokalih in javnih prostorih? **Cena** za Surface je pretirana! Bili smo presenečeni, ko smo v sistemskih nastavitvah preverili strojno opremo naprave. Dvojedrni Intelov procesor E6400, 2 GB pomnilnika ter ATI-jeva grafika X1650 (verjetno integrirana). Ob tem pa Surface med delovanjem seveda ni neslišen, saj se vsaj žarnica projektorja lepo segreva in ventilatorji morajo to seveda hladiti. Celoten tehnološki koncept se zdi malce zastarel. Morda bi veljalo preiti na LCD-zaslon z MultiTouch tehnologijo zaznavanja več dotikov sočasno – Apple jo ima, baje celo prodaja licence zanjo ...

V raznih forumih je moč najti navodila za izdelavo svojega tehnološko podobnega sistema za strošek pod 2500 evri, eno od izvedb pa bomo v naslednjih številkah predstavili tudi mi.

 $\blacksquare$ 

O tehnologiji, na kateri sloni Microsoftov površinski računalnik, smo podrobno pisali že lansko leto. Članek najdete na: *www.mojmikro.si/v\_srediscu/tehnologije/tehnologija\_zaslonov\_ multi-touch*

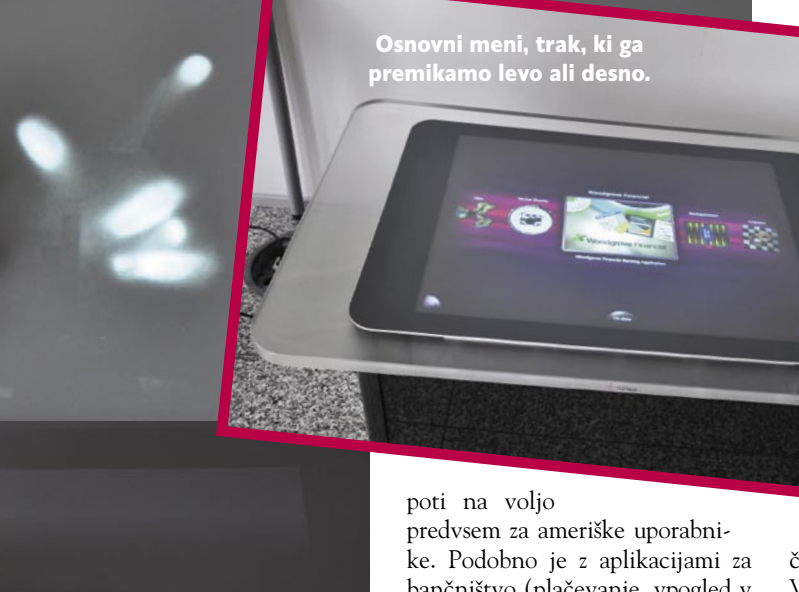

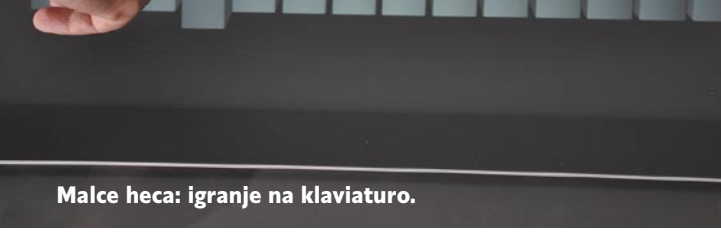

projekcije – kar je treba, če v sobo pokuka sonce ali celo neposredno sije na Surface, nastavljati večkrat. Nato pa je treba pognati aplikacijo v omejenem načinu dela pod drugim uporabnikom, da pridemo nazaj do uporabniškega vmesnika in aplikacij Surface. Vendar bodo te omejitve verjetno prej ali slej odpravljene, še zlasti ko se bo dalo zadeve upravljati na daljavo brez motnenj delovanja Surfacea.

Od pisanih **demo aplikacij** je najbolj všečna simulacija vodne gladine, kjer s premikanjem rok ustvarjamo premike na gladini, valove ipd. Ker ima Surface vgrajene **zvočnike**, so privlačne tudi aplikacije kot je SurfaceDJ ali Piano. V prvem s prsti v sredinski del mečemo inštrumente, glasove in zvoke ter tako ustvarjamo glasbo; v drugem pa igramo klavir s pritiski na tipke. Precej je tudi **iger**, ki so bolj ali manj zanimive, vse pa namenjene vsaj dvema, če ne več igralcem. Nekatere so primerne za mularijo, druge so težje. Vse imajo predvsem dobro igralnost (a se tudi ponavlja, naveličamo se), kakšne posebne globine pa nimajo. So na ravni boljših flash iger, z seveda odličnim upravljalnim vmesnikom.

Še najbolj uporabno delujoči aplikaciji sta **pregledovalnik fotografij**, kjer slike in tudi videe mečemo po zaslonu, med njimi brskamo, jih sukamo, povečujemo, predvajamo ..., in program, ki uči in razlaga **ameriško zgodovino**. Je bogat z slikami, grafično lepo predstavljen in sploh zanimiv tako za šole kot recimo brskanje ob kavi, saj je obogaten s kvizi, videi in podobnimi interaktivnimi detajli.

Na Surfacu smo videli precej šminke, a ima tudi uporabne stvari. Žal te za enkrat večinoma ostajajo omejene za **ameriške** uporabnike ali pa so še globoko v razvojnem procesu. Navigacije prek Microsoftovega Virtual Eartha nismo preizkusili, a bo tako kot za konkurenta možnost izdelave zanesljive

bančništvo (plačevanje, vpogled v stanja, transakcije) ki deluje samo z ameriškimi bankami in njihovimi karticami.

Odtis roke in prstov, kot jih vidi IR-kamera.

Tudi zmožnosti **povezovanja** nismo preizkusili. A tudi če bi – nedavno predstavljen **Surface Mobile Connect** bo brez dvoma podpiral le telefone z Microsoftovim Windows OS. In čeprav je stvar na video predstavitvah videti super, si predstavljamo, da bo delo z več sto, namesto s petnajstimi stiki (ali slikami, videi, zapisi v koledar) kot jih imajo v demo predstavitvi manj pregledno, kot nas Microsoft želi prepričati. Tudi izmenjava podatkov (datotek) med dvema telefonoma, položenima na Surface naj bi delovala, a ostajamo nejeverni.

Še najbliže delovanju bi utegnil biti prenos slik iz digitalnih fotoaparatov, če ti podpirajo wi-fi, saj smo sicer omejeni na kabel. In četudi wi-fi in prenašanje slik iz naprave delujeta, to zagotovo ne bo tako hitro kot v prodajnih spotih za Surface. Večina teh funkcij deluje odlično na papirju in v demo spotih, v praksi pa smo prepričani, da je pot še dolga.

#### MAMLJIVI OBETI

A obljube in perspektiva za Surface so videti dobro. Res si lahko predstavljamo zelo razširjen MS

**m o j m i k r o | 6 | j u n i j | 20 09 37**

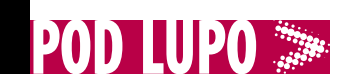

poceni namizni računalnik

# AsRock NetTop S330

**NSROCK** 

ZA: V preteklih mesecih smo že preizkusili nekaj omrežnih namiznih (nettop) računalnikov, in čeprav so ti mali namizniki cenovno ugodni, smo pri vsakem do zdaj opazili, da le za nekaj deset evrov več dobimo bistveno zmogljivejši namizni računalnik klasičnih dimenzij. Poglavitne prednosti omrežnih računalnikov pred klasičnimi so majhnost in tiho delovanje ter predvsem energijska ekonomičnost. Tokrat nam je prišel pod roke AsRockov S330 – zelo osnovni nettop, ki meri na uporabnike s tanjšo denarnico. Že ohišje računalnika je minimalistično, najmanjše od vseh preizkušenih, in meri le slabih 20 x 20 cm ter 7 cm v višino. Ohišje je iz črne odsevne plastike (na voljo pa so tudi različice v drugih barvah), na prednji strani ima le DVD optično enoto ter tipko za vklop, medtem ko se na zadnji strani skriva šest USB-vhodov, priključki za VGA in

avdio ter omrežni gigabitni vmesnik. In to je to. Nobenega bralnika pomnilniških kartic, nobenega wi-fija, **nič razen osnovnih stvari**. Preprosto in predvsem poceni, bi lahko rekli. A pod pokrovom se skriva ista osnova kot v konkurentih – platforma Intel i945GC z dvojedrnim Atomom N330, ki bije pri 1,6 Ghz. Osnovni gigabajt pomnilnika je razširljiv do štirih (a le v dveh bankah). Optična enota DVD je seveda povsem klasični zapisovalnik, tako da sta uporabnost in funkcionalnost računalnika popolni.

PROTI: Računalnik je na prodaj **brez operacijskega sistema** in vse kaže, da so varčevali tudi tukaj – ob ceni 15 USD za licenco Windows XP se to sicer ne zdi smiselno, razen če imate kakšno staro kupljeno namestitev ali če boste naložili katero izmed različic Linuxa. Vsi priključki so zadaj, tako da računalnik na mizi deluje elegantno in »čisto«. To seveda prinese tudi nevšečnosti, kot so seganje na zadnjo stran za vhod za mikrofon in izhod za slušalke/ zvočnike ter seveda ponavljajoče se vtikanje USB-naprav ... Priključek za monitor je le osnovni VGA. Računalnik je med delom glasnejši od MSI-jevega NetTopa, a prav tako porabi le okoli 40 W energije. Integrirana Intelova grafika je šibka, zato morda velja počakati na AsRockov Nettop z vgrajeno platformo Nvidia ION, ki pride na police kmalu! **Jaka Mele**

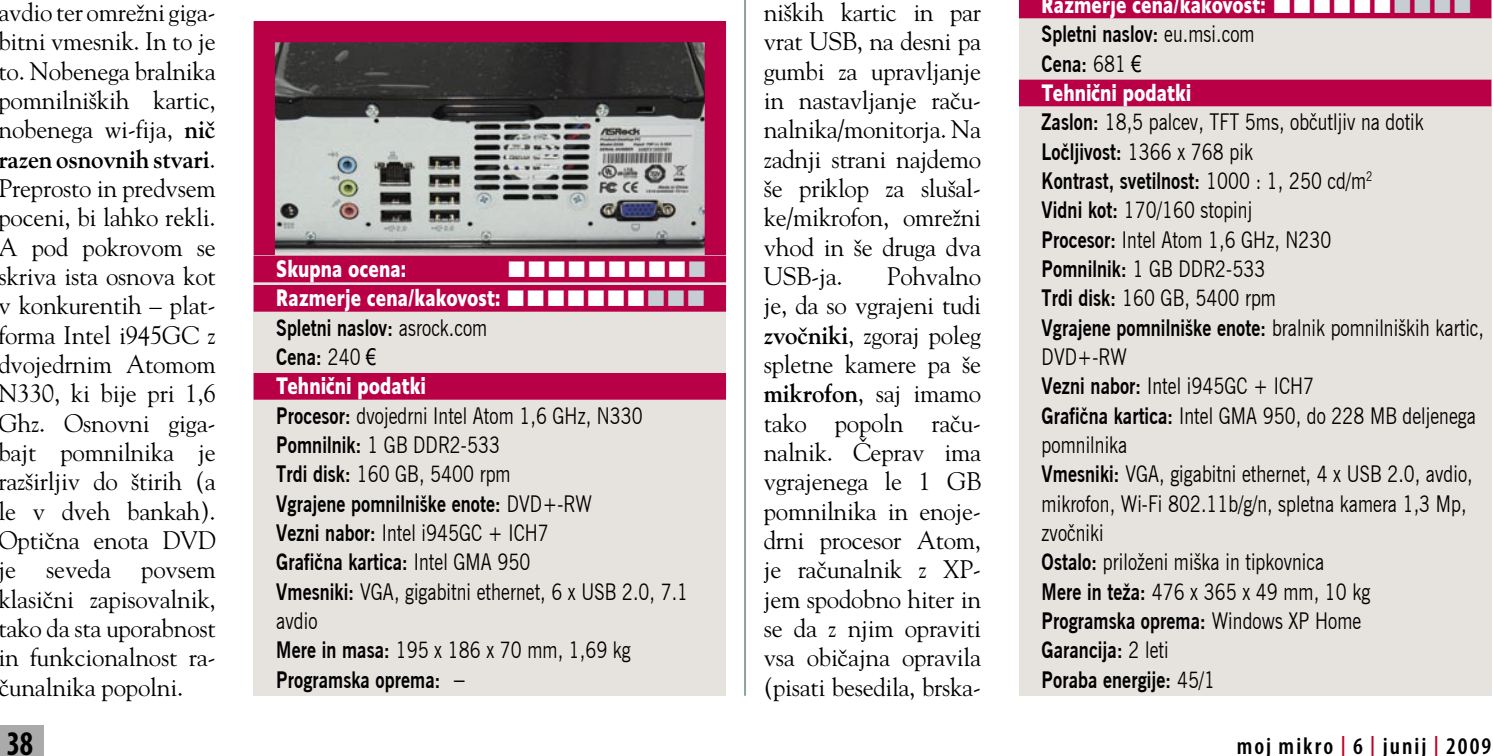

#### namizni računalnik z monitorjem

# MSI Windtop AE1900

ZA: Pred nekaj leti smo v Sloveniji videli prvi računalnik vrste »vse v enem«, ali bolje rečeno, videti je bilo monitor, tipkovnico in miško – v pokrovu

monitorja pa se je skrival še ves računalnik. Nato so koncept v širšo javnost popeljali applovci, saj večina namiznih Macintoshev uporablja ta koncept. Pravi širše dostopni PC elegantnega videza, brez ogromnih grdih škatel ter kupa kablov pa kar ni in ni prišel. MSI-jev vstop v ta format računalnika je zato zanimiv in hkrati pameten, saj izkorišča vrsto prednosti poceni platforme Intel Atom, ki je dodobra napolnila žepe proizvajalcev prenosnikov že z malimi, poceni ultraprenosnimi računalniki. Zdaj se je trg tam nasičil in treba je iskati niše, kamor se da isto stvar v preobleki prodati. Namizje je še vedno zanimivo, in z AE-1900 na njem bo še bolj. MSI AE-1900 ali Wind Top, kot ga imenuje MSI, je namreč **izjemno eleganten**. Osnova je 18,5-palčni LCD-zaslon s formatom stranic 16 : 9, ki je celo **občutljiv na dotik**! Odet je v ohišje iz bele odsevne plastike in prozornega pleksi okvirja. Na levi stranici

so DVD-zapisovalnik, bralnik pomnilniških kartic in pa vrat USB, na desni p gumbi za upravljanj in nastavljanje računalnika/monitorja. N zadnii strani naidem še priklop za slušalke/mikrofon, omrežn vhod in še druga dv USB-ja. Pohvaln je, da so vgrajeni tud zvočniki, zgoraj pole spletne kamere pa š mikrofon, saj imam tako popoln računalnik. Čeprav im vgrajenega le 1 G pomnilnika in enoje drni procesor Atom, je računalnik z XPjem spodobno hiter i se da z njim opravit vsa običajna opravil

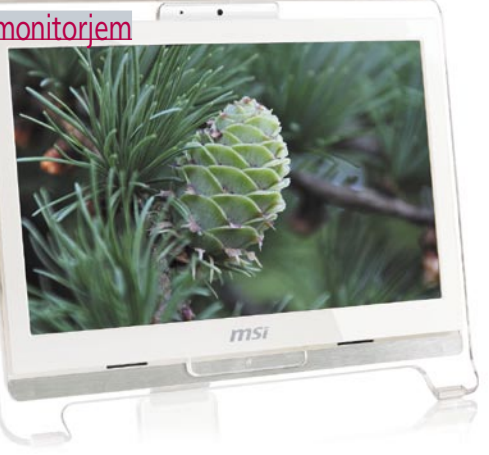

ti po spletu, uporabljati e-pošto ...). Povežemo se lahko tudi brezžično. V kompletu sta priloženi še klasična tipkovnica in miška podjetja MSI – oboje solidno. Med delovanjem je prijetno tih!

PROTI: Predvsem pri takem pristopu računalnika trpi razširljivost, saj ohišja ne moremo odpreti in dodati komponent ali pa kakšno zamenjati. Intelova grafična kartica je zgolj povprečna – na igranje iger lahko pozabimo. Računalnik je pretežak za prenašanje naokoli, prav tako nima ročaja ali torbe, tako da tega očitno ni predvideval niti proizvajalec. Na dotik občutljivi zaslon bo ob normalnem delu redko uporaben, zlasti z Windows XP. Čeprav se zdi cena na prvi pogled odlična, pa velja pomisliti, da gre le za povprečen oz. raje zmogljivostno podhranjen računalnik, ki ga v običajnejšem ohišju dobimo za nižjo ceno. **Jaka Mele**

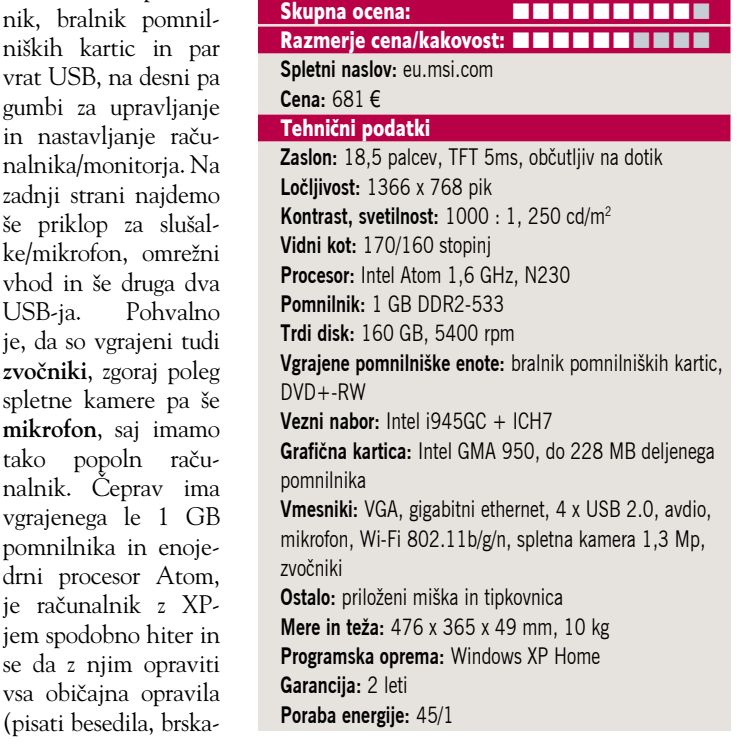

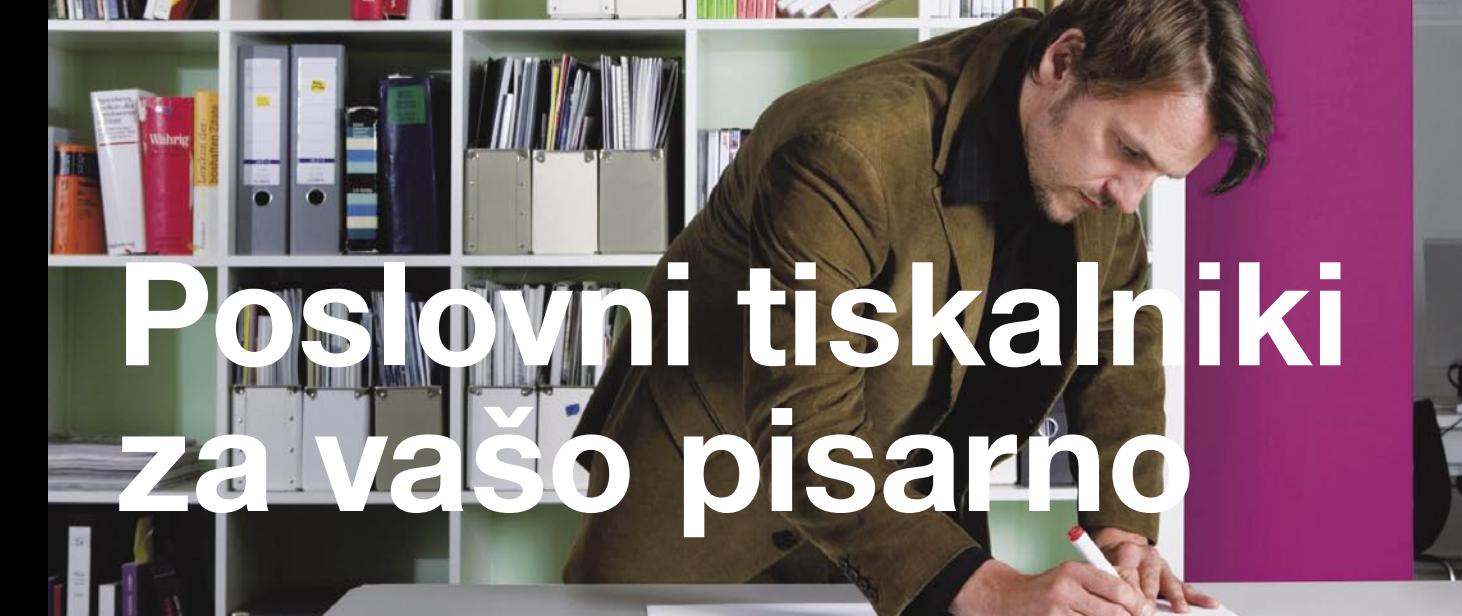

### **EPSON B-300**

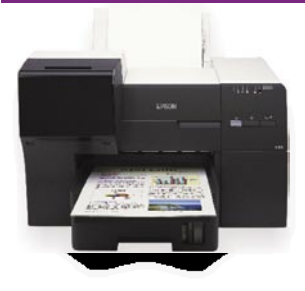

- · hitrost tiskanja 37 čb/str./min, 37 barvnih/str./min
- · ločljivost tiskanja 5760 x 1440 dpi
- · prva stran natisnjena v manj kakor 3 s · podajalec papirja za 650 listov A4
- · vmesnik USB 2.0
- · kapaciteta črne kartuše do 3.000 str.
- · kapaciteta barvne kartuše do 3.500 str.
- · mesečna obremenitev do 10.000 str.
- · garancija 12 mesecev

# **EPSON B-500DN**

**L'ESLAN** 

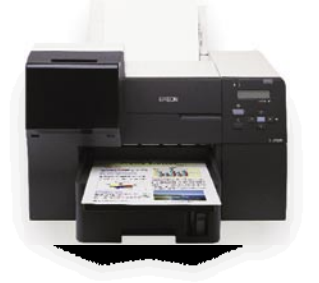

- · hitrost tiskanja 37 čb/str./min, 37 barvnih/str./min
- · duplex (možnost obojestranskega tiskanja)
- · ločljivost tiskanja 5760 x 1440 dpi
- · prva stran natisnjena v manj kakor 3 s
- · podajalec papirja za 650 listov A4
- · vmesnik USB 2.0, mrežni vmesnik
- · kapaciteta črne kartuše do 8.000 str.
- · kapaciteta barvne kartuše do 7.000 str.
- · mesečna obremenitev do 20.000 str.
- · garancija 12 mesecev

### **EPSON BX-300F**

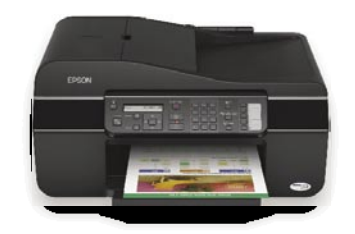

- · poslovni barvni tiskalnik, čitalnik, kopirni aparat ter fax v eni napravi
- LCD zaslon
- · ločljivost tiskanja 5760 x 1440 dpi; · hitrost tiskanja 31 čb/str./min,15
- barvnih/str./min
- · avtomatski podajalnik papirja čitalnika (30 str.)
- · ločljivost včitavanja 2400 x 2400 dpi
- · Fax 33,6 Kbps, spomin za 180 strani
- · vmesnik USB 2.0
- · garancija: 1 leto

### **EPSON BX-600FW**

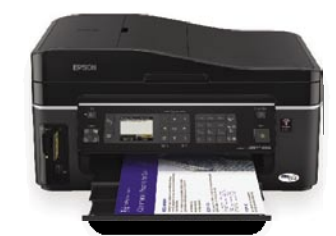

- · poslovni barvni tiskalnik, čitalnik, kopirni aparat ter fax v eni napravi
- LCD zaslon 6,3 cm
- · ločljivost tiskanja 5760 x 1440 dpi; · hitrost tiskanja 38 čb/str./min, 38 barvnih/str./min
- · avtomatski podajalaec papirja (ADF)
- ločljivost včitavanja 2400 x 2400 dpi
- · Fax 33,6 Kbps, spomin za 180 strani
- · vmesniki: USB 2.0, Wireless LAN IEEE 802.11b/g, Ethernet, čitalec kartic
- · garancija 1 leto

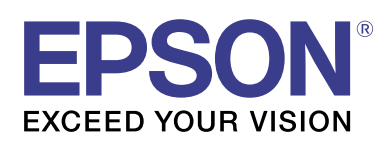

#### Za več informacij si oglejte www.epson.si

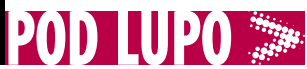

### barebone računalnik MSI 9A06

ZA: MSI se drži pregovora »Kuj železo, dokler je vroče«. Barebone ali okleščeni računalniki pri nas sicer niso pogosti, a ob čedalje nižji ceni pomenijo odlično platformo za izgradnjo večjih rešitev. Naj bodo bareboni namenjeni nadomestkom namiznih računalnikov za svet tankih odjemalcev ali pa video in avdio strežniku v avtomobilu, njihov namen je vedno enak – v **čim manjšem prostoru** ponujati dovolj proces-

ne moči za izvedbo določene funkcije. Nadgradljivost je sekundarnega pomena. MSI je predstavil dva barebone računalnika, ki gradita na tehnologiji Intel Atom. Prvi pod nazivom 9A06 prinaša majhno in tanko kovinsko ohišje, v katerem se skriva celoten računalnik z 2,5-palčnim 80 GB diskom. Poleg diska lahko uporabljamo še pomnilniške kartice – CompactFlash ali dve SecureDigital, iz vseh lahko tudi zaganjamo sistem (in efektivno dobimo SSD-disk, neobčutljiv na tresljaje). Novost je predvsem platforma, saj je že znani procesor **Atom Z510** (ki je precej šibak, a hkrati tudi neverjetno energijsko učinkovit) zdaj končno sparjen z Intelovo novo, energijsko

učinkovitejšo platformo oz. veznim naborom **US15W**, ki se že v imenu hvali s svojo nizko porabo. S tem se je skupna poraba platforme glede na prejšnjo generacijo več kot razpolovila! Nabor vsebuje tudi integrirano grafiko GMA 500, ki je navkljub nižji številki od preteklega 950 le malce počasnejša, a zato strojno podpira DirectX 10.1. Kljub ekonomičnosti je Intel na njej demonstriral Quake 3 s sočasnim predvajanjem HD-videa, kar je potekalo brez izgube okvirjev. Edina možnost razširitve je reža za mini card v

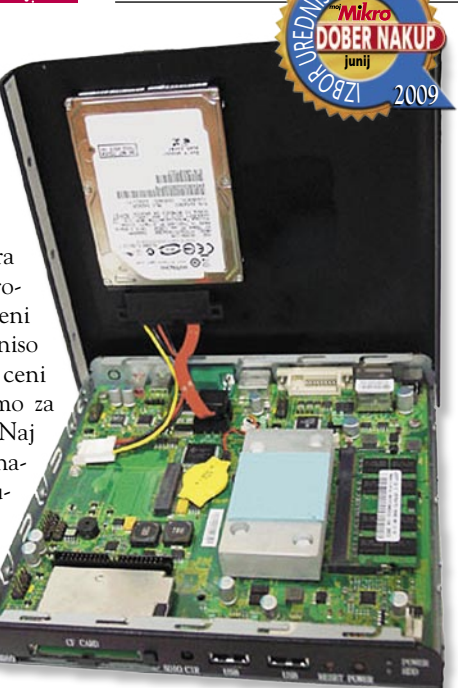

notranjosti, v katero lahko namestimo modul WLAN za brezžično omreženje. Največji vtis naredi to, da MSI 9A06 deluje **neslišno**, saj je v celoti pasivno hlajen, njegova skupna najvišja poraba pa je **36 W**. V kompletu so še kotni nosilci za pritrditev.

PROTI: Seveda bi bilo še bolje, če bi bil disk SSD, predvsem za aplikacije v avtomobilu in v drugih premičnih in tresočih se okoljih. Sistem ima zasoljeno ceno. Za delovanje potrebuje 12 V napajanje – v kompletu je priložen 3-amperski napajalnik (brez napajalnega kabla), najverjetneje pa bi stvar delovala tudi z avtomobilskim napajanjem. **Jaka Mele**

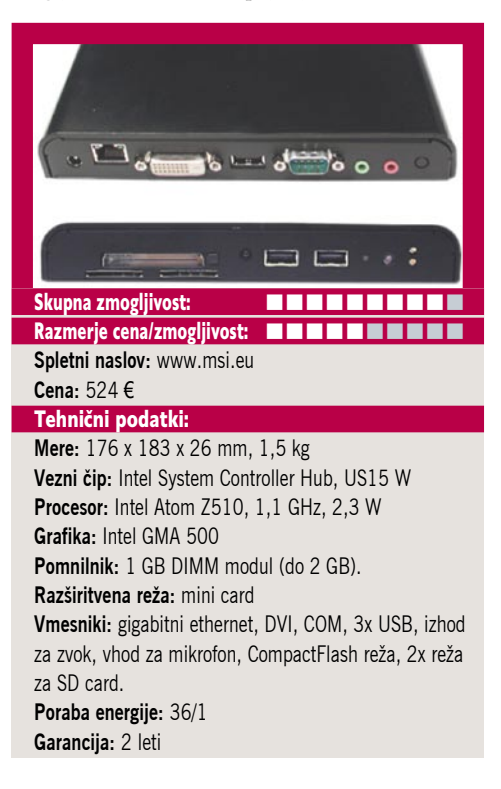

večfunkcijska naprava

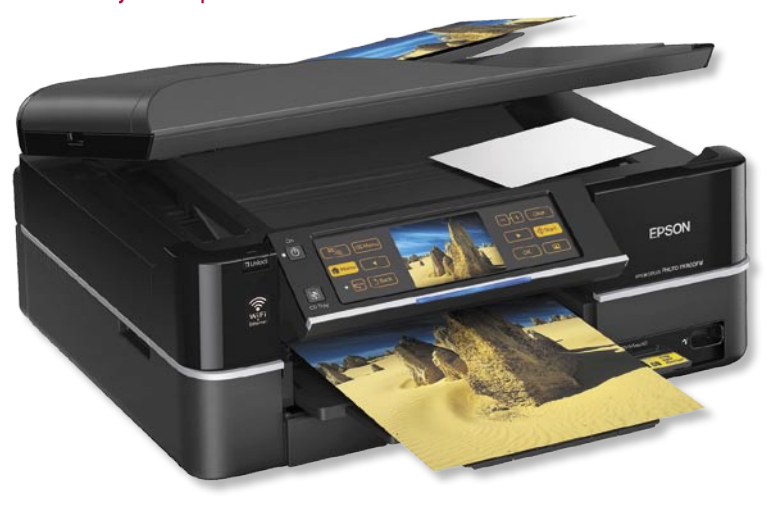

# Epson Stylus Photo PX800FW

ZA: Epson je osvežil družino večfunkcijskih naprav s pravim posebnežem. Najprej vas bo presenetila **velikost zaslona**, ki je naravnost ogromen. Veliko večji kot pri vseh do zdaj videnih podobnih napravah, razen pri velikih fotokopirnih strojih, pa še tam bi bil čisto konkurenčen. Naslednje: zaslon je barvni in **občutljiv na dotik**. Na ta račun je število gumbov zmanjšano na minimum, našli boste le še dva, vse drugo pa na tem širokem zaslonu. Za to večfunkcijsko napravo so se pri Epsonu odločili, da jo bodo opremili z **vsemi možnimi priključki**, ki bi jih lahko uporabnik sploh kdaj potreboval. Kar pomeni, da boste poleg USB-priključka našli še omrežne-

ga, PictBridge je tako ali tako že standard, bralnik kartic prepozna vse pomembne pomnilniške medije, za konec je tu še Pravzaprav manjka le še ISDNpriključek, a to bi bilo verjetno že preveč. Tiskalniški del je odličen, saj premore 6 barv in s tem zelo dober barvni izpis. Je tudi dokaj hiter, ni sicer ravno rekorder, a dovolj hiter za povprečno delo. Preseneča optični bralnik z dokaj visoko ločljivostjo, brez težav bi mu lahko dodali še možnost branja diafilmov oziroma negativov. No, danes, globoko v digitalni dobi

to niti ni tako pomembno, zanimivejša sta samodejen podajalnik in vgrajen pladenj za tiskanje na CD-je. Za piko na i mu manjka le še vgrajen TV- sprejemnik glede na velikost zaslona.

PROTI: Tudi pri tej večfunkcijski napravi Epson vztraja pri odločitvi, da morate imeti rezervne kartuše vedno pripravljene za menjavo. To je pa tudi bolj ali manj vse, kar nas je zmotilo, morda še visoka cena. Slednja ni ravno najprimernejša za vsak domači žep, medtem ko bo za manjšo pisarno že pravšnja.

#### **Gregor Sluga**

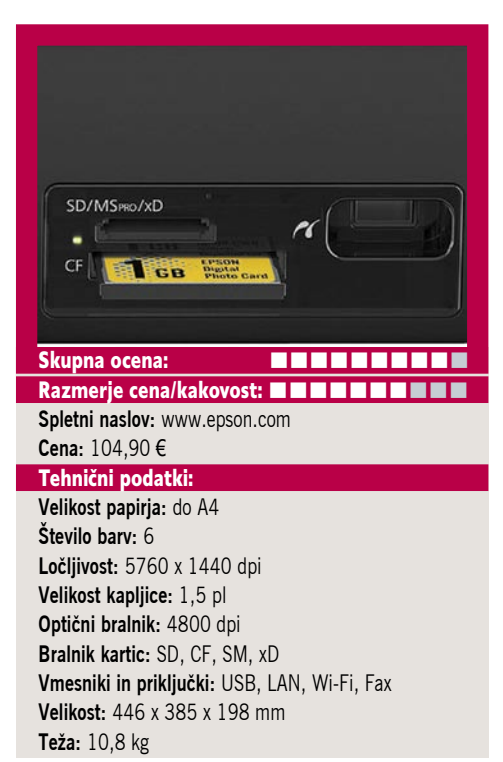

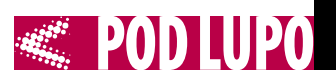

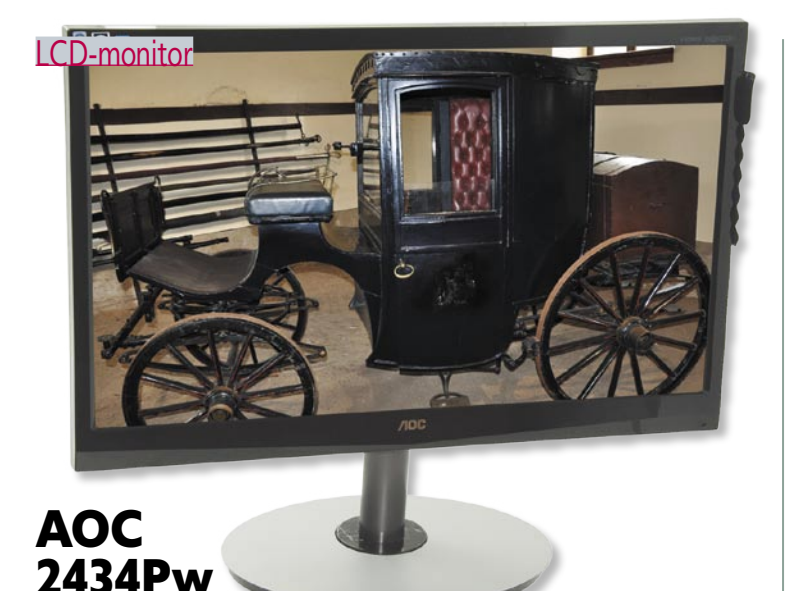

ZA: Novi AOC-jev monitor z oznako 2434Pw je klasičen 24-palčni monitor z razmerjem stranic 16 : 9. Na zunaj je monitor, odet v kombinacijo črne, odsevne, elegantne plastike ter sivega kovinskega in dolgočasnega podstavka, zanimiva mešanica. A na elegantno stran pretehta odlični način upravljanja monitorja oz. menijskega sistema. Tipk namreč ni, so pa v okvirju monitorja spodaj desno skriti na dotik občutljivi senzorji, ki so nevidni – dokler ne približamo roke. Takrat se senzorji osvetlijo in uporabnik se hitro znajde. Okvir monitorja je prijetno tanek, kar lajša uporabo več monitorjev drug ob drugem sočasno. Monitor je tudi energijsko zelo ozaveščen, saj si je

priboril naziv **EPE-AT Silver**, kamor ga uvršča največja poraba 60 W med delom in manj kot en vat med pripravljenostjo. V monitor sta vgrajena stereo zvočnika jakosti 3 W. Ergonomija je dobra, saj se da nastavljati višino in naklon. Predvsem se monitor pohvali z dokaj **dobro ceno** za 24-palčneža. Monitor ima dva vhoda, in sicer analognega in HDMI (na katerem podpira HDCP). Monitor podpira tudi barvni profil SRGB. Ker gre za velik monitor, je primeren tudi za gledanje videa – zavoljo polne ločljivosti 1920 x 1080 še posebej HD. Monitor

je z 2 ms matriko povsem primeren tudi za igričarje, slika pa je prikazana brez opaznih zakasnitev.

PROTI: Odsotnost DVI-vhoda, pogrešali smo tudi USB-zvezdišče. Tokratni model gradi na poceni TFT-matriki kar se pozna tudi na vidnem kotu - in čeprav je vodoravni 170 stopinj, sta nas motila oba, še posebej pa navpični. AOC v tehničnih specifikacijah še vedno ne navaja več običajnega kontrasta, temveč le še vrednost dinamičnega kontrasta, ki pa je neuporaben. Slika je zgolj povprečna, barve pa neizrazite, predvsem spodaj je tudi nekaj robnega prebijanja protiosvetlitve. Sliko se da izboljšati z nastavitvami, a le do določene mere. **Jaka Mele**

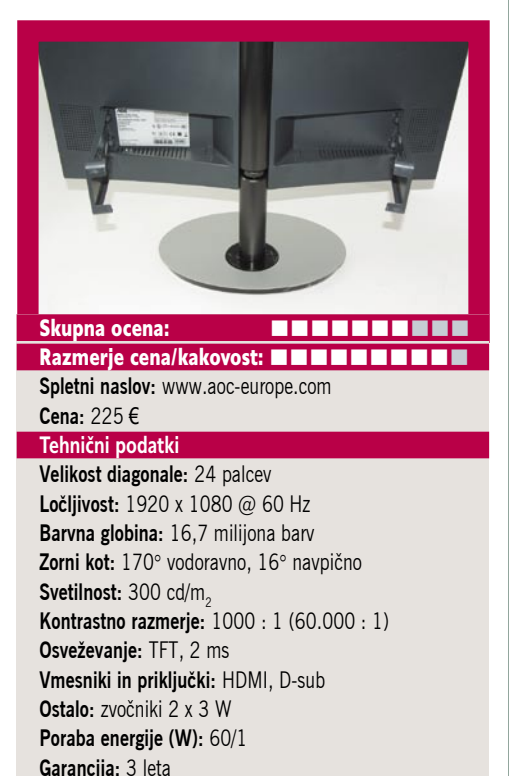

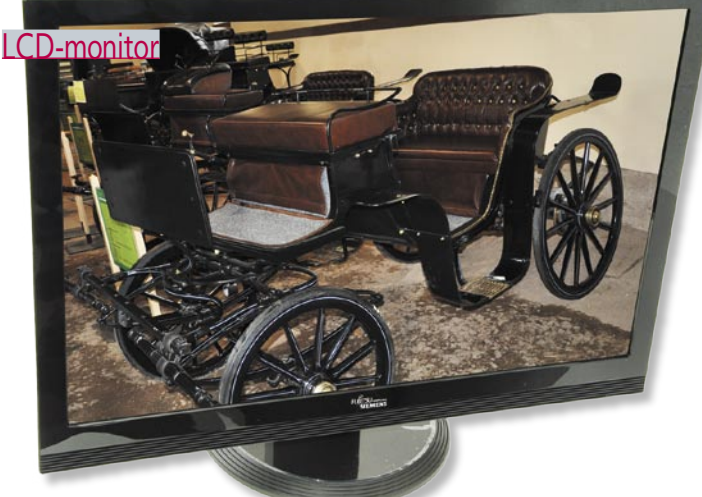

# Fujitsu Siemens Amilo SL 3260W

ZA: Fujitsu Siemens oziroma predvsem Fujitsu zadnje čase ima v svoji ponudbi tudi monitorje. Ogledali smo si cenovno izredno zanimiv **26-palčni** model, kjer za razmeroma ugodnih 330 evrov dobimo res veliko. Medtem ko je ponudbe v 24-palčnem segmentu že veliko, pa za 26-palčne monitorje težko zapišemo, da je konkurenca huda in da monitorji cenovno že sodijo v množično prodajan segment, kjer je nizka cena prvo merilo prodaje. Monitor ima vrsto vhodov: DVI, VGA in HDMI – na digitalnih podpira tudi HDCP. Čeprav ime zavaja, je Amilo SL3260W, 26-palčni monitor in ima **polno HD-ločljivost** oziroma še več, saj z 1920 x 1200 ponuja dovolj zaslonskega prostora. Zaradi

s svojim še vedno solidnim modelom in ugodno ceno odvzeti nekaj sape.

PROTI: Monitor je odet v črno odsevno plastiko, na mizi pa deluje zajetno, predvsem zaradi debelega okvirja, ki štrli kar 4 cm v vsako stran. Monitor nima barvnega profila SRGB, a vsaj omogoča nastavljanje po željah uporabnika. Ergonomija monitorja je slaba, saj lahko nastavimo le naklon zaslona, ni moč nastavljati pa višine, vrtenja … Nastavljanje monitorja je izvedeno z gumbi na dnu spodnje stranice, ki ga spremlja OSD nad položaji gumbov – vse skupaj je sicer pregledno in hitro, a bi lahko bilo boljše. **Gregor Sluga**

razmerja stranic **16 : 9** je monitor odličen tako za delo kot za gledanje filmov. Čeprav ima navedene vidne kote 170/160, pa nas je navkljub velikosti zaslona to le poredko zmotilo. Matrika monitorja je TFT s 5 ms osveževanjem, in monitor je bil dovolj hiter za igre in ogled filmov, slika pa je prikazana brez opaznih zakasnitev. Matirana matrika je tudi odpravljala nadležne odseve svetlobe iz ozadja. Slika monitorja je svetla, celo tovarniška je dovolj dobra da ni potrebno odpravljanje motečih napak. Do nedavnega je bil kralj monitoriev AOC, a mu utegne FS

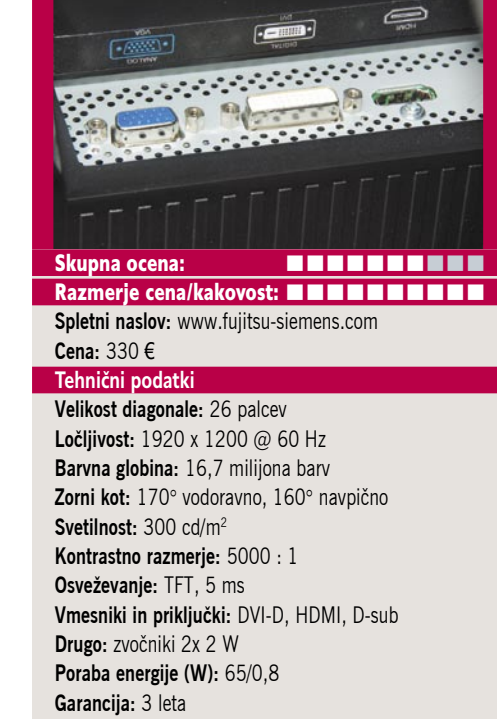

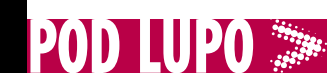

 $\overline{\circ}$ 

LCD-monitor

# HP LP2480zx

ZA: HP LP2480zx je eden prvih LCD-monitorjev, ki gradijo na **protiosvetlitvi RGB LED**, kar pomeni, da zna monitor z različnimi jakostmi treh barv LED-diod protiosvetlitve prikazati preko milijardo barv (preko 133 % barvnega prostora NTSC in preko 100 % prostora Adobe RGB). Kot tak sodi v višji cenovni razred, saj je namenjen profesionalnim uporabnikom. Monitor je izredno kompakten, ima ozke robove in je simpatičen že na pogled. Gradi na napredni matriki **IPS** podobno kot njegov cenejši sorodnik 2475, ki smo ga preizkusili pred meseci. Monitor zato ponuja odličen vidni kot, ki je **178 stopinj v obeh razsežnostih**. Monitor je tudi opremljen profesionalno, in čeprav nima zvočnikov, ima kup vhodnih priključkov. Poleg dveh DVI najdemo še HDMI ter celo novi DisplayPort. Ker barvna natančnost ni pomembna samo pri fotografiji in DTP-ju, bo marsikje monitor uporabljen tudi za urejanje HD-videa, zato ne čudijo komponentni in kompozitni

video vhod ter dodatno še S-video. Ergonomija monitorja je odlična, saj lahko nastavljamo višino in monitor obračamo in zavrtimo v pokončen položaj. Menijski sistem je sila enostaven – upravljamo ga z gumbi v desnem robu monitorja. Slika je seveda odlična, tovarniško nastavljena malce vleče proti rdeči (a se da vse nastavljati ročno, po 30 minutah pa se barvno slika stabilizira). Slika je enakomerno svetla in barvno polna. Šele ko se usedete pred ta monitor, spoznate, kaj so to barve, saj so običajni TF-monitorji bledi v primerjavi z njim. HP prilaga tudi programsko opremo Display Assistant, s katero lahko monitor prek standarda DDC/CI dodatno nastavljamo, umerjamo barve in upravljamo z nastavitvami.

PROTI: Monitor nima zvočnikov in tudi SPDIF izhoda nima kot njegov manjši brat, zato je treba razmisliti, kaj storiti z zvokom, ki ga dobimo iz videa, uvoženega prek priključka HDMI. Škoda, da ni svetlobnega senzorja, ki bi samodejno urejal svetilnost zaslona. Zaradi visoke cene (priporočena prodajna je celo preko 2 tisoč evrov, a se ga da dobiti tudi za okoli 1500) seveda monitor ni namenjen vsem, čeprav bi bil tudi za igričarje navkljub dokaj visoki zakasnitvi signala in počasnem osveževanju glede na konkurenco še vedno primeren.

**Jaka Mele**

Skupna ocena: **ENTRENTER** Razmerje cena/kakovost: **NN NN NN NN NN NN NN Spletni naslov:** www.hp.com **Cena:** okoli 1700 € **Tehnični podatki Velikost diagonale:** 24 palcev **Ločljivost:** 1920 x 1200 @ 60 Hz **Barvna globina:** več kot milijarda prikazanih barv **Zorni kot:** 178° vodoravno, 178° navpično **Svetilnost:** 250 cd/m2 **Kontrastno razmerje:** 1000 : 1 **Osveževanje:** LCD IPS, 12 ms **Vmesniki in priključki:** 2x DVI-D, DisplayPort, HDMI, Svideo, kompozitni, Komponentni, HDCP povsod, 4x USB **Zvočniki:** ne **Garancija:** 3 leta **Poraba energije:** 42/1

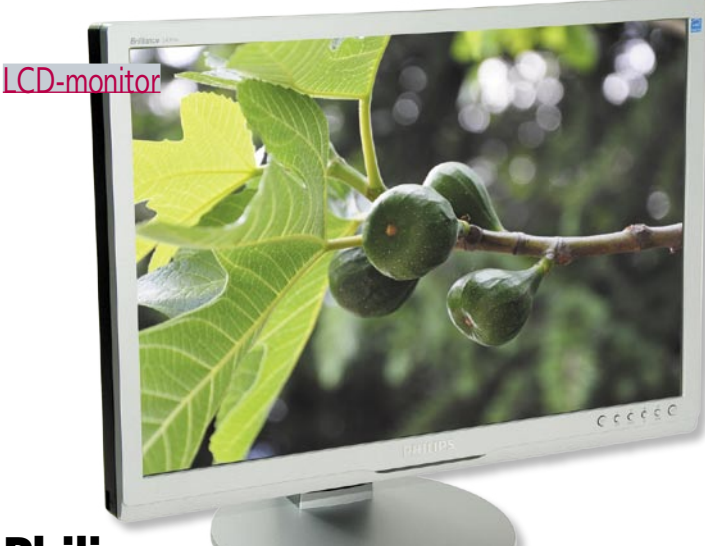

# Philips Brilliance 240PW

ZA: Tudi Philips je predstavil nov poslovni monitor velikosti 24 palcev. Monitor je odet v srebrno, precej plastično delujoče ohišje, in nasploh skriva svojo prestižno tehnologijo. Monitor sicer ergonomsko dobro deluje, saj omogoča tudi sukanje v pokončen položaj, vrtenje okoli osi in nastavljanje višine. Philips 240PW je posebnež zaradi **LED-osvetlitve** in **matrike H-IPS**, s katero pričara dobre, pristne in žive barve, poleg tega pa ponuja izredno velik vidni kot. Monitor ponuja umerjanje barv, podpira tudi sRGB barvni profil, in zavoljo LED-protiosvetlitve prikaže 102 % barvnega spektra NTSC. Posebnost monitorja je

tudi **samodejno prilagajanje razmerja stranic prikazane slike**. Monitor premore tudi tehnologiji **SmartContrast** (ki je dinamični kontrast do 3000 : 1) ter pomembnejšo **SmartImage**. Ta analizira prikazano sliko in glede na izbran scenarij (pisarniško delo, ogled slik, zabava, ekonomični način) dinamično izboljša prikazano s povečevanjem barvne zasičenosti, kontrasta, ostrine ... Čeprav monitor gradi na matriki H-IPS, ponuja hitro osveževanje slike, saj 5 ms pri tej tehnologiji še nismo videli. Monitor je zato primeren tudi za oglede videov, filmov

in igranje iger. Na vhodu DVi podpira HDCP. Slika je dobra.

PROTI: Ločljivost je klasična za to dimenzijo, in čeprav bi si marsikdo na takem monitorju ogledal tudi HD-film, bo žal odkril, da monitor zaradi svoje profesionalne usmerjenosti nima vhoda HDMI niti vgrajenih zvočnikov. Čeprav cena monitorja ni med nižjimi, imamo občutek, da so ga stroškovno oklestili, saj je USB-zvezdišče pravzaprav le en priključek, monitor pa nima niti senzorja okoliške svetlobe (Philipsova tehnologija), kar bi v poslovnem svetu verjetno vseeno prišlo prav. Pa še grd je. **Gregor Sluga**

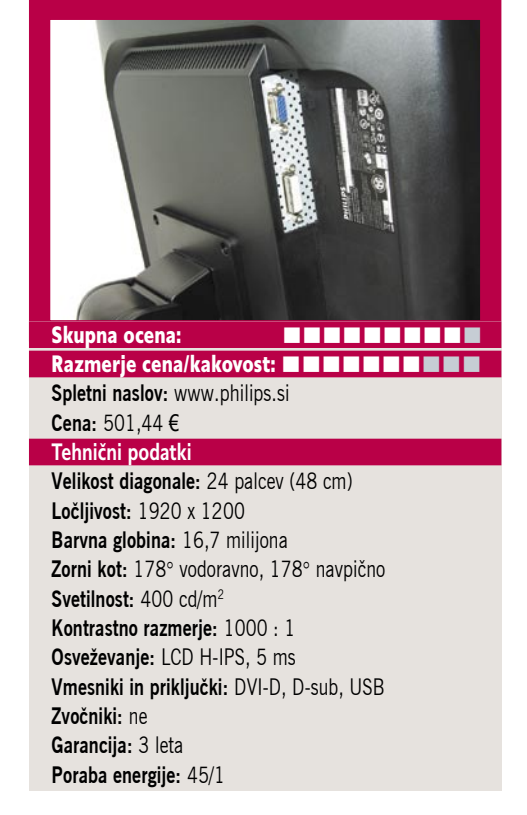

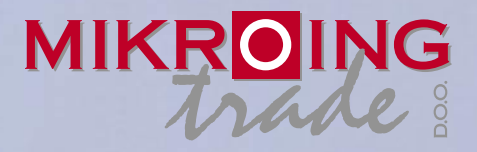

**UVOZNIK IN DISTRIBUTER: MIKRO ING trade d.o.o.** Rojčeva ulica 24, LJUBLJANA Tel.: 01 544-33-82 E-mail: mikroing@mikroing.si **www.mikroing.si**

IIII

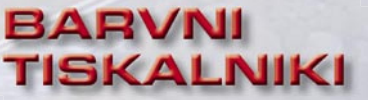

**OKI C3000/5000/700/800/9000 12-36 str./min. v barvah 20-40 str./min. č/b tudi z originalnim Adobe PostScript 3 do 1024 MB spomina format do A3+ in do 1200 mm dolžine**

#### **VEČFUNKCIJSKE NAPRAVE**

**Črnobeli digitalni tiskalniki Črnobeli digitalni Barvne in črnobele večfunkcijske naprave OKI B2500/2520/2540 MFP OKI C3520/3530/5550 MFP OKI C9850 MFP PRINT COPY SCAN FAX do 1066 zn./sec.**<br>**PRINT COPY SCAN FAX** do 1066 zn./sec.

S<sub>5</sub>.

**TING SOLUTIONS** 

ww.mikroing.si

### **ČRNOBELI TISKALNIKI**

**OKI B2000/400/6000/8000/900 18-50 str./min.**

**LINIJSKI TISKALNIKI 500-2000 linij/min.**

**na navaden papir**

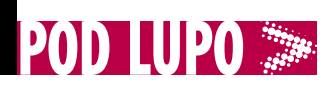

#### prenosni računalnik

Fujitsu **Siemens** Amilo Xa3530 (MS2244)

### ZA: Preizku-

sili smo nov prenosni računalnik podjetja Fujitsu Siemens. Pod oznako Xa3530 se skriva zmogljiv računalnik za domačega uporabnika. Zavoljo teže bi lahko rekli, da gre za podaljšek oznake iz preteklosti, ko smo takim računalnikom rekli nadomestki namiznikov. Prenosnik je odet v brezhibno belo-črno ohišje, kjer prevladuje bleščeče bela, kakršni sta tudi tipkovnica in sledilna ploščica. Prenosnik je velik, na vsaki strani velikega bleščečega 17-palčnega zaslona pa je kar precej prostora. V rob nad njim je umeščena spletna kamera z ločljivostjo 1,3 megapike. Tipkovnica je dobra, trda in velika, zraven je celo numerični del. Pod pokrovom se skriva zmogljiv **AMD-jev 64-bitni dvojedrnik**, ki pri taktu 2,2 GHz ponuja dovolj procesne moči za večino domačih opravil, vključno z igrami. V navezi z močno grafič-

no kartico **Mobility Radeon 3650** s pol gigabaita pomnilnika GDDR3 prenosnik blesti tudi v igrah, saj bomo težko našli kakšno, ki pri ločljivosti 1440 x 900 ne deluje zelo hitro! Tudi **4 GB sistemskega pomnilnika** pomagajo pri tem, in prenosnik v vseh scenarijih deluje hitro in odzivno. Prenosnik je opremljen še z DVDzapisovalnikom in s sicer mehanskim, a zato prostornim **320 GB trdim diskom**. Prenosnik je dobro

opremljen tudi s programsko opremo in orodji, ki ga pomagajo upravljati (varnostne kopije...), za piko na i pa v razširitveni reži ExpressCard najdemo še **kartični daljinski upravljalnik**, s katerim lahko od daleč upravljamo z Windows Media Centrom, predvajamo video in glasbene vsebine, filme, ob vgradnji TV-sprejemnika pa gledamo in snemamo programe.

PROTI: Tipkovnica se bo zavoljo bele barve hitro umazala in posivela. Avtonomija je komaj tri ure, kar je za 8-celično baterijo le povprečno, a ker je zaslon izredno odbojen in bleščeč, prenosnika zunaj oz. na poti ne moremo uporabljati, tako da bo v vsakem primeru v notranjosti stanovanja ali pisarne, verjetno vedno v bližini vtičnice. Ob 4 GB pomnilniku ostaja vprašljiva izbira 32-bitne Viste Home Premium, saj ta izkorišča le dobre 3 GB celote. **Jaka Mele**

Skupna ocena: **ENTERENTENTIAL** Razmerje cena/kakovost: **NNNNNNNNNNNNN Spletni naslov:** www.fujitsu-siemens.si **Cena:** 899 € Tehnični podatki **Procesor:** AMD Turion X2 Ultra ZM-82, 2.2 GHz **Pomnilnik:** 4 GB DDR2 (800 MHz) **Trdi disk:** 320 GB, SATA 5400 rpm **Zaslon:** 17 palcev, 1440 x 900 pik **Grafična kartica:** ATI Mobility Radeon 3650, 512 MB lastnega pomnilnika GDDR3 **Vmesniki:** VGA, HDMI, 3 x USB 2.0, 10/100/1000 LAN, mikrofon, Wi-Fi 802.11a/b/g/n, zvočniki, Bluetooth 2.0, DVDRW, spletna kamera, eSATA/USB, FireWire, ExpressCard, bralnik pomnilniških kartic 15v1, izhod S/PDIF, kartični daljinski upravljalnik **Delovanje baterij:** BatteryMark 3:10 **Mere in teža:** 398 x 295 x 37–44 mm, 3,6 kg **Programska oprema:** Windows Vista Home Premium **Garancija:** 2 leti

# Take MS p.View 8"

ZA: Pred slabega pol leta smo si ogledali prvi LCD foto prikazovalnik podjetja Take MS, in čeprav je šlo za zelo osnovni model, ki je znal predvajati samo slike, je bila napravica ena najcenejših na trgu. Tokrat smo si ogledali malce večji model, ki pa je po videzu skoraj enak. LCDzaslon je odet v črno ohišje, sprednja stranica s precejšnjim robom okoli zaslona je iz odsevne črne plastike in deluje elegantno. Novost modela p.View 8 je precej boljši LCD-zaslon, saj ima skoraj podvojeno ločljivost na **800 x 600 pik**. Zaradi tega je tudi razmerje stranic pravih **4 : 3** in slike so pravilneje prikazane. Pohvaliti velja tudi **ceno**, saj TakeMS očitno ne namerava zapustiti nizkega cenovnega razreda, pohvalno pa je, da je sama kakovost izgradnje naprave dokaj dobra – očitno napis na škatli »Made To Meet German Quality Standards« le ni čista floskula. Ob tem nam ponujajo še dve leti garancije, kar je

digitalni foto prikazovalnik

prav tako dobrodošlo. Na zadnji strani najdemo USB-priključek ter osnoven bralnik pomnilniških kartic, ki bere tudi najbolj razširjene SDHC in SD. Napravica ima tudi 128 MB lastnega pomnilnika, slike pa lahko iz kartic ali fotoaparata (prek USB-ja) naložimo tja ali pa jih predvajamo neposredno s kartic. Slike lahko tudi **manipuliramo** – jih obračamo, zumiramo ali vklopimo samodejno foto predstavitev (*slideshow*). Posebnost je možnost prikaza bodisi ene same fotografije (običajno) bodisi štirih sočasno (kar je nekaj novega). Na zadnjem zgornjem delu je sedem krmilnih gumbov, s katerimi upravljamo napravo (prek zaslonskih menijev), kompletu pa je za lažje delo priložen še osnoven kartični daljinski upravljalnik. Napajanje omogoča zunanji napajalnik. Z razstavljivim stojalom okvir brez težav stoji na mizi.

PROTI: V nekaterih konkurenčnih modelih je na voljo senzor svetilnosti, tokrat ga nismo več našli. Škoda. Okvirja prikazovalnika ni mogoče menjati (na primer z različnimi barvami). Presenetljivo ni podpore formatu kartic Compact Flash. Naprava nima vgrajene baterije, kar pomeni, da mora biti vedno **priključena v omrežje**. Še vedno zna TakeMS predvajati **le slike JPEG**, medtem ko konkurenca podpira tudi filme in glasbo. Vidni kot je navkljub izboljšani ločljivosti še vedno slaba stran tega prikazovalnika. **Jaka Mele**

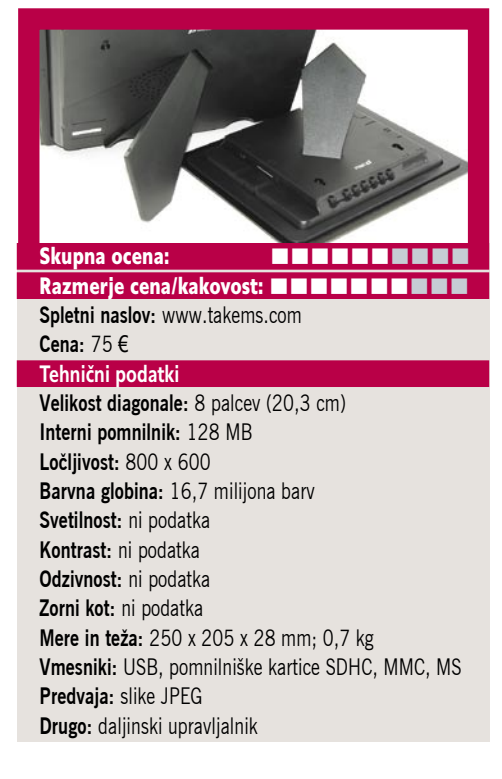

**POD LUPO** 

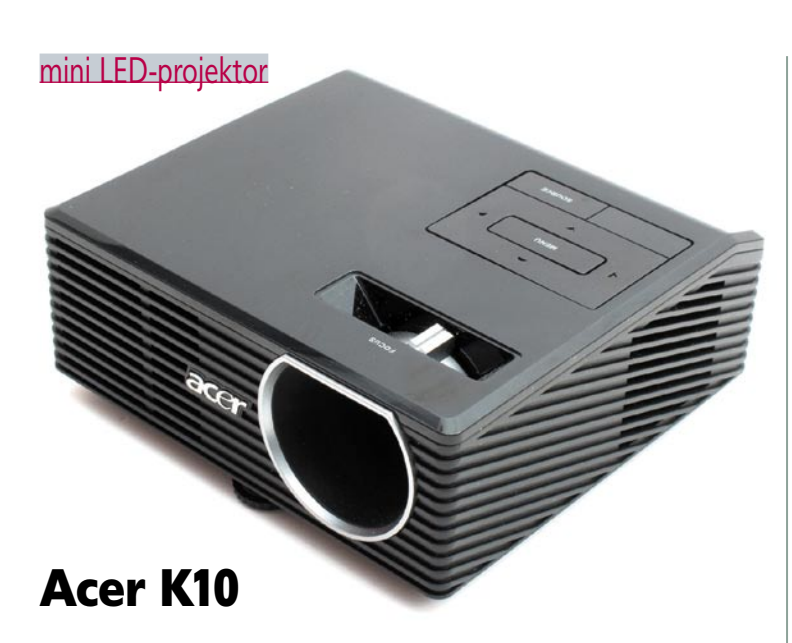

ZA: Teku na 100 metrov oziroma kategoriji mini LED-projektorjev se je pridružil tudi Acer s svojim malčkom. Če ga primerjamo z Dellovim, imata kar nekaj skupnih lastnosti – ločljivost in vhode, glavna razlika pa je v svetilnosti, ki je pri Acerju dvakrat večja, in velikosti, je še za nekaj centimetrov večji v vseh treh dimenzijah. Tudi cena je dostopnejša, poleg tega se Acer ponaša še z eno malenkostjo, nastavkom za pritrditev na nosilec. Slednje nam omogoča **nastavitev pod** strop, kot to omogoča večina LCD-projektorjev.

Objektiv je fiksen, nastavimo lahko le ostrino, najbližja razdalja je okoli 60 cm. Projektor ima celo **vrsto možnosti**, ki jih lahko nastavimo, tudi obračanje slike je med njimi. Malce zapletenejša je nastavitev barv, a pri večini uporabnikov niti ne bo potrebna. Ima samodejno prepoznavanje nagiba, poleg tega ima tudi privzete nastavitve za prikaz slike. Vse to je skrito v lepo oblikovani črni škatlici z gumbi na gornji strani. Slika ne razočara in je primerna tako za prikaz filmov kot tudi fotografij. Dober kontrast k temu še dodatno pripomore.

PROTI: Glavna zamera gre **glasnosti**, saj ga je slišati kot velike

brate. Cena, ki jo je morala plačati višja svetilnost. Za drugo velja podobno kot pri drugih mini projektorji: če veste, za kaj oziroma kako vam bo služil, je lahko odlična in poceni projekcijska napravica. Acer v primerjavi z Dellom meri tudi na domače uporabnike, predvsem je vabljivo trajanje žarnice, ki znaša 20.000 ur. A pri tem se moramo zavedati, da je 100 lumnov svetilnosti zelo malo in za kakršno koli resno gledanje filmov zahteva dokaj temne prostore, še posebej če želimo doseči normalno veliko sliko. **Gregor Sluga**

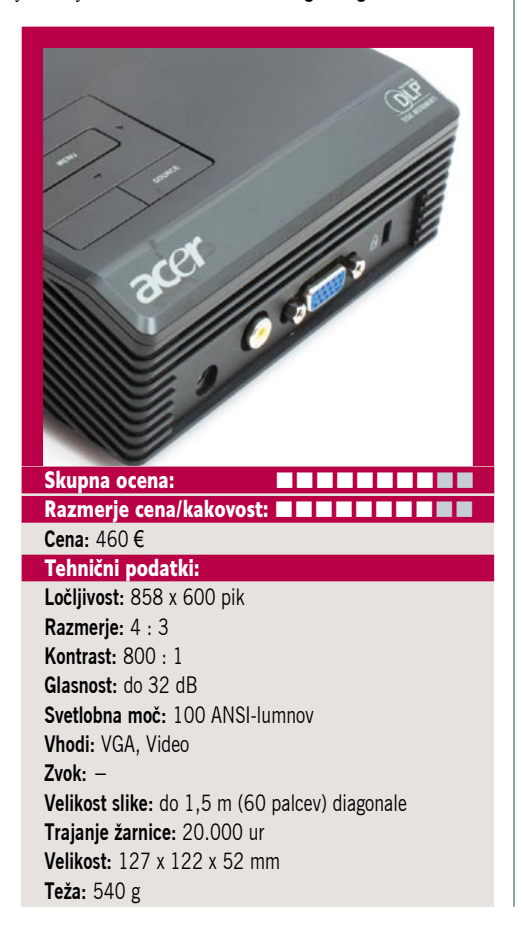

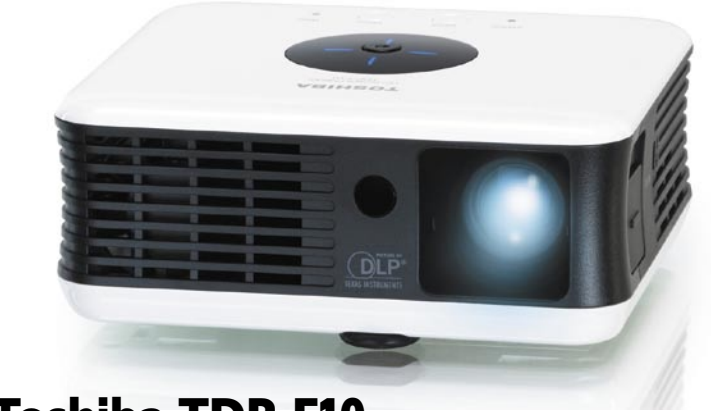

# Toshiba TDP-F10

mini LED-projektor

ZA: LED-projektor je bil pred dvema letoma, ko je Toshiba kot prva predstavila svoj model FF1, stvar tehnološkega prestiža in pričakovanja so bila velika. A zadnji dve leti se po prvih korakih na tem področju ni zgodilo praktično nič novega. Razen tega, da so se projektorji zavoljo poceni velikih televizorjev začeli prodajati vedno slabše, seveda. A to za poslovni svet, ki ga LED-projektorji večinoma naslavljajo, ni pomembno. Pri LED-projektorjih so pomembni prenosnost, teža in seveda majhnost. Toshiba pa je nedavno predstavila svojo drugo generacijo LED-projektorjev, in sicer model TDP-F10. Od predhodnika se razlikuje že po velikosti, saj je dva centimetra (33 %) višji. Tudi njegova teža se je povečala za 100 gramov. A vse to je zanemarljivo, saj stvarca deluje precej bolje kot predhodnik. Čeprav je kontrast znižan s predhodnikovega 1500 : 1,

pa je svetilnost očitno precej boljša. Glede na skope tehnične podatke bi jo na podlagi lastnih opažanj ocenili na trikrat boljšo, s čimer je F10 **najmočnejši LED-projektor na trgu**. Tudi življenjsko dobo LED-osvetlitve jim je uspelo kar podvojiti na **20.000 ur**! Projektor zna projicirati na razdalji 0,6 do 2,4 metra, diagonala slike pa je od 0,4 do 1,5 metra (predhodnik le do pol metra). Slika je tudi v manj osvetljeni sobi dobro vidna, v popolni temi pa idealna. Projektor zna predvajati tako iz VGA in kompozitnega vhoda tudi kot

vsebino z SD-kartice ali USB-ključka (slike JPEG), kar pomeni, da za predstavitve sploh ne potrebujemo računalnika. Priložena sta tudi torbica in daljinski upravljalnik. Sistem menijev je klasičen Toshibin brez večjih pomanjkljivosti. Toshiba F10 je **najmanjši uporaben projektor na trgu**! Višjo ceno v primerjavi s tekmeci upravičuje zares dobro in tiho ter hladno delovanje!

PROTI: Toshiba še vedno ni rešila brezžične povezljivosti, kar bi potencialno lahko izvedli z USB WLAN adapterjem, vendar o tem ni podatkov. Pretekla generacija projektorja je imela priloženo baterijo, F10 je nima več, kar pomeni, da smo odvisni od električnega priključka. Prav tako ni več vgrajenega zvočnika, ni zuma, pogrešamo pa tudi prenosno platno. A roko na srce, F10 ga presega in ga ne potrebuje več. **Jaka Mele**

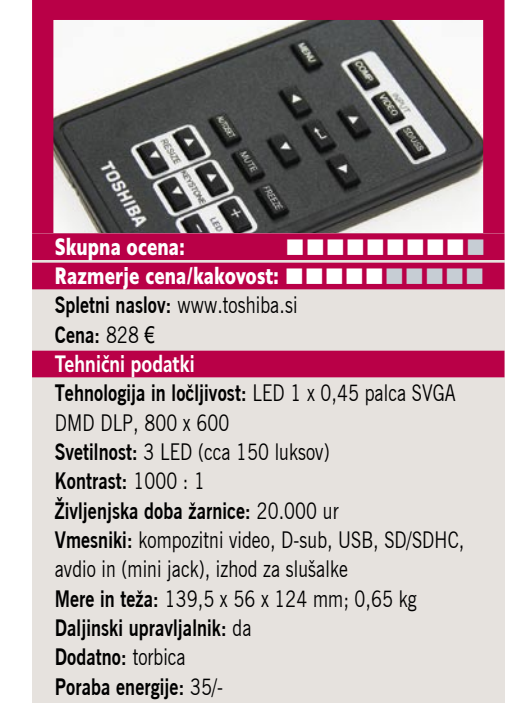

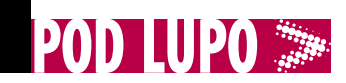

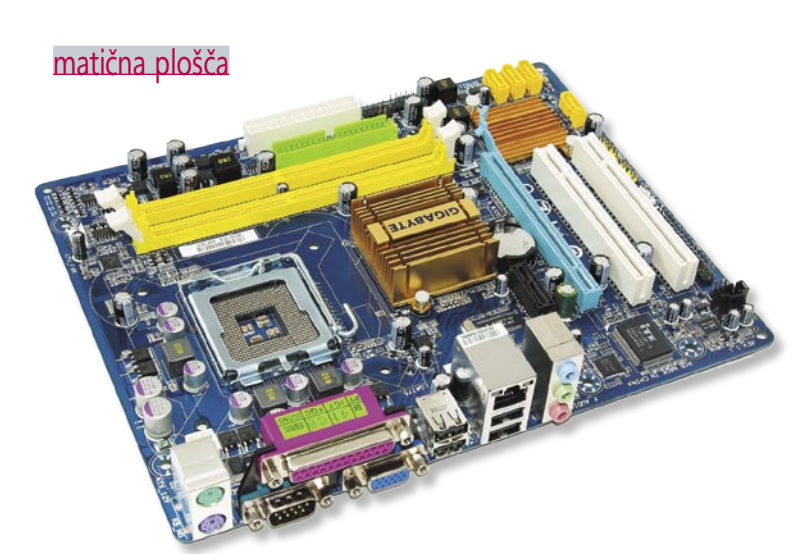

# Gigabyte GA-G31M-S2C

ZA: Med tem ko si pogosto ogledujemo in preizkušamo najnovejše matične plošče, oziroma različice z največ funkcijami in s tem tudi najvišjo ceno, pa v najnižjem cenovnem naboru pogosto spregledamo vso zanimivo ponudbo. Tako smo nedavno od bralca prejeli vprašanje, katero matično ploščo predlagamo v cenovnem segmentu okoli 50 evrov, za namen domačega strežnika. Po premisleku smo se odločili preizkusiti ploščo Gigabyte GA-G31M-S2C. Vodili so nas predvsem **nizka cena, neslišno delovanje in integrirana grafika**, v tem primeru ne nujno močna. Plošča temelji na Intelovem veznem naboru P35 oziroma predelavi z vgrajeno integrirano grafiko G31 (GMA 3100). Vsa vezja na plošči so pasivno hlajena,

Gigabyte pa je uporabil tudi kakovostne komponente, kot je za podjetje že pregovorno. Plošča v le dveh pomnilniških bankah podpira DDR2- 800 (dvokanalno), a z navijanjem preizkušeno tudi pomnilnik DDR2-1066 v skupni kapaciteti do 4 GB, kar je dovolj

za poganjanje 32 bitnih operacijskih sistemov. Izbiramo lahko med vsemi Intelovimi procesorji iz nabora LGA 775 s s prednjim vodilom do 1333 MHz, vključno z večino štirijedrnikov. Štiri reže SATA bodo dovolj za par diskov v

navezi RAID ter do-

datni pogon DVD ... Plošča je formata **micro-ATX**, kar pomeni, da gre v še tako majhno ohišje. Gigabytove funkcije, kot so SMART monitor, Xpress Recovery, dober občutek samo še povečajo ...

PROTI: Praktično edina slabost plošče za domačo strežniško rešitev je dokaj počasen ethernetni vmesnik, saj bi pričakovali gigabitni vmesnik. A na voljo imamo dve reži PCI in tudi PCIE x1, kamor lahko vtaknemo hitrejšo ali pa celo dodatno omrežno kartico in tako tak strežnik porabimo še kot domači usmerjevalnik (na strani proti priključku ADSL/ VDSL bo hitrost vmesnika 10 Mb/s še vedno dovolj).

**Jaka Mele**

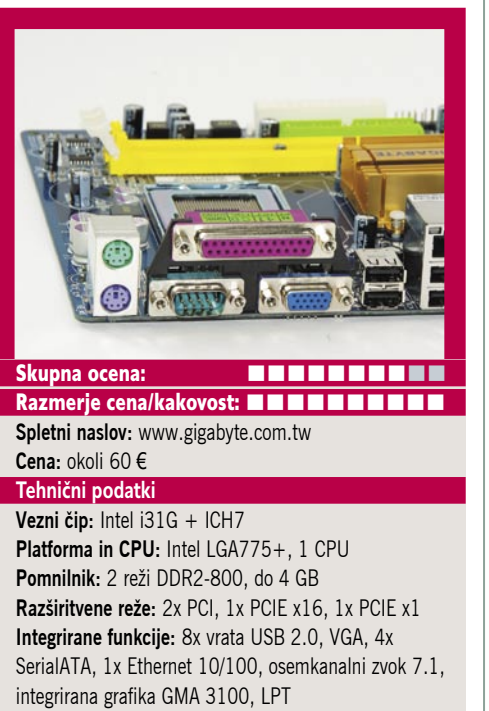

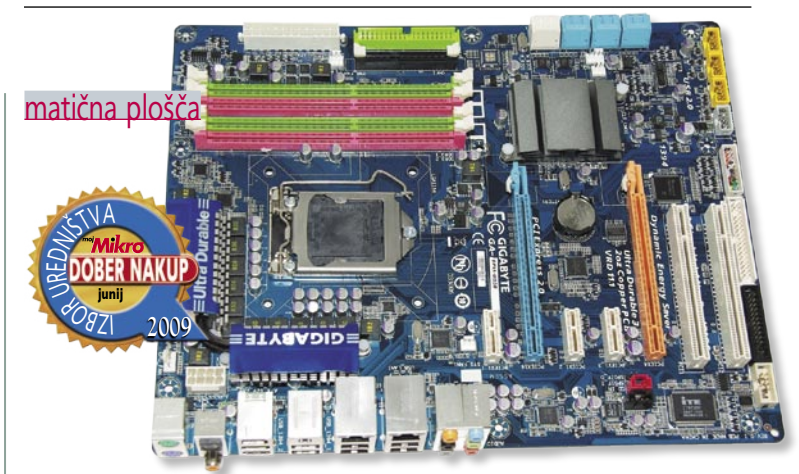

# Gigabyte GA-EP55-UD3R

ZA: Na Cebitu smo prvič videli novo Gigabytovo ploščo, temelječo na Intelovem prihajajočem naboru **P55**, ki bo prišel na trg konec poletja. V začetku junija bo Gigabyte na Computexu prvič prikazal delujoč sistem javnosti, naš test temelji na ogledu plošče s Cebita. To priča, da je Intel s svojo predelavo Core i7 za množice, Core i5, pripravljen in le čaka na konec recesije in ugodne razmere na trgu. Najprej opazimo, da je vložišče za procesor precej drugačno od znanih – odpira se le na eno stran, namenjen pa je Core i5, ki bo imel 1156 kontaktov (LGA-1156). Ker bo imel ta, tako kot i7, vgrajen pomnilniški krmilnik, na plošči ne najdemo severnega mosta, južni (ICH) pa je pod pasivnim hladilnikom – združen s preostankom veznega nabora v enem samem čipu, imenovanem Platform Controller Hub (PCH). Podpora za Core i5 bo po trenutnih napovedih kar dolgotrajna (P55 podpira tudi

35 nm procesorje), kar pomeni, da bo ta **plošča dober in varen nakup**. Plošča bo imela poleg dobrot, ki jih pri Gigabytu že poznamo (UD3 s polnimi kondenzatorji, japonske komponente, debelejši sloj bakra v vezjih), tudi odlično ceno. Plošča bo podpirala CrossFire X, ne pa tudi SLI. Na voljo bodo tudi močnejše različice plošč na P55, in te s tremi režami PCIE x16 bodo podpirale tudi SLI. EP55- UD3R ima Intelov in lasten krmilnik RAID, načine RAID pa bomo lahko tudi kombinirali. Tu je še izboljšan sistem varčevanja z

energijo DES, presenetljivo z le osmimi fazami. Tudi z vmesniki bo bogato založena: 12x USB (od tega 8 na zadnji strani), dva gigabitna vmesnika. Plošča bo zavoljo UD3 ter energijske učinkovitosti P55 delovala precej hladneje kot predhodnice iz serije P4X, zato pasivno hlajenje zadostuje. Med novostmi omenimo še podpora za modul Intel Turbo Memory, ki ga bomo lahko priključili prek vrat PCIE. Za to ceno odlična plošča! Barve rež bodo v končni različici bolj umirjene in predvsem ne roza … Sočasno s to ploščo bo na voljo več modelov, pozneje pa še modeli na P57 in plošče z integrirano grafiko G55.

PROTI: Zamere plošči so pravzaprav zamere Intelovemu P55, ki, kot kaže, ne bo vključeval podpore za SATA3, omejitvam SATA2 pa se ob povečujoči hitrosti SSDdiskov hitro bližamo. **Jaka Mele**

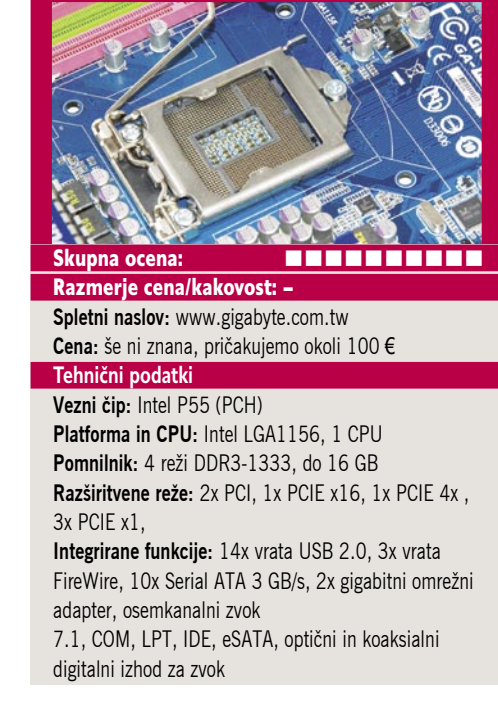

# BREZSKRBNO NA POČITNICE A DATA

# NAJBOLJŠE KARTICE IN USB KLJUČKI ZA **VASE FOTOGRAFIJE**

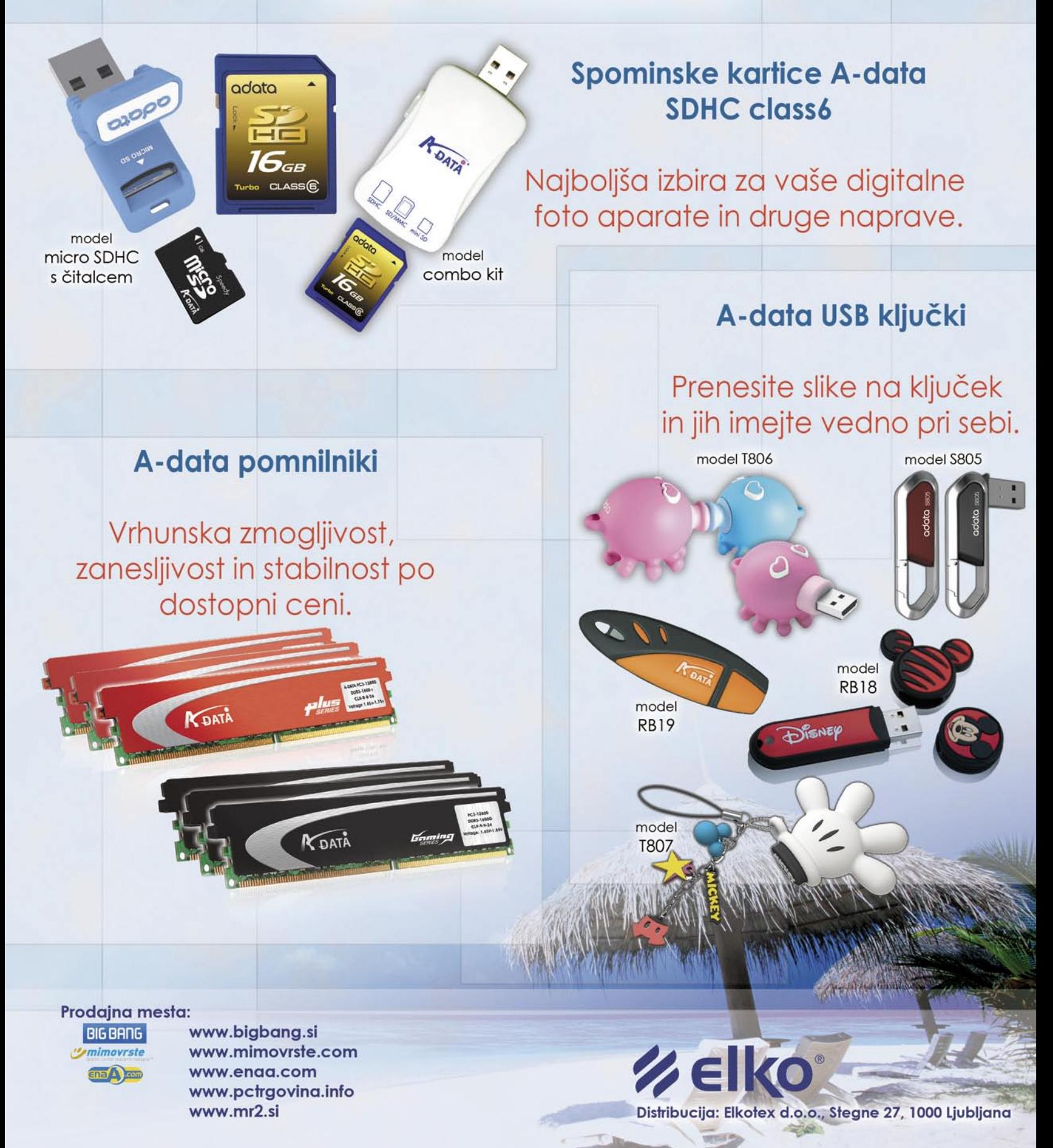

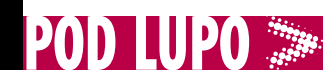

GIGAS

SATA SSD-disk grafična kartica

ZA: Spomladanska osvežitev grafičnih kartic je prinesla spremembe tudi v Nvidiin višji srednji cenovni razred. Gigabytova kartica GV-N2- 75UD-896H temelji na Gigabytovi lastni zasnovi, v katero so vdelali tudi napredne funkcije, imenovane **Ultra Durable** (japonske kondenzatorje, debelejši sloj bakra v vezju, boljša mosfet vezja z manj motnjami ter feritne dušilce) – skratka vse, kar poznamo s kakovostnih matičnih plošč in kar niža izgube energije in segrevanje, povečuje pa možnost navijanja. Kartica temelji na GTX 275, ki je pravzaprav polovica že znanega GTX 295, in je zasnovana na zadnji Nvidiini generaciji GPU GT200. Čeprav je ta velik in drag, pa je bil model potreben, saj je ATI s svojim 4890 ponudil več, kot je bil zmožen model Nvidia 260 (ki je bil konkurent 4870). GTX 275 je le **navit GTX 260**, z več pomnilnika

zato ne čudi podobnost (ki si jo sicer delijo vse novejše Nvidie) – 448-bitni krmilnik pomnilnika. Poleg tega je pomnilnika za pol manj kot pri GTX 295, in sicer 896 MB GDDR3, a je za 268 MHz hitrejši. A v primerjavi s 260 in 295 je takt grafičnega procesorja in 240 pretočnih procesorjev višji. Prvi dosega 633 MHz (prej 576), skupina drugih pa 1404 MHz (prej 1242). Kartica ima dva 6-žilna priključka za dodatno napajanje, kabla sta priložena. Poleg dveh DVI-izho-

# Gigabyte Nvidia **GeForce** GTX 275

dov najdemo še TV-izhod (VIVO), a HDMI priključka ni. Nvidia v gonilnikih omogoča vse že videne bombončke – CUDA, PsyX in 3D Vision (očala). V testih se pokaže moč GTX 275, ki je zelo izenačena z Radeonom 4890. Očitno vsi pretočni procesorji zlahka zmeljejo vse teksture in poligone, in kartica prevzema vodstvo pred najmočnejšim Radeonom. GTX 275 je med delovanjem dokaj tiha in deluje hladneje od predhodnic.

PROTI: Ponovno kritiziramo odsotnost podpore Direct X 10.1. Sicer pa je v škatli priložen še vmesnik za povezavo SPDIF zvočne kartice na grafiko (za prenos zvoka prek izhoda HDMI), a manjkal je vmesnik z DVI na HDMI, ki ga moramo očitno dokupiti sami, saj HDMI na to kartico brez njega ne moremo priključiti. **Jaka Mele**

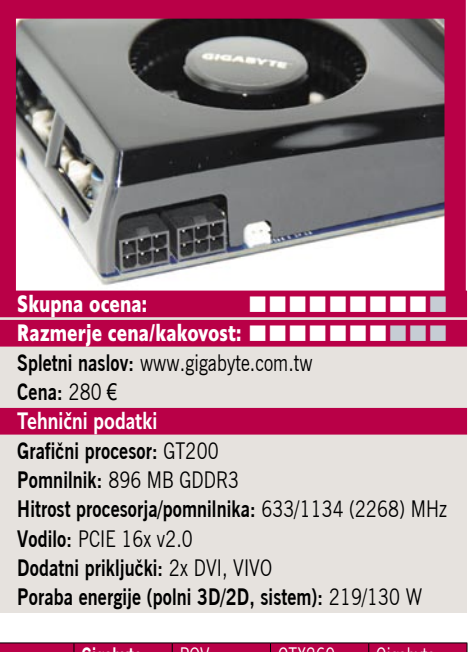

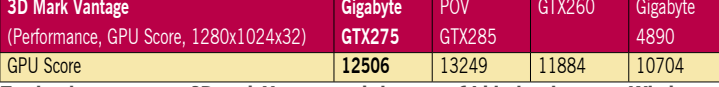

Testiranje v programu 3Dmark Vantage pod sistemom 64-bitnim sistemom Windows Vista. Na matični plošči Gigabyte EX58-UD4P, s procesorjem Intel i7 920 na privzeti hitrosti, z 12 GB pomnilnika DDR2-1066 (TakeMS in A-data) in s trdim diskom Intel SSD X-25M. Rezultat je indeksni, večja številka pomeni boljši rezultat.

# Intel SSD X25-E 64GB

 $\frac{R}{C}\frac{C}{C}$ 

**OBZI R UREDORIAN** 

junij

**2009**

ZA: Intel še vedno drži rekorde pri svojih SSD-diskih, in čeprav drugi proizvajalci ponujajo vedno hitrejše in večje diske, Intel še vedno drži vodstvo. Začelo se je z diskom X25-M, ki je z uporabo tehnike podobne internemu polju RAID0 dosegel bistveno večjo hitrost zapisovanja in branja iz diska. A disk je temeljil na pomnilniku tipa MLC *(multi level cell*), ki zapiše dva bita v vsako pomnilniško celico ter zato ponuja dvakrat večjo kapaciteto glede na enako velik čip SLC, a ima tudi svoje slabosti. Med njimi je krajša življenjska doba (okoli 10.000 zapisov), s tem pa sta manjši tudi zanesljivost in hitrost. Zato ni čudilo, ko je Intel predstavil podoben model, temelječ na pomnilniku tipa **SLC** (*singel level cell*). Ti diski so izredno primerni predvsem za **pogosto zapisovanje in prepisovanje**, saj je obraba zanemarljiva, zanesljivost pa izredna. Podobno kot v X25- M tudi v X25-E (kot enterprise)

Intel uporablja lasten krmilnik, ki upravlja s kar 10 internimi moduli pomnilnika SLC. Disk ponuja kapaciteto 64 GB (na voljo je tudi 32 GB model), konec poletja pa prihaja model s 128 GB. Disk uporablja napredne ukaze SATA II NCQ. Intel obljublja hitrost 250 MB/s pri zaporednemu branju in 170 MB/s pri zaporednemu pisanju. Disk smo preizkusili s programom Crystal DiskMark, kjer je dosegel fantastične rezultate: v testu branja je bil malenkostno hitrejši od najhitrejšega do zdaj (Intel X25- M), v testu pisanja pa je prejšnjega rekorderja potolkel za več kot faktor 2! Intel v X25-E zagotavlja tudi visoko prepustnost pri delu z malimi datotekami in drobci – kar je pogost scenarij v strežniških okoljih. Disk zmore obdelati več kot 35000 operacij na sekundo, povezanih z branjem, in desetino toliko pri pisanju (4 KB test), kar je povsem primerljivo z najhitrejšimi mehanskimi diski za strežnike. Zmogljivost diska je torej fantastična, ob tem je poraba energije bistveno nižja kot pri mehanskih diskih, da o segrevanju in zanesljivosti (povprečni čas med napakami je 2 milijona ur) ne govorimo ...

PROTI: Cena diska je visoka. V primerjavi z modelom X25-M disk med delovanjem porabi petkrat več energije.

**Jaka Mele**

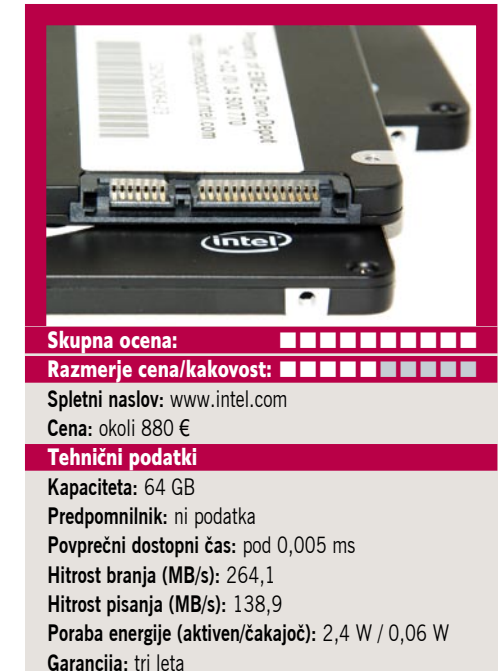

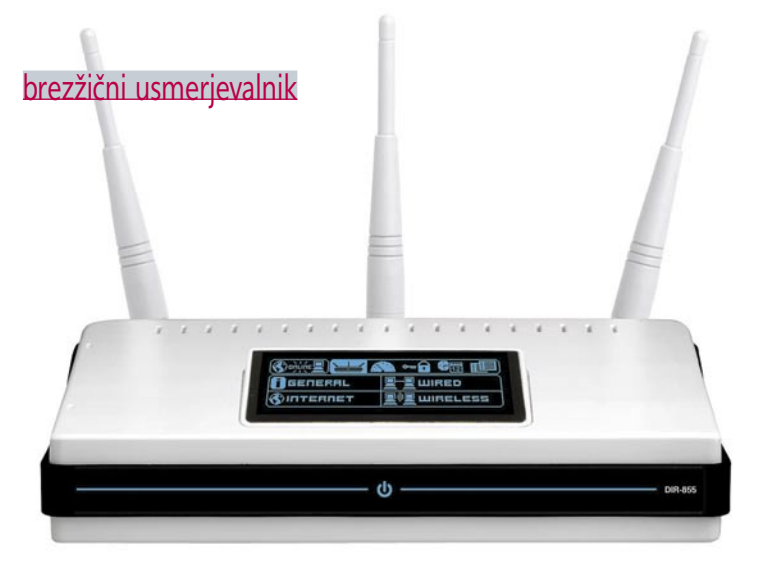

# D-Link Quadband Gigabit Router DIR-855

ZA: Preizkusili smo D-Link DIR-855, brezžični usmerjevalnik s podporo štirim različnim brezžičnim tehnologijam (a, b, g in n) na dveh frekvenčnih območjih (2,4 in 5 GHz). Napravica je odeta v ohišje bele barve s črno obrobo, izstopajo pa **velik OLED-zaslon** sredi zgodnjega dela ter tri **zunanje antene**. Zaslon, poimenovan *Network Activity OLED Display*, pod katerim sta tudi dva gumba, omogoča hiter pregled stanja naprave, statistike prometa, hkrati pa lahko preverimo tudi aktualne nastavitve. Za nastavljanje moramo še vedno uporabiti spletni vmesnik, ki pri na tem usmerjevalniku odziven in zelo pregleden ter intuitiven. Čeprav ima vrsto naprednih funkcij, se bodo v njih znašli tudi začetniki. Da gre za

zelo zmogljiv usmerjevalnik, namigujejo že tri zunanje antene, ki so snemljive, tako da jih lahko nadomestimo tudi z občutljivejšimi. Seveda gre za tehnologijo MIMO. Na zadnji strani najdemo še štiri ethernetne priključke, ki vsi podpirajo gigabitne hitrosti, posebnost pa je ta, da je gigabitni tudi priključek WAN, kar pomeni, da je usmerjevalnik odlična izbira za vse s hitro optiko! Tudi sama interna hrbtenica usmerjevalnika te hitrosti podpira, saj je prepustnost visoka. Brezžični del omogoča sočasno delovanje obeh radiev, pri 2,4 in

5 GHZ - možna so tudi nastavljanja različnih varnostnih nastavitev- in eno omrežje recimo nuditi v uporabo gostom, drugo pa zapreti in skriti...

PROTI: Cena naprave je precej zasoljena, a utegne hitro pasti, saj so štirifrekvenčni usmerjevalniki čedalje bolj priljubljeni in konkurence je vse več. OLED-zaslon ne prinaša bistvenih prednosti, gre bolj za šminko. Na zadnji strani najdemo še vrata USB, vendar so uporabna le za preprosto nastavljanje varnostnih povezav, veliko bolj dobrodošla pa bi bila, če bi lahko delovala kot tiskalniški strežnik ali priklop za zunanji disk (NAS). Domet z 802.11n povezanih naprav je zgolj povprečen, saj nekateri drugi ponujajo več. **Jaka Mele**

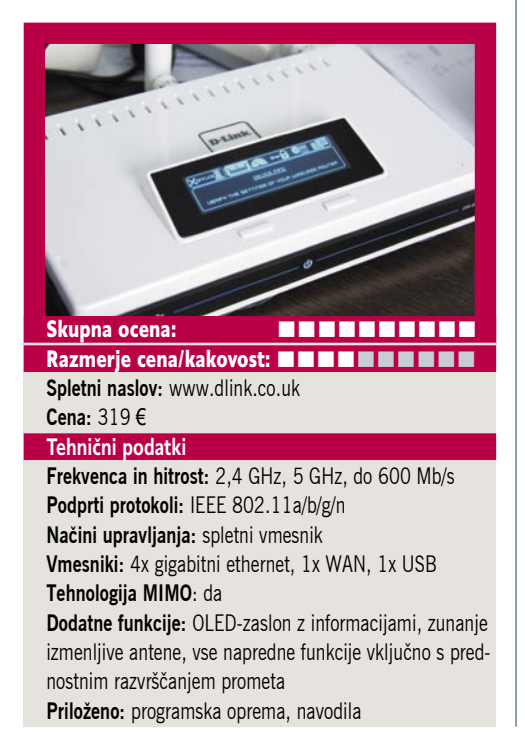

igričarske surround slušalke z mikrofonom

# Logitech G35

ZA: Po letih prevlade na igričarskem trgu in specializacije za perfektne miške in nato še igričarske tipkovnice Logitech širi svoje izdelke tudi na druga področja. Ker ima v obstoječem naboru že kar nekaj zvočnikov in sistemov 5.1 in 7.1, ne čudi, da smo si tokrat ogledali v začetku leta napovedane igričar-

ske slušalke z mikrofonom, z oznako G35. Gre za prvi Logitechov poskus izdelave igričarskih slušalk, ki, kot vemo, združujejo slušalke in mikrofon, saj je močna plat večine novejših iger tudi večigralski način in igranje prek interneta. Slušalke G35 so kompaktne, masivne in povsod, kjer imajo stik z glavo, prijetno oblazinjene. Oblazinjeni naušniki so dovolj veliki, da v celoti prekrijejo uho in zadušijo zvoke iz okolice, hkrati pa so ušesni nastavki gibljivi, kar pomeni da tudi med oziranjem oz. premikanjem glave in naslanjanjem na stol slušalke še vedno stojijo tam, kjer morajo. Na zunanji strani slušalk so tudi gumbi za preklop med tremi profili spreminjanja zvoka, drsnik za nastavljanje glasnosti in tipka za izklop mikrofona oz. druga za izklop prostorskega zvoka. Prostorski zvok slušalk namreč temelji na tehnologiji **Dol-**

**by Headphones** oz. **Dolby Surround Pro Logic II,** kar pomeni, da zvok reproducirata le dva zvočnika ki ju vodi programski 3D-algoritem. To je že druga generacija prostorskega zvoka, ki zdaj ponuja izkušnjo, primerljivo s postavitvijo zvočnikov 7.1 (glede na prejšnjo generacijo ki je dosegla le 5.1). Preklopni mikrofon, ki ga med neuporabo preprosto zavihtimo na stran, zna filtrirati šume iz okolice, s programsko opremo pa lahko preko treh hitrih tipk izhodni zvok popačimo

oz. spremenimo – Logitech ponuja pester nabor glasov (kiborg, mutant, alien ...).

**VILUPO** 

PROTI: Slušalke imajo priložene še dodatni naglavni blazinici, tako da lahko res dosežemo udobje po našem merilu, a še vedno smo videli tudi mehkejše nastavke (mehak žamet). Predvsem pa nas moti **cena**, ki je skoraj 150 evrov in tako, prvič, bistveno višja kot čez lužo, drugič pa je to za nekaj, kar so v bistvu stereo USB-slušalke z mikrofonom, precej predrago. Realizacija prostorskega zvoka je pač po pričakovanjih – povprečna. V nekaterih igrah zaslišimo nasprotnika, preden ga vidimo, iz prave smeri, drugje toliko natančnega občutka ne dobimo. Tekmeci ponujajo tudi vibracijske učinke. Vse, kar bi si pri slušalkah tega tipa še želeli, je brezžično delovanje.**Gregor Sluga**

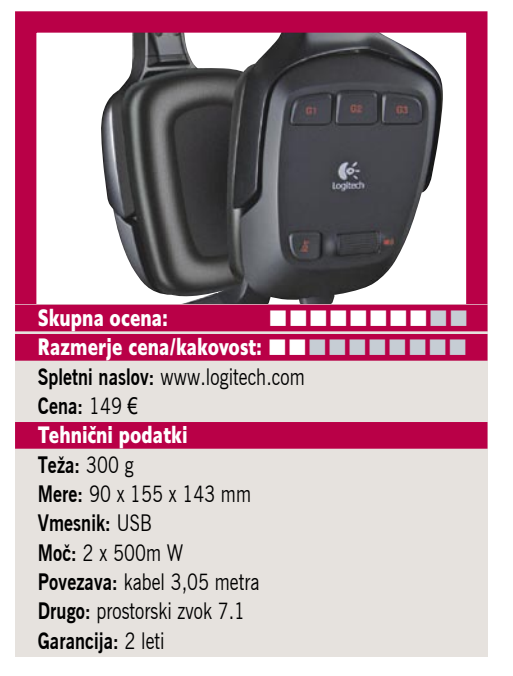

dokumentna kamera

POD LUPO

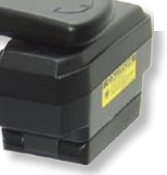

#### video nadzorni sistem

# **AVerMedia** AVerVision CP300

ZA: Nova raz-

ličica dokumentne kamere je tehnološka osvežitev že videnega modela AVerVision 300, a ka-

kor gre naprej tehnologija, tako nove rešitve izpopolnjujejo tudi to kamero. Med glavne novosti izdelka lahko prištejemo izboljšan CCD senzor zajema (3,2 Mp), kar omogoča čisti zajem in prikaz besedila velikosti 10 in 12 pik, ter zmožnost osredotočanja na majhne objekte. Z izbirnim nastavkom obvlada tudi vpogled v okular mikroskopa. Naprava zdaj omogoča 2x optični in 8x digitalni zum, območje zajema pa se lahko med delovanjem premika levo/desno in gor/dol, sicer

pa pokriva velikost lista A4. Izhodna ločljivost je zdaj 720i (1280 x 720), na voljo pa imamo poleg USBvrat, kjer lahko sliko zajemamo v računalnik ali jo z novo programsko opremo celo prek omrežja pošiljamo kamorkoli naprej (celo med več kamerami), še analogni in digitalni monitorski izhod ter kompozitni in S-video. Glavna novost je tudi popolna podpora za video, saj kamera brez težav zajema v največji ločljivosti s hitrostjo do 24 slik na sekundo. Kamera lahko v interni pomnilnik shrani do 80 slik JPEG. Sestavljena je iz baze, na kateri so tudi vsi priključki, optično srce v obliki kamere pa je na gibljivem vratu. Na njej je nameščen še modul z LED-osve-

tlitvijo. Pohvaliti velja dobro samodejno ostrenje. Programska oprema je precej izboljšana, saj ponuja več funkcij, med drugim sliko v sliki (PIP), že omenjeno izmenjavo prek omrežja, izdelavo videa za seminarje, izobraževanja ... Priložen je tudi daljinski upravljalnik z laserjem. V paketu dobimo še torbico. Naprava je v maju prejela nagrado iF za najboljši dizajn 2009!

PROTI: Cena kamere ostaja visoka. Škoda je, tudi da v osnovnem paketu ni priložen nastavek za priklop na mikroskop. Napajalnik ostaja zunanji. **Jaka Mele**

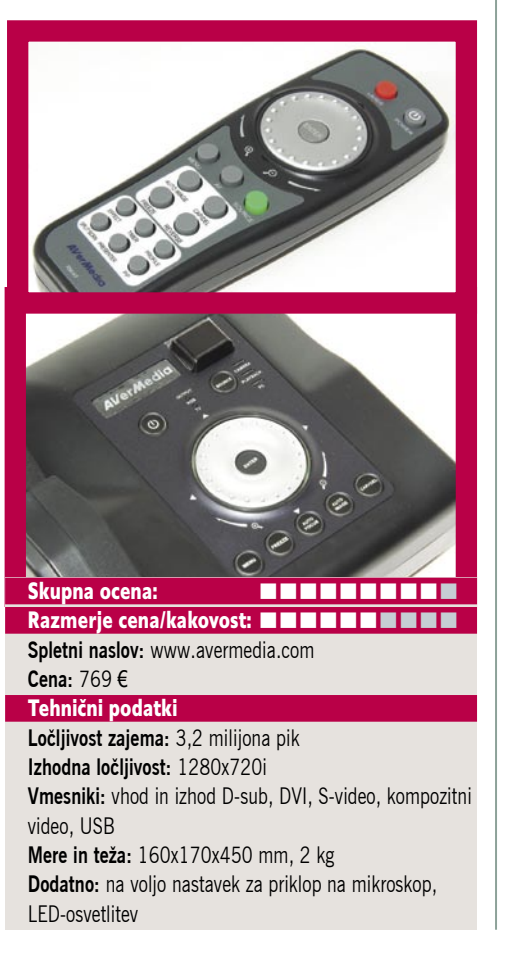

### Avermedia AverDiGi EH5116 Pro

ZA: Avermedia že leta ponuja rešitve tudi na področju video nadzornih sistemov. Pred leti smo si ogledali dva, DX7000 in NV5- 000, ki pa sta bila v primerjavi s tokratnim modelom igrači. Video nadzorni sistemi še vedno pridobivajo uporabnosti in razširjenost, in ni veliko rešitev na strani pisarne v ozadju, ki bi podpirala vrsto različnih kamer, ponujala napredne funkcije in hkrati odprtost, zanesljivost in hitrost. Sploh pa ne take, ki ne bi stala bajnih vsot in ki bi delovala s kamerami vrste različnih proizvajalcev. AverDigi 5116 Pro pa vse to obljublja. Če so dosedanji modeli za zahtevano dinamiko in prilagodljivost temeljili na PC-računalniku z dodano strojno kartico za zajem signalov, pa je AverDigi 5116 **samostojen sistem**. V rack ohišju je sicer računalnik z okrnjeno različico sistema Linux, a vse skupaj nič ne spominja nanj, saj je na sredini prednje strani velik izbirni gumb za hitro premikanje čez posnetke, hkrati pa imamo več deset lepo urejenih gumbov za hiter dostop do posameznih kamer. V levem delu se za vratci skriva

DVD-enota, ki jo lahko nadgradimo tudi v modrožarčno, pod njo pa v ležišču SATA počiva 1 TB disk SATA. V notranjosti škatle se skrivajo še do trije diski, dodatnega pa lahko priključimo še preko vrat eSATA. Na zadnji strani imamo 16 priključkov BNC, prek katerih dostopamo do **16 videokamer**, seveda pa podpira tudi priklope **IP-kamer** proizvajalcev AXIS, panasonic, Sony, Arecont, Mobotix, Bosch, IQinvision, JVC, Toshiba, Vivotek, ACTi, Dlink, Pixord, pelco, Apron in še drugih, ki jih lahko medsebojno kombiniramo (tudi do 5 mp kamere). Zajem poteka tako iz virov MPEG-4 kot iz MJPEG, shranjuje pa se v MPEG-4. Naprava ponuja pregleden in profesionalen grafični vmesnik (priklop zunanjega monitorja prek vrat VGA, ima pa tudi TV-izhod). Naprava poleg manipulacije z zajetim videom (zaznavanja premikanja, sprožanje nastavljenih alarmov in obveščanja po telefonu ali e-pošti) omogoča tudi spremljanje prek spletnega vmesnika. Pohvaliti velja dober in močan iskalnik posnetkov. Če potrebujete večji sistem, lahko naprave medsebojno povezujete in iz glavnega sistema nadzirate še do 1000 drugih.

**PROTI:** Da postane rešitev uporabna, so pomembne še kamere, ki ne smejo biti slabe (poceni). Problem je tudi kabel, ki ga je treba vleči. Priklapljanje brezžičnih IPkamer ni težava, a potrebne bodo običajne dostopne točke, saj 5116 te funkcije nima vgrajene niti ni pretirano smiselna. Cena sistema je dokaj visoka. **Jaka Mele**

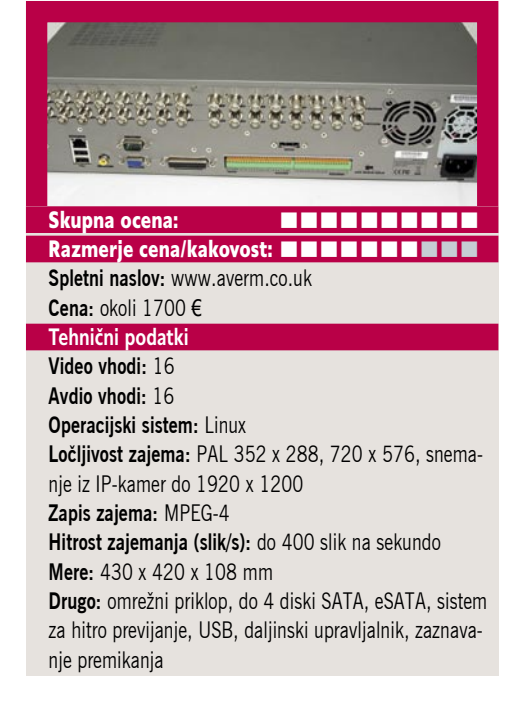

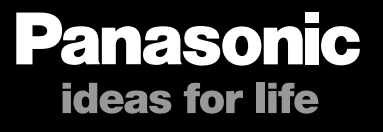

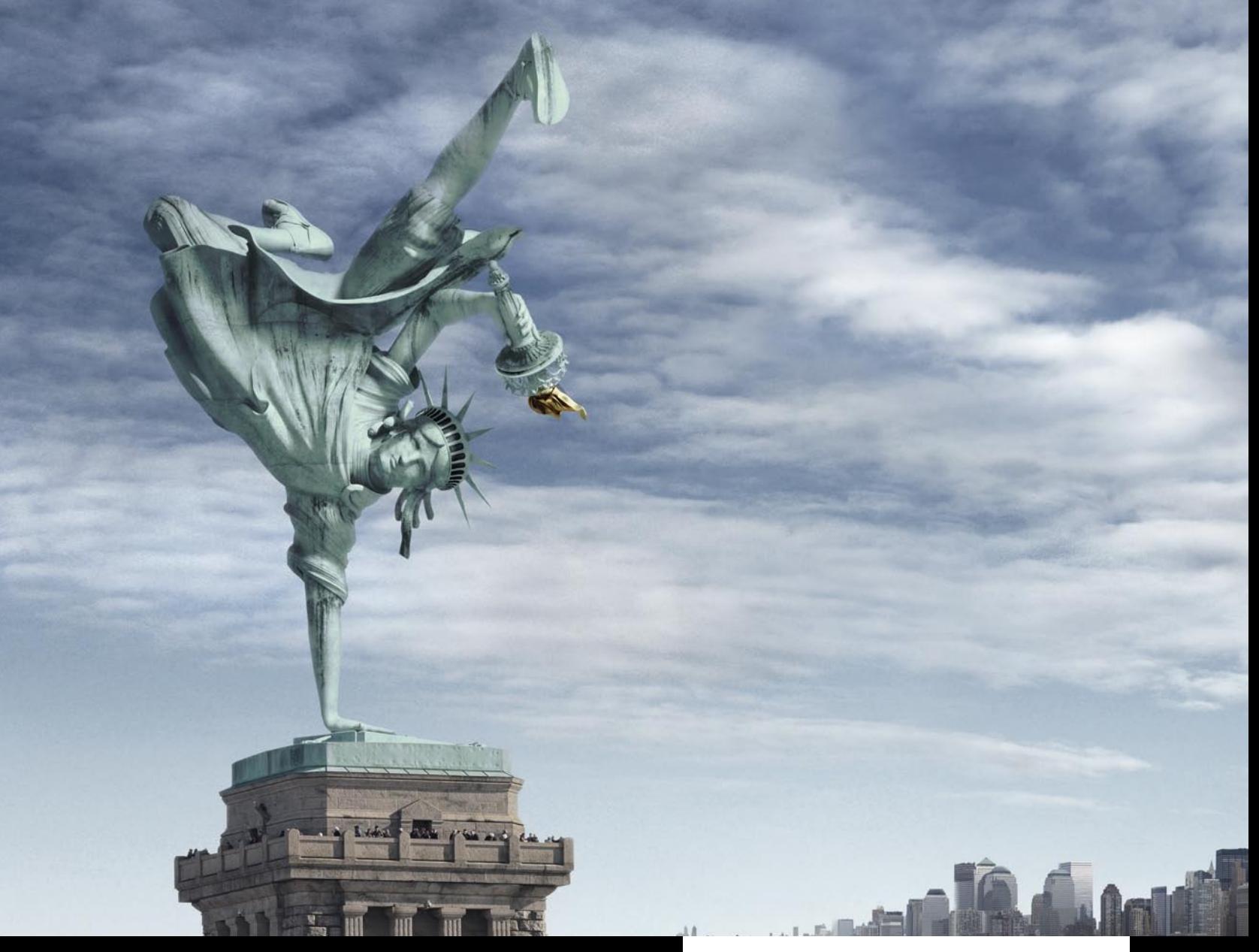

# PRIPRAVLJENI NA NEPRIČAKOVANO, V GIBANJU IN MIROVANJU - NA SLIKAH HD KAKOVOSTI.

Nikdar ne veš, kaj ti pripravlja življenje. Zaustavimo svoje posebne trenutke in jih ujemimo z izvrstno fotografijo ali filmom vrhunske kvalitete zapisa. To zmore novi LUMIX TZ7 z inovativnim Leica objektivom. Njegov 12 x optični zoom, 25 mm širokokotni objektiv in AVCHD Lite tehnologija so tu, da bi tudi posnetki gibanja zablesteli na slikah HD kakovosti. Važno je imeti možnost izbire.

VSE ŠTEJE.

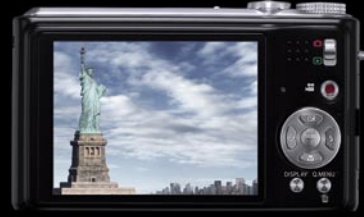

25 MM ŠIROKOKOTNI OBJEKTIV

**NIMU.** 

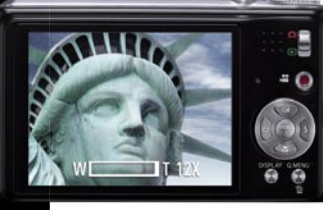

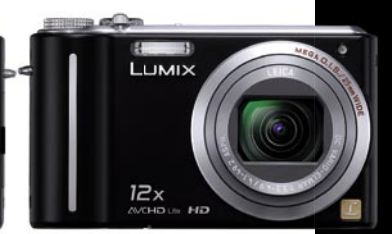

12 X OPTIČNI ZOOM

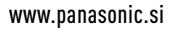

# novi fotoaparati

# Mali velikani

POD LUPO

Danes že vstopni in najcenejši kompaktni digitalni fotoaparati ponujajo precej uporabnih funkcij. Da o tistih zmogljivejših ne govorimo …

#### **Piše: Alan Orlič Belšak**

alan.orlic@mojmikro.si

# Samsung WB500

**J**e sploh še kateri del zabavne elektronike, kjer<br>Samsung ne bi imel svojih izdelkov? Pravzae sploh še kateri del zabavne elektronike, kjer prav to niti ni pomembno, saj nas v tem trenutku zanimajo le digitalni fotoaparati, kjer je ta velikan v zadnjem času v celoti prenovil svojo linijo. Preizkusili smo enega od zmogljivejših novincev in že na začetku lahko rečemo, da nismo bili razočarani. WB500 je kompaktnež, ki že takoj pokaže, da je malce drugačen. Na sprednjem delu prevladuje objektiv, a kljub temu ima fotoaparat dokaj majhno ohišje, ki je na desnem delu prijetno izbočeno. Gumbov ni veliko, a to pomeni, da ga lahko v celoti upravljamo le z eno roko. Zanimivo, možnosti za fotografiranje nima veliko, a poleg množice scenskih pozna **ročni način**,

kjer v celoti upravljamo z zaslonko in časom. Ima tudi poseben

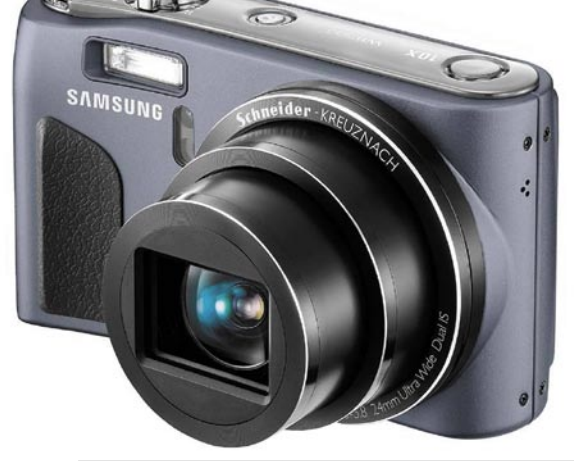

način za **izboljšavo portretov**, ki bo še posebej všeč boljšim polovicam. Fotoaparat namreč sam popravi kožo, odpravi mozolje, gubice in druge nevšečnosti, s katerimi bi se morali ubadati za računalnikom. Priročno, ni kaj. Samodejno ostrenje pozna kar nekaj načinov, nas je dodobra zabavalo **prepoznavanje nasmeškov**. Vklopite ta način, ga usmerite v osebo, jo nasmejete, preostalo pa opravi fotoaparat. V pravem trenutku se sam sproži, poskrbeti morate le za ustrezen kader. Še bolj kot to nas je navdušil **objektiv**, ki zmore sicer le 10x spremenljivo

goriščnico, a s slednjo začne pri odličnih 24 milimetrih. Zadovoljni smo bili tudi s kakovost slike, čeprav vam visoko občutljivost odsvetujemo, saj se detajli radi začnejo izgubljati. No, za fotografijo 15 x 10cm še vedno zadovoljivo. Za konec lahko rečemo, da so pri Samsungu zelo dobro opravili svoje delo. Do še večje uporabnosti mu manjka

le še možnost izmenljive bliskavice, a to je že kaprica za najzahtevnejše uporabnike. Odlična igrača za vse, ki imate radi široki kot, a se ne bi radi odpovedali teleobjektivu in obenem ne bi radi preplačali fotoaparata.

## Canon Ixus 100 IS

**P**rvi vtis rokovanja s tem Ixusom je ob-čutek **robustnosti**, ki ga daje matirano, na otip hrapavo in le slaba dva centimetra debelo ohišje. Takoj zatem pride do izraza nenavadna, kazalcu oddaljena postavitev sprožilca, ki malone onemogoča (udobno) enoročno rokovanje. V zameno na desnem

zgornjem kotu hrbtnega dela aparata kraljuje izhod **HDMI**, ki je ob ločljivosti videa 1280 x 720 pik dobrodošel dodatek. Žal pa se med snemanjem ne da mehansko spreminjati goriščnice, torej je treba že pred začetkom kadra namisliti najboljši kompromis. Drugi gumbi so razpore-

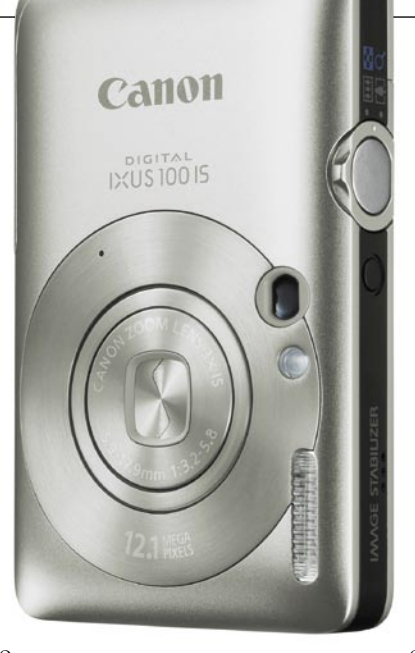

jeni logično, za upo-<br>rabnika, vajenega vajenega kakšnega drugega Canonovega kompaktneža, je upravljanje intuitivno. Ixus 100 IS ponuja širok nabor »scenskih« načinov fotografiranja, zanimiva je možnost popolnoma **samodejnega prehajanja** med njimi, tudi npr. med običajnim in makro načinom ostrenja. Trikratni optični zum ni rekorden, tudi kaj bolj širokokotnega od začetnih 35 mm bi

bilo pri takšnem kronistu potovanj in vsakdanjih družabnih utrinkov dobrodošlo. Malo naj »pograjam« še ločljivost veličastnih 12,1 milijona pik, saj je pri takšni velikosti tipala in kakovosti objektiva to približno tako, kot če bi v mestni skuter natočili letalski kerozin.

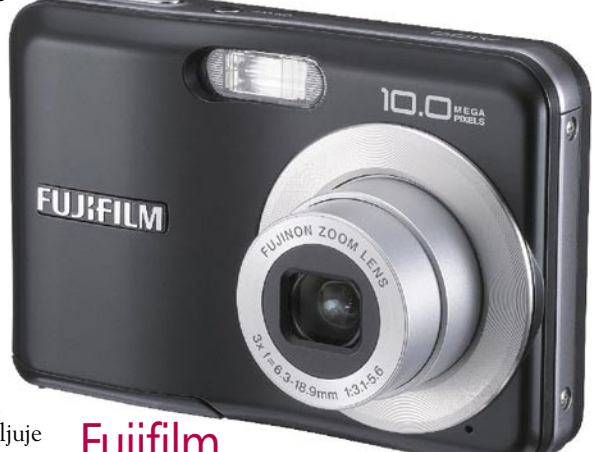

# Fujifilm Finepix A100

**V**stopni in najcenejši kompaktni digitalni fotoaparat, ki ga ponuja Fujifilm, premo-

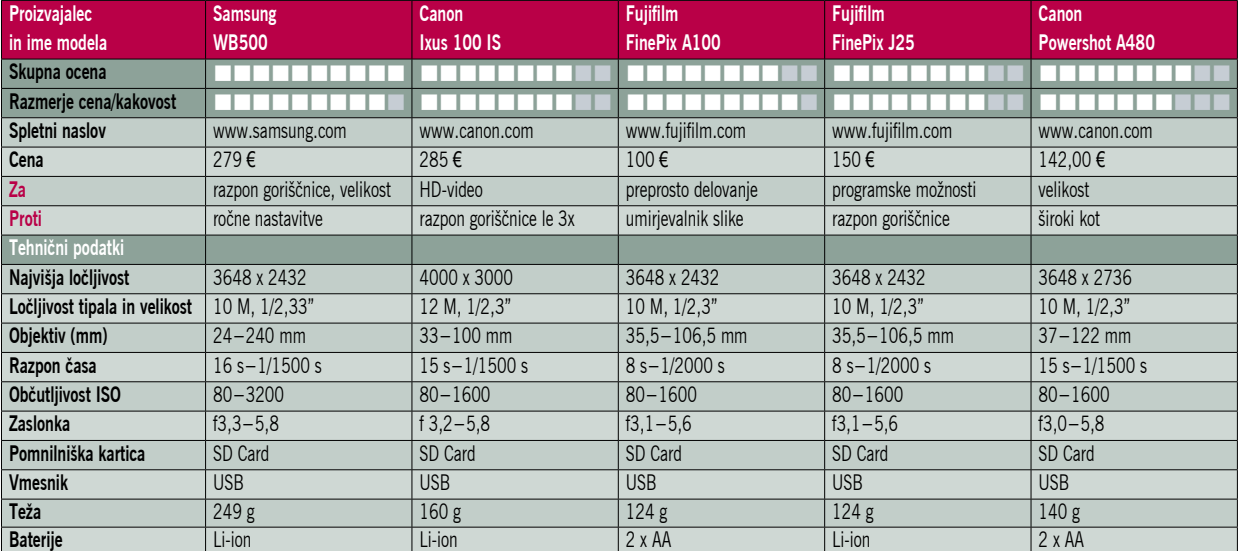

re precej uporabnih funkcij. Sicer brez stabilizacije slike in drugih naprednejših funkcij, a je **dober kompromis med kakovostjo in ceno**. Ohišje je sicer plastično, vendar daje metalizirana barva zelo kakovosten videz. Tudi drugi deli aparata so kakovostno izdelani in ob uporabi ne oddajajo nepotrebnih zvokov. Aparat je zelo enostaven za uporabo, čeprav gre nekaj opazk na videz in dizajn menijev, kar pa ni vplivalo na kakovost same uporabe. 10-milijonsko tipalo je postalo standard za vstopne modele skoraj vseh proizvajalcev, tudi Fujifilm ni izjema. Optika sicer ni slaba, vendar se pri gostoti 35 milijonov slikovnih pik na kvadratni centimeter tipala že opazi, da je komaj kos nalogi. Barve so tipično fujijevske, malce hladne in s poudarjenimi kontrasti. Dobrodošla je funkcija **prepoznavanja obrazov**, ki v dobrih svetlobnih razmerah deluje dokaj dobro. Obilica **scenskih programov** pa omogoči boljše posnetke v določenih okoliščinah ter tako olajša upravljanje z aparatom. Nasploh smo bili z aparatom zadovoljni in verjetno bo izpolnil pričakovanja ciljnih kupcev. Edina stvar, ki nas je nekoliko motila, pa je bilo počasno delovanje ogleda fotografij, kjer je kar nekaj časa trajalo, da smo lahko fotografijo povečali na LCD-zaslonu.

Fujifilm Finepix J25

**FUJIFILM** 

zaznal tudi bolj oddaljene obraze, nekaj težav je imel edino pri slabi svetlobi. 10-milijonsko tipalo več kot zadostuje povprečnemu uporabniku, ter omogoča naknadne izreze kadra z računalnikom. Barve so tipične za Fujifilmove digitalne aparate ter v določenih primerih delujejo nekoliko hladno. Aparat nima mehanske stabilizacije slike na senzorju ali optiki, namesto

**F**ujifilmu je v tem modelu uspelo združiti kompaktno kovinsko ohišje, litijevo ionsko baterijo, kakovostno izdelavo in ugodno ceno. Funkcijske tipke na aparatu so lepo razporejene ter pregledne. Meniji so zelo logični in preprosti. Zelo dobrodošla je funkcija za **samodejno izbiro scenskih programov**, ki deluje dokaj hitro in v večini primerov pravilno zadene izbiro. Aparat ima možnost samodejne korekcije rdečih oči, ki se aktivira, ko je posnetek že narejen. V praksi se je pokazalo, da ta funkcija precej upočasni

**WUINDN ZOOM** 

'78.9mm 13

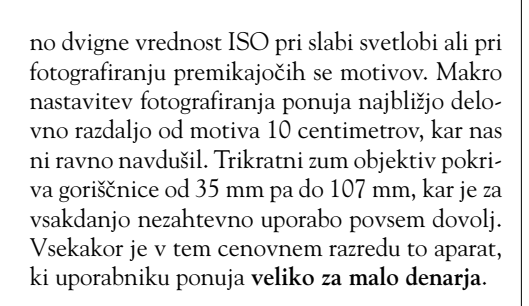

## Canon PowerShot A480

ם.םו

**Fal** 

**C**anon je popolnoma prenovil najcenejši, vstopni model fotoaparata serije A. Podolgovato obliko je zamenjala kompaktnejša, kvadratna in za oko prijetnejša oblika. Meniji in druge nastavitve so podobni kot pri drugih Canonovih digitalnih kompaktnih fotoaparatih, tako da uporabniki, ki so že imeli kak prejšnji model, ne bodo imeli težav

z orientacijo. Navdušuje funkcija **super makro**, kjer se motivu približamo na samo nekaj centimetrov, **optika** je za aparat tega cenovnega razreda odlična. Navdušuje z zelo svežimi in natančnimi **barvami**. Edina opazka, ki smo jo imeli med testiranjem, je nekoliko manjši dinamični razpon, kar se odraža pri preosvetljenih delih na določenih posnetkih, vendar je to skupno skoraj vsem kompaktnim digitalnim fotoaparatom. 10-milijonsko tipalo je nekako v koraku z trenutnimi trendi, čeprav večina uporabnikov ne potrebuje takšne ločljivosti. Dobro

kontroliran digitalni šum pripomore k uporabnim, posnetkom tudi pri višjih ISO-nastavitvah. Samodejno ostrenje je delovalo zelo hitro pri dobri svetlobi, tudi funkcija prioritete obrazov je med boljšimi.

A 480 vsekakor preseneča z lepimi in uravnoteženimi barvami ter dobro ekspozicijo in hitrim delovanjem, česar od aparata v tem cenovnem razredu nismo pričakovali. Piko na i pa bi dodali, če bi v aparat vgradili sistem za stabilizacijo slike, vendar bi bila potem cena verjetno precej višja.

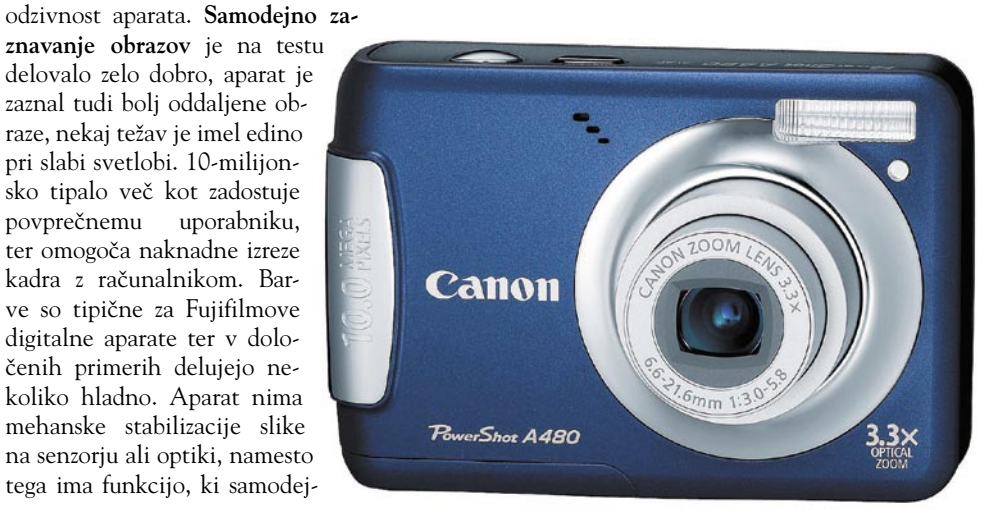

POD LUPO

Ste vedeli, da v vašem gospodinjstvu kar 25% električne energije porabijo naprave, ki so ugasnjene?!

Priklop vašega računalnika (tiskalnika, zaslona - 6 vtičnic) na energetsko učinkovit APC-jev razdelilec omogoča varčnejšo porabo električne enerajie in znižuje stroške. hkrati pa varuje vaše naprave pred udari strele!

**ODLOČITE SE ZA APCI** 

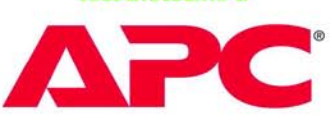

#### Brezprekinitveni napajalnik **APC BK650EI**

· Kapaciteta 650VA · Zaščita proti streli in protikonična zaščita nudita maksimalno zaščito opreme

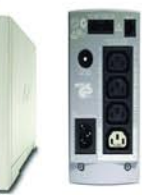

- · USB / serijska povezava
- · Programska oprema za Windows in Mac · 3 zaščiteni in baterijsko napajani izhodi
- · Garancija 2 leti

# Brezprekinitveni napajalnik

# **APC Smart-UPS SC4201**

Line Interactive zagotavlja, da kritična oprema ves čas dobiva regularno napetost. Čist sinusoiden izhod, kritična oprema se ne pregreva in traja dije. Integrirani SmartSlot in PowerChute+ za upravljanje sistema. SNMP agent za integracijo v mrežo.

- · Smart-UPS, kapaciteta 420 VA
- Interface Port DB-9 RS-232 · SmartBoost, SmartTrim
- · Data Line protection
- · Garanciia 2 leti

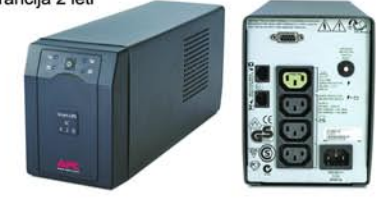

#### Brezprekinitveni napajalnik **APC Smart-UPS SUA1500I**

- · Smart-UPS, kapaciteta 1500 VA
- · Tower ohišje
- · Line-Interactive tehnologija
- ·SmartBoost, SmartTrim,
- Interface Port DB-9 RS-232

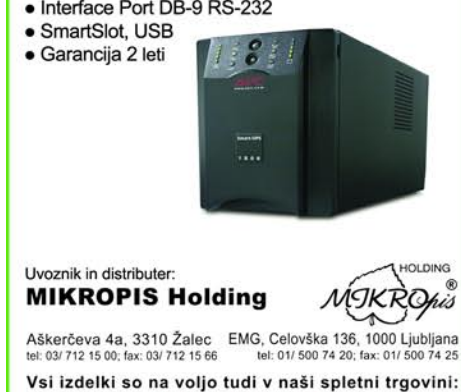

www.mikropis.si

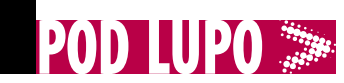

Serv-U 8

# Datotečni strežnik Zvitorepec stare šole

Strežniki za nalaganje in prenos datotek po svetu so nekako v zatonu. Krivo je predvsem omrežje peer-to-peer, ki ima drugačno zasnovo in drugačno logiko.

#### **Piše: Aleš Farkaš**

ales.farkas@mojmikro.si

e kaže zanemariti niti dejstva, da datotečni strežnik v Windows ni najbolj posrečena rešitev. Zakaj? Konfiguracija ni toliko dejstva, da datotečni strežnik v Windows ni najbolj posrečena rešizapletena, kot je potem urejanje. Nekako si ne predstavljam imeti javnega FTP-ja na ogrodju Windows, v Linuxu pa je potrebno malo več telovadbe predvsem z uporabniki, da vse deluje, kot je bilo zamišljeno.

K sreči obstajajo tudi rešitve, ki zaobidejo vse te težave. Resda žal spet tečejo v okolju Windows, a največje težave s samim programom odpadejo. Prvi korak po končani namestitvi je prijava oziroma ustvaritev vaše obstoječe domene, na kateri bo strežnik dosegljiv. V tem koraku tudi prijavite vse pomembnejše storitve. Se pravi **FTP, FTPS, SSH, HTTP** in **HTTPS**. Če katere ne želite

uporabljati, jo lahko pozneje skrijete ali onemogočite. Prav tako lahko pozneje spreminjate nastavitev vrat, prek katerih teče promet.

Sledi ustvarjanje uporabnikov, seveda uporabniško ime, geslo in domač imenik. Uporabnike lahko poberete kar iz svoje domene ali iz sistema za domačo uporabo. Si pa pri namestitvi Serv-U privošči namestiti tudi podatkovno zbirko **SQL Express**. Tudi s to lahko opravljate preverjanje pristnosti (avtentikacijo) in še kaj drugega.

Skrbništvu je namenjena tudi spletna stran. Se pravi, prijavite se prek vmesnika in vse postorite od daleč, tako ni potrebe po oddaljenem dostopu in urejanju, kaj šele sprehodu na lokacijo. Le pozabiti ne smete na močnejše geslo.

Uporabniki bodo zadovoljni, ker jim bo v osnovi na voljo tudi drugačen vmesnik. Žal te stvari lahko uredi le skrbnik oziroma tisti, ki mu slednji dodeli večje prioritete.

Tudi varnost ni zanemarljiva. V ta namen lahko uporabljate vse – od samo gesel do varnega prenašanja s šifrirano sejo (certifikati, enkratna gesla …). Na voljo sta tudi nadzor prenosa datotek in uporaba virtualnih strežnikov. Se

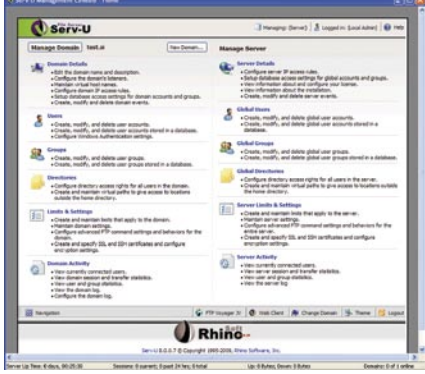

pravi, da jih imate več, in vstopni program sam določi, kje kaj je in vas že prestavi na pravo mesto. Pa še marsikaj bi se našlo. Žal program ni preveden slovenščino.

Strežnik ima malo morje nastavitev. Zanimiva je recimo možnost uporabe oziroma omejevanja pasovne širine na posamezno skupino ali uporabnika.

Serv-U je res celovita rešitev za vse vaše težave s preprostim prenosom podatkov kakor tudi z urejanjem uporabnikov. Edina zamera je cena, a zadeva bolj ali manj ni namenjena domačim uporabnikov, ampak **podjetjem**, ki vedo, zakaj to rabijo.

Ξ

#### prodajni zlati časi mimo. Sodobni rivalski mediji so pri mlajših generacijah pač storili svoje. Toda mar morajo biti novi mediji res rivalski stripu? Niti najmanj. Moč

**CDisplay** 

v spletni dobi

stripa ostaja in se zadnja leta širi …

**Piše: Matej Frece** matej.frece@mojmikro.si

o se lepo vidi po<br>
razširjeni ponudbi stripov v večjih<br>
prodajalnah knjig.<br>Tudi v tujini je čutiti, da kri-

za stripov počasi pojenjuje, čeprav je jasno, da so njegovi

o se lepo vidi po razširjeni ponudbi stripov v večjih prodajalnah knjig.

Časi, ko se je prodalo 60.000 izvodov ene številke Zvitorepca, so brez dvoma mimo. A trdno jedro bralcev in ustvarjalcev

spleta je ravno v tem, da ni medij, ki bi konkuriral, temveč je metamedij oz. nekakšen nadmedij, ki zaobjame vse klasične medije. Tudi strip. Zato so se kmalu po razmahu (ne- )kulture izmenjevanja datotek pojavile tudi datoteke vrste **CBR**. Za kaj gre? Čeprav niso tako »razvpite« kot datoteke MP3 ali torrent, gre pa za podobno načelo: hitro in udobno **izmenjevanje stripov prek spleta** in njih **branje na monitorju**.

#### KAI IE CBR

CBR je okrajšava za **Comic Book Reader** in je pravzaprav stisnjena datoteka pravilno poimenovanih slikovnih datotek (JPG, GIF, BMP...). Algoritem stiskanja je lahko poljuben in je razviden iz zadnje črke. Tako slednja pravzaprav ne pomeni Reader, temveč je oznaka, da je strip stisnjen s programom RAR. Če je bil uporabljen ZIP, dobimo CBZ, oziroma CB7 za stiskanje s 7s, CBT za TAR in CBA za ACE.

#### V SLUŽBI STRIPA

Tehnično gledano gre pri branju skeniranih stripov na zaslonu le za pregledovanje slik v zaporedju, zato se postavlja vprašanje, ali ne gre v tem primeru za nekakšno umetno

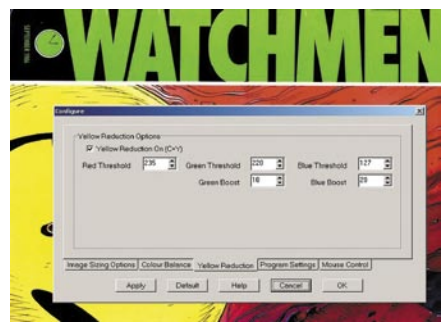

izmišljevanje novih vrst datotek, ki je za nameček še popolnoma nepotrebno. Na prvi pogled se res zdi tako, a če ste kljub dvomom pripravljeni preizkusiti brezplačen program CDisplay, boste kmalu ugotovili, da tovrstna specializacija s seboj prinaša nekaj prednosti. Program resda ne prinaša novosti, ki jih ne bi že zdaj vseboval vsak povprečen pregledovalnik slik, a njegova prednost je ravno v **ozki namembnosti**, saj je zavrgel ves kup nepotrebnih možnosti in izpilil le tiste, ki so potrebne za udobno branje stripov. Prvi lep vtis je že ta, da branje privzeto poteka v celozaslonskem načinu in da CDisplay nima orodnih vrstic. Vse možnosti dobite z desnim klikom, kjer so urejene zelo intuitivno in zreducirane le na najnujnejše, hkrati pa lahko najbolj uporabljane hitro in zelo preprosto prilagodite po svoje. Dodatna prednost je lična urejenost celotnega stripa v **eno datoteko**, v nasprotju z goščo slikovnih datotek, ki bi se sicer valjale po disku. Tu je še poseben način dvostranskega prikaza, korekcija barv v primeru slabega skeniranja itd. CDisplay ima seveda še več prednosti, a njihovo naštevanje bi vzelo preveč prostora, zato ga je najbolje preizkusiti. Avtor je program sicer nehal razvijati že pred petimi leti (zadnja različica je 1.8), a še danes ni čutiti, da bi mu karkoli manjkalo.

#### CDisplay

**Namenjen:** Branju stripov na zaslonu **Za:** Majhen, učinkovit, nemoteč, intuitiven **Proti:** – **Cena:** Brezplačen **Spletni naslov:** www.geocities.com/davidayton/CDisplay

**Spletni naslov proizvajalca:** www.serv-u.com/

**Cena:** Od 299,95 USD naprej

**Namenjen:** Strežbi podatkov na »staromoden« način

**Za:** Enostaven in prijazen do skrbnika, s kopico dodatnih možnosti. **Proti:** Vse dobrote boste izkoristili, le če boste uporabili njihov FTP-odjemalec.

Serv-U 8

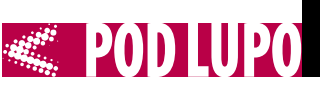

Prav tako se da marsikaj nastaviti za povezavo VNC. Recimo stopnjo stiskanja in kakovost JPEG-a, metodo preverjanja pristnosti in način dešifriranja. Vse te nastavitve ostanejo shranjene, tako da jih pri naslednji seji le prikličete. Prav tako si program zapomni gesla, ki jih uporabljate pri prijavi. Vse te nastavitve so shranjene v lokalni

podatkovni zbirki SQL.

Konzola omogoča marsikaj. Med drugim shranjevanje, razvrščanje in urejanje nastavitev, zelo dobro pa je urejeno iskanje po vseh lastnostih. Z uporabniki si lahko delite podatke, bodisi kar prek podatkovne

¥,

### FormatFactory 1.85

# Brezplačno pretvarjanje formatov

Na trgu je velika količina orodij, ki medsebojno pretvarjajo različne formate zapisov. Redkeje pa se najdejo dobra in predvsem brezplačna.

#### **Piše: Aleš Farkaš**

ales.farkas@mojmikro.si

ormatFactory ni najnovej-<br>ši program, kar mu dviguje<br>ceno, saj obstaja že vrsto<br>let. Je pa brezplačen. S po-<br>plavo video vsebine v različnih ormatFactory ni najnovejši program, kar mu dviguje ceno, saj obstaja že vrsto let. Je pa brezplačen. S pomalih mobilnih napravah se vča-

sih lahko znajdete pred težavo, kaj je sploh primerno za kaj. No, FormatFactory bo znal za vas urediti večino tovrstnih težav.

Delo je, kot se za tovrstne programe spodobi, podvrženo minimalističnim zahtevam. Najmanj, kar morate narediti, je, da določite, iz česa v kaj se nekaj pre-

tvarja. Program drugo postori vse sam s kopico privzetih vrednosti in možnosti. Zahtevnejši se bodo poglobili tudi v to kopico dodatnih zmožnosti, kjer se da nastaviti za vsak format še marsikaj.

Uporabniški vmesnik je zelo dobro prilagojen uporabniku. Seveda boste še vedno morali vedeti, kaj bi radi, in izbrati ustrezno področje. Toda ker je vse urejeno, to ne bi smelo pomeniti večje težave.

Poleg tega, da obvlada **video** zapise, zna FormatFactory dobro pretvarjati tudi **slikovne** in **glasbene** zapise. Prav tako vam je omogočena pretvorba recimo DVD-jev v drug poznan oziroma vam uporabnejši format. V večini

#### FormatFactory 1.85

**Namenjen:** Pretvorbi avdio, video zapisov **Za:** Enostaven, brezplačen zelo velika podpora formatom **Proti:** Malenkosti, ki pa ne vplivajo na vrednost. **Cena:** Brezplačen **Spletni naslov proizvajalca:** www.formatoz.com/

primerov je zadeva uspešna tudi, če je medij zaščiten pred presnemavanjem. Enako je pri glasbenih CD-jih, kjer pa je poudarjena uporaba zbirke **freedb**, tako da vam na koncu niti imen posameznih skladb več ne bo treba vpisovati. Ja, kakšnih lokalih »muzkontarjev« tam ne bo in boste to še vedno morali narediti, pa vseeno.

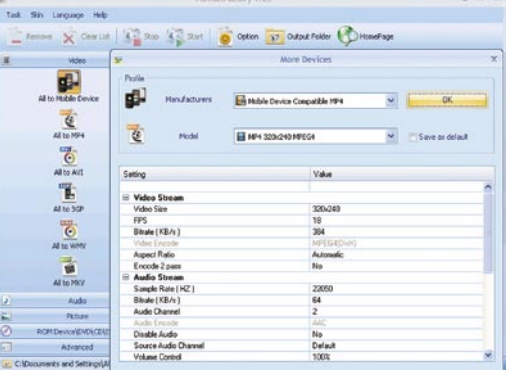

Na koncu naj povem, da se dajo vse oblike pretvoriti tudi v zapis **ISO**, in to neposredno na trdi disk. In zamere? Največja je počasnost, morda še nezmožnost več opravil naenkrat. Sicer pa program obvlada zadevo. Lahko bi se kak prevajalec tudi odločil, da zadevo prevede v nam domač jezik.

Mimogrede, šole bi lahko »zahtevale« od svojih učencev, da se namesto kakšnim duhamornim besedilom za dobrobit Slovencev posvetijo tudi lokaliziranju programske opreme. A to je očitno tako težko …

 $\blacksquare$ 

Visionapp Remote Desktop 2009

# Preprosto do oddaljenih računalnikov

Dostop do oddaljenih računalnikov utegne biti zapleten. Zakaj? Uporabniki v veliki večini ne vedo svoje IP-številke, da bi se povezali nanjo. Ne vedo niti svojega imena PC-ja.

#### **Piše: Aleš Farkaš**

ales.farkas@mojmikro.si

**V nekaterih organizacijah imajo te poimenovane**<br>po svojih inventarnih številkah. Kar se mi zdi<br>sicer zelo neumno, pa vendar se imajo te poimenovane po svojih inventarnih številkah. Kar se mi zdi dogaja tudi to. Kakor koli že, sistemski skrbnik mora priti do vas, da uredi določene zadeve, kar mu odžira že tako preveč preobremenjeno delovno uro. Zato pa imamo pomočnike. Dnevna sistemska opravila vam bo zato pomagal opraviti visionapp Remote Desktop. Ja še en program, ki omogoča

**Helsenk Level** 

dostop do oddaljenih računalnikov. Vendar je namenjen bolj za **poslovno** uporabo. Visionapp 2009 podpira različne formate za dostop, od zapletenih VNC, SSH, ICA (Citrix) do preprostih telnet, HTTP in RDP. Zdaj pa k vpraša-

nju, kako najti PC.

Na voljo vam je možnost »poveži se z nekom, ki to ve«, lahko pa uvozite podatke iz datoteke CVS, kjer imate več stvari definiranih, ali iz AD-ja. Ko to veste, lahko določite računalnikovo ime, MAC-naslov in vrsto drugih zadev. Vsak od načinov ima še kopico drugih specifičnosti, ki jih lahko uporabite. Recimo zamenjava številke vrat, kjer teče posamezen protokol.

Če uporabljate TS Gateway prek protokola SSL, vam je omogočen priklop tudi v tem načinu.

# zbirke bodisi vse urejene povezave izvozite v format XML, kjer jih je na drugi strani treba vnesti v podatkovno zbirko. Za vsako povezavo

se vodi tudi evidenca, kdaj, kdo in zakaj se je povezal. Žal manjka snemanje seje.

Če ste skrbnik in morate urejati veliko računalnikov in množico strežnikov, je to orodje ena od pravih izbir.

Ξ

Visionapp Remote Desktop 2009

**Namenjen:** Hitrejšemu priklopu na oddaljeno namizje **Za:** Večina možnosti na enem mestu **Proti:** - **Cena:** 88 USD za enouporabniško različico. **Spletni naslov proizvajalca:** www.visionapp.com

# **Z računalniškimi rešitvami do naprednih inženirskih znanj** pogovor s prof. dr. Jožetom Duhovnikom, dekanom ljubljanske Fakultete za strojništvo

V javnosti večkrat vlada mnenje, da se študentje zares začnejo učiti šele po tem, ko se zaposlijo v podjetjih, saj naj bi jim v sklopu izobraževanja na fakultetah manjkalo predvsem praktičnih znanj. Pa je temu res tako? S prof. dr. Jožetom Duhovnikom, dekanom Fakultete za strojništvo v Ljubljani, smo spregovorili o pomenu sodobne programske opreme pri izobraževanju bodočih inženirjev.

#### **Piše: Miran Varga**

miran.varga@mojmikro.si

#### **Kako dolgo na Fakulteti za strojništvo pri izobraževanju študentov že uporabljate različne računalniške programe?**

Z razvojem računalništva so se takoj na začetku pojavile ideje o tem, kako okolje, naravo predstaviti v virtualnem digitaliziranem svetu. Najprej so se razvili t. i. CAD-paketi, ki so bili predstavljeni kot končni rešitelji mukotrpnega »konstruktorskega« dela. Izhajali so iz predpostavke, da je konstruiranje risanje. Tako razmišljanje je moč najti v tehnično nerazvitem ali miselno zelo osiromašenem svetu. Danes zato govorimo o modelirnikih, ki pa so lahko v 2D- ali 3D-prostoru. Na Fakulteti za strojništvo smo modeliranje v 3D-prostoru uvajali že zelo zgodaj. V strokovni javnosti je znan modelirnik za avtomobilske in kolesarske pnevmatike. Naši študentje, ki so

vpisali smer konstruiranje, so imeli vsi potrebno znanje za modeliranje. Sestavljavci starega študijskega programa so pred 20 in 12 leti menili, da takega znanja inženirji na področju energetike in tehnologije ne potrebujejo. Pred uvedbo bolonjske prenove študija smo uporabljali različne poti, da smo lahko nerazumevanje o potrebnem znanju smiselno odpravili. Preobrat smo lahko pripravili šele z uvedbo bolonjskih programov. Danes vsak inženir strojništva dobi osnovno znanje o modeliranju v 2Dali 3D-prostoru v letnem semestru 1. letnika.

#### **Koliko študentov pa danes uporablja te zahtevnejše programe?**

Posebej bi rad omenil, da je modeliranje v prostoru temeljna tehnika, ki jo mora inženir poznati. V višjih letnikih in pri predmetih, kjer si danes v industriji brez računalnika življenja ne moremo predstavljati, pa uporabljamo

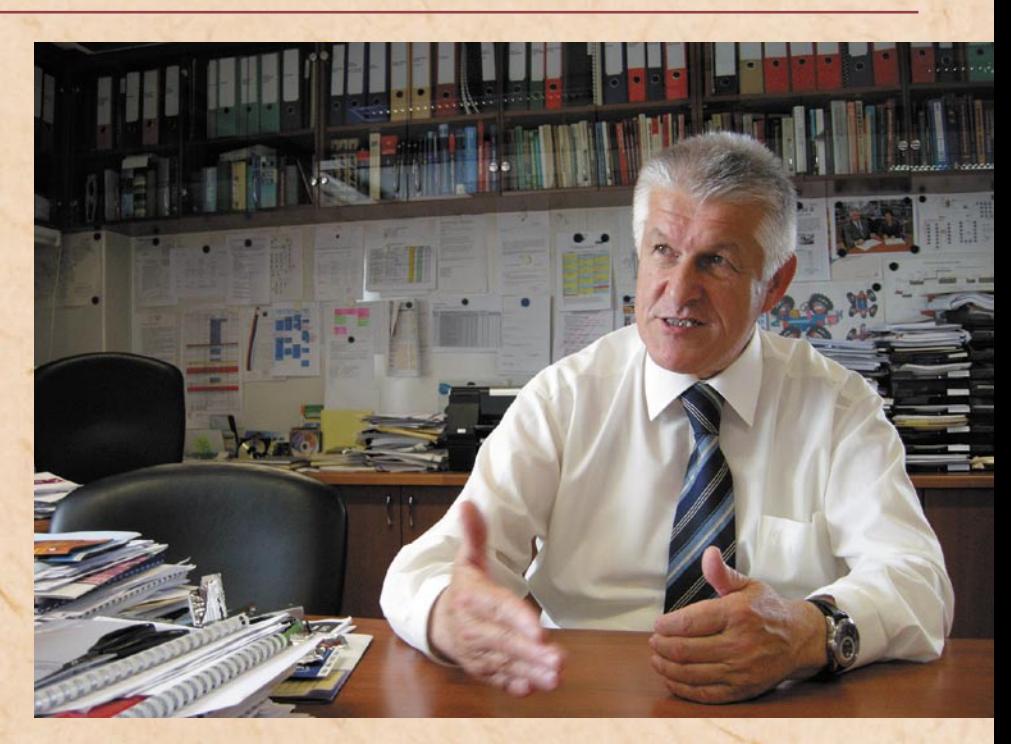

specializirane računalniške programe. Žal je prav nerazumevanje pomena visokošolskega študija velika cokla za še bolj kakovosten študij.

#### **Se v praksi opazi, da so mlajše generacije študentov vse bolj računalniško pismene, vam to pomaga pri podajanju vsebin?**

Vsekakor. Včasih je bilo računalnikov bistveno manj, danes pa jih imamo po več primerkov na gospodinjstvo. Mladi so tisti, ki jih tehnologija še posebej zanima, zato ni prav nič čudnega, da delo z računalniki vse bolj obvladajo. Ko sem začel predavati predmet Računalniško podprto konstruiranje, so bili terminali, ne računalniki, edino orodje za grafiko. Danes je na predavanjih v višjih letnikih pri mojih predmetih okoli četrtina študentov »oboroženih« s prenosniki. Za nas, ki podajamo znanje o naprednejših vsebinah, je to zelo pomembno. Osnovne rutine

ne podajamo več na predavanjih, ampak samo še kakšne »ocvirke«. To pa je tisto, kar dviga splošno raven znanja.

#### **Kaj vse lahko takšno delo ob pomoči računalnika in namenske programske opreme da študentu?**

Tako kot samo izobraževanje je tudi praktično delo ob pomoči računalnika in njegove opreme usmerjeno k temeljnemu cilju inženirskega poklica – realizaciji objektov v prostoru. Inženirji so vedno snovalci novih izdelkov, pri tem pa je zanje ključnega pomena zaznavanje prostora. V splošnem velja, da imajo ljudje dobrih 10 odstotkov sposobnosti zaznave prostora prirojene, še nadaljnjih 20 do 25 odstotkov se je lahko priučijo. Za študente so različne predstave objektov in trening 3D virtualnega prostora, ki ga opravljajo z računalniškimi rešitvami, še kako pomembne. Študenti tako pridobijo znanja 3D-modeliranja, ki je osnova vseh današnjih izdelkov, saj to zahteva prepoznavanje 3D-prostora. V sklopu dela z računalniškimi rešitvami študentje poleg napredne računalniške pismenosti pridobijo še različna druga znanja, denimo s področja merjenja in analize.

Vsa našteta znanja študentu močno pripomorejo pri iskanju zaposlitve. Res pa je, da je zaradi pomanjkanja tehničnih poklicev danes tako, da podjetja boljše študente razgrabijo že v času študija, tako da ga marsikdo med njimi zaradi dela tudi prekine in konča šele pozneje ali pa nikoli. Zato je največja pomoč študentu, ki še ni doštudiral, da opravlja delo za prihodek, ki ga kot študent potrebuje. Izžemanje mladega človeka z delom preko 8 do 12 ur zato, da potem ne doštudira, pa je nesocialno.

#### **Kaj vse študenti s temi naprednimi računalniškimi rešitvami počnejo?**

Študenti na fakulteti za

strojništvo v Ljubljani sodobno programsko opremo uporabljajo za najrazličnejša opravila, med katerimi so v ospredju programiranje CNC-strojev, simuliranje dela, izdelava metod končnih elementov, kinematične simulacije itd. Uporaba sodobnih računalniških rešitev je tudi nepogrešljiv del diplomskih nalog, razvojnih in/ali raziskovalnih projektov ter prava osnova za dvig inženirskih znanj na višji nivo.

Študenti imajo na voljo praktično vsa možna orodja, program fakultete jih le sistematično pošilja čez vse

**Danes vsak**<br> **"**<br> **"**<br> **"**<br> **"**<br> **"**<br> **"**<br> **"** inženir stroiništva dobi osnovno znanje o modeliranju v 2Dali 3D-prostoru v letnem semestru **1.** letnika.

dolo<br>ne določene vaje, namenjene osvajanju posameznih znanj. S temi znanji lahko nato ob pomoči svoje domišljije in idej ustvarjajo vedno nove rešitve, pomembno je, da jih znajo narediti, ne glede na to, kako preproste ali kompleksne so. Za reševanje problema kompleksnosti so zadolženi računalniki. V posameznih učilnicah imamo danes več računalnikov, kot jih je bilo včasih na vsej fakulteti. Na fakulteti imamo okoli 11 učilnic z vsaj 15 računalniki, od tega jih je več kot polovica v specializiranih laboratorijih.

#### **Kako pa je z uspešnostjo študentov pri delu s temi računalniškimi pomočniki? Je kaj osipa?**

Prvi pravi rezultati kažejo na to, da 90 odstotkov študentov opravi program z zahtevanimi vajami. Ker smo z bolonjskimi programi komaj dobro začeli, je rezultate prejšnjih generacij

težje primerjati, saj se je takrat za računalniško podprto modeliranje odločalo manj študentov, predvsem tisti, ki jim je ta smer pomenila največji izziv. Študenti, ki opravijo s programom, znajo modelirati proste površine. Proste površine so npr. blatnik pri avtomobilu, razni kuhinjski pripomočki itd.

#### **Kako pa je z dodatnim »piljenjem znanj«? Lahko študentom, ki jih to področje resnično zanima, ponudite še kaj dodatnih, naprednejših znanj?**

Naprednejša osvajanja znanj so povezana z dodatnimi programskimi orodji, ki jih za nekatere rešitve imamo, za druge pač ne. Fakulteta za strojništvo ima v tem trenutku 20 specializiranih programskih rešitev za različne analize, tako da nekaj izbire vsekakor je.

#### **Sodelujete z industrijo?**

Seveda, že zelo dolgo. Praktični primeri so najboljši izzivi. Kako v praksi rešiti posamezen problem, kako nekaj narediti drugače – to so stvari, ki spodbujajo razmišljanje in uporabo osvojenih znanj. Priznati je treba, da študentov ne učijo le profesorii in knjige, tudi delovna praksa je zelo pomemben del izobraževalnega procesa, če se nanaša na dejanske, in ne fiktivne primere, pa še toliko bolje.

Industrija ima velike apetite, bolje rečeno, želje po modeliranju, naša znanja niso uporabna le v strogi proizvodnji, posegamo tudi na področja energetike, konstruiranja izdelkov ...

Posebej moram poudariti, da danes v tovarno, v industrijo ne hodijo več nekvalificirani delavci. Osnovna zahteva je srednješolska izobrazba, tovarna prihodnosti je tovarna znanja. Dobra in uspešna podjetja zahtevajo moderno tehnologijo. Upravljanje strojev, ki so krmiljeni z računalnikom pa ne more biti prepuščeno delavcem z manj kot srednje-

šolsko izobrazbo. Kje v njej so inženirji, lahko ocenite sami.

**Bi lahko računalniško modeliranje lahko delovalo kot študij na daljavo?**

Ne, pa saj tudi seks na da-

komercialno dostopno različico. Študentje zato lahko že na fakulteti uporabljajo prav vse možnosti, kot jih imajo na voljo inženirji v podjetjih. Drugi proizvajalci namreč izobraževalne različice funkcionalno precej omejujejo, to pa zavira razvoj zna-

#### **programski paketi za računalniško modeliranje bržkone niso prav poceni?**

Izobraževalne ustanove seveda ne plačujejo polne cene licenc, te so močno znižane, o konkretnih zneskih pa bi težko govoril, ker jih ne poznam na pamet. Bi

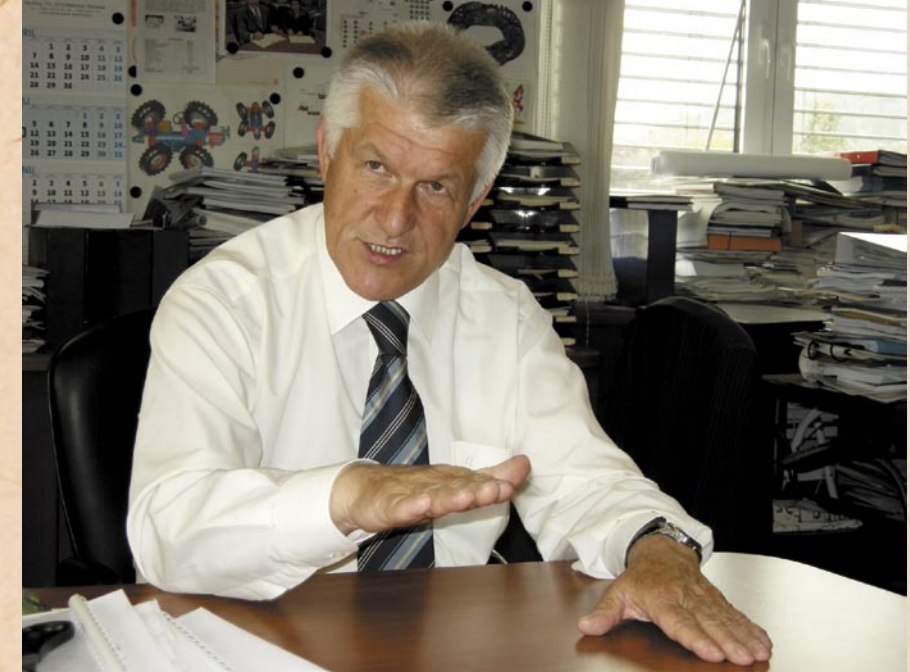

ljavo ne gre, če seveda razumemo naravo v njeni prvobitnosti. Študij na daljavo je primeren le za določena specifična znanja, strojništvo nikakor ni eno izmed njih.

#### **Presenetil nas je tudi podatek, da je Fakulteta za strojništvo lastnica največjega števila licenc programske opreme SolidWorks v Sloveniji. Prej bi pričakovali, da bo ta naslov romal v roke kakšnih večjih domačih podjetij. Kako si vi to razlagate?**

Na Fakulteti za strojništvo uporabljamo več različnih programskih paketov za računalniško podprto modeliranje, a so nam rešitve proizvajalca SolidWorks najbližje in jih zato tudi imamo največ. Glavni razlog za takšno stanje vidim v tem, da je SolidWorks edini proizvajalec tovrstne programske opreme, ki študentsko oziroma izobraževalno različico programskega paketa enači s

nja in kreativnost ustvarjanja novih rešitev. S tem si posredno tudi vsaj delno pljuvajo v lastno skledo, saj bodo študenti po končanem študiju želeli uporabljati opremo, ki jo poznajo.

#### **Mar lahko to zadnjo misel posplošimo kar za vso IT-industrijo?**

Vsekakor, poglejte samo primer Microsofta in Appla. Predvsem prvi to uspešno počne na široko po svetu, s tem, ko večini šolskih ustanov ponuja svoje operacijske sisteme in pisarniške zbirke po nizkih cenah. S tem preprosto navaja ljudi na uporabo svojih rešitev in jih tako pridobi za vedno, no, vsaj večino. Isto taktiko v ZDA uporablja tudi njegov tekmec Apple, to ni nič novega, le da Apple cilja ne le na programsko, temveč tudi na strojno opremo.

#### **Kako pa je s**

**financiranjem programske opreme? Ti namenski** 

se pa domačim zastopnikom različnih proizvajalcev programske opreme zahvalil za dobro sodelovanje, saj nam danes rešitve, ki jih imamo na voljo, omogočajo bistveno več možnosti ustvarjanja kot v preteklosti. Računalnik je sodobno izobraževalno orodje, pa vendar je računalnik brez ustrezne programske opreme le škatla čipov, to je treba razumeti.

Dejstvo je, da za posodobitev študija s strani MVZT dobimo npr. okoli 40.000 evrov na leto pri okoli 16 milijonih prihodkov Fakultete za strojništvo. Dejansko pa prek raziskovalnih nalog dopolnjujemo opremo vsako leto z vlaganjem med najmanj 1 do 1,6 milijona evrov. Na tej raziskovalni opremi študenti trenirajo za nadaljnje delo. Ta sredstva so vsaj v 50 odstotkih privarčevana tako, da se del plač ne izplača in se vlaga v raziskave v posameznih laboratorijih.

Ξ

merjenje obiskanosti spletnih strani

# **Začetek našega štetja ... oglasov**

Nihče ne ve, koliko ljudi gotovo, nedvomno in prav zares obišče določeno spletno stran. Vendar to ni samo problem spletnega oglaševanja, temveč posredno tudi vseh drugih kakovostnih, ne-oglasnih spletnih vsebin. Oglasne pasice so nekaj časa veljale za rešilno bilko, ki bo financirala prehod bralcev tradicionalnih medijev v splet, s tem pa tudi nastajanje novih, kakovostnih vsebin. A se račun ni izšel. Pravzaprav se doslej niti nismo zares lotili računanja.

 $00<sup>1</sup>$ 

**Piše: Boštjan Klajnščak** bostjan.klajnscak@mojmikro.si

akaj bi se širša javnost sploh morala ali hotela ukvarjati z nečim tako obskurnim, kot je izmuzljivo merjenje spletne publike? Odgovor je šokanten in se dotika vseh, rednih in nerednih uporabnikov spleta, posredno pa tudi uporabnikov vseh drugih medijev. Večina (starih) medijev in (novih) spletnih podjetij v spletu namreč objavlja veliko in predvsem **brezplačnih vsebin**. Te se seveda večinoma **financirajo iz prodaje oglasnega prostora** oziroma t. i. oglasnih pasic. Vsi jih poznamo, zdi se, da skoraj nihče ne klika nanje, a še vedno imajo svoje mesto na

skoraj vseh spletnih straneh, ki jih obiskujemo. Jedro problema pa tiči v dejstvu, da se čedalje več tega denarja preliva v podjetja, ki ne **prodajajo vsebin, ampak kodo**, globalna prodaja spletnih **oglasnih pasic**, ki naj bi zgoraj omenjeni prehod pravzaprav »sfinancirale«, pa **stagnira** zaradi pomanjkljive metodologije. Vse

skupaj otežuje še dejstvo, da je bilo oglaševanje tisto, ki je praktično več kot stoletje financiralo založnike, s tem pa tudi kakovostne vsebine, ki so jih ti objavljali.

#### KOLIKO JE VREDNO SPLETNO OBČINSTVO?

Oglaševalci vsako leto za spletno oglaševanje namenjajo milijardne vsote; po predvidevanjih analitske hiše eMarketer naj bi številka zgolj v ZDA letos dosegla 25,7 milijarde USD, v zgolj petih največjih državah EU pa približno 7,5 milijarde. Oglaševalci nenehno preučujejo spletno občinstvo, saj se le tako lahko odločijo, na katerih straneh bi se bolj splačalo oglaševati. Ocenjujejo število obiskov določene strani na mesec, demografske podrobnosti o teh obiskovalcih, dolžino časa, ki ga prebijejo na spletni strani, število strani, ki si jih ogledajo, ter korelacijo (če ta obstaja) med oglasi, ki jih vidijo, ter njihovimi dejanji po tem.

Ljudje, ki oglase dejansko **kupujejo** – zakupovalci oglasnega prostora ter oglaševalske agencije – te podatke uporabljajo pri izbiranju za različne oglaševalske **kampanje** primernih spletnih strani. Navsezadnje pa taiste podatke uporabljajo tudi »založniki« oziroma prodajalci oglaševalskega prostora, saj jim to pomeni edino osnovo za določanje cen.

Vse to zveni krasno, a idilo moti velika težava. **Velikost** oziroma **število** spletnega občinstva namreč nista neposredno povezana z **vrednostjo**, ki jo imata za oglaševalce. V tiskanih medijih je stvar precej preprosta: oglaševalci »zakupijo« celotno občinstvo, katerega število jim je znano iz revidiranih izkazov o nakladi, na podlagi katere so večinoma določene tudi cene. V spletu so zadeve precej zapletenejše, saj je »valuta« precej nedorečena. Lahko gre za ceno na

**58**

ogled, ceno na klik, število pojavljanj določenega oglasa na določenem delu spletne strani ali kaj tretjega.

#### TEŽAVE S SELITVIJO V SPLET

Če oglaševalec vlaga svoj denar v oglaševanje na znanih in uveljavljenih spletnih straneh, to niti ni tak problem. A težave nastanejo, ko se oglaševalska agencija odloča o tem, da bi svoj denar »preselila« z enega medija, denimo televizije, v splet. Težavo imajo pravzaprav medijski načrtovalci, saj svojim naročnikom zelo težko pojasnijo, kako in ali se spletno občinstvo prekriva s tistim, ki ga ta dosega z oglaševanjem v klasičnih medijih. Pojavi se potreba po (verjetnih in zaupanja vrednih) številkah, ki bi omogočile **primerjavo medijev**. Poleg tega problem merjenja najbolj prizadene predvsem majhne strani z boli nišno usmerjenim občinstvom, ki nimajo veliko ogledov, a bi lahko zaradi svoje specifičnosti pomenile mokre sanje oglaševalcev z istega področja. Ne gre namreč le za merljivost enkratnih obiskov. Tisoč (pa četudi »unikatnih«) zastonjkarjev, ki ne bodo kupili nič, je za oglaševalce vrednih bistveno manj kot deset obiskovalcev, ki imajo kaj pod palcem in so pripravljeni zapravljati.

Posledice težav z merienjem obiskovalcev so torej obsežne, saj preprečujejo oziroma zavirajo pretok denarja iz tradicionalnih medijev v nove. Kljub temu obstaja svetla izjema, ki se ji reče **Google AdWords**. Kupovanje ključnih besed se je v letu 2008 kar razpaslo, saj je bilo v ta namen porabljenega kar 21% več oglaševalskega denarja kot leto poprej, skupno pa obsega kar 45 % celotne vrednosti spletnega oglaševanja. Razlog rasti vložkov v ključne besede pa je zelo enostaven: o učinkovitosti tega oglaševalskega orodja namreč ni nikakršnih dvomov, saj oglaševalci plačajo

samo klike ali nakupe, in potreba po prečesavanju dvomljivih podatkov o številu, profilu in drugih lastnostih tako odpade.

#### NEZANESLJIVE METODE ŠTETJA

In kaj je pravzaprav narobe z obstoječimi metodami merjenja dosega spletnih strani? Precej ... Vodilni podjetji, ki oglaševalce, agencije in založnike zalagata s podatki o dosegu in občinstvu spletnih strani, sta

> Mikro INOVICA TEDRA

**ComScore** in **Nielsen Online**. Podjetja, med katera spadata tudi omenjeni, obstajajo iz enega samega razloga. Dejstva, da so notranji »logi« oziroma podatki založnikov pri merjenju števila obiskovalcev na določeni strani izrazito **nezanesljivi**.

Med največjimi težavami tovrstnega merjenja dosega spletnih strani so večkratno štetje posameznikov z več računalniki in/ali spletnimi brskalniki, štetje »mehaničnih« obiskovalcev, kakršen je denimo Googlov mehanizem za ocenjevanje priljubljenosti spletnih strani, ter večkratno štetje posamezni-

> kov, ki redno brišejo svoje piškotke – drobcene skripte, ki omogočajo prepoznavanje posameznih

raba v tradicionalnih medijih ter 70-letna zgodovina) pa ne vlivata ravno velikega zaupanja v primernost te metodologije. Nielsen svojim skoraj **30.000 vzorčnim uporabnikom** (z njihovim privoljenjem) namesti nekakšen **vohunski programček**, s pomočjo katerega potem spremlja uporabnikovo brskanje. Podobno je pri konkurenčnem podjetju ComScore.

obiskovalcev. na kakršnihkoli vzorcih, Glavni problem s spletnimi meritvami, ki slonijo je predvsem del časa, ki ga člani vzorca prebijejo na delovnem mestu, saj tam vohunski programčki navadno niso dobrodošli, zaradi česar v rezultatih potem ni strani,

gospodinjstev z dostopom do spleta odtehta kar okoli 30 % vseh izpolnjenih spletnih vprašalnikov, povprečno pa vsak član vodilnih vzorčnih skupin sodeluje v vsaj še osmih drugih.

Tudi založniki imajo povedati marsikatero pikro na račun vzorčnih metod. V svojih strežnikih lahko pridejo do podatkov, ki pa jih agencije večinoma nimajo za zanesljive. Zato se slednje za podatke obračajo na »objektivne« ponudnike, kar pa zaradi velikih razlik ustvarja zmedo na trgu in frustrira založnike.

#### NOVI PRIJEMI

Vezanost obstoječih ponudnikov podatkov na tradicionalne metode (v katere so seveda vložili tudi veliko denarja) ter omenjeno frustracijo založnikov pa s pridom izkoriščajo podjetja, ki skušajo vso zadevo definirati na novo. Eno takšnih

je **Quant-**

 $=$  CENTER

# ZADIOI BLOG

\* SVEŽE NA FO

LA SITAR DN  $50$  let Delo Revije

Da bi izboljšali te rezultate, so se pri podjetjih ComScore in Nielsen odločili, da uporabijo znan in preizkušen pristop – **panel**. Založniki in oglaševalci ga v tradicionalnih medijih namreč uporabljajo že prek 70 let, obe dejstvi (namreč

ki jih uporabniki obiskujejo v tem času. Poleg tega so težave z velikostjo vzorca, saj je 30.000 ljudi včasih preveč, včasih premalo. Če gre denimo za majhna spletišča, je to občutno premalo, saj je število obiskovalcev manjše strani lahko zelo podcenjeno ali pa celo povsem zgrešeno. Še eden v vrsti težav z vzorci so »profesionalni izpolnjevalci« oziroma ljudje, ki se v tovrstne meritve vključujejo zaradi različnih nagrad, ki jih s tem dobijo, ali pa preprosto zaradi dolgčasa. Ena izmed predstavitev na konferenci Marketing Research Association Conference leta 2005 navaja, da 0,25 % vseh

**cast**. Njihove in podobne storitve prav tako slonijo na

tako imenovanih »referenčnih vzorcih«, ki pa jih pridobivajo od zunanjih ponudnikov. Med temi so ponudniki dostopa, analitske hiše, ponudniki orodnih vrstic ter drugi viri. Na tej osnovi pri Quantcastu sestavijo osnovni model spletnega prometa v določeni državi. Toda za natančnost rezultatov so ključnega pomena **oznake**, ki jih založniki namestijo v svojih strežnikih in tako Quantcastu omogočijo dostop do precej podrobnejših podatkov, s katerimi rezultate priredijo v skladu s tako pridobljenimi informacijami

# merjenje obiskanosti spletnih strani

# merjenje obiskanosti spletnih strani

o pajkih in botih, ljudeh z več računalniki ter tistimi, ki pridno brišejo piškotke. Osnovni model ter omenjene prirejene podatke potem združijo v model, ki mu pri Quantcastu pravijo »**množični inferenčni algoritem**«.

Ker so podatki o spletnem občinstvu na voljo zastonj, Quantcast za svoj komercialni uspeh stavi predvsem na storitev **Media Planner**. Ta omogoča natančnejše

je sicer, da prodajalci oglasnega prostora pri (večjem) založniku ne morejo stopiti v stik z vsemi potencialnimi strankami, še manj pa jim predstaviti dele spletnega občinstva, ki bi jim bili potencialno najzanimivejši. Ta problem je sicer rešljiv z uporabo podobnih storitev, kot jih ponuja Quantcast. Vendar pa je če-jev preprosto preveč, da bi podobna storitev v doglednem času

veliko težavo, po razsežnosti primerljiv s Quantcastovim: dejstvo, da se bodo snovalci oglaševalskih kampanj po vsej verjetnosti želeli izogniti Googlu, saj si nihče ne želi **monopolista** na področju spletnega oglaševanja. Če bi namreč Ad Planner postal splošno sprejet kot standardno orodje za načrtovanje spletnih oglaševalskih kampanj, bi Google prek te storitve seveda prodajal tudi

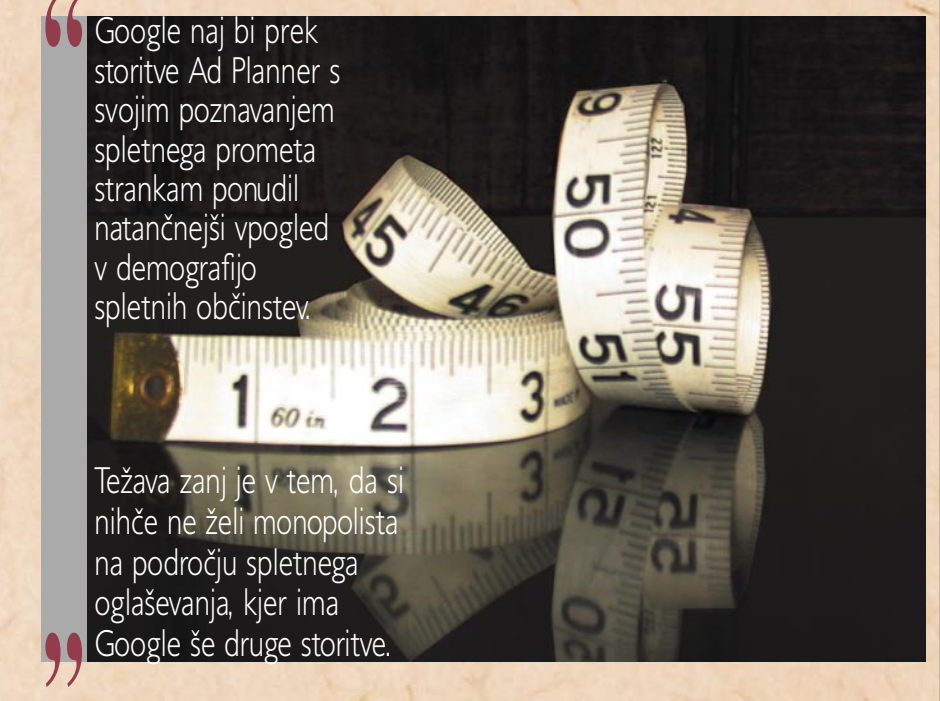

*r*<br>načr<br>panj načrtovanje spletnih kampanj, zaradi česar naj bi bili med (prihodnjimi, storitev je trenutno na voljo zastonj) strankami predvsem založniki, ki si seveda želijo prodati čim več svojih oglasnih kapacitet. Pa poglejmo, na kakšni logiki slonijo te, dozdevno optimistične želje.

Quantcast namerava omenjeno storitev še dodelati in razširiti tako, da bo prek te moč priti do natančnejših opisov demografskih »podvrst« v okviru spletnega občinstva določene strani. Ta granulacija občinstva naj bi lastnike spletnih strani prepričala – pravzaprav naj bi jih prepričala, da bo to prepričalo oglaševalce – zaradi česar naj bi bili pripravljeni tudi tako rekoč vnaprej odriniti nekaj denarcev. Poleg tistih, ki so jih v izgradnjo in promocijo svoje spletne strani že vložili. Res

zaživela ter postala, kot upajo pri Quantcastu, »nova valuta spletnega oglaševanja«. Osnovni problem je namreč dejstvo, da je natančnejše kontinuirano opredeljevanje spletnega občinstva odvisno od tega, ali se založniki odločijo za vključitev Quantcastove kode na svoje spletne strani, zaradi česar vse skupaj precej spominja na stari problem s kuro in jajcem.

Tudi pri Googlu razmišljajo podobno, saj so pred časom objavili dostopnost nove storitve, imenovane **Google Ad Planner**. Osnovna premisa Googlove storitve je, da bodo lahko s svojim podrobnim poznavanjem spletnega prometa potencialnim strankam ponudili natančnejši vpogled v podrobnosti demografije spletnih občinstev. A tudi Google bo imel po vsej verjetnosti

Google AdWords oziroma ključne besede. Prav tako bi pri Googlu gotovo izkoristili sinergije s tretjo storitvijo, **Google AdSense**, na koncu pa bi vse skupaj »poservirali« z **DoubleClickom**. Svetovanje agencijam, kje in kako porabiti oglaševalske denarce, bi kar na lepem postalo slaba šala.

Poleg večnih razprtij o velikosti ter lastnostih spletnih občinstev pa spletno oglaševanje pestijo še različne druge težave predvsem tehnične narave, ki pa so vse na tako ali drugače povezane s problematiko pomanjkanja splošno sprejetih standardov za ustvarjanje, prodajo, serviranje in spremljanje učinkovitosti spletnih oglasov. Rešitve pa kljub mnogoterim poskusom še ni na obzorju.

Ξ

# rešitve v slovenski informatiki:

# **Učinkovita spletna podpora strankam**

Natanko pred dvema letoma smo o XLabovih izdelkih ISL v Mojem mikru že pisali, tako sta bila podrobneje predstavljena ISL Light za ponudbo tehnične podpore strankam na daljavo in dodatek ISL AlwaysOn, ki omogoča preprost in varen dostop do namizja brez posredovanja stranke. V članku je bil omenjen tudi program za izvajanje spletnih pogovorov v živo ISL Pronto, ki je letošnjo pomlad končno doživel izdajo svoje uradne različice ISL Pronto 1.0.0.

#### **Piše: Tomaž Lukman**

tomaz.lukman@mojmikro.si

 $\begin{tabular}{ll} **Oslej je bila pro-  
gramska oprema ISL  
Pronto w različici  
hora še doho leto hornelšno**$ gramska oprema ISL Pronto v različici beta že dobro leto brezplačno na voljo lastnikom licence **ISL Online** in uporabnikom z brezplačnimi začasnimi poskusnimi računi. Zaradi velike priljubljenosti in uporabnosti, ki so jo potrjevala podjetja po vsem svetu, so se v Xlabu odločili za njegovo uradno različico. Na kratko, ISL Pronto je rešitev za pogovore v živo, namenjena izvajanju podpore, prodajnih dejavnosti in obveščanju obiskovalcev spletnih strani. Za vzpostavitev pogovora z obiskovalci niso potrebne namestitve ali posebne nastavitve

na strani stranke, ker ISL Pronto deluje kot **storitev na zahtevo.** Prvi stik se opravi kot v običajni spletni klepetalnici, vendar ga je mogoče nadgraditi z glasovno in video komunikacijo, souporabo namizja ter nadzorom oddaljenega računalnika.

#### PREPROSTA IN FUNKCIONALNA REŠITEV ZA SPLETNO **KOMUNIKACIJO**

Delovanje je **preprosto in intuitivno** ter ne zahteva dodatnega učenja ali branja navodil. S klikom povezave na spletni strani se odpre okence za besedilni klepet z operaterjem, če pa to ni dovolj oziroma je potrebna dodatna podpora na daljavo, je

### Xlab ISL Pronto

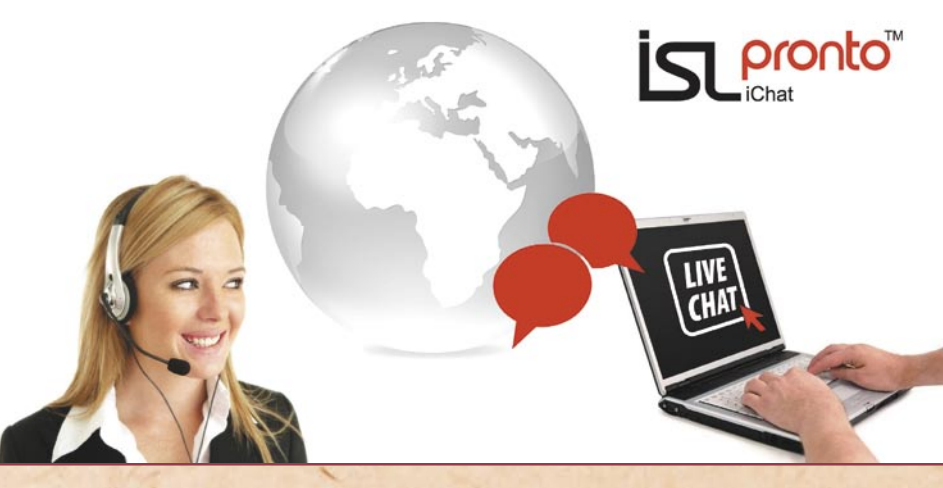

mogoče preklopiti na zvočno komunikacijo in skupno uporabo namizja. Posebnost je v tem, da je komunikacija **dvosmerna** in da lahko pri tem operater obiskovalcu spletne strani pokaže tudi svoje **namizje** in mu tako učinkoviteje predstavi izdelek ali storitev, pri tem so obema na voljo orodja za podčrtavanje ali obkroževanje.

Med glavnimi funkcionalnostmi ISL Pronta so poleg besedilnega, zvočnega (za varen klepet skrbi VoIP) in video klepeta tudi prenos datotek, shranjevanje pogovorov (operater lahko odgovore shranjuje tudi po kategorijah, ki mu omogočajo hitro iskanje in učinkovitejšo podporo), pogovori z več strankami ali več operaterji hkrati, operaterji pa se lahko pogovarjajo tudi med seboj. Poskrbljeno je za visoko **varnost** komunikacij, saj so seje prek ISL Pronta zaščitene s 1024 bitnim šifriranjem RSA in z 256-bitnim šifriranjem AES. Ker rešitev za klepet deluje neposredno v **brskalniku**, je neodvisna od operacijskega sistema, zato učinkovita spletna podpora deluje v okoljih Microsoft Windows, Linux in Apple Mac.

#### **TEHNOLOGIIA**

Hitra odzivnost in dobra uporabniška izkušnja sta bili doseženi z uporabo tehnologij AJAX, katere glavna prednost je, da v strankinem brskalniku ne potrebuje namestitve vtičnika, pač pa mora slednji samo omogočati uporabo **JavaScripta**. ISL

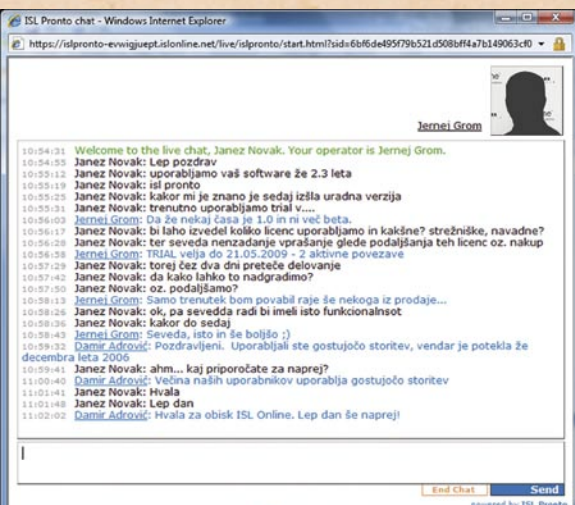

Internet | Protected Mode: O

 $4100%$  -

Pronto nato deluje v omrežju medsebojno povezanih strežnikov ISL Conference Proxy, ki skrbijo za varno povezavo med obema koncema in za napredne metode povezovanja. Skalabilna komunikacijska platforma po Xlabovih podatkih dosega do dvajsetkrat boljše zmogljivosti kot primerljive rešitve ASP in PHP. Koncept porazdeljene omrežne arhitekture Grid za optimalno uporabo storitev s stalno razpoložljivostjo in stabilnostjo daje Xlabu konkurenčno prednost pred podobnimi rešitvami.

Zaradi varovanja zasebnosti je stranka edina, ki lahko vzpostavi sejo ISL Pronto in jo tudi kadarkoli prekine, s tem pa tudi vse druge vzpostavljene aktivnosti z operaterjem. Prav tako mora stranka odobriti prehod iz besedilnega načina komunikacije v pogovor v živo ali video pogovor z operaterjem. Potrditev stranke

nobenem primeru ne more zgoditi, da bi nepooblaščena oseba brskala po računalniku stranke. Zaupanje strank je v primeru spletne podpore ključnega pomena.

#### **GOSTOVANA** ALI STREŽNIŠKA REŠITEV

ISL Pronto pozna dva modela uporabe: gostovano storitev in samostojno strežniško aplikacijo. V prvem primeru je varna povezava ustvarjena prek omrežne arhitekture strežnikov **ISL Grid**, ki so porazdeljeni po vsem svetu, v drugem primeru pa je nameščena v **naročnikovem** strežniku ali mreži strežnikov. Postopka namestitve tukaj ne bomo opisovali, omenimo samo, da pri gostovani storitve poteka v štirih korakih: od registracije računa ISL Online prek izdelave uporabniških imen za operaterje in integracije v spletno stran pa do končne namestitve odjemalca ISL Pronto v računalnikih operaterjev. Postopek, ki ga lahko izvede vsak spletni skrbnik. ISL Pronto je mogoče **prila-**

ISL Pronto, je njegova glavna odlika pomoč pri izboljšanju odnosov s strankami. Vsak pogovor s stranko se beleži in pomeni bogat vir informacij o njihovih željah, predlogih in težavah. Možnost prepisovanja pogovorov podjetju omogoča prepoznavati potrebe in želje strank ter v skladu z njimi prilagajati ponudbo, kar je osnova za utrjevanje in učinkovito upravljanje odnosov s strankami.

#### KONCEPT VSE V ENEM

Kot že rečeno v uvodu, je ISL Pronto za uporabnike storitev ISL Online brezplačen. Ker gre za mlajšega brata v svetu močno uveljavljenega izdelka ISL Light, se je Xlab odločil trgu ponuditi celovit paket vseh njihovih izdelkov po enotni ceni, s tem pa je podjetjem omogočil, da svojim strankam ponudijo karseda kakovostno spletno podporo. Paket **Vsev-enem** obsega ISL Light in ISL Pronto, ISL AlwaysOn in ISL Groop. Vse Xlabove komunikacijske rešitve je

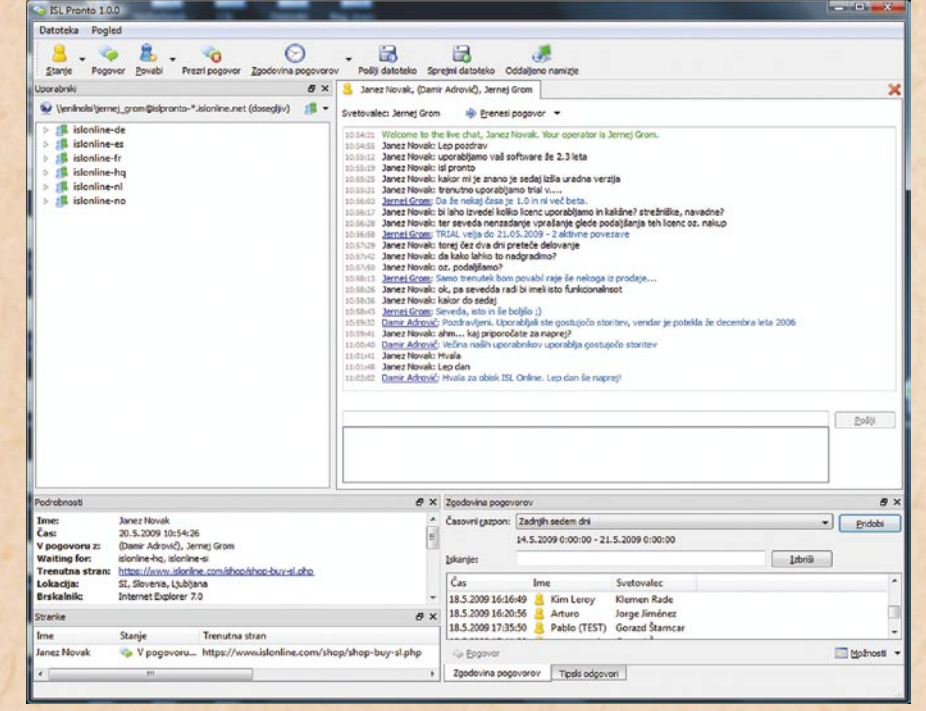

zahteva tudi souporaba celotnega ali samo dela njenega namizja, posebej pa tudi prevzem nadzora na miško in tipkovnico, tako da se v **goditi** z logotipom podjetja, fotografijami operaterjev, imeni in e-poštnimi naslovi. Z vidika podjetja, ki na

svojo spletno stran integrira

mogoče 15 dni brezplačno preizkušati z registracijo na njihovi spletni strani *www. islonline.com.*

Ξ

# vodenje sprememb **Preživijo najprilagodljivejši**

Leta 1950 je ekonomist Peter Drucker, ki ga lahko štejemo za očeta sodobnega menedžmenta, dejal: »Živimo v času velikih sprememb.« Težko je primerjati spremembe leta 1950 z današnjimi, kaj šele ocenjevati, katere so večje. Potem je bilo nekaj časa moderno govoriti ali imeti za podjetje slogan: »Naša edina stalnica so spremembe.« Danes tega ne počne nihče več, očitno so postale spremembe tako same po sebi umevne.

#### **Piše: Samo R. Zorko**

samo.zorko@mojmikro.si

oda v bistvu ne gre<br>
za nič pretresljivo<br>
novega. Teorijo je že<br>
zdavnaj postini Davin že za nič pretresljivo zdavnaj postavil Darwin, še vedno drži in bo tudi vedno držala. Ne preživijo, največji, najmočnejši, najhitrejši … najbogatejši …preživijo najprilagodljivejši.

Izkušnje velikih, največjih, najmočnejših podjetij in številne opravljene raziskave že dolgo potrjujejo, da so najuspešnejše svetovne organizacije na vrhu predvsem zaradi odličnih zaposlenih in njihovih vodij. Obe dimenziji sta neločljivo povezani med seboj in se podpirata, prepletata in dopolnjujeta. Vodje imajo znanje in sposobnosti, da kažejo smer in ustvarjajo razmere, v katerih zaposleni razvijajo in uporabljajo svoje sposobnosti. Načelo voditeljstva poudarja, da je vloga

vodij predvsem ustvarjanje enotnosti namena in delovanja organizacije. Vodje ustvarjajo in vzdržujejo notranje okolje, v katerem se lahko zaposleni popolnoma vključijo v doseganje ciljev organizacije. Odlični vodje razvijajo poslanstvo in vizijo ter omogočajo njuno doseganje. Razvijajo organizacijske vrednote in sisteme, potrebne za trajni uspeh, ter vse to uresničujejo z ustreznim vedenjem in dejanji. Uspešen vodja oziroma menedžer ni tisti, ki se uspešno spopada s težavami in jih učinkovito rešuje, temveč tisti, ki vodi tako, da do njih sploh ne pride.

#### SLOGI VODENJA

Način ali slog vodenja opredeljuje odnos nadrejenega do sodelavcev. Izziv za vodjo je v tem, da zna za vsakega sodelavca oceniti, koliko svobode in odgovornosti lahko prenese na

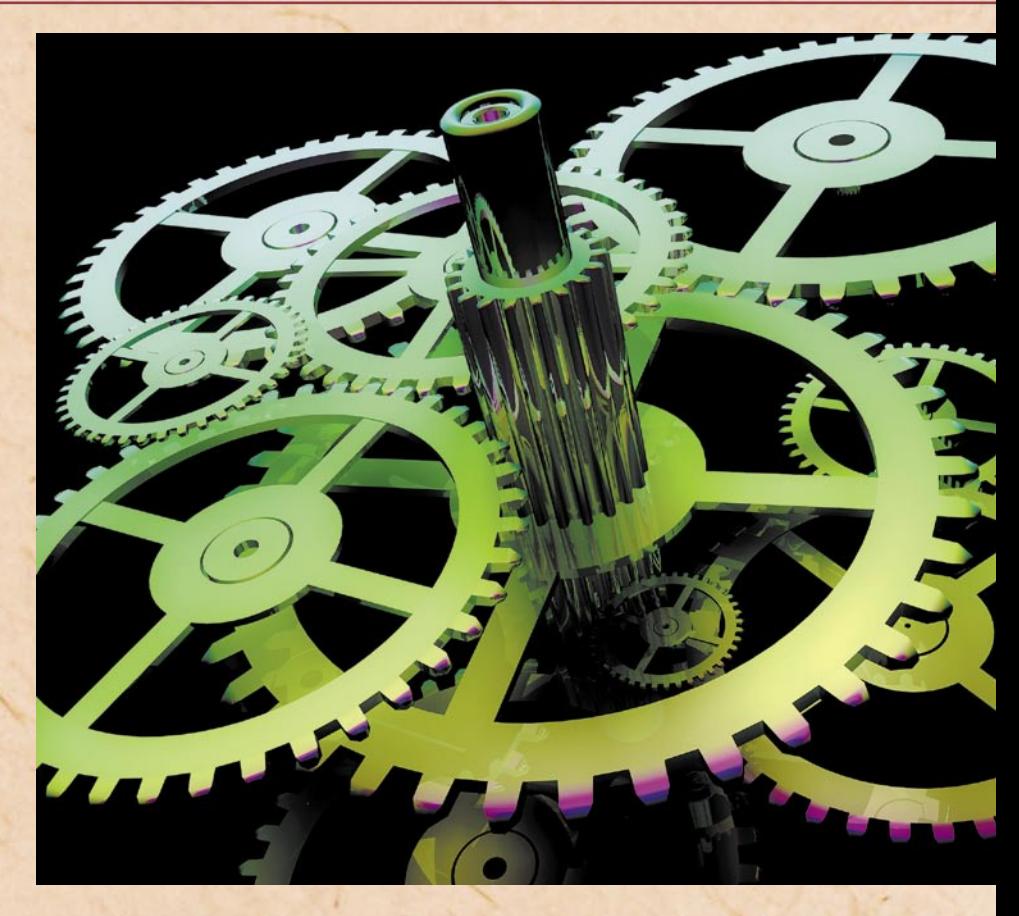

sodelavce, ter da pozna in razvija njihove potenciale. Različni slogi vodenja se razlikujejo glede na svobodo odločanja podrejenega, v okviru zadolžitev, ki jih izvaja.

Za **avtoritarni slog** vodenja je značilno, da vodja analizira problem, opredeli možne načine rešitve in se odloči, katera rešitev je v danem trenutku najustreznejša. Sodelavcem da napotke, kako bodo ukrepali, in jih nadzira potek njihovega delovanja. Tak način vodenja je stalen vir stresa za zaposlene, saj takšen menedžer nima smisla za ljudi in mu je pomembno le doseganje ciljev (usmerjenost k ciljem). Pri takšnem načinu vodenja je tudi sam menedžer zelo izpostavljen stresu.

Pri **svetovalnem slogu** vodja spodbuja sodelovanje in odločanje sodelavcev tako, da jim da možnost predlagati svoje pripombe v zvezi z rešitvami, ki jih je predvidel, odločitev pa sprejme sam – zaposleni so pri takšnem pristopu le nekoliko izpostavljeni stresu.

Vodja, ki uporablja slog **vodenja s pooblaš**č**anjem**, pa sodelavcem dovoljuje, da samostojno sprejemajo odločitve v okviru dogovorjenih meja (vodje imajo več vrst moči: legitimno, nagrajevalno, prisilno, referenčno in ekspertno moč – pri delegiranju pa je pomembno, da delegirajo tudi moč, sicer je oseba, ki je prejela pooblastilo, v stresu). Takšen slog vodenja sproža stres tako pri menedžerju (posebej kadar je obseg pooblastil velik, ker ima vse manj vpliva na izvedbo nalog, še vedno pa je odgovoren za doseganje ciljev) kakor tudi pri pooblaščencih.

Vsak razvije svoj slog vodenja, lahko je tudi kombinacija različnih slogov. Poleg zgoraj omenjenih,

ki določajo odnos nadrejeni–podrejeni, poznamo še bodisi večjo usmerjenost k nalogam bodisi k ljudem, situacijsko vodenje, distribuirano vodenje, transakcijsko in transformacijsko vodenje. Transakcijsko vodenje pomeni trgovino med vodjo in podrejenim, kjer vodja zagotavlja podrejenemu ugodnosti, če ta dobro dela. Transformacijsko vodenje pa pomeni, da želi vodja vplivati na spodbujanje in razvoj interesov podrejenih v korist skupine.

Prehod od hierarhične k horizontalni organizaciji in k obrnjeni piramidi pomeni, da ni več najpomembnejši človek v organizaciji tisti, ki je na vrhu in katerega ideje uresničujejo podrejeni. V skladu s prehodom na horizontalno organizacijo je možno v prihodnosti pričakovati zmanjševanje števila menedžerjev.

Poznamo tudi številne

# vodenje sprememb

modele vodenja, ki imajo izhodišča v pristopih, slogih in teorijah: menedžment s postavitvijo ciljev, menedžment z delegiranjem, menedžment z nadzorom, izvzemanjem, menedžment s koordinacijo, menedžment s komuniciranjem in z motiviranjem …

#### AVTENTIČNO VODENJE

Je nov pogled na vodenje v organizacijah. Vodi k **spoznavanju sebe in učeče se organizacije**, podobno kot

Mayo, Harvard):

skupini.

ssodelavci).

duktivnost.

svojo korist).

mi).

in učeča se organizacija

Inovativna, v prihodnost usmerjena

Takšna organizacija skrbi za te dejavnike (Elton

Nadrejeni se ne vedejo kot nadrejeni - sodelavcem so bolj mentorji, zaupniki ali svetovalci. - Vodje predvsem vodijo in ne zaidejo (zaradi pretirane skrbi za kakovost izdelkov ali dela) v mikromenedžment, saj zaradi tega pogosto trpijo makrosocialne ali človeške komponente dela v

Od podrejenih je treba pridobiti povratne informacije (počutje v skupini, odnosi z nadrejenimi in

- Velja enačba: vodenje + delovna morala = pro-

Zaposleni morajo biti o spremembah v podjetju obveščeni, še bolje je, da so v spremembe tudi vključeni (zaposleni se morajo čutiti pomembne, zato je zelo dobrodošlo tudi posvetovanje z nji-

Z zaposlenimi, ki odhajajo, se nujno opravi poslovilni razgovor (zaposleni poda zelo koristne informacije za podjetje, ki jih to aktivno uporabi v

- Najvišji in srednji menedžment naj zaradi prezasedenosti ali drugih vzrokov ne zanemarita svoje vloge pri motiviranju in zanimanju za zaposlene

življenjska modrost sledenja zenu pomeni pot k svojemu Velikemu jazu in odkrivanju potencialov. Pot k zenu je na prvi pogled preprosta, a zahteva samozavest, upanje in zaupanje, optimizem in miselno prožnost, da bi naše bistvo resnično »izkristalizira« in obsije svet naokoli. Vodenje sprememb in neprestanega učenja zahteva od vodij veliko in konstantno prilagodljivost. Vodja mora biti sposoben hitrega in premišljenega odzivanja in prilagajanja različnim

#### Vodje s svojimi sposobnostmi, znanjem in izkušnjami:

razvijajo vizijo, poslanstvo, vrednote in etiko ter dajejo zgled poslovne odličnosti;

so osebno vključeni v razvoj, izvajanje in stalno izboljševanje sistema upravljanja organizacije; sodelujejo s strankami, partnerji in predstavniki družbe;

med zaposlenimi krepijo lojalnost, pripadnost in kulturo odličnosti;

zaznavajo potrebe po organizacijskih spremembah in se prvi zavzemajo zanje.

kar omogoča konceptualni model »future-o«. Ta model temelji na molekularno-mrežnem pristopu in od vseh zaposlenih učeče se organizacije zahteva povezano in simultano sodelovanje v vseh procesih, vse dokler se celotna organizacija ne spremeni v smeri učenja. Celovit konceptualni model sestavlja sedem elementov, ki pomenijo kritične pre-

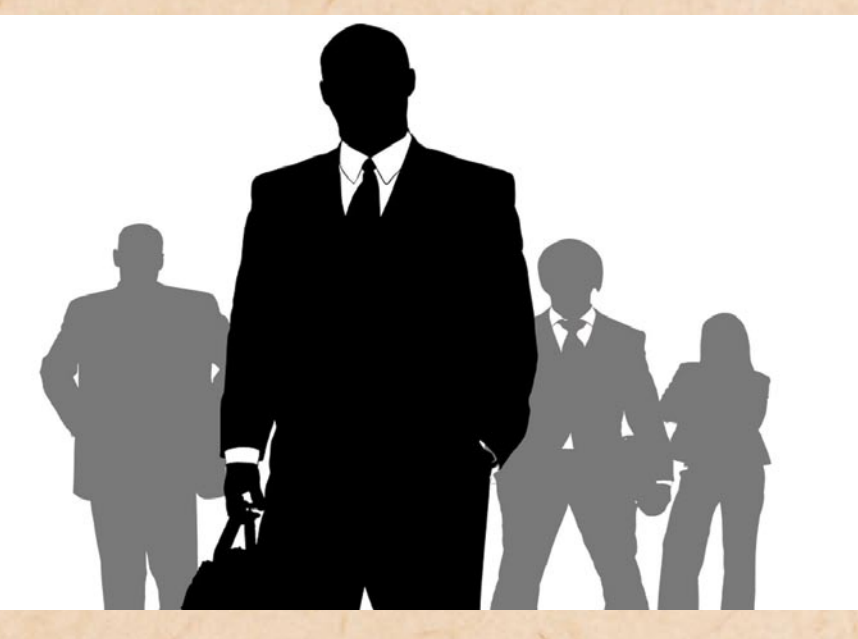

spremembam. Današnji svet se stalno spreminja (tako kot se je tudi že leta 1950, kot je zapisal Peter Drucker). Včasih so spremembe velike, opazne od daleč. Še več pa je majhnih, inkrementalnih sprememb, ki so komaj zaznavne, a ravno njihova stalnost in razpršenost od nas zahtevajo največ aktivnosti. Zelo pomembni pri

tem, kako se na spremembe odzovemo, so naše znanje, izkušnje, miselna naravnanost in oblikovane navade, ki so velikokrat ovira pri prilagajanju in spreminjanju.

Avtentični voditelj v učeči se organizaciji uravnoteži tradicionalna znanja in pridobljene pretekle izkušnje s prilagajanjem in sprejemanjem ustreznih novosti, hode v smislu že vpeljanih sprememb na poti k učeči se organizaciji. Ti elementi so: celovite strategije, proces vodenja in klima znanja, oblikovanje in uvedba modela, spremljanje procesa in vrednotenje in sidranje, širitev koncepta.

Pri avtentičnem vodenju potrebujemo vpliv na sodelavce. Ta vpliv pa temelji

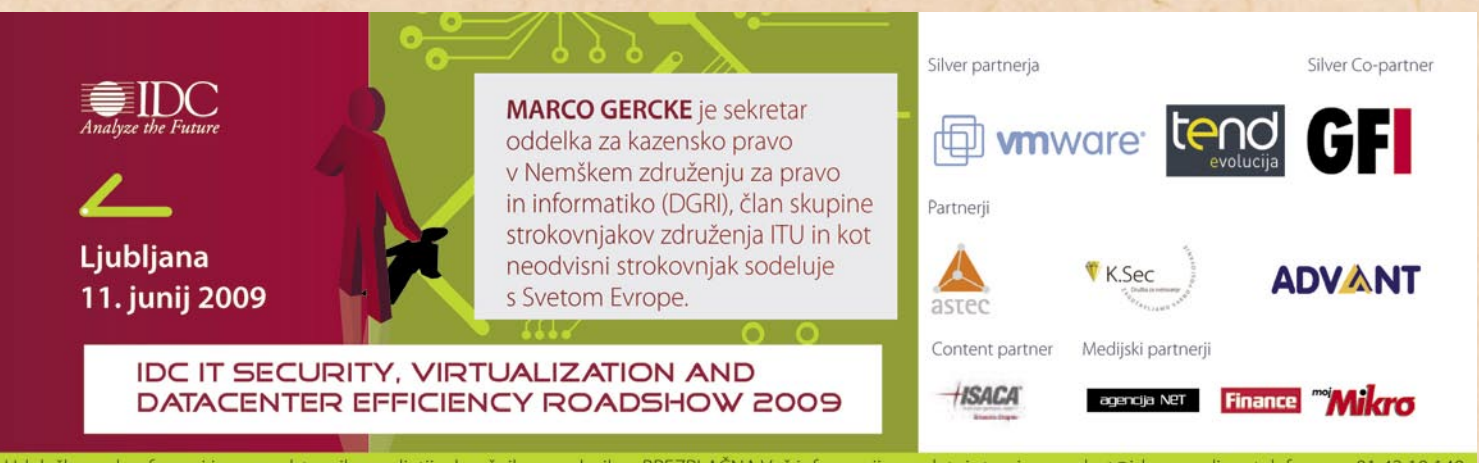

Udeležba na konferenci je za predstavnike podjetij - končnih uporabnikov BREZPLAČNA Več informacij na spletni strani, na vzabot@idc.com ali po telefonu na 01 42 10 140

# vodenje sprememb

predvsem na zaupanju in predanosti zaposlenih svojemu vodji. Avtentično vodenje ni dodeljeno z delovnim mestom. Prislužiti si ga moramo z integriteto.

#### MENEDŽMENT **NAVZGOR**

Študije kažejo, da dobri menedžerji ne posvečajo svojega časa in energije le vodenju podrejenih, temveč precej obojega posvečajo tudi vplivanju na svoje **nadrejene**. Ta vidik je v samem pojmovanju vodenja in menedžmenta velikokrat spregledan, pri praktičnem delovanju pa zelo pomemben. Mnogokrat se zgodi, da vodilni delavci, ki proaktivno in učinkovito upravljajo svoje podrejene, večkrat zavzemajo pasiven odnos do »menedžeriranja« svojih šefov oziroma nadrejenih sodelavcev. Upravljajo in so proaktivni le navzdol, kar pa lahko škodi tako njim, kakor tudi podjetjem, za katera delajo. Pri upravljanju ali vodenju navzgor je ključnega pomena **soodvisnost** vseh udeležencev v procesu (Kotter in Gabarro). Dejstvo je, da nadrejeni potrebujejo s strani neposredno podrejenih sodelovanje, zanesljivost in odkritost. Menedžeriranje navzgor je aktivnost in proces delovanja z ljudmi, ki so hierarhično nad našim nivojem. To so lahko neposredno nadrejeni, šef, direktor, več direktorjev, uprava ali pa so to lastniki. V današnjih dinamičnih časih organizacije za učinkovitejše strateško razmišljanje namreč potrebujejo veliko informacij »od spodaj«.

Vodenje nadrejenega zahteva razumevanje njegovega učinkovanja in konteksta delovanja, hkrati pa tudi dobro poznavanje sebe in svojega načina delovanja. Nadrejeni pomenijo le **polovico** odnosa, druga polovica je v nas. Poznavanje sebe predstavlja tudi poznavanje svojega delovnega sloga. Dobro medsebojno poznavanje ter skupna pričakovanja navadno pripeljejo do optimalnega in produktivnega odnosa. Zelo pomemben vidik je tudi količina informacij, ki jih nadrejeni potrebuje od svojega podrejenega. To je odvisno predvsem od delovnega sloga nadrejenega, položaja, v katerem je nadrejeni, časovnih omejitev ter zaupanja, ki ga ima nadrejeni do svojega podrejenega. Praktične izkušnje učijo, da nadrejeni potrebuje veliko več **informacij**, kot mu jih podrejeni posreduje. To izhaja iz prepričanja podrejenih, da šef ve vse, čemur pa v resnici ni tako. Učinkoviti menedžerji poročajo svojim nadrejenim izčrpno in razvijejo lastne načine podajanja informacij, ki kar najbolj ustrezajo obema udeležencema v procesu. Podajanje informacij nadrejenemu je težavno, če ta nerad sliši o dejanskem stanju in problemih. Nadrejeni dajejo pogosto signale, da želijo slišati le dobre novice. Vendar pa mora biti učinkovit in sposoben vodja znati prisluhniti tako težavam kot uspehom.

**Povratne informacije** so pri vseh procesih eden najpomembnejših kazalnikov uspeha in podobno je tudi v odnosu nadrejeni-podrejeni. Menedžment mora biti v današnjih časih nujno dvosmerni proces, saj je to eden od temeljev učeče se organizacije in pogoj za večjo uspešnost in zadovoljstvo.

#### UČEČA SE **ORGANIZACIJA**

Zibelka koncepta učeče se organizacije so vsekakor Združene države in Velika Britanija. **Peter Senge** (1990) pa je tisti, ki je zaslužen, da so se definicije in pristopi k učeči se organizaciji oblikovali v znanstveno disciplino. Jasno je namreč postalo, da je moč v današnjem, stalno se spreminjajočem se okolju preživeti in biti uspešen le tako, da imaš sposobnost prilagajanja in spreminjanja. To pa je moč doseči le s stalnim in hitrim učenjem.

Peter Senge je leta 1990 učečo se organizacijo opre-

#### Osem korakov uspešnega vodenja sprememb:

Ustvarite občutek nujnosti. Oblikuite vodilno koalicijo. Oblikuite pravo vizijo. Komunicirajte vizijo in cilje. - Odstranite ovire in pooblaščajte ljudi. Dosezite majhne zmage zgodaj. Ne odnehajte. Zasidrajte spremembe v organizacijski kulturi.

delil kot organizacijo, »v kateri ljudje nenehno izboljšujejo sposobnosti za doseganje rezultatov, ki si jih resnično želijo, gojijo nove, elastične načine razmišljanja, so svobodni v skupnih prizadevanjih in se nenehno učijo, kako se učiti skupaj«. Taka organizacija se je sposobna nenehno učiti, odprta je za okolje in ima željo po povečevanju sposobnosti učenja. Sodobni organizaciji v 21. stoletju namreč ne zadošča le najnaprednejša tehnologija. Potrebuje prilagodljive, samozavestne vodje in sposobne, odgovorne zaposlene, ki jih povezuje odprt sistem komuniciranja. V učeči se organizaciji je spremenjena vloga menedžerjev, katerih glavna naloga ni sprejemanje odločitev, ampak ustvarjanja **sposobnosti učenja** med vsemi zaposlenimi in zagotavljanje **skupinskega odločanja** zaposlenih. Organizacijska klima in kultura učeče se organizacije sloni na neprestanem pridobivanju novega **znanja** , ki je podlaga spreminjanju vedenja zaposlenih v organizaciji. Zgolj statično zbiranje informacij ne prispeva k organizacijskemu razvoju, če na podlagi tega ni dinamičnega procesa izmenjave in uvajanja novega znanja v vsakodnevno poslovanje.

V podjetju je najnevarnejše, ko vsem postane udobno. Vse je v skladu s pričakovanji in teče po planu. Zelo veliko podjetij v tej fazi »zaspi«, kar pa je zanje dolgoročno lahko pogubno. Zato so podjetja, v katerih se v notranjem okolju neprestano dogajajo spremembe, bistveno odpornejša tudi na nenadne zunanje spremembe in morebitne recesije lokalnih ali globalnih trgov.

Učeča se organizacija je nikoli končano delo, zato se marsikateri vodja v dobi »kazino kapitalizma« in » instantnih rešitev« izogiba vpeljavi ne najlažje dosegljivega sistemskega koncepta učeče se organizacije, ki pomeni prevetritev celotne organizacije in poseg v njene temelje.

#### PRILAGODLJIVI, A ODPORNI

Odpornost je postala ena od lastnosti, ki jih podjetja upoštevajo pri oceni zaposlenih, saj raziskave kažejo, da ima organizacija v današnjih časih več možnosti za preživetje in uspeh, če ima na vodstvenih položajih psihično odporne in stabilne posameznike. Večletne raziskave tega področja kažejo, da je **odpornost** najpomembnejši dejavnik, ki odloča o tem, kdo bo uspel in kdo ne. Na

#### Sedem prvin odpornosti vodje:

sposobnost uravnavanja čustev, sposobnost nadzora, sposobnost vzročne analize, samoučinkovitost, prizemljen optimizem, empatija, odprtost.

vodilnem mestu naj bi bila celo pomembnejša kot inteligenca in izobrazba.

Odpornost je v bistvu širok pojem in je pomembna na vseh področjih našega življenja. Tesno je povezana z rekom: »Ni pomembno, kako globoko padeš, pomembno je, kako hitro se pobereš!« Raziskave so pokazale (A. Shatte in K. Reivich, The Resilience Factor), da je sestavljena **iz sedmih prvin**: sposobnosti uravnavanja čustev, vzročne analize, nadzora, učinkovitosti, realnega optimizma, empatije in odprtosti za novosti in spremembe. Odporni vodje so še zlasti dobri reševalci iz težav. Vzroke znajo točno opredeliti in potem tudi usmeriti vire. Imajo močan občutek sposobnosti obvladovanja stvari, ki so izkušnja že doseženih pozitivnih rezultatov reševanja in spopadanja z različnimi težavami. Prihodnost vidijo v glavnem svetlo, kozarec je zanje na pol poln, in ne na pol prazen. Torej so realistično optimistični. Seveda doživljajo tudi celoten spekter negativnih čustev ( žalost, tesnoba, frustracija, jeza …), vendar jih obvladujejo tako dobro, da ostanejo osredotočeni na cilj.

Psihična odpornost ni prirojena, ampak gre za priučen niz veščin. Odvisna je od močnega smisla za **optimizem**. Vendar pa naj bo optimizem zmeren (ne skrajen). Optimizem izvira iz tega, da so odporni ljudje dobri reševalci težav, da dosežejo dobre rezultate in čutijo zadovoljstvo ob uspehu. In še nekaj je pomembno – da ostanejo mirni, ko postane »vroče«.

#### PRIJATELJA SPOZNAŠ V NESREČI, **DOBREGA MENEDŽERIA** PA V …

Vsi se strinjamo, da je veliko lažje presedlati »z osla na konja« kot pa obratno. Vendar pa je v življenju zelo pogosta tudi obratna pot, ko se je treba trezno in odgovorno soočiti z dejstvi, da se je »zgodba o uspehu« ustavila. Recesija prinaša streznitev za vse tiste, ki so verjeli v »kazino kapitalizem«, neskončno »rast Excelovih stolpcev« in poceni denar. Živeli smo pod vtisom oziroma je postalo normalno, da je edina prava smer razvoja podjetja skozi intenzivne in številne prevzeme ter **špekulacije** na borzah, ki so prinašale višje donose kot osnovna dejavnost podjetja. Podjetje je vsekakor lažje voditi v obdobju rasti kot pa v krizi. In tu je odgovor. Dobrega menedžerja se spozna, ko je podjetje **v krizi**. Takrat so potrebni posebni scenariji, saj se prodaja blaga in storitev bistveno zmanjša ali celo popolnoma ustavi. Kakovost vodstva se vidi iz ukrepov,

#### Ljudi nasploh lahko uvrstimo v tri skupine:

- 1. ljudje, ki poskrbijo, da se stvari zgodijo;
- 2. ljudje, ki opazujejo, kaj se je zgodilo;
- 3. ljudje, ki se čudijo stvarem, ki so se zgodile.

ki jih sprejema, ko na trgu in v podjetju »škripa«. Dobro vodstvo vsekakor ne bo brezglavo odpuščalo, črtalo ključne investicije, ukinjalo razvoj in izobraževanje … Sploh pa recesije ne bo uporabljalo kot krinko za napačne odločitve, zgrešene poteze in razvojne smeri ter nesposobnost vodenja in upravljanja.

#### NE NAPREDOVANJE SAMO ZA BOLJŠO PLAČO

V marsikaterem podjetju ekspert svojega področja doseže največji zaslužek, ki je za delovno mesto in vrsto dela predpisan. Ker je zares dober in se je že mnogokrat izkazal, ga želimo nagraditi. In tako postane vodja, in sicer kot posledica možnosti za višjo plačo, ne pa zaradi vodstveStvari same na sebi niso niti pozitivne niti negativne, takšne jih delajo naša stališča. **Sokrat** 

nih in organizacijskih sposobnosti, ki jih oseba ima. Vodenje še nekako »pelje« do prvih težav na svojem ekspertnem področju. Ko te nastopijo, pa jih z vso zagnanostjo rešuje in se jim

nih pravilnikov, omejevanju samostojnosti, striktnemu nadzoru … Zdravijo simptome, medtem ko dejanske vzroke bolezni kratko malo pometejo pod preprogo.« »Najhujša kategorija« vodij so tisti, ki ne znajo niti uspešno delati z zaposlenimi niti niso strokovno usposobljeni za vodenje področja, na katero so nameščeni. Takšni vodje so najbolj problematični, neredki pa so na

vodenje sprememb

venskih vodij pa se lahko pohvali s strokovno podkovanostjo kakor tudi s potrebnimi veščinami za vodenje ljudi, tudi v kritičnih in izrednih razmerah.

#### VODENJE KOT ŽIVLJENJSKI SLOG

Ljudje se med seboj zelo razlikujemo in se tudi različno odzivamo na različna stanja, informacije, dogodke, okoliščine. Vodja je motor,

vanje teh, saj je to nemogoče, pomeni pa razumevanje in prilagajanje vedno novim in novim trendom in procesom. Vnaprej definirani scenariji ne obstajajo, zanesti se je treba na znanje, izkušnje, strokovnost, intuicijo in tudi prisluhniti podrejenim (menedžment navzgor).

Dober vodja tudi pogosto in odprto komunicira s svojimi zaposlenimi, podrejenimi. Podrejene nikakor ne

Uspešen vodja oziroma menedžer ni tisti, ki se uspešno spopada s težavami in jih učinkovito rešuje, temveč tisti, ki vodi tako, da do njih sploh ne pride. **"**

**"**<br>100-odstotno posveča, na<br>vodenje pa praktično poza-100-odstotno posveča, na bi. Njegova skupina potem »pluje« kot barka brez kapitana, premetavajo jo valovi, lomijo viharji, kapitan pa v podpalubju popravlja motor. Ne ve čisto dobro, kaj bi sam s seboj. To je odličen način, da iz eksperta ustvarimo nesrečnega strokovnjaka in slabega vodjo.

Po mnenju **Radovana Kraglja** je zdaj v Sloveniji največ vodij, ki so sicer dobro podkovani, a nimajo pojma o ravnanju z ljudmi. » Kar 70 odstotkov vodij ni zmožnih učinkovito upravljati medosebnih odnosov in potencialov zaposlenih v delovnem okolju. Ko se pokažejo negativne posledice te nesposobnosti, se praviloma zatečejo k sankcijam, grožnjam, pisanju brezploddelovno mesto prišli zaradi poznanstev, prijateljev, družinskih vezi. »Ne obvladajo niti temeljne vsebine dela niti temeljnih načel dela z ljudmi. Ne znajo postavljati ciljev, opredeljevati zahtev dela, ločevati med stroški in investicijami, med razvojem, marketingom, prodajo in produkcijo. Izobraževanje dojemajo kot odvečen strošek in metanje denarja skozi okno. Takšnih vodij naj bi bilo po ocenah okoli 10 odstotkov. Približno 5 odstotkov vodij pri nas sicer lepo dela z ljudmi, vzdržuje sproščene odnose, a jim manjka strokovnega znanja. Morda je to malo manj kritično kot obratno. Ne znajo opredeljevati postopkov, metod, pripomočkov, rezultatov, končnih učinkov …«

Petnajst odstotkov slo-

gonilna sila, generator sprememb. Je v bistvu oseba, ki se ni pripravljena le neprestano učiti in stalno razvijati spretnosti in sposobnosti, da se stvari zgodijo, ampak poskrbi, da te spretnosti in sposobnosti postanejo njegov življenjski slog. Današnji vodja ni oseba, ki bi imela nespremenljivo avtoriteto, moderni vodja se mora znati in biti sposoben **prilagajati se spremembam**. Svojo avtoriteto si mora **prislužiti** s stalnim naporom, v nenehni interakciji s podrejenimi si jo mora »izpogajati« in izbojevati. Sposoben mora biti kreativno ustvarjati nove in nove prijeme, saj univerzalnih receptov za reševanje vedno novih in novih izzivov preprosto ni. Obvladovanje in vodenje sprememb seveda ne pomeni nadzoro-

sme postaviti v položaj, da bi ugibali, kaj vodja misli. Stalna komunikacija je nujna za ohranjanje zaupanja, pasivnost in nezainteresiranost vodje med podrejenimi sprožata nelagodje in nezaupanje. S sodelavci deli dobre in slabe novice, kar omeji neproduktivno govoričenje, ugibanja in opravljanje. Dober vodja se zaveda, da ni nezmotljiv, da tudi on dela napake in da je vodenje orodje za stalno učenje, izpopolnjevanje in izboljšave. Izjemni vodje oziroma izjemni ljudje se nikoli ne primerjajo z drugimi, ampak zgolj s seboj in svojimi standardi, ki si jih sami postavljajo. Svoje time razvijajo in oblikujejo tako, da imajo skupne vrednote, skupen cilj in natančno opredeljene zadolžitve, pristojnosti in odgovornosti.

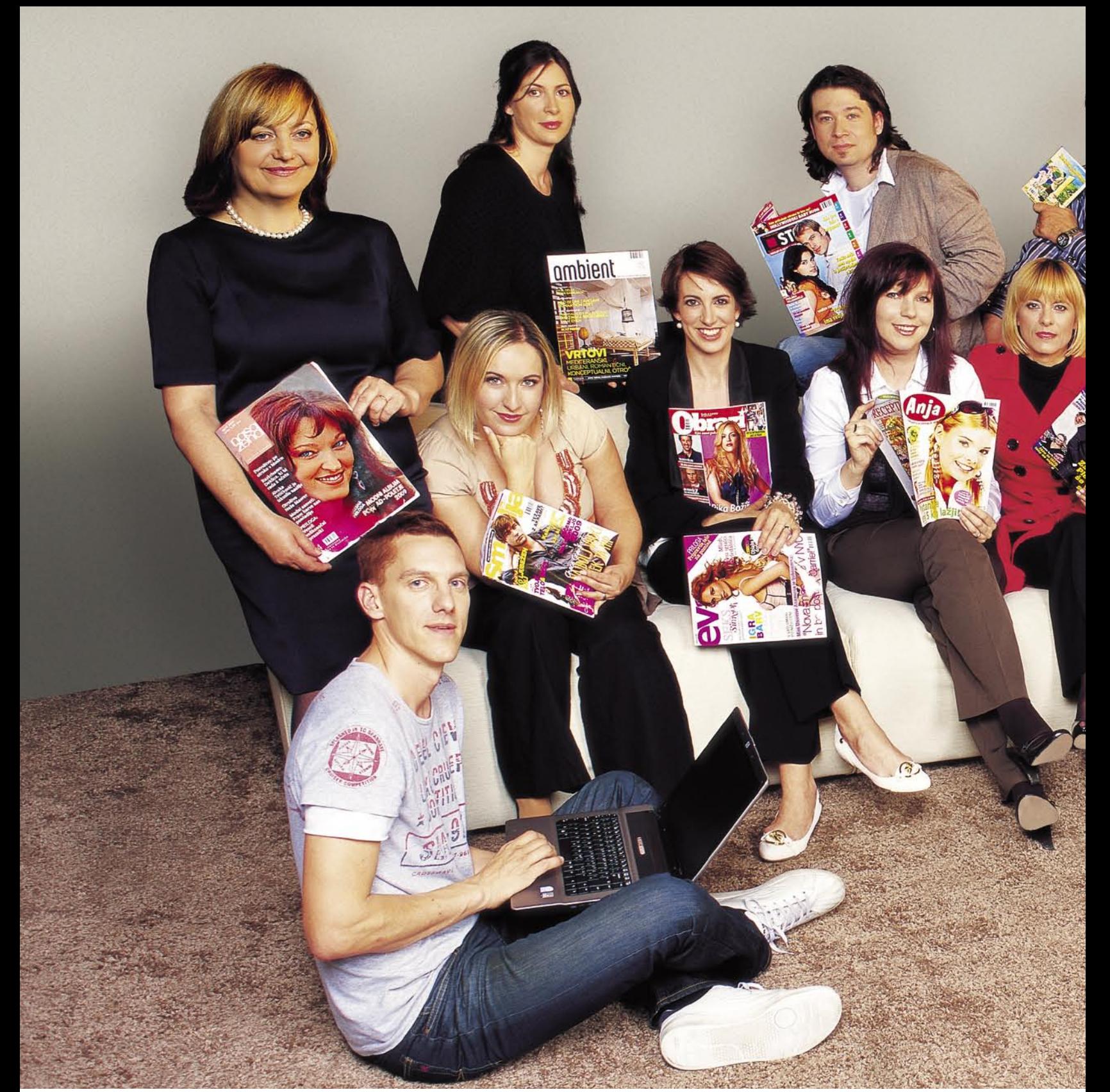

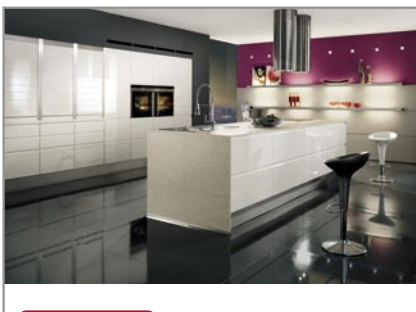

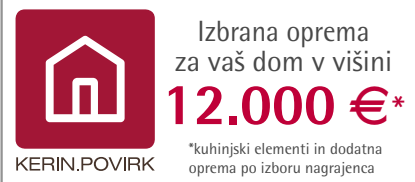

# VELIKA NAGRADNA IGRA:

Preštejte vse revije na fotografiji in dobili boste odgovor na nagradno vprašanje, ki lahko vaši družini **polepša dom z izbrano opremo v višini 12.000** �, vas vse skupaj odpelje na **nepozabno potovanje z letalom na izbrano destinacijo v višini 2.000** �, prinese **velike družinske nakupe v višini 1.000** �, **naročnine na vaše najljubše revije za vso družino** in še **100 drugih, prav tako lepih nagrad!**

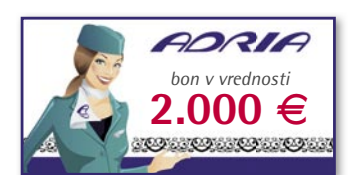

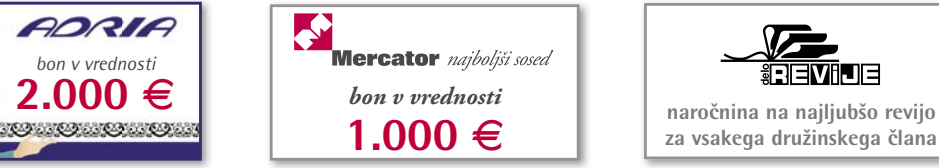

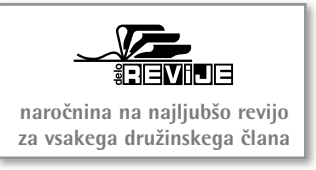

Več o nagradni igri, pogojih in pravilih sodelovanja si preberite na: www.delo-revije.si

**In še 100 lepih nagrad!**

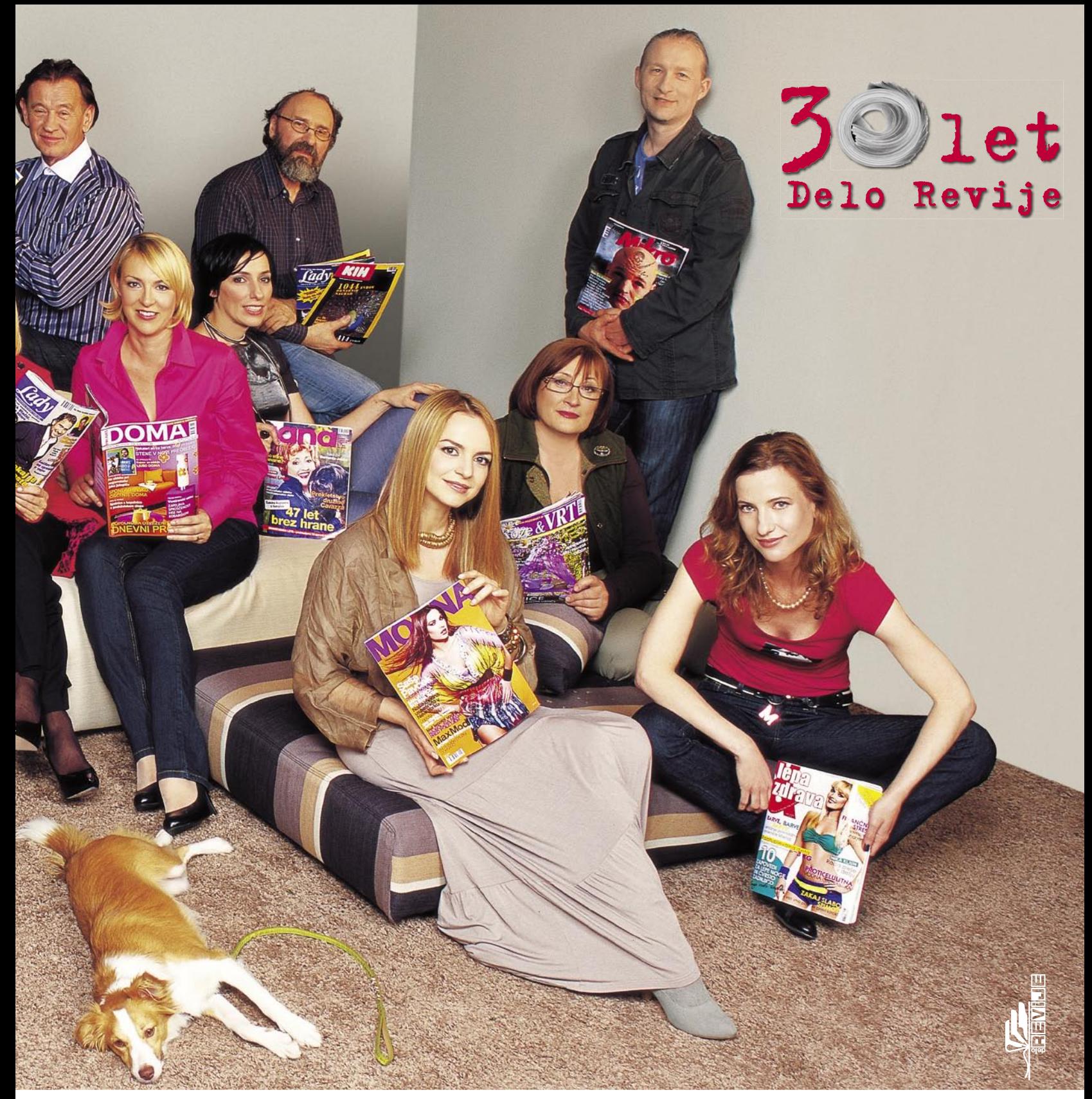

# Koliko revij šteje družina Delo Revije?

Odgovor nam sporočite s pomočjo **SMS-SPOROČILA** s ključno besedo **DELO REVIJE + odgovor na nagradno vprašanje**, ki ga pošljete na številko **6767** (Primer: DELO REVIJE 7).

Sodelujete lahko tudi s pomočjo dopisnice ali kupona, ki ga nalepite na dopisnico in nam ga pošljete na naslov **Delo Revije, d. d., Dunajska 5, 1509 Ljubljana**, s pripisom **»Nagradna igra Delo Revije«**. Pri nagradnem žrebanju bomo upoštevali vse odgovore, ki bodo prispeli do vključno 7. 6. 2009. Nakup revije ni pogoj za sodelovanje v nagradni igri.

Zgodbo iz zakulisja fotografiranja in predstavitve ljudi iz uredništev si oglejte na: www.njena.si • www.lady.si • www.revijaobrazi.si **��www.prinasdoma.si���www.mojmikro.si���www.smrklja.si���www.rozeinvrt.si���www.revijastop.si���www.lepazdrava.si**

#### **Jana** (ady **ESIOR Obtazil Smrkila eva CD CC** MODNA 25R3 ambient DOMA Roze & VRT "Wikro KIN *Lady* mizanke **CD**

Odgovore pošljite do 7.6.2009 do 23:59 ure. Za uporabnike Mobitel, Simobil, Debitel, paket M mobil! Poslan sms in prenos podatkov po ceniku vašega operaterja. Cena povratnega SMS-a je 0,99 �. Z uporabo storitev se strinjate s Pogoji uporabe na www.mobilnestoritve.com. Ob uporabi postanete član naročniškega servisa Klub, ki vam tedensko prinese bonus točke, katere lahko zamenjate za mobilno vsebino.<br>Odjava KLUB STOP na 67

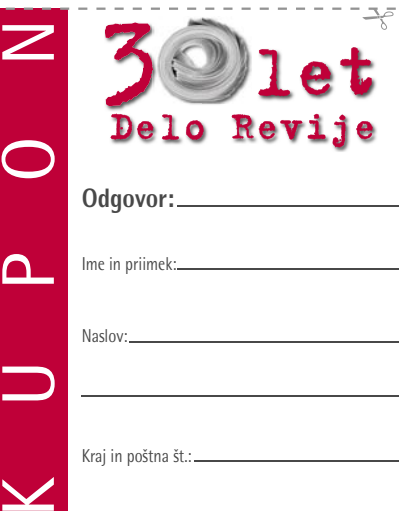

# Uspela lepotno-hitrostna operacija

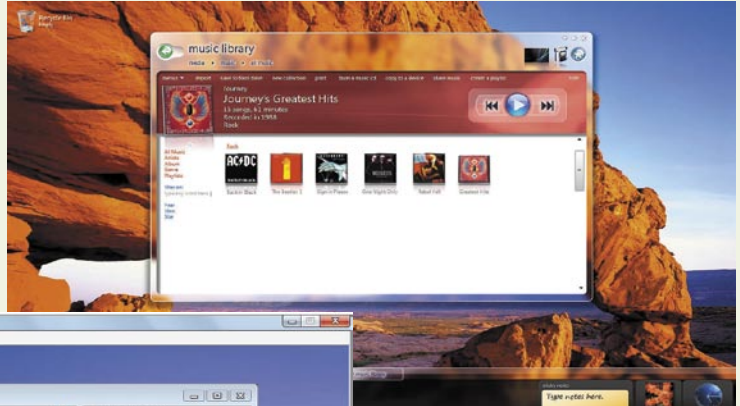

Izid Windows 7 je vedno bliže, in bolj ko se mu približujemo, bolj raste razburjenje v internetu. Od goreče vernih navdušencev, ki že zdaj pridigajo o absolutni superiornosti, hitrosti, popolnosti in revolucionarnosti novega sistema, do ciničnih skeptikov, ki so sistem že označili kot »posodobitev za Visto«.

#### **Piše: Špela Šalamon**

spela.salamon@mojmikro.si

**Debata teče, forumski strežniki se šibijo in zadetki s tem povezanih spletnih strani se vrstijo v milijone. Razvoj Windows 7** strežniki se šibijo in zadetki s tem povezanih spletnih strani se vrstije od vseh Microsoftovih operacijskih sistemov do zdaj deležen največ pozornosti.

#### RAZLIČICE LETIJO V NEBO

Nove različice beta v internet curljajo kot za stavo, saj je skoraj vsak teden v omrežjih p2p na voljo še topla najnovejša različica. Debato o namernosti ali nenamernosti tega s strani Microsofta na stran, 12. aprila je v internet »ušla« različica 7106 novega Microsoftovega operacijskega sistema v kitajščini, naslednji dan pa še v angleščini, tako za 32-bitne kot za 64-bitne sisteme. V začetku maja nas je razveselil težko pričakovani RC1 (release candidate oz. kandidat za izid), ki pa, zanimivo, nosi številko različice 7100, kar je očitno nižja številka od prej omenjene neuradno »pobegle« različice. Različica 7100 (RC1) je sicer neuradno »ušla« že nekaj dni pred 7106. Tu pa se zgodba še ne konča. Štirinajstega maja, le dober teden po izidu kandidata za izid, se je v internetu že pojavila različica 7127.

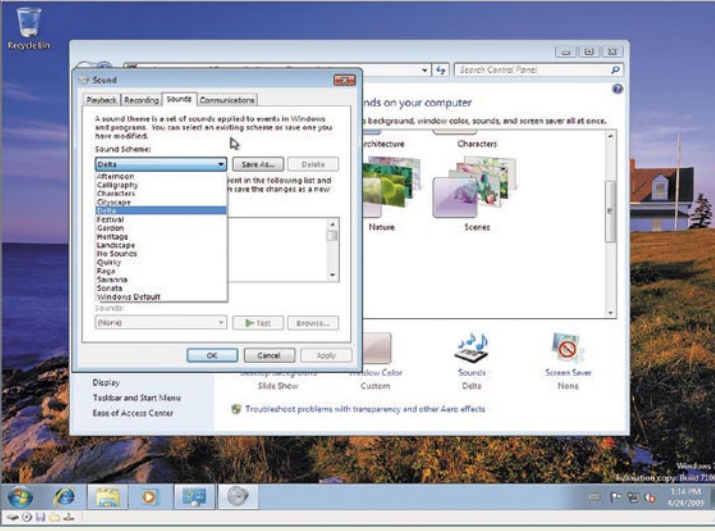

Kaj si torej lahko obetamo v prihodnosti? Najprej verjetno še kar nekaj »pobeglih« različic, o tem ni dvoma. V produkcijo (manufacturing) bo sistem prišel letošnjega septembra, dokončno pa naj bi izšel januarja 2010. Glede na to, da je že RC1 dokaj izpopolnjen in očiščen, si do tega datuma vsekakor lahko obetamo, da Microsoft ne bo ponovil napake, ki ga je drago stala pri izidu Windows VistE. Ne preveč navdušujoče dejstvo je, da bo Mictrosoft spet »kompliciral« s številom končnih različic oz. »okusov« (flavors) Windows 7. Tako bomo deležni različic **Enterprise, Ultimate, Professional, Home Premium, Home Basic in Starte**r. Takšna izbira lahko zmede marsikoga, ki ni popoln analfabet v svetu računalništva, kaj šele neuke množice zasebnih in poslovnih uporabnikov, ki so pomemben delež Microsoftovih odjemalcev. Med vsemi vmesnimi različicami, ki so ena za drugo curljale na svetlo, je bilo prav tako kar nekaj zmede, saj nikomur ni bilo natanko jasno, kakšne spremembe so razvijalci izvajali med njimi. Z uradnim kandidatom za izid imamo končno možnost, da si ogledamo konkretne novosti v primerjavi s prejšnjo uradno javno različico, Windows 7 beta. Hkrati lahko s približevanjem končni različici vedno bolj dobivamo vtis, kaj od Windows 7 lahko pričakujemo in česa ne.

#### KAJ JE NOVEGA V RC1

Ko prvič zaženemo Windows 7 RC1, se vsekakor ne zdi, da je med različico beta in RC1 prišlo do kakšnih drastičnih sprememb. Toda to ni razlog za razočaranje – manj drastične ko so spremembe, bolj upravičeno lahko sklepamo, da so uvedene premišljeno. Lahko trdimo, da je različica 7100 oz. RC1 verjetno že zelo blizu končnemu izdelku, o čemer priča že sam splošen vtis o delovanju operacijskega sistema in njegovi stabilnosti, ki je že zelo blizu uporabnosti kot primarni namizni sistem. V celoti dobimo vtis, da je **delo s programi bolj odzivno**. Konkretnih sprememb od zadnje javne različice beta sicer ni na pretek, nekaj pa se jih le najde.

Microsoft že tradicionalno ne skopari pri krašenju svojih izdelkov in tudi tokrat nas razvijalci niso razočarali, saj so se nekoliko poigrali z **videzom** namizja, ikon in gumbov. Gumbek Start je dobil intenzivnejši svetniški sij, druge ikone in gumbi so zglajeni in nekoliko prerazporejeni. Pa si raje oglejmo tiste med spremembami, ki dejansko imajo smisel. Izboljšan je sistem **povratne združljivosti** z aplikacijami za starejše različice sistema Windows – dodani so spojniki (shims) za več programov, tako da bi moralo biti vsaj v teoriji manj težav na tem področju. Največja obljubljena sprememba v tej skupini, način Windows XP (XP mode) žal še ni vsebovan. Ta bo omogočil **virtualno poganjanje sistema Windows XP**, kar bo zagotavljalo združljivost z vsemi aplikacijami za ta sistem, če verjamemo Microsoftovim izjavam. Kar zadeva gonilnike, RC1 po Microsoftovih besedah pokrije že 75 odstotkov vseh naprav, ki jih bo podpirala končna različica, ta številka pa naj bi bila nekje okoli 2,8 milijona.

RC1 prinaša tudi nekaj dobrodošlih novosti v **varnosti**, predvsem varnosti uporabe ključev USB. Na voljo je priročna aplikacija za šifriranje datotek na njih. To je dobrodošlo, saj vsi vemo, da vedno manjših ključev USB ni preveč težko izgubiti. Poleg tega ne dovoli več samodejnega zaganjanja aplikacij (autorun) s ključev USB in tako zapre sicer priljubljeno vstopno mesto za razne oblike maligne kode. Ploščam CD in DVD bo samodejni zagon aplikacij še vedno dovoljen.

RC1 vsebuje tudi polno različico novega brskalnika Internet Explorer 8, če to koga zanima. Druge aplikacije, ki smo jih navajeni že dolga leta, so še vedno na svojih mestih, le da so dobile **novo preobleko in nekaj dodatnih funkcij**. Tako Slikar in WordPad bolj spominjata na Microsoft Office 2007 kot na svoje starejše brate, vendar so spremembe bolj kozmetične kot funkcionalne narave. Vseeno se najde tudi kakšna vsebinska izboljšava – WordPad na primer podpira format DOCX in predoglede pisav, za Slikarja pa so nam celo privoščili nekaj novih čopičev – če gre Microsoft z velikodušnostjo tako naprej, kmalu ne bomo več potrebovali Photoshopa. Tudi druge dobro znane aplikacije so bile

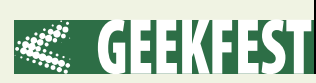

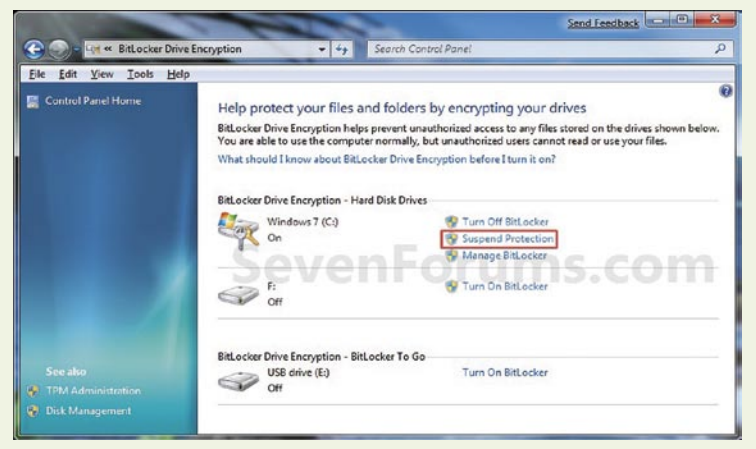

deležne večjih in manjših lepotnih posegov. Windows Media Player prav tako ni ušel nekaj potezam estetske kirurgije, sicer pa končno podpira tudi Quicktimeov format .mov, kar bo prišlo prav mnogim lastnikom digitalnih fotoaparatov in mobilnih naprav, ki snemajo videoposnetke v tem formatu. Manjši popravek je opaziti tudi v medijskih knjižnicah (libraries); zdaj lahko videoposnetke razvrščamo tudi po dolžini in slike tudi po datumu.

Takšnih majhnih izboljšav je sicer dosti, in čeprav vsaka zase ni videti preveč revolucionarno, njihov seštevek ni povsem nepomemben. Vse skupaj teče nekoliko bolj gladko in številni majhni popravki delajo celotno izkušnjo pri uporabi novega sistema prijetnejšo. Sistem kot celota je stabilnejši in bolj odziven kot različica beta, čeprav je treba vsakega od njiju uporabljati kar nekaj časa, da opazimo te neznatne izboljšave.

#### PREVERIMO GOVORICE

Debate okrog Windows 7 so že od samega začetka vroče in kot smo zvesti uporabniki interneta vajeni, ognjenim vojnam med fanatiki in antifanatiki kar ni videti konca. Ker pa je računalništvo splošnemu vtisu navkljub področje za hladne glave, se ne moremo kar tako pridružiti eni ali drugi skupini. Izjave skrajnežev na stran, ne moremo mimo dejstva, da je delovanje sistema po **hitrosti** primerljivejše z Windows XP kot s splošno osovraženim Windows Vi-

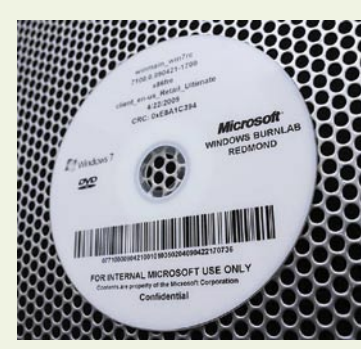

sto. Toda ali je nasedanje prvemu vtisu res umestno? Nekateri testi (benchmarks), ki jih izvajajo različni navdušenci in jih objavljajo v internetu kažejo, da se Windows 7 v slabše zmogljivih sistemih obnese celo bolje kot Windows XP. V večini teh testov je Windows 7 pometel tako z Visto kot z Windows XP – in to že v različicah, zgodnejših od 7000. Očitno to potrjujejo tudi nekateri namigi iz prakse, saj obstaja že več spletnih skupnosti lastnikov malih, nizkozmogljivih prenosnikov (netbooks), ki so veselo posegali že po različici beta tega novega operacijskega sistema in so z njegovim delovanjem v svojih slabotnih prenosnikih več kot zadovoljni. V internetu sicer obstajajo tudi testi, ki dokazujejo nasprotno – namreč, da je Windows 7 kvečjemu primerljiv z Windows Visto, stari dobri Windows XP pa še vedno nima konkurence. Ljudje, ki izvajajo te teste, so zelo kritični do navdušencev in rezultate njihovih testov pripisujejo nekritičnemu razmišljanju pri izboru metod in pogojev.

Zaradi teh nasprotujočih si podatkov, in tudi iz čiste radovednosti, sem se odločila preveriti, ali je v vseh slavospevih najnovejšemu čudu tehnologije kaj resnice. Odločila sem se, da Windows 7 preizkusim v ne tako idealnih delovnih razmerah, v računalnikih, ki mu niso povsem dorasli. Najnovejšo uradno različico Windows 7 RC1 7100 sem namestila v dva od svojih silicijevih lepotcev – v namizni sistem z 32-bitnim procesorjem Intel Core2Duo 2.4, z 2 GB DDR2 RAM-a in grafično kartico Nvidia GeForce 7300GT ter v prenosnik Clevo D470K 64-bitnim procesorjem AMD Athlon 3000+, borih 512 MB DDR400 RAM-a (Windows 7 trdi, da potrebuje vsaj 1 GB) in z grafično kartico ATI Radeon Mobility 9700. Prenosnik se lahko ponaša s častitljivo starostjo 6 let. Namizni sistem je sicer novejši, toda po svojih specifikacijah se kvečjemu uvrsti v kategorijo računalnika slehernika – in prav izkušnja slehernika ob uporabi tega najnovejšega izdelka Microsoftove tehnologije me je najbolj zanimala. V računalniku mogočnih kapacitet se namreč ni težko dobro obnesti, celo, če si Windows Vista. Zanimalo me je, ali se bo Windows 7 zadovoljivo odrezal tudi v prenosniku, ki ima poleg slabše strojne zmogljivosti tudi zelo obskurno strojno sestavo, za katero imam vedno težave z iskanjem gonilnikov. Nameščanje raznih operacijskih sistemov vanj je vedno izjemno poučna izkušnja.

#### »CRASH TEST«

Vse skupaj se je začelo zelo preprosto. **Namestitev** v namizni računalnik je potekala brez posebnosti, v primerjavi z namestitvijo Windows XP pa me je presenetila **velika hitrost**, saj je namestitev trajala največ polovico časa, ki jo je v istem sistemu za svojo namestitev potreboval Windows XP. Vse skupaj je trajalo približno dvajset minut, govori pa se, da lahko v boljšem računalniku računamo tudi na namestitev v le 10 ali 15 minutah. To me je presenetilo,

sploh glede na to, da Windows 7 na disku zasede dobrih 5 gigabajtov, ko je sveže nameščen – to je vsaj trikrat toliko, kot bi ga zasedel Windows XP. Namestitev v prazen razdelek velikosti približno 22 GB je brez težav ustvarila **dvojni zagon (dual boot) z Windows X**P.

Ko je bila namestitev končana in se je novi sistem prvič zagnal, me je pozdravil grafični vmesnik, ki je skoraj do potankosti spominjal na Windows Visto. Najbolj me je presenetilo, da je vse – ampak res vse, z grafično kartico in brezžično omrežno kartico vred – **delovalo**, in to brez vsake namestitve dodatnih gonilnikov. Sicer sem si za grafično kartico kljub temu privoščila najnovejše gonilnike. Gonilniki, sicer namenjeni za Visto, so brez komplikacij delovali. Osupnilo me je, kako hitro in odzivno je bilo delo z Windows 7. Kopiranje datotek, njihovo prenašanje z diska na disk in v druge naprave za shranjevanje podatkov je bilo neprimerno hitrejše. Aplikacije so se zaganjale v hipu in delo z njimi, tudi s strojno zahtevnejšimi, kot sta denimo grafični program Adobe Photoshop in igra Fallout 3, je bilo **veliko hitrejše kot v Windows XP**. Sistem se tudi po več dneh neprekinjenega delovanja ni upočasnil, kaj šele sesul. Vse to, ob dodatni funkcionalnosti, ki je prišla z Visto, toda brez vseh težav, ki so naredile Visto neuporabno. Torej, nova ljubezen je bila rojena in medeni tedni so se začeli. Vtis je ostal tako pozitiven, da Windows 7 še zdaj uporabljam kot glavni namizni sistem v tem računalniku. Hitrost delovanja je bil res zelo primerljiva s hitrostjo do potankosti optimiranega sistema Windows XP, še posebej z izklopljenimi grafičnimi priboljški, pa tudi z vklopljenimi bi sistem deloval popolnoma zadovoljivo.

Težav ni bilo z namestitvijo katerekoli od mojih priljubljenih zastonjskih in/ali odprtokodnih aplikacij ali s poganjanjem katerekoli od mobilnih, čeprav je bera teh programov kar zajetna. Takoj in brez težav mi je uspelo vzpostaviti brezžično omrežje z obema prenosniko-

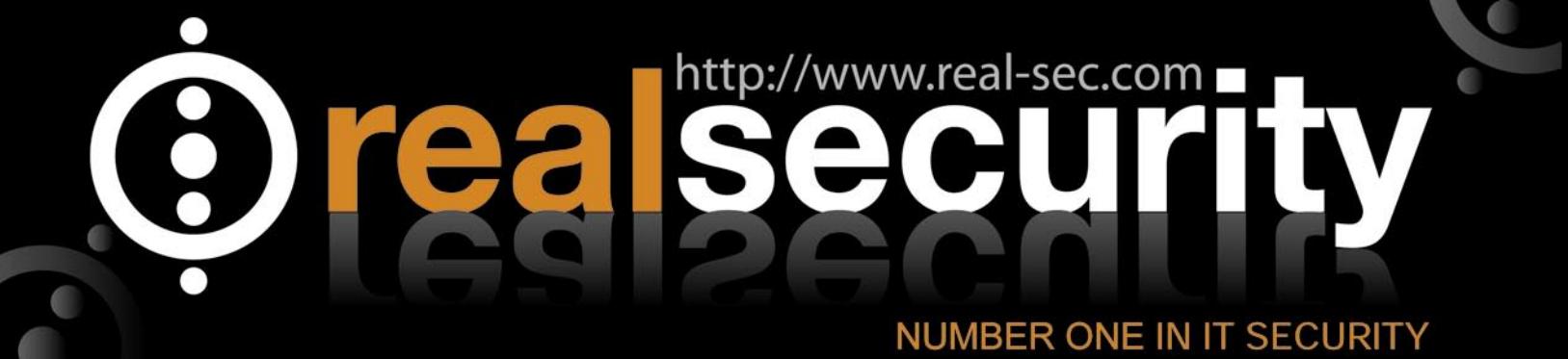

# prvi dnevi z Windows 7

e fat ken kun deten teol 1940 @ Power - [ZF] 2 · 9 · 9 · 2 P · This is the Windows<br>Journal in Win 7 RP.  $1/1$  $\frac{2}{8}$ 

windows 7 rc - Microsoft Virtual PC 2007

strojna oprema ni primerna. Najprej sem v načinu za združljivost (compatibility mode) namestila gonilnike za Windows XP, ki seveda niso delovali, vendar pa so računalniku omogočili, da je prepoznal vsaj vrsto grafične kartice. Nato mi je uspelo namestiti modificirane gonilnike Catalyst, saj so zdaj prepoznali, da imam ustrezno strojno opremo. No, malo gimnastike ne škodi, pa vendar bi verjetno marsikdo obupal nad takšno situacijo, saj rešitev niti približno ni logična (a ko računalničarju zmanjka logičnih rešitev, pač začne preizkušati nelogične). Kot vsak nov sistem, ki ga poskušamo poganjati s staro strojno opremo, lahko tudi Windows 7 v

ma in dlančnikom, vključno z deljenjem datotek in tiskalnika. RC1 je brez vsakih pritožb komuniciral z mojim digitalnim fotoaparatom, dlančnikom, mobilnim telefonom, ključem USB, zunanjim diskom, skenerjem, slušalko Bluetooth in vso drugo elektronsko kramo in navlako, brez katere ne morem živeti. Skratka, prijelo me je, da se pridružim petju psalmov in hvalnic temu čudežu najnovejše tehnologije.

Kaj pa **prenosnik**? Tu je že na začetku nastopila manjša težava, saj ima moj zvesti družabnik napol pokvarjen DVD-pogon. Ta bere le še plošče CD, plošč DVD ne bere več, in ničesar več ne zapisuje. Namestitev z DVD-ja je torej odpadla, zato sem morala ustvariti zagonski ključ USB, ga aktivirati kot particijo (s pomočjo programa MBRwiz) in nanj prekopirati celotno sliko (image) DVD-ja. To omenjam le zato, ker je danes veliko prenosnikov tipa netbook in drugih v osnovi brez optičnih pogonov, vsi pa imajo vhode USB. Namestitev s ključa USB je praktična tudi če imamo optični pogon, saj za namestitev ni treba porabiti DVD-ja. To je še posebej priročno, saj bi nam kaj hitro zmanjkalo DVD-jev, če bi si privoščili snemanje vsake nove različice Windows 7, ki »po nesreči uide« v internet. Tako se je po spremembi vrstnega reda zagonskih naprav v BIOS-u namestitev brez težav zagnala in dokončala s ključa USB.

Žal pri prenosniku ni šlo vse tako gladko kot pri namiznem računalniku. Že takoj ob prvem zagonu se je prikazal vmesnik v neustrezni ločljivosti, kar je zgovorno pričalo o tem, da gonilniki za grafično kartico ne delujejo. Sadov ni obrodilo niti iskanje gonilnikov za druge naprave v prenosniku, kot so brezžična omrež-

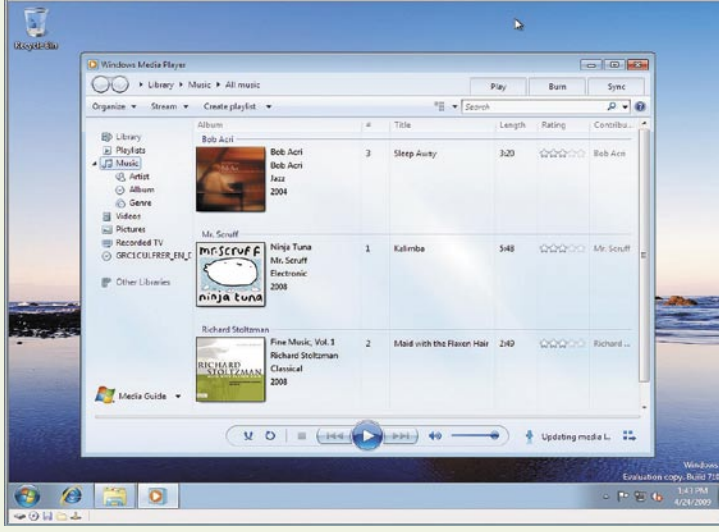

na kartica, spletna kamera, infrardeči vmesnik, zvočna kartica in podobno, saj so vse te naprave starejše in so gonilniki na voljo le za Windows XP, 2000, ME in še bolj muzejske. Zaradi tega neuspeha je iz samega obupa padla odločitev dati priložnost nečemu, kar v vseh letih moje uporabe Windows XP niti enkrat ni našlo enega samega gonilnika – **samodejnemu iskanju gonilnikov na Windows Update**. Moram priznati, da mi je spodnja čeljust komaj obvisela na svojih sklepih, saj je Windows 7 po nekakšnem čudežu našel gonilnike, in ne samo enega, ampak vse. Tudi tiste za najbolj redke integrirane naprave sumljivih vzhodnoazijskih proizvajalcev, s katerimi se ponaša moj »no-name« prenosnik. Vse, razen tistih za grafično kartico. Teh mi žal ni uspelo najti, zato je bil na vrsti kompleksen in že kar malo magičen manever. Gonilniki proizvajalca ATI (Catalyst) modificirani za Radeon Mobility s programom Mobility Modder se nikakor niso hoteli namestiti, saj so vztrajali, da moja takšnih primerih povzroča preglavice. Seveda sem se v primeru prenosnika namenoma igrala z ognjem, saj računalnik ni niti približno »Vista ready«. Zanimalo me je le, ali je kaj resnice v trditvah tistih, ki govorijo o brezhibnem delovanju Windows 7 tudi v starejših, manj zmogljivih sistemih, ki so po možnosti za nameček še prenosniki. Sistem je torej končno deloval.

Pa je deloval tudi dobro? Občutki ob uporabi v prenosniku so bili malo bolj mešani. Še vedno je prevladalo pozitivno presenečenje, saj so bila moja pričakovanja nekje precej niže – namreč, da bo Windows 7 v takšnem starem mlinu prepočasen za udobno uporabo in da bo po (ne- )uporabnosti primerljiv z Visto. Pač nisem človek, ki bi verjel, da bo novejši Microsoftov sistem hitrejši in manj napihnjen – izkušnje delajo svoje. Ta hipoteza se je sesula že v prvih nekaj minutah uporabe. Po izklopu grafičnih okraskov se je RC1 kosal z optimiranim Windows XP, vendar ne morem trditi, da ga je prehitel. Mestoma so se stvari ustavile za nekaj sekund, in čeprav se podobno dogaja tudi v Windows XP, so bile te pavze nekoliko daljše. V prid Windows 7 lahko trdim, da je bilo poganjanje mnogih aplikacij hkrati uspešnejše kot v Windows XP – Windows 7 očitno **bolje upravlja z RAM-om**, in to tudi na daljši rok, če je računalnik prižgan več dni skupaj. Zelo me je presenetilo tudi, kaj se zgodi, če pustim vklopljene vse silne **grafične učinke** (ki jih v vsakdanjem življenju tako ali tako nočem gledati), v primerjavi s posledicami, če si takšno neumnost privoščim v Windows XP. V tem primeru Windows 7 prehiti XP za nekaj kilometrov, saj se na račun vklopljenih sladkarij za oči **ne upočasni** niti približno toliko kot starejši brat. Presenetilo me je tudi, da je baterija naenkrat zdržala nekoliko dlje. Govorimo o razliki nekaj odstotkov, pa vendar nam lahko včasih tistih nekaj odstotkov reši dan.

#### JE ZVEZDA ROJENA?

Windows 7 od javne različice beta do RC1 7100 ni naredil nobene revolucije, toda izboljšave se vrstijo počasi in vztrajno, in to je navadno dobra novica, kadar govorimo o razvoju programov ali operacijskih sistemov. Windows 7 beta je bil trden temelj za razvoj novega operacijskega sistema, Windows 7 RC1 pa je uspelo popraviti še nekaj razpok in dodati nekaj opek. Če bo razvoj šel naprej v tej smeri, si lahko obetamo nekoliko bolj premišljen izid, kot smo ga doživeli pri Windows Vista. Čeprav precej stvari v Windows 7 spominja na Visto, in čeprav ima v mojih izkušnjah karkoli v zvezi s Visto izrazito negativen predznak, je Windows 7 pustil dokaj pozitiven, če ne že rahlo navdušujoč vtis. Čudeži se seveda ne dogajajo in Windows 7 pač ne bo deloval kot namazan, če ga bomo strpali v kakšno čudo, izkopano iz smetišča zgodovine računalništva. To ne pomeni, da sploh ne bo deloval; videli smo, da je presegel pričakovanja tudi v ne tako idealnih razmerah, ki so celo pod uradnimi stojnimi zahtevami. Kljub začetnemu navdušenju velja ohraniti trezno glavo, zato še ne grem šivat zastav ali si vtetovirat velikanske sedmice na sredi čela. Vsekakor pa se pridružujem čredi zombijev, ki pod urokom novega sistema Windows 7 vsem svojim znancem in prijateljem brezglavo priporočajo: »Preizkusite ga!«

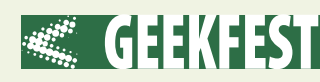

# Terabajti v diamantu

Kvantne elektronske naprave, ki izkoriščajo spin elektronov, bodo lahko v bližnji prihodnosti omogočile delovanje kvantnih računalnikov, zasnovanih na diamantu, tudi pri sobnih temperaturah

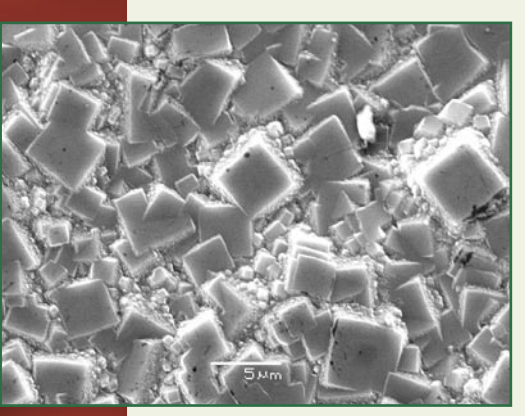

Diamanti v obliki filma.

pa poznamo že več let: t. i. gigantsko magnetoupornost (giant magnetoresistance), ki se zdaj široko uporablja za branje podatkov s trdega diska. Tankoplastne bralne glave, ki se imenujejo spinski ventil (spin valve), delujejo ravno zato, ker preklop spinov kot reakcija na magnetno shranjene podatke na disku povzroča »gigantske« spremembe njihove upornosti. Spremembe upornosti se prevajajo v električni signal, ki se po-

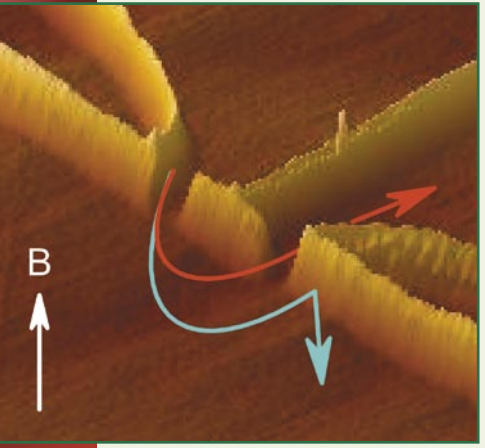

**Piše: Esad Jakupović** esad.jakupovic@mojmikro.si

Obstoječa elektronika<br>
– zaradi njene narave<br>
jo poimenujmo kar<br>
»nabojtronika« (char-<br>
getronics) – uporablja samo eno – zaradi njene narave jo poimenujmo kar »nabojtronika« (charlastnost elektrona, njegov naboj. Vsi elektroni imajo isti naboj in »nabojtronika« deluje tako, da se elektroni premikajo, spremembe, ki nastanejo, pa uporabijo za shranjevanje ali upravljanje podatkov. Elektrone je težko prisiliti, da ostanejo mirni dalj časa, zato ni preprosto trajno obdržati spremembe in jih uporabljati za shranjevanje. Toda elektron ima še eno lastnost, ki jo je mogoče spreminjati brez premikanja: **kvantni spin** (vrtenje). Vrtenje je mogoče preobrniti iz ene smeri v drugo. Ko pa preobrnemo

smer, jo spin teži obdržati, zato ga je mogoče uporabljati za shranjevanje in upravljanje podatkov.

#### BRALNE GLAVE IN MRAM

Prav kvantni spin magneti stvari, zato je po svoje spintronika (spintronics – spin transport electronics) novo ime magnetnega shranjevanja, ki ga že dolgo po-

#### Kaj lahko prinese spintronika

- stalne pomnilniške čipe,
- »takoj delujoče« računalnike,
- čipe, ki delujejo pri višjih hitrostih in porabijo manj energije kot konvencionalni čipi,

znamo. Računalniki uporabljajo medije za magnetno shranjevanje, od trakov do trdih diskov, že od začetka računalniškega obdobja. Ti mediji so okorni in zahtevajo za delovanje veliko premičnih delov. S spintroniko se želimo znebiti premičnih delov in jih zamenjati s **čipi, ki temeljijo na vrtenju namesto na naboju**. Vmesni korak

- čipe z logičnimi vrati, ki se lahko rekonfigurirajo v hipu,
- kvantno kriptografijo in kvantno računalništvo pri sobni temperaturi.

Preprostost trdega stanja.

šilja drugim delom računalnika v obdelavo.

Gigantska magnetoupornost je prinesla pomemben napredek v računalništvu, še večji pa lahko pričakujemo od uporabe spintronike na področju **magnetouporniškega bralno-pisalnega pomnilnika**  (**MRAM**). Ta povezuje sposobnost shranjevanja podatkov velike gostote čipov DRAM, ki tvori delovni pomnilnik današnjih računalnikov, s sposobnostjo hranjenja podatkov, tudi ko je računalnik izključen – lastnost, ki danes zahteva drage čipe velike kapacitete (SRAM) in bliskovne pomnilnike. Če bo MRAM izpolnil napovedi, bo praktično izrinil druge vrste pomnilniških čipov in dokaj izbolj-

šal trde diske. Za zagovornike spintronike pa so tudi čipi MRAM šele začetek. Menijo, da bo spintronika zamenjala še večji delež »nabojtronike«. Pravi napredek bodo namreč prinesli šele spintronski ekvivalenti tranzistorja, ki bodo delovali hitreje od konvencionalnih, ker ne bo potrebno premikanje elektronov v njihovi notranjosti.

#### KVANTNA SPINTRONIKA

Takšni čipi bi bili manjši, ker ne bi bili občutljivi na uhajanje elektronov, kar je težave pri »nabojtronskih« napravah. Tranzistorji so elementi, iz katerih so sestavljeni računalniški procesorji. Tudi spintronski tranzistorji bodo gradili spintronske procesorje, kar bo napovedalo popoln spintronski prevzem notranjosti računalnika. Tudi to bo lahko le začetek, ker vizionarji napovedujejo, da bodo srce spintronike pravzaprav **kvantni računalniki**, ki bodo čudesa kvantne teorije uporabljali za izvajanje kalkulacij, ki so preobsežne za današnje, navadne računalnike. Za kvantne računalnike bomo potrebovali povsem novo strojno opremo, za katero bo idealna osnova kvantni spin, čeprav atomskih jeder prej kot elektronov. Pa morda tudi ne samo spin, kar pa bo znano šele v prihodnosti.

»Naprave, kot so spinske bralne glave in čipi MRAM, so samo en razred spintronike, v katerem so spini velikega števila elektronov razvrščeni na isti način,« pojasnjuje prof. David Awschalom, direktor centra za spintroniko in kvantno računanje Kalifornijske univerze v Santa Barbari. Ti tako imenovani spinski polarizirani elektroni tipično tečejo skozi posamezne dele naprav in tako tvorijo spinsko polarizirani (ali spin-polarizirani) tok, ki je analogen s polariziranim žarkom svetlobe. Raziskovalci so zadnja leta dosegli pomemben napredek na tem področju, vključno z načini ustvarjanja in upravljanja spinske polarizacije v polprevodnikih brez zanašanja na magnetne materiale ali okorne žične sklope za ustvarjanje magnetnega polja. Drugi in še pomembnejši razred je kvantna spintronika, ki temelji na upravljanju posamičnih elektronov s ciljem izkoriščanja kvantnih lastnosti spina.«

#### PREDNOST TRDNEGA STANJA

Znanstvenik David Awschalom, ki sodeluje z Ryanom Epsteinom in Ronaldom Hansonom iz Cen-

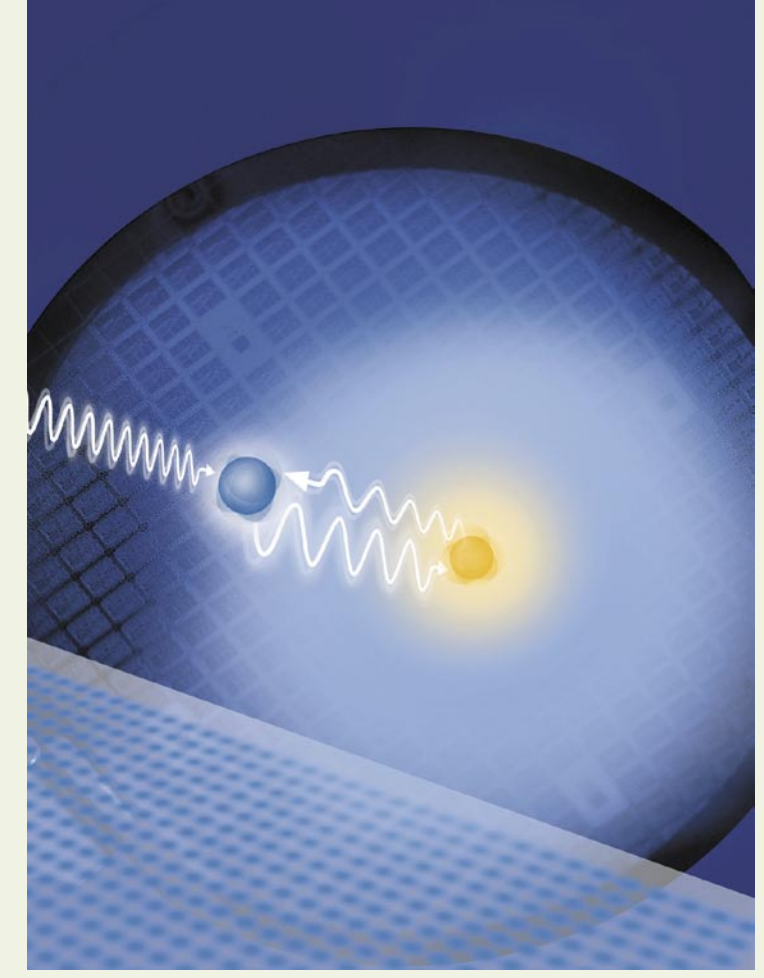

Shranjevanje v jedru.

tra za spintroniko v Santa Barbari, pojasnjuje, da kvantna spintronika lahko zagotovi praktičen način izvajanja obdelave kvantnih informacij. Pri tem se ničle (0) in enice (1) iz konvencionalnega bitnega računanja zamenjajo s **kvantnimi biti** oz. **kubiti**, ki so sposobni biti istočasno tako ničle kot tudi enice – takšno stanje se imenuje »kvantna superpozicija«. Dvojnost (superpozicija) kubitov omogoča izvajanje vzporedne obdelave, ki je izjemno učinkovita za posamezna opravila, kot sta iskanje po podatkovni zbirkah ali faktoriranje velikih številk. Učinkovito faktoriranje velikih številk je posebej pomembno, ker bo med drugim nadomestilo zastarele kriptografske kode, ki se veliko uporabljajo, med drugim za varno komuniciranje prek interneta.

Morda najpomembnejša sposobnost kvantnih računalnikov bo njihova možnost simuliranja oz. modeliranja drugih kvantnih sistemov, za kar so današnji računalniki brezupno slabi. Kvantne simulacije so na primer nujne za razumevanje obnašanja snovi na nanometrski ravni, zato lahko

kvantni računalniki pripeljejo do ogromnega napredka na področju fizike, kemije, znanosti o materialih in biologije. Zato je razumljivo, da mnoge ustanove tekmujejo v razvoju ustreznih sistemov za shranjevanje in obdelavo kvantnih informacij. Najnaprednejše enote za to so spini ionov v elektromagnetnem polju, ki pa zahtevajo visok vakuum in kompleksno arhitekturo ohranitve posameznega delca v zanki in njegove zaščite pred zunanjimi motnjami. Razvoj čipov s številnimi takšnimi zankami bo res velik izziv. Nasprotno pa bi uporaba kubitov na trdni podlagi omogočila raziskovalcem uporabo večdesetletnih izkušenj iz proizvodnje polprevodniških čipov.

#### DIAMANT V OBLIKI FILMA

Da bi se približali ustvarjanju kvantnih računalnikov, zasnovanih na trdnem stanju, bodo morali znanstveniki odgovoriti na številna vprašanja. Ali bo mogoče obravnavati in upravljati posamezne spine trdnih snovi? Bo mogoče razviti interakcije za uvajanje zanesljivih kvantnih logičnih vrat? Ali bodo spini trdnih snovi sposobni obdržati kvantne informacije dovolj dolgo za izvajanje potrebnih operacij? Pravzaprav so raziskovalci na zastavljena vprašanja že odgovorili pritrdilno, kot najustreznejši trdni material pa se je za zdaj izkazal – **diamant**. Diamant je snov ekstremov: ultratrdna, z najvišjo toplotno prevodnostjo med vsemi trdnimi materiali, prozorna za ultravijolično svetlobo. Še več, pokazalo se je, da je mogoče za potrebe elektronike ustvarjati umetne diamante visoke čistoče, na enemu kristalu, vanj pa dodajati ustrezne nečistoče. Čisti diamant je (električni) izolator, z dodatkom nečistoč pa lahko postane polprevodnik izjemnih lastnosti.

Diamant se med drugim uporablja za mikrovalovno elektroniko visoke moči, odkrivanje ultravijolične (UV) svetlobe ter UV-optiko in UV svetleče diode. Najpomembnejša potencialna uporaba pa je kvantna spintronika, ki mo lahko pripeljala do kvantnih računalnikov. »Diamant, ki ga uporabljamo v naših eksperimentih, je povsem drugačen od iskrivega dragega kamenja,« pojasnjuje David Awschalom. »Nedavni napredek v raziskavah je omogočil sintezo tankega diamantnega filma, tipično debelega nekaj sto nanometrov, velikosti nekaj kvadratnih centimetrov, s postopkom nalaganja kemične pare.« Plin, sestavljen iz molekul, ki vsebujejo ogljik (kot je metan), se skupaj z vodikom razbije v posamezne atome, z mikrovalovnim sevanjem visoke moči, na primer, pa se atomi ogljika nalagajo na silicijevo podlago. Dobljeni diamant je lahko sestavljen iz majcenih kristalov ali pa je en sam kristal. Ključni dejavnik za kvantno elektroniko je potreba po veliki količini energije, da se posamezen elektron premakne in »teče« skozi diamant.

#### SHRANJEVANJE V JEDRU ATOMA

Center v Santa Barbari uporablja nečistoče oz. postopke onečiščenja, ki so jih razvili na tehnološki univerzi v Chemnitzu v Nemčiji. Med njimi je na primer zamenjava enega atoma ogljika z dušikom (angl. N – nitrogen) in sosednjega s praznino (V – vacancy). Nastala kombinacija dušikpraznina se imenuje N-V center. V diamantu ima N-V center nekaj izrednih lastnosti: obnaša se
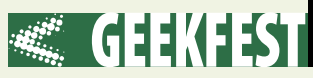

#### Ključni koncepti spintronike

- Elektroni so nosilci tako naboja kot tudi spina, in samo spintronske naprave lahko izkoriščajo obe lastnosti istočasno za inovativne zmožnosti.

- Spintronika nam že omogoča bralne glave trdega diska in stalne pomnilniške čipe, verjetno pa bo kmalu omogočila tudi takoj delujoče računalnike.

- Sintetični polprevodniški diamant lahko postane novi »silicij« za prihodnje obdobje kvantne spintronske tehnologije, ki upravlja s posameznimi spini ter tako omogoča ustvarjanje kvantnih računalnikov in drugih kvantnih informacijskih naprav.

kot enkratna nečistoča, elektroni atoma dušika obkrožajo ne le atom dušika, temveč tudi praznino in sosednje tri atome ogljika, oddaja en sam foton naenkrat (kar je zelo pomembno za kriptografijo), spin elektronov se lahko polarizira z vidno svetlobo tudi pri sobni temperaturi (namesto pri zelo nizki kot pri drugih materialih). Ker pa se pri enem stanju spina pojavlja močnejša fluorescenca (sevanje

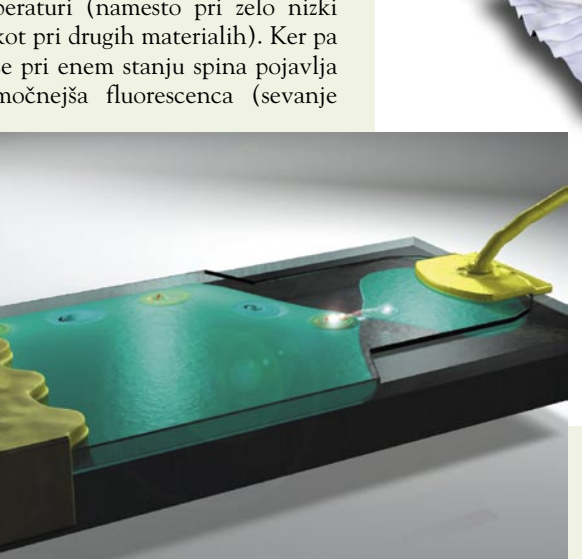

svetlobe pod zunanjih vplivih), jo je mogoče uporabljati kot stanje 1, stanje brez fluorescence pa kot 0. Posebej pomembno je, da so spini v diamantu izjemno stabilni, N-V center pa kaže kvantno obnašanje tudi pri sobni temperaturi.

Manipuliranje s spini v N-V centrih v umetnih diamantih je se pokazalo kot obetavna tehnologija za obdelavo kvantnih informacij, so pokazale raziskave Centra za spintroniko in kvantno računanje v Santa Barbari, Avstralske nacionalne univerze, nemške Univerze v Bochumu in Nacionalnega laboratorija Lawrence Berkeley. Ključni problem pa je shranjevanje informacij, saj stanje traja spinov elektronov v N-V centrih le eno milisekundo. Raziskovalcem s Hardvarske univerze je uspelo prenašati dobljene informacije iz spinov elektronov v N-V centru v spine jedro atoma ogljika 13 in jih povrniti 20 milisekund pozneje. Spini jedra ogljiKvantna elektronika.

ka niso kazali znakov razpada, kar pomeni, da lahko kvantno stanje traja več sekund. Jedrni spini so za zdaj sprejemljiv način skladiščenja kubitov. Harvardski raziskovalci so med drugim izdelali načrt za kvantni ponavljalnik, zasnovan na rezultatih raziskav z jedrnimi spini.. Kvantni ponavljalnik je potreben za kvantne komunikacije oz. prenašanje kubitov na velike oddaljenosti.

#### KVANTNA ELEKTRONIKA

Ena pomembnih raziskav na področju spintronike poteka v Centru za spintroniko v Santa Barbari že od leta 2000. Spintronske naprave načeloma uporabljajo lastnosti elektronov, ki jim omogočajo, da se obnašajo kot majcene magnetne paličke. Možna sta dva razreda takšnih naprav, odvisno od tega, ali se upravljajo spini posameznih elektronov ali pa skupine spinsko polariziranih elektronov (spinski tokovi). Za uprav-

ljanje spinov se glede na njihovo podobnost z magneti uporabljajo magnetna polja, v obliki magnetnih materialov ali elektromagnetov. Seveda bi bilo veliko lažje, če bi spini »videli« električna polja namesto magnetnih. To bi omogočilo preprostejšo proizvodnjo in izdelavo bistveno manjših naprav, saj je električna polja lažje omejiti na manjšo prostornino. Obenem bi se lahko izdelovale naprave z bistveno hitrejšim delovanjem, ker bi se lahko uporabljale višje frekvence. Raziskovalcem iz Santa Barbare je v razvoju »nadzora spina za mase«, kot so sami opisali svoje delo, pomagal relativistični učinek. Elektroni, ki se gibljejo navpično na električno polje, namreč »vidijo« tudi šibko magnetno polje, pomešano z električnim. Četudi šibko, magnetno polje seveda vpliva na spin.

Znanstveniki ta pojav imenujejo »spin-orbitno povezovanje«, ker so ga prvič preučevali pri elektronih, ki krožijo (angl. orbit) v električnem polju okrog atomskega jedra. Skupina iz Santa Barbare je učinek preučevala na galij-arzenidu, znanem polprevodniku, ki se

uporablja v elektroniki. Raziskave so potrdile obstoj fantomskega magnetnega polja, ki je vplivalo na spin elektrona. Spin-polazirani elektroni so se vrteli, kot če bi bili v magnetnem polju. Fantomsko magnetno polje je tudi razvrščalo spine nepolariziranih elektronov. Odkrili so tudi pojav Hallovega učinka, ki sta ga napovedala še leta 1971 Mihael Djakonov in Vladimir Perel iz Joffejevega inštituta iz Sant Petersburga (tedaj Lenjingrada). Gre za nabiranje nasprotnih nabojev na dvema stranema materiala, skozi katerega teče električni tok v magnetnem polju. Spinski Hallov učinek pa se kaže kot nabiranje spinov na straneh materiala, skozi katerega teče električni tok, četudi ne v magnetnem polju. Vse večje število uspešnih raziskav na področju spina v diamantu, v katere se je vključil tudi HP, omogoča, da se nam obdelava kvantnih informacij pri sobni temperaturi ne zdi več znanstvena fantastika. Morda je obdobje kvantne elektronike, ne le kvantne spintronike, že za vogalom. ▬

## s spletom 2.0 na pot

# Nič več osamljeni popotniki

V spletu najdemo že kopico socialnih orodij, ki nam olajšajo vse vrste opravil. Ker se bliža čas počitnic, si bomo v tej številki ogledali, kako nam lahko tovrstna orodja olajšajo potovanja – od iskanja cilja do načrtovanja poti, potovanja in na koncu deljenja slik in videov s prijatelji.

PROSTI ČAS

#### **Piše: Jan Isakovič**

jan.isakovic@mojmikro.si

**V preteklosti smo bili**<br>
pri načrtovanju poto-<br>
vanja omejeni na razne<br>
potovalne priročnike,<br>
ki so le redkokdaj povedali vse, pri načrtovanju potovanja omejeni na razne potovalne priročnike, kar nas je zanimalo, in potovalne agencije, katerih opisi so bili pogosto daleč od resnice. Vse večja povezanost med uporabniki, ki jo prinaša splet 2.0, pa nam omogoča, da si tudi pri potovanjih pomagamo z izkušnjami drugih popotnikov.

#### ISKANJE CILJA

Za osnovne informacije o državi in mestih, ki jih želimo obiskati, je dobra prva postaja kar **Wikipedia**. Če želimo bolj usmerjene informacije, lahko obiščemo tudi stran **Wikitravel** (*wikitravel.org*), ki je namenjena prav popotnikom. Poleg podrobnejših opisov krajev Wikitravel vključuje tudi prihajajoče dogodke in posebna opozorila za popotnike.

V naslednjem koraku si lahko pomagamo s še bolj specializiranimi stranmi, kot je na primer stran **Lonely Planet** (*www.lonelyplanet. com*/). Ta vključuje del informacij iz priljubljenih tiskanih vodnikov, orodje za načrtovanje poti, povezave do poceni vozovnic in popotne dnevnike uporabnikov.

Zanimiva je tudi stran **TripAdvisor** (*www.tripadvisor.com*), ki zajema prek 20 milijonov mnenj drugih popotnikov o krajih z vsega sveta, ocene restavracij in hotelov ter prek 9000 prosto dostop-

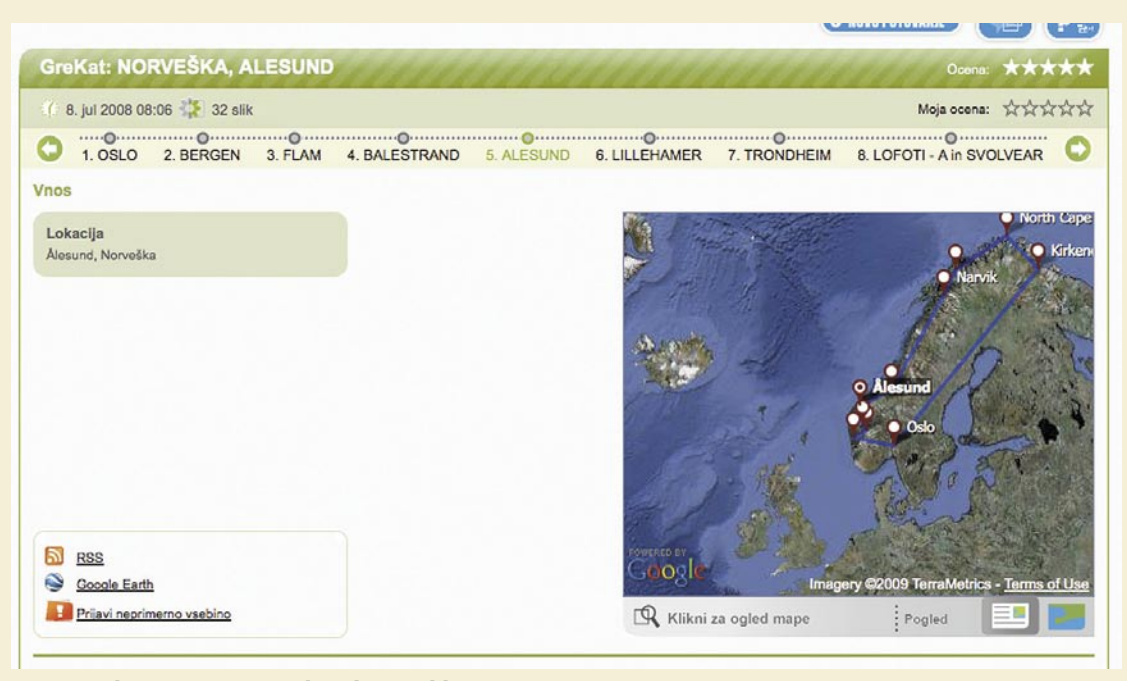

#### S Popotnikom na Mojem spletu boste slike in zapise s poti preprosto delili z drugimi.

nih vodnikov. TripAdvisor vam lahko na temelju vašega okusa in regije tudi priporoči cilj (denimo »kultura« in »Bližnji vzhod« ali pa »družinska zabava« in »Azija«) ter vam v povezavi z Expedio najde najugodnejše letalske karte.

Za opise potovanj v slovenščini lahko obiščete stran **Popotnik** na portalu Moj splet (*www.rtvslo. si/popotnik*), ki uporabnikom omogoča preprosto objavo zapisa o potovanju. Ta vključuje zemljevid potovanja z označeno potjo, fotografije s potovanja in vaše opise krajev. Če odkrijete popotnika, ki je bil v krajih, kamor nameravate tudi vi, in imate še kakšna vprašanja, mu lahko seveda tudi pošljete sporočilo in ga poprosite za dodatne informacije.

Poleg potovalnih strani lahko uporabite tudi svoje obstoječe **spletne stike**. Če uporabljate **Facebook**, **Twitter** ali katero izmed podobnih strani, lahko za priporočila ali mnenja povprašate prijatelje. Veliko uporabnikov Facebooka ima na svojih profilih tudi potovalne aplikacije, denimo **Cities I've Visited**, ki prikazuje že obiskane kraje. Tako lahko preprosto vidite, katere dežele in kraje so vaši prijatelji že obiskali.

Prek strani za družabno mreženje lahko vzpostavite tudi stik s tamkajšnjimi prebivalci. Morda

imajo vaši prijatelji prijatelja v deželi, ki jo želite obiskati? Pridružite se lahko tudi kateri izmed spletnih skupin ali skupnosti popotnikov, v katere se združujejo uporabniki, ki radi potujejo. Ti vam bodo verjetno z veseljem posredovali več informacij o svoji državi. Posebej ekstremen primer takega popotnika je Paul Smith. Ta je pred kratkim potoval iz Velike Britanije prek ZDA do Nove Zelandije zastoni – samo s pomočjo uporabnikov Twitterja (več o njegovi poti izveste na naslovu *www.twitchhiker. com*).

Zelo priročno orod-

je za izbiro pravega cilja sta tudi **Google Maps** (*maps.google.com*) in **Google Earth** (*earth.google. com*). Tu lahko recimo preprosto preverite, ali je izbrani hotel res ob morju, kot trdijo na spletni strani, izjemno koristni pa so tudi dodatni podatki – od fotografij uporabnikov do seznamov in opisov hotelov, restavracij, muzejev in drugih turističnih zanimivosti.

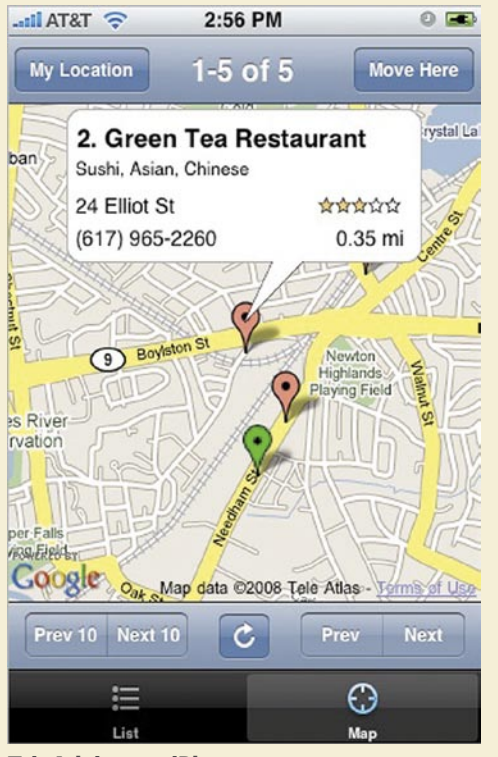

TripAdvisor za iPhone vam pomaga pri iskanju najzanimivejših krajevnih restavracij.

#### NAČRTOVANJE POTI

Ko ste se odločili za cilj, je čas za podrobno načrtovanje poti. Pri tem vam lahko pomagajo nekatere že omenjene strani (Lonely Planet, TripAdvisor), uporabite pa lahko tudi specializirane načrtovalce poti, ko je denimo stran **TripIt** (*www.tripit.com*). Ta vam omogoča, da preprosto vnesete vse podatke o poti – od letov prek

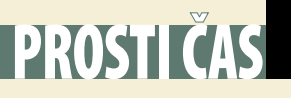

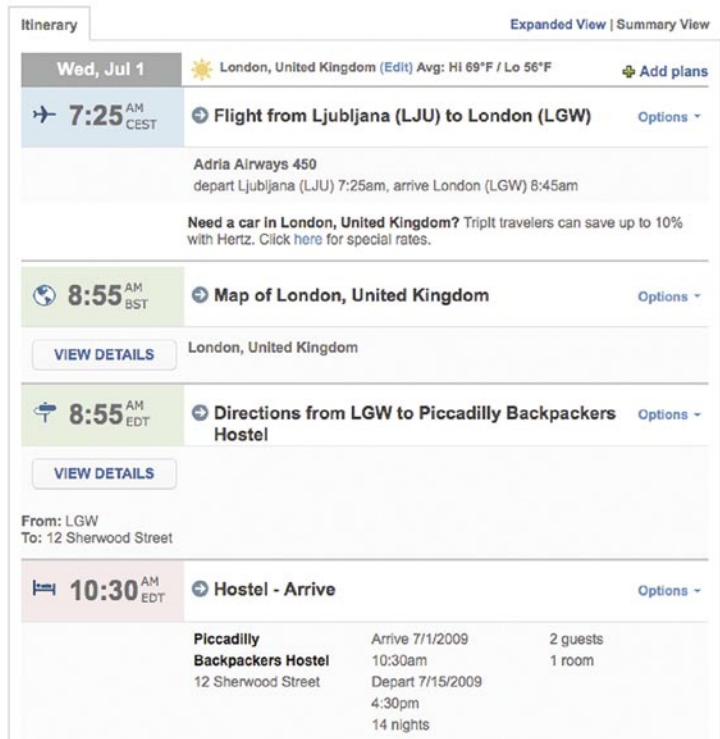

TripIt vam omogoča preprosto organizacijo podatkov o potovanju.

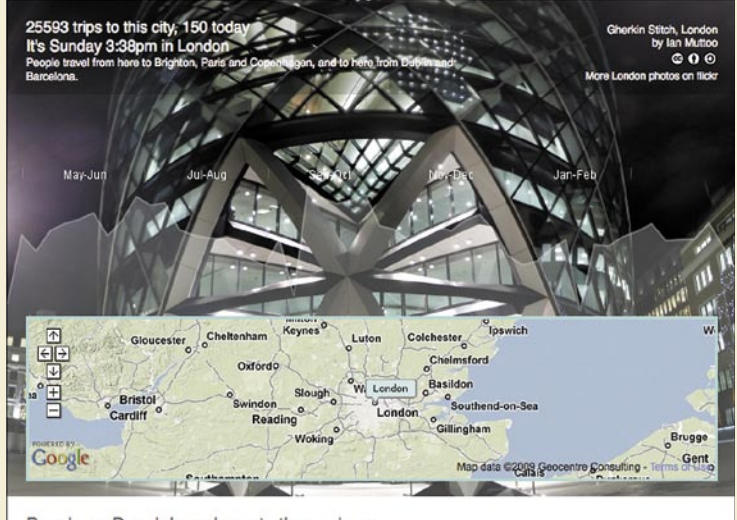

People on Dopplr have been to these places

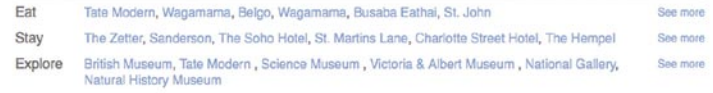

#### Zbirka podatkov o Londonu na strani Dopplr

nastanitve do morebitnega najema avtomobilov. Pri vnosu vam poskusi čim bolj pomagati: samodejno vnese podatke o letu, vključuje seznam prenočišč in drugih lokacij, vnos cen pa omogoča tudi preprost nadzor nad stroški potovanja. Potovanje lahko na-

črtujete skupaj s sopotniki, pozneje pa ga delite tudi z drugimi uporabniki. Vaša družina bo tako vedno vedela, kje ste, hkrati pa se lahko prek TripIt apovežete tudi z drugimi popotniki ali lokalnimi prebivalci. Podatke o potovanju lahko seveda tudi natisnete ali pa ga izvozite v koledar v Outlook, Blackberry ali iPhone.

Podobna storitev, ki je priljubljena predvsem med poslovnimi popotniki, je **Dopplr** (*www. dopplr.com*). Poleg načrtovanja poti vas opozarja tudi na potovalna naključja– denimo, da bodo med vašo potjo v Tokio tam tudi trije vaši znanci. Integracija s platformo Facebook pomeni, da vam ne bo treba ponovno vnašati podatkov o ljudeh, s katerimi ste že povezani. Dopplr vam vsako leto pošlje tudi povzetek vaših poti in za nameček izračuna še, s koliko  $CO<sub>2</sub>$  ste obremenili okolje. Ameriški predsednik Barack Obama je denimo v letu 2008 prepotoval skoraj 340.000 km in pridelal prek 42 ton  $CO_2$  – toliko kot štirje tovornjaki Hummer H3.

Ko ste določili pot, lahko poiščete tudi zanimive dogodke, ki se bodo odvijali med tem, ko boste tam. Med stranmi, ki vam lahko pomagajo pri tem, sta **Eventful** (*eventful.com*) in **Upcoming** (*upcoming.yahoo.com*), pa tudi na Facebooku lahko najdete kakšne zanimive lokalne dogodke. Na vseh omenjenih straneh lahko preprosto iščete po vrstah dogodkov, Upcoming in Eventful pa vam omogočata tudi preprost nakup vstopnic.

#### MED POTOVANJEM

Uspešno ste izbrali cilj potovanja in natančno določili pot. Po dolgem poletu ste prispeli na cilj. Pa zdaj? Upam, da niste pozabili na fotoaparat in mobilni telefon, zelo priročen pripomoček je tudi GPS-sprejemnik. Če imate iPhone, lahko z aplikacijami, kot so Where To? ali TripAdvisor Local-Pics, in uporabo vgrajenega GPS-

sprejemnika preprosto poiščete najbližje restavracije, poslovalnice ali turistične točke in seveda preverite, kaj o njih menijo drugi uporabniki.

Pri tem pa ne pozabite na navadno oderuške cene podatkovnega prenosa za mobilnike! Priporočamo vam, da poiščete točko, kjer se lahko zastonj priklopite v omrežje wi-fi. Pri tem si lahko pomagate s stranjo **WiFiFreespot**

*Prek strani za družabno mreženje lahko vzpostavite tudi stik s tamkajšnjimi prebivalci. Morda imajo vaši prijatelji prijatelja v deželi, ki jo želite obiskati?*

(*www.wififreespot.com*) ali **WiFi Finder** (*v4.jiwire.com/search-hotspot-locations.htm*). Ko najdete želene informacije, si jih ne pozabite shraniti v mobilni telefon, tako da bodo vedno na dosegu roke.

#### PO POTOVANJU

Vaše potovanje je končano in počasi že razmišljate o tem, kam naslednjič. Če so vam bila spletna mesta z opisi in ocenami krajev v pomoč, premislite o tem, da tudi sami dodate svoje mnenje o krajih, ki ste jih videli, hotelih, v katerih ste prebivali, in restavracijah, v katerih ste jedli – še zlasti če je bila vaša izkušnja drugačna od opisane.

Če želite vtise s potovanja deliti s prijatelji ali vsem svetom, lahko uporabite katero od prej opisanih strani za pripravo multimedijskega opisa poti, ki lahko vključuje zemljevid poti, slike, video posnetke in komentarje. Slike s poti seveda objavite tudi v Facebooku – tako vam bodo vaši prijatelji zagotovo zavistni!

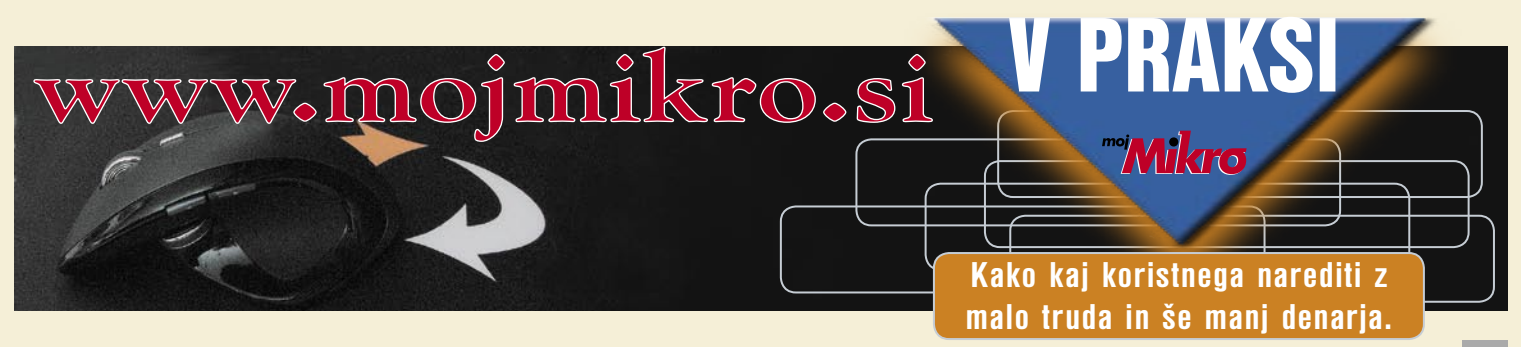

## PROSTI ČAS

## couchsurfing

# Deskanje po kavčih

Da splet zbližuje ljudi, že dolgo ni več novost. Če so bile poroke ljudi, ki so se spoznali v spletu, pred 10+ leti vredne medijske pozornosti, je danes to nekaj najbolj običajnega. Še več, spoznavanje novih ljudi v spletu bo sčasoma postala prevladujoča metoda širjenja družabnih mrež.

#### **Piše: Matej Frece**

matej.frece@mojmikro.si

Na poslovnem področju živo niso videli niti enkrat. Povse je to že zgodilo: danes leta in leta uspešno poslujejo ljudje, ki se v prečen otrok zvečer ne pride več domov bos, umazan, srečen in lačen, temveč dneve preživlja pred monitorjem, kjer ima odprtih na ducate pogovornih oken storitev Gmail, MSN, Yahoo, Facebook, Twitter, vmes pa najde še čas za pošiljanje SMS-sporočil in pisanje po forumih. Organizirano druženje v živo velja le za forume, kjer se zbirajo ljubitelji raznih konjičkov, a niti to ni pravilo. Sodobna tehnologija resnično zbližuje ljudi, a tako, da se družijo neosebno.

Pristopimo zadevi z drugačne začetne točke. **Hostli** so se v nekaj desetletjih svojega obstoja izkazali za odlično zamisel, toliko bolj, ker danes niso namenjeni le mladim, temveč vsem, ki so mladi po srcu. Poceni nočitev z zajtrkom tako rekoč po vsem svetu. Ni boljšega. A tako kot »pravi« hoteli imajo tudi hostli slabo lastnost: ne omogočajo **stika z domačini**. Čeprav je hostel bolj sproščena oblika bivanja, kjer hitro navežete stike s somišljeniki, pa so slednji navadno »le« popotniki, tako kot vi.

#### TUDI E-PROŠNJA ODPIRA VRATA

Tako je na prelomu tisočletja razmišljal mladi Američan **Casey Fenton**, ki je potovati začel zaradi strtega srca, sprva zato, da se zamoti, nato pa so ga neskončne lepote sveta tako prevzele, da ni znal nehati. Klasična zgodba odvisnosti od potovanj. Ker ga je motilo, da mora vsakič znova navezati stike z domačini na ulici, se je odločil, da bo za izlet na Islandijo vnaprej poprosil nekaj oseb, da bi mu dale streho na glavo in mu naklonile nekaj časa za druženje. V spletu je našel nekaj e-naslovov posameznikov, napisal prošnje in jih poslal. Prejel ni niti enega odgovora. Ker se ni hotel vdati, je na spletni strani islandske univerze izbrskal okoli 1500 elektronskih naslovov študentov. Vsem je poslal **prošnjo za bivanje**, a jo poosebil z njihovimi imeni. V enem dnevu je dobil sto pozitivnih odgovorov. Nenadoma je imel obratno težavo: Pri kom ostati? Medtem ko je razmišljal o tej dilemi, je ugotovil, da je to edini način, na kakršnega še hoče potovati. Ker je svetovno gospodarstvo takrat ravno razdejala katastrofa dotcom, je kot programerju s preveč dela in premalo denarja tak način potovanja prišel ravno pravi čas.

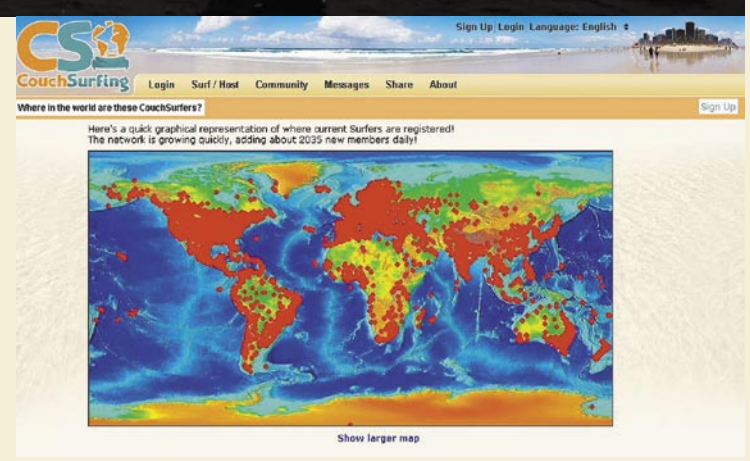

#### SPLETNA STRAN ZA ISKANJE PRENOČIŠČ

Ker je podjetnega duha, je kar na avtobusih, z notesnikom na kolenih, programiral spletno stran, ki bi omogočala drugim poiskati prenočišče na tak način. Ko je še za 1200 dolarjev dokupil podatkovno zbirko z imeni treh milijonov mest po svetu in jo povezal s svojo kodo, je nastala beta različica danes že slovite spletne strani **couchsurfing.com**.

Za kaj gre? Zasnova je preprosta. Želite potovati, a pri tem izkusiti pristno življenje domačinov? Če imate dovolj hotelov z nočitvami in večerjami in si želite aktivnih počitnic, potem je najbolje navezati stik s prebivalca mesta, ki vas mika. Na tej spletni strani z nekaj kliki najdete želeno mesto, nato pa se sprehodite skozi profile tistih prebivalcev, ki ponujajo kavč, posteljo ali samo tla. Če menite, da je oseba vredna zaupanja in da živi na primerni lokaciji, jo pobarate in upate na najboljše. V najslabšem primeru odgovora ne bo, v najboljšem pa vas bodo pričakovali na izbran datum.

#### V DRUŽBI »KUL« LJUDI

Prednost takšnega druženja je v prvi vrsti vsekakor cena, toda le na prvi pogled. Ker ste **gost v tuji hiši**, ste seveda v podrejenem položaju, nekako tako kot štopar v avtomobilu. Če vam to ne sede, tega raje niti ne poskušajte. Sicer pa je lepo prinesti kakšen dar (po možnosti predmet, značilen za vašo državo/kulturo) in domačine večkrat povabiti na pijačo ali jim

## PROSTI**ČAS**

morda skuhati tipično slovensko hrano, v zameno pa vam bodo poleg postelje pokazali svoje mesto, državo in vas spravili v lokalno družbo ter dali nasvete za naprej. Ob tem se lahko spletejo dolgoletna **prijateljstva**. Dobra lastnost te spletne strani je, da se nanjo navadno prijavljajo le »kul« ljudje.

#### DOBER GLAS SEŽE V …

Seveda je takšno zagotovilo premalo, še zlasti če se odločite tudi **sami ponuditi posteljo**. Ker niste obvezni sprejeti vsakega prosilca, se nimate česa bati, saj razen imena ni treba podati drugih vaših podatkov. Naslov, telefonsko številko in podobno lahko zadržite zase. Več ko potujete tako ali več gostov, kot jih sprejmete, bolj bodo o vas pisali drugi uporabniki ter vas pohvalili ali okregali. Tako lahko osebo, ki ima nekaj komentarjev, spoznate veliko bolje in vam odžene morebitne strahove. Tu so še drugi načini Ali pa bolgarske študente praznih žepov, kar pa jih ni ustavilo, da ne bi po svetu potovali na štop in se peljali pač tja, kamor gre voznik, ki jih je pobral. In tako naprej in tako nazaj. Couchsurfing je krog sijajnih ljudi, ki brbotajo od pozitivnega odnosa do življenja, so polni nalezljivega veselja in do-

*Želite potovati, a pri tem izkusiti pristno življenje domačinov? Na spletni strani z nekaj kliki najdete želeno mesto in se sprehodite skozi profile prebivalcev, ki ponujajo kavč, posteljo ali samo tla … Seveda lahko ponudite gostoljubje tudi sami.*

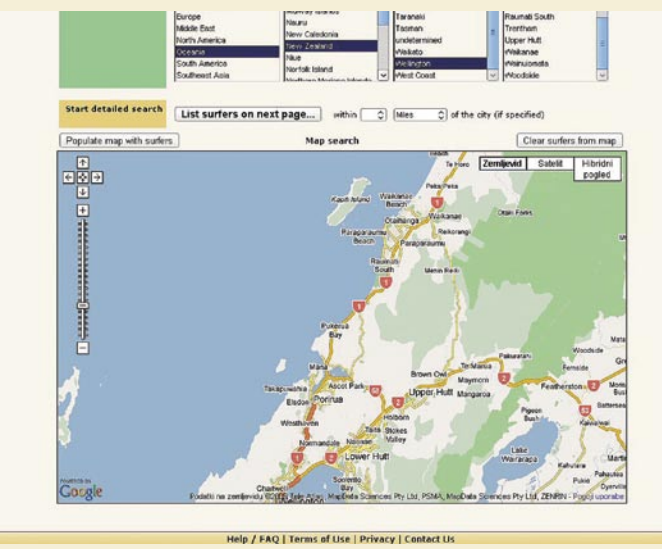

težav, prijavite se, poiščite delodajalce, jih pobarajte, se dogovorite in odpravite na pot. Jasno, potne stroške krijete sami. Ali pa tudi ne, vse je odvisno od dogovora. Med prej omenjenimi tremi primeri zadnja dva nista iz trte izvita – tja je odšel eden izmed prijateljev.

#### OSTATI ZA MONITORJEM ALI »TVEGATI«?

Sodeč po medijih zadnjih nekaj let bi lahko hitro zaključili, da je splet zelo nevarno področje. Polno je reklam za programe in tehnologije, ki nas ščitijo, kajti splet vrvi od pedofilov, spolnih manijakov, izkrivljencev vse vrst, psiholoških

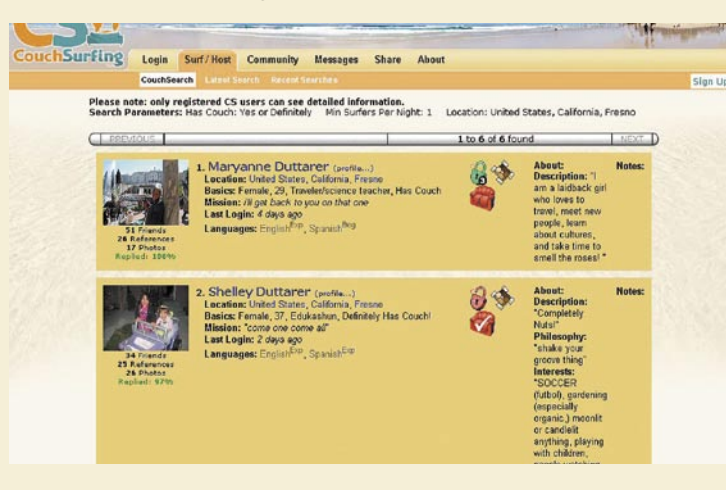

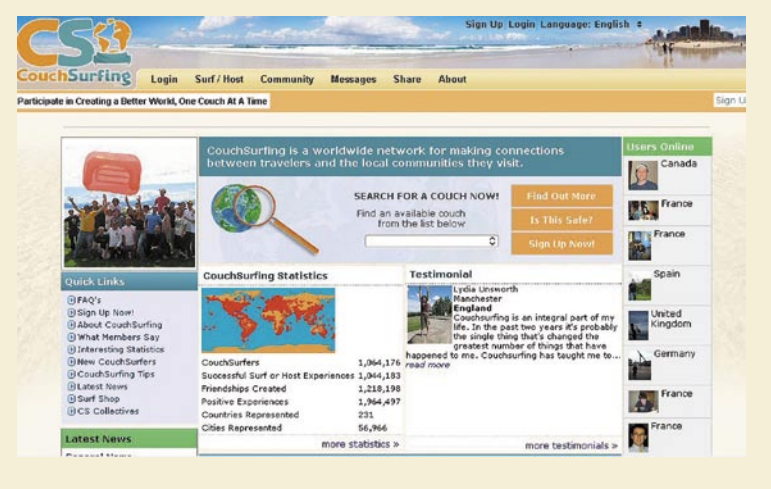

razvrščanja uporabnikov, tako da je zaščitnih mehanizmov več kot dovolj. To seveda ne pomeni, da so 100-odstotno učinkoviti. To je le vaš zdrav razum, zato se odločajte premišljeno.

#### IZKUŠNJE GOSTITELJA

Zgoraj podpisana malenkost je couchsurfer že poldrugo leto in v tem času je gostil več turistov kot pa tovrstne usluge uporabljal. Ugotovil je, da ti popotniki niso nujno le študentje, temveč **ljudje vseh starosti**. Tudi **družino** je že gostil, ki je bila sestavljena iz Američana, Japonke in njunega enoletnega sinka. Ali pa triglava finska družina sredi 30-ih. Ali pa mlad poročen par iz Italije, oba v celoti tetovirana od vratu navzdol, ki sta že nekajkrat obkrožila svet.

bre volje, je pa res, da občasno pridejo obdobja, ko se vam ne da družiti. Takrat prošnje pač mirno zavrnete ali pa ne odgovarjate nanje. Nikjer ne piše, da morate ugoditi vsakomur.

#### SPLET V ŽIVO

Fenomen couchsurfinga je tisto pravo »spletno« druženje. Ne gre za druženje v spletu, temveč je splet zgolj orodje za spoznavanje v živo, čeprav seveda omogoča tudi neosebno druženje v obliki forumov in raznih skupin, v katerih se zbirajo gostitelji in popotniki s podobnimi željami, slogom življenja ali konjički. Poleg couchsurfinga je vzniknilo še več podobnih spletnih strani, recimo **Hospitality Club**, a CS je trenutno največji. Celo v majhnem kraju, kjer je moja malenkost odraščala, sem našel kar sedem ponudnikov postelj.

#### BI STRIGLI OVCE V AVSTRALIJI?

Seveda tovrstna oblika potovanja in spoznavanja ljudi ni edina. Če želite po svetu potovati tako, da za gostitelja delate, on pa vam v zameno nudi prenočišče, hrano in nekaj zaslužka, se splača pogledati na *www.wwoof.com*. Naj vas opis Organic Farms ne preslepi. Čeprav je sprva videti, da gre za nekakšna prostovoljna dela v vegi hipi komunah, je zasnova v resnici zastavljena širše. Bi radi čez poletje strigli ovce v Avstraliji in pri tem zaslužili? Morda prodajali sladoled v kakšni slaščičarni na enem od japonskih otokov? Delali na kmetiji v Južni Koreji? Ni zverižencev, ki le čakajo, da vam ukradejo identiteto, roparjev, ki vam bodo sneli številko kreditne kartice, če boste z njo prišli v bližino monitorja, čustvenih pokvek, ki vam želijo zlo, da pornografije, ki kvari naša mala sončeca, niti ne govorimo. Nedvomno takšne nevarnosti obstajajo in jih ne gre zanikati ali celo ignorirati, a obstajajo tudi v resničnem življenju. Splet ni kotel, poln iztirjencev in leglo vsega najslabšega, kar človeštvo premore. Spoznavanje v spletu je nekako toliko nevarno kot potovanje po svetu: če si previden in uporabljaš sivo maso med ušesi, je lahko svet (splet) izjemno lep kraj, poln dobrih ljudi. Nedvomno se splača »tvegati« in občasno pogledati onkraj monitorja. Svet vabi. Ξ

## PROSTIT**ČAS**

## igričarski kotiček

## Brez iger nam živeti ni

Poletni meseci so odlična priložnost, da več časa prebijemo v naravi, se nadihamo svežega zraka in poskušamo ujeti kak sončni žarek. Ko smo to misijo opravili, se lahko spet zavlečemo v svoj igričarski kotiček in preslišimo krike okolice, da smo nepoboljšljivi. Kako bi ne bili, če pa nas proizvajalci vedno znova presenetijo s kakšno igro, ki se ji preprosto ne

moremo upreti. In takrat beseda zasvojenost zares dobi svoj pravi pomen ...

#### **Piše: Miran Varga**

miran.varga@mojmikro.si

#### PC-IGRE

#### **The Godfather 2 Založnik:** Electronic Arts **Posodil:** Colby

**M**aja smo se posvetili igram, narejenim na podlagi filmskih prvencev (in njihovih nadaljevanj). Eno izmed bolj pričakovanih iger meseca je bilo vsekakor nadaljevanje igre The Godfather, katere nastanek sega že v leto 2006, zatorej je napočil skrajni čas, da založniki igralcem postrežejo z novostmi. Nadaljevanje, preprosto poimenovano The Godfather 2, še vedno močno temelji na vsebini filma **Boter**, čeprav gre zgodba svojo pot. Zadeve se začno odvijati na Kubi v 50. letih prejšnjega stoletja. Igralec prevzame vlogo Dominica, hitro vzpenjajočega se gangsterja iz družine Corleone, ki ga mora najprej urediti po svojem okusu. Zdi se, da so avtorji v želji, da bi igro približali čim širši množici igralcev, vseeno malce pretiravali. Tako lahko igralec Dominica naredi za temnopolt ali povsem azijski lik, kar je prebavljivo zgolj do trenutka, ko se ta oglasi s svojim tipično italijansko-ameriškim naglasom. Nato bi moral sleherni igralec spoznati zmotnost te preobrazbe.

Po začetnih dogodkih, ki se močno navezujejo na nekatere dejanske dogodke iz zgodovine, se Michael Corleone, glava družine, odloči in našemu junaku podeli dovoljenje, da si ustvari lastno mafijsko združbo/družino. Za kaj takega mora igralec najprej nabrati kupček denarja, na voljo pa

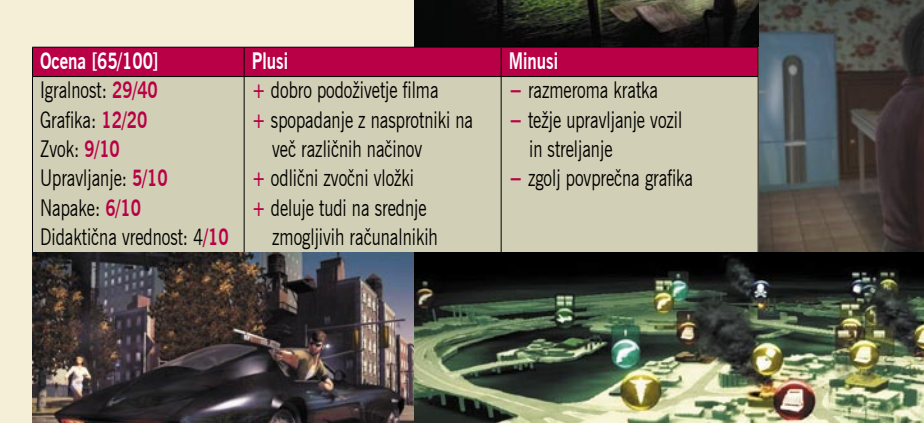

ima različna sredstva. Predvsem se poslužuje jemanja posla konkurentom. Tako se kaj hitro znajdemo z upravljanjem storitev prostitucije ter trgovanja z orožjem. Denar je ključni dejavnik v igri, zato mora igralec najprej poskrbeti za njegov neprekinjen dotok, obenem pa oboroževati svoje člane in novačiti nove. Izsiljevanje najrazličnejših trgovcev je tudi že viden in presenetljivo učinkovit recept.

Pri tem seveda prihaja do nenehnih spopadov med posameznimi okrožji, ki jih nadzorujejo druge mafijske družine. Nekatera okrožja in trgovine so zelo dobro zavarovani in zato težje osvojljivi, a tudi zanje obstaja vrsta rešitev. Svoj cilj lahko najprej zažgemo ali pa podstavimo bombo in ga tako ohromimo – s tem ga sicer za nekaj časa izločimo iz igre prinašanja dobičkov, a je zato njegovo zavzetje in poznejša obuditev bistveno lažja.

Najtežji del je zavzemanje prostorov, v katerih je sovražna družina, saj so dobro zastraženi in težje dostopni, zato bo potrebno veliko truda za končni uspeh. Ta je nato radodarno poplačan, saj nasprotnika izločimo iz igre, kar moramo prej ali slej tudi storiti, saj nas bo sicer venomer napadal in nam povzročal škodo.

Upravljanje druge družine lahko tudi prevzamemo, vendar je to precej težaven proces, pri katerem se vedno znova učimo. Najprej moramo ugotoviti, kdo je posamezna glava družine, in poiskati njegove šibke točke. Nato pritiskamo na te točke, dokler šef nasprotne družine ne podleže našim zahtevam po prevzemu. Žal je vmes še veliko drugih možnosti – če na nasprotnika pritisnemo premočno, se nam bo uprl, morebiti ga bomo po pomoti tudi ubili in si tako nakopali goro težav, možnosti so številne. Nekateri poglavarji so dovzetnejši za pretepanje/mučenje, drugi manj, nekateri ne prenesejo uničevanja svoje lastnine ali nadlegovanja njihovih strank. Ta del igre deluje odlično, pa tudi filmske sekvence so nadvse zabavno narejene.

Dominic seveda ne bi bil gangster, če ne bi znal ubijati ljudi. To seveda zna, na več načinov, tako da nasprotniku pošlje jasno sporočilo. Včasih je za napredovanje v igri celo nujno odstraniti določene člane druge družine. Med sovražniki pa niso le druge družine, pri oprav-

## PROSTITČAS

ljanju nečednih poslov imamo prej ali slej opravka tudi s policijo. Če denimo nekoga umorimo na javnem mestu pred pričami, nam bodo možje v modrem hitro začeli dihati za ovratnik. Priče je zato dobro odstraniti, še preden na kraj zločina pride policija. Če igralcu to ne uspe, ima še vedno na voljo več možnosti, recimo podkupovanje, ustrahovanje, skratka vse prijeme, ki jih poznamo iz mafijskih filmov. Podkupimo lahko tudi policiste, kar utegne biti zelo koristno, še posebej takrat, ko pripravljamo serijo nezakonitih dejanj.

Grafika v igri je solidna, vendar bi v letu 2009 odkrito pričakovali boljšo. Natančnost izrisa je bržkone prilagojena konzolam, na katerih je moč tudi dobiti ta naslov, in zato je za PC umetno omejena. Liki tako delujejo precej togo, so pa zato eksplozije toliko boljše. Upravljanje z liki lahko poteka s tipkovnice in miško hkrati, kar utegne manj veščim igralcem nekoliko otežiti igranje, se pa zato nekoliko bolje obnese igralni plošček (še ena izmed konzolam sorodnih lastnosti). Ciljanje premikajočih se tarč je vse prej kot lahko opravilo, kar pa igri štejemo v dobro, saj tudi v realnem življenju ni tako preprosto streljati s pištolo ali puško.

Pri upravljanju z drugimi člani družine ima igralec na voljo statično postavitev ali pa dodeljevanje ukazov. Čeprav umetna pamet ni idealna, pa solidno opravlja svoje delo, saj znajo igralčevi zavezniki denimo sami poiskati kritje, če so napadeni. Včasih bodo sicer streljali na napačne tarče, a to pravzaprav ni nič nenavadnega. Zanimivo je to, da igra precej natančno upošteva lastnosti ljudi, ki jih igralec privabi v svojo ekipo. Nekateri so tako odlični bombaši, spet drugi zdravniki, oboji so seveda precej koristni in jih velja enakomerno razporediti znotraj ekip.

Še beseda o zvočni podlagi in učinkih – zvok v igri je zelo dober, nekaj glasbe je vzete iz filmskih izvirnikov, pogovori so zelo realistični, prav tako uporaba orožij.

Uvoznik igro ceni na 40 evrov, v domačih spletnih trgovinah pa jo bomo našli tudi 10 odstotkov ceneje, kar je povsem primerljivo s cenami v tujini. Igra nas bo naučila predvsem iskanja lastnih meja in meja drugih, saj igralec prej ali slej spozna, da se z glavo skozi zid ne da in da se pretiravanje kaj hitro maščuje.

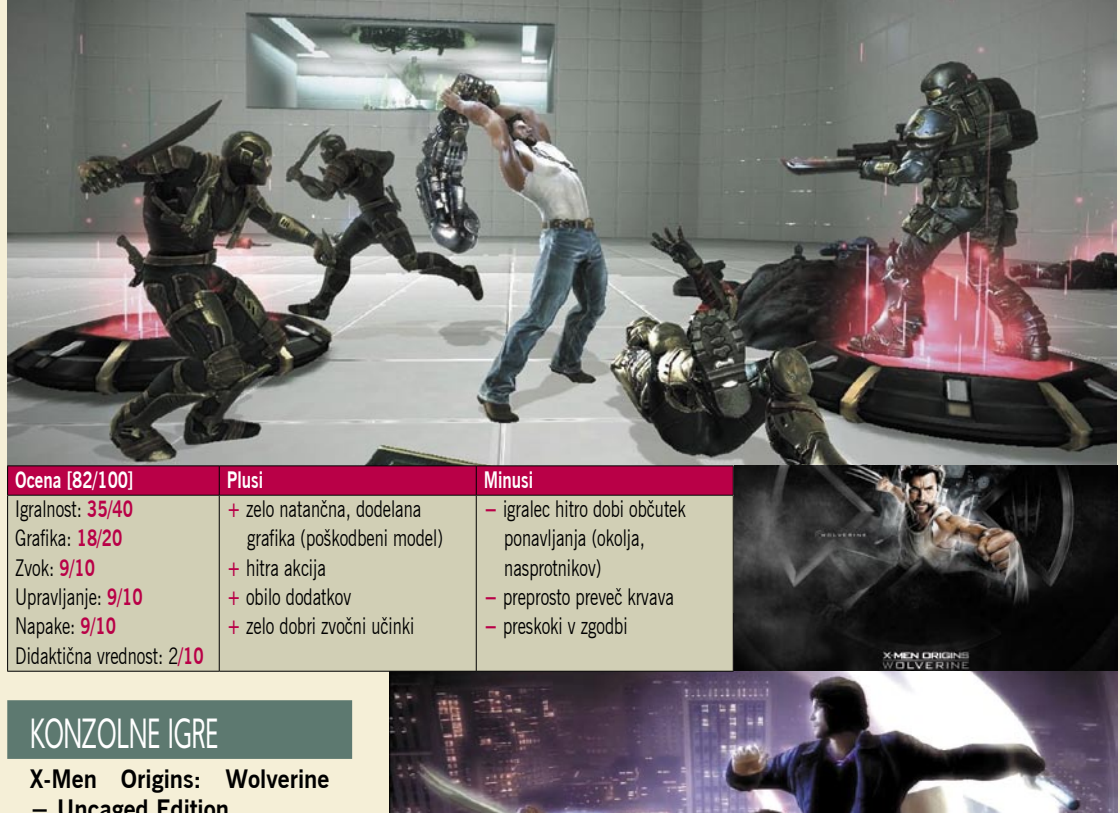

#### **– Uncaged Edition Založnik:** Activision **Posodil:** Videotop

**U**ganete, kakšni občutki se pojavijo pri ocenjevalcu iger, ko v roke dobi igro, ki je nastala po filmski predlogi? Največkrat je to zavzdih: »O, ne že spet.« Ali pa »No, ja ...« in podobni preprosti umotvori. Igre, narejene po filmih, so običajno polne napak, težavne za igranje in razumevanje, zatikajoče ... No, tokratni naslov jih predstavlja v boljši luči, saj enkrat za spremembo tak postopek ustvarjanja iger lahko celo pohvalimo. Predstavljamo vam X-Men Origins: Wolverine – Uncaged Edition, ki je precej dobra igra.

Zgodba je znana, naloga tudi, saj se igralcu že z naslovnice igre nasmiha superheroj (ali pa antiheroj, kdo bi vedel?) Wolverine, v domačih krajih znan kot Logan, skratka možakar z noži, preveč teh pravzaprav. Wolverine bi bil lahko zaposlen v mesnici, saj mu gre rezanje in sekanje mesa odlično od rok. Kri, črevesje in drugi deli teles nasprotnikov ga zato spremljajo na vsakem koraku. Zaradi prizorov nasilja, ki utegnejo pokvariti apetit igralcu, igra povsem upravičeno nosi oznako 18, torej je namenjena le polnoletnim igralcem, kar velja upoštevati. Naj dodam, da je X-Men Origins: Wolverine – Uncaged Edition ena grafično najbolj krvavih iger, kar sem jih kdaj igral.

Časovno se igra odvija v času

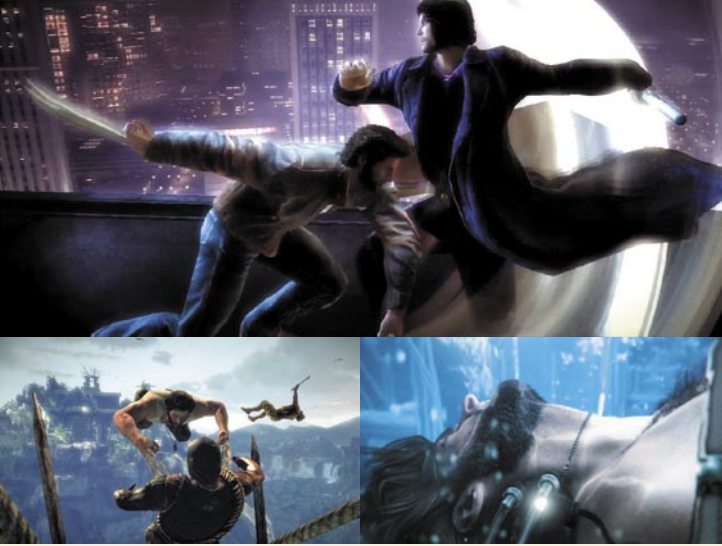

pred filmskim naborom X-Men, v časih, ko je naš junak pajdašil z likoma po imenu Stryker in Sabertooth, trojica pa se je pogosto podala na marsikatero moralno sporno misijo. Po velikem boju s svojo vestjo se Wolverine le odcepi od skupinice ter se poda na lastno pot maščevanja.

Bodi dovolj o zgodbi, poglejmo izvedbo. Za založnika Activision so igro sestavili pri razvijalcu Raven Software, kjer so imeli na vrhu seznama zapisane naslednje lastnosti: hitra akcija, poudarek na dvobojih in kombiniranih napadih. Skozi igro bomo zato nasprotnike pridno rezali (na sto in en način), jih natikali na kole, več ko jih bo, bolj bo krvavo. Omejitev skorajda ni, nasprotno, snovalci so igro dodelali do take potankosti, da lahko nasprotnikovo glavo vržete naravnost v propeler helikopterja

in spremljate spremembo barve, ko masakrirani revež izgublja kri. Preveč? Bi rekel.

X-Men Origins dopadljivo uporablja precej preprost sistem upravlianja lika, ki se zelo dobro obnese. Igralec ima na voljo nekaj osnovnih možnosti, kot denimo: šibak napad, močan napad, skok, blokiranje nasprotnika ter kot kombinacijo celo vrsto napadov jeze, ki povzročijo najrazličnejša razdejanja in igralcu omogočajo, da se preprosto zapodi v prostor, poln vojakov, ter še vedno izpade zmagovalno. K temu pripomore tudi možnost samozdravljenja glavnega junaka, ki zahteva le čas. Če se torej po krvavem spopadu, v katerem smo utrpeli večje poškodbe, malce potuhnemo, bomo nove izzive že pričakali v boljši formi.

Razvijalci si zaslužijo pohvalo tudi za nadpovprečno zvočno in glasbeno spremljavo, saj najraz-

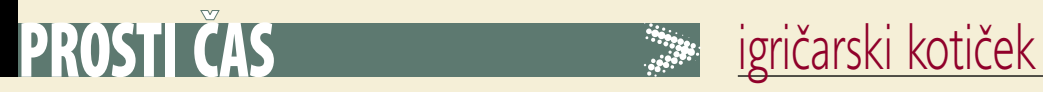

realistične krike in vzdihe ob različnih zadanih poškodbah. Trikov z noži zlepa ne zmanjka, pri razkosanju nasprotnika pa igralca omejuje le njegova domišljija. Tudi zato, ker je v igri moč posamezne lastnosti našega junaka še nadgraditi.

Grafika v igri je odlična. Raven Software so šli celo tako daleč, da je moč podrobno videti tudi poškodbe glavnega junaka. Ko je ustreljen, začne iz ran počasi curljati kri, večja ko je poškodba, hitrejši in obsežnejši je krvavi davek, priča smo odpadanju delov okončin. Poškodbeni model, če se smemo tako izraziti, je kar štirinivojski – majica, koža, mišice ter okostje, vse je premišljeno sestavljeno in realistično odzivno na zadane poškodbe.

Med minuse lahko igri štejemo preveliko ponavljanje, saj se rezanja, pa naj je še tako dobro izvedeno in ga lahko opravljamo na n-načinov, kaj hitro naveličamo. Druga napaka izhaja iz želje po uvedbi filmskih prvih. Preskoki med časovnimi pasovi so slabo narejeni, denimo, številni skoki iz preteklosti v sedanjost in nazaj igralca lahko zmedejo do te mere, da ni več prepričan, kaj dejansko se v zgodbi pravzaprav dogaja.

X-Men Origins: Wolverine – Uncaged Edition je tako krvava igra, da le malo manjka, da se ves PlayStation 3 ne obarva v rdečo barvo. Bodo pa nekaj rdečice v lica dobili igralci, ko bodo ugledali nalepko s ceno. Na domačih tleh jo prodajalci cenijo na vsaj 63 evrov, medtem ko je pri severnih sosedih na voljo za okoli 55 evrov, pri njihovih severnih sosedih pa celo za vsega 42 evrov. Morebiti pa Nemci zaradi slabih zgodovinskih izkušenj ne marajo igranja z noži.

## ličnejši liki premorejo zelo<br>različnih zadanih poškodbah. **NAPOVEDNIK** Brez njih ni športa

Čeprav nekateri menijo, da so igričaji tipični zapečkarski ljudje, ki praktično ves svoj prosti čas prebijejo za računalnikom ali igralno konzolo ter

se nič ne rekreirajo, to ne drži. Od svojega prihoda na trg je konzola Wii znana po divji igralnosti, ki je ostali igričarski pripomočki nikakor ne dosegajo. Z Wiijem se da celo dokazano shujšati, vsekakor pa zna dodobra preznojiti slehernega igralca, če se bo z vso vnemo posvetil igram, ki jih ta digitalni strojček ponuja. In teh je v juniju res veliko, precej izmed njih pa je, da, uganili ste, povezanih s športom.

Na zelenice kliče naslov Big League Sports, Tiger Woods bi rad širni svet naučil igrati golf, pa čeprav s pomočjo igralnih konzol (na voljo za vse tri!). Junij je očitno tudi mesec, ko na polno svoje loparje vrtijo tenisači, saj bo Virtua Tennis 2009 na voljo za prav vse platforme. Kot da to ni dovolj, za Wii izide še Grand Slam Tennis, pa tudi sicer je Wii absolutni zmagovalec glede novih iger, ki bodo na voljo ob vstopu v vroče poletje – samo poglejte seznam napovedanih novosti. Konzoli PlayStation3 ter Xbox 360 se bosta junija manj grdo gledali, saj bodo skoraj brez izjeme vsi novi naslovi zanju izšli istočasno. Še največ veselja si obetamo od iger Ghostbusters The Video Game, Overlord II, Prototype, Red Faction: Guerrilla ter Transformers:

Revenge of the Fallen.

Tudi PC-jevci bodo prišli na svoj račun, bera njim namenjenih novosti je zelo podobna mešani kepici sladoleda. Nekaj je futurističnih naslovov in preganjanja duhov, že omenjenega športa, pa tudi letalskih vojnih iger in strategij. Če vas zanima upravljanje restavracije in strežba, boste tokrat prišli na svoj račun. Svojo vrstico si seveda zasluži novo poglavje priljubljenih The Sims, tokrat s številko 3, ki bo še enkrat več poskusilo podreti prodajne rekorde. Bomo videli, ali jim bo v teh manj razsipnih časih to tudi dejansko uspelo.

Junija nas tako čakajo naslednji izidi:

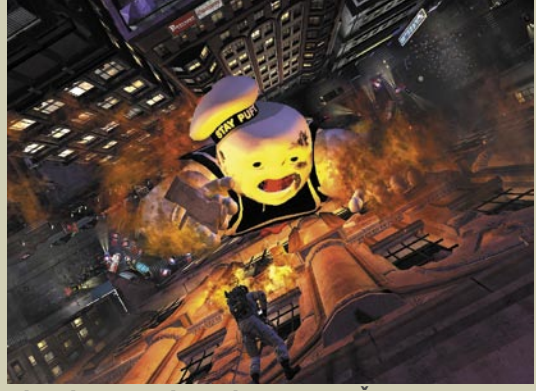

Ghostbusters The Video Game – Še pomnite izganjalce duhov? Zdaj so nazaj, duhovi pa tudi.

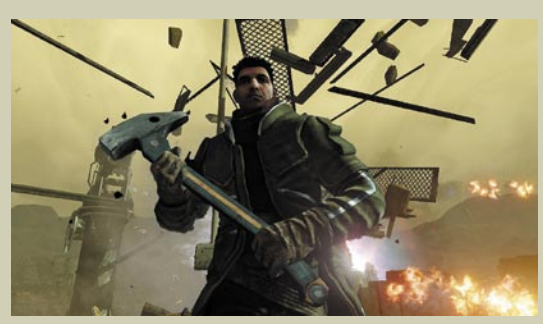

Red Faction: Guerrilla – Je kdo za akcijo?

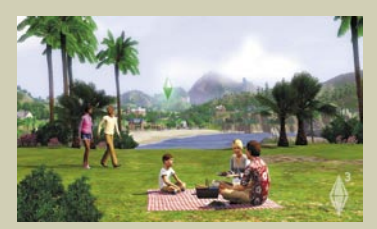

The Sims 3 – Čas je za piknik.

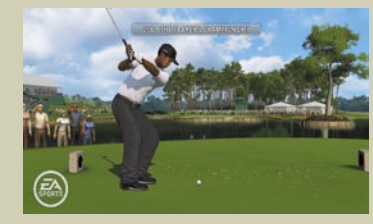

Tiger Woods PGA Tour 10 – Golf na igričarskem stroju? Ne, hvala.

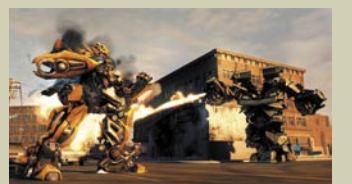

Transformers: Revenge of the Fallen – Transformers ali po domače – že spet en robot.

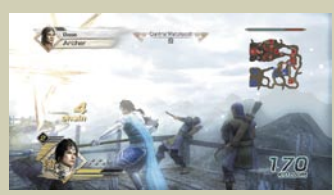

Dynasty Warriors 6 Empires – Prihaja nov spopad dinastij. prototype.jpg

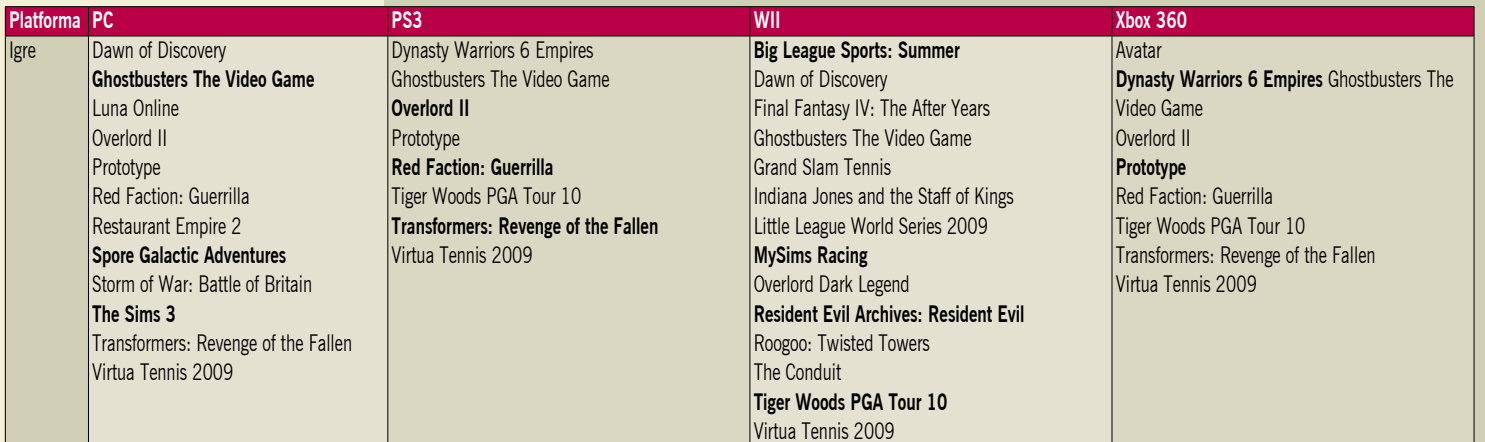

# Maročite se na revijo moint in izkoristite najboljše iz vaših digitalnih fotografij.

 $\bullet$ 

## Novim naročnikom podarjamo **ACDSYSTEMS ACDSee Photo Editor 2008.**

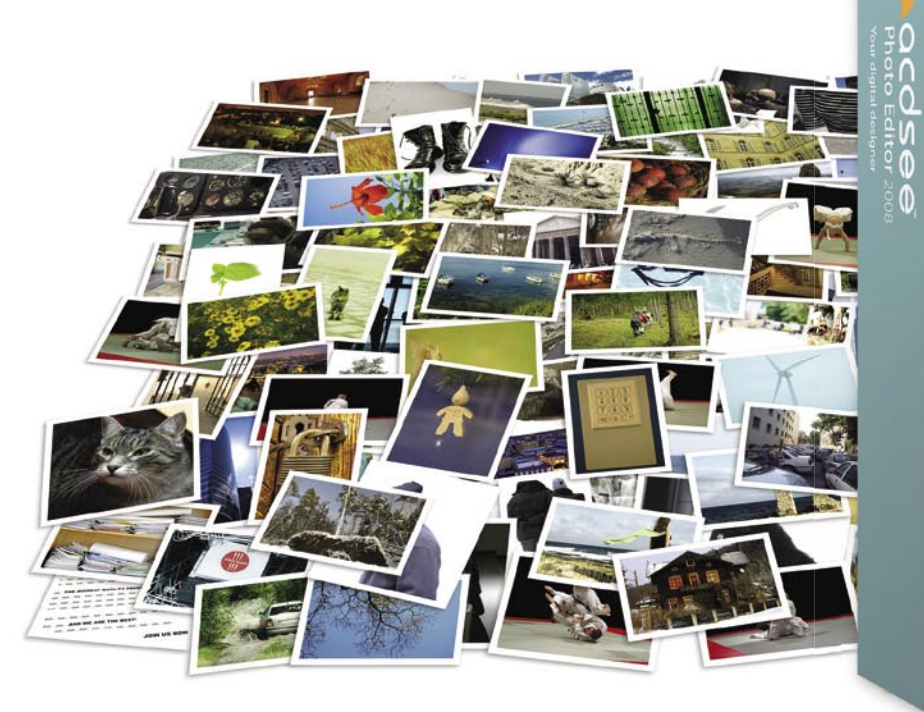

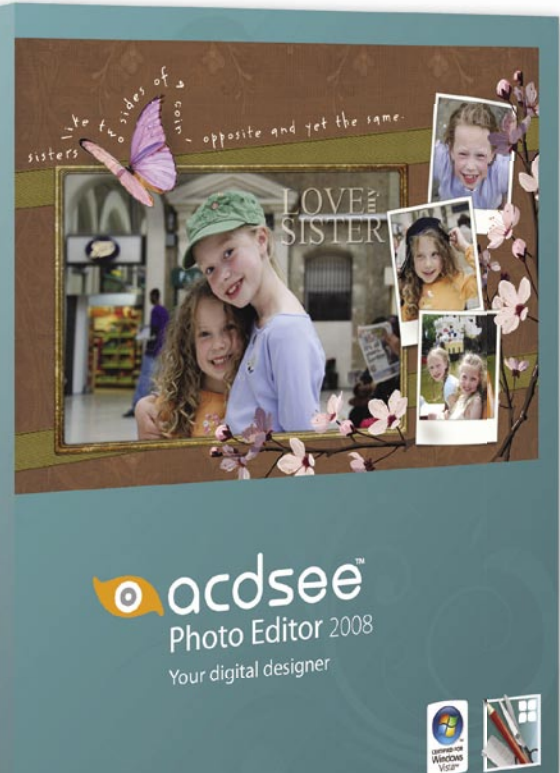

#### Vsebuje vse pripomočke, inspiracijo in preproste napotke, ki jih potrebujete, da bodo vaše fotografije še bolj kakovostne.

**UČENJE Z VODIČI:** Spreobrnite družinske fotografije v čarobne izdelke. Vsak vodič vas povede skozi izbrano tehnologijo, z izčrpnimi podatki in skrbno vodenimi koraki.

**STILIZIRANJE SLIKE:** Izberite primerne filtre iz široke palete, tako da bodo fotografije videti umetnine. Najboljše je, da lahko vidite do 8 različnih predogledov originalne slike.

**IZDELAJTE KOMPLEKSNE FOTO IZDELKE:** Delite svoje spomine na kreativen način. Izdelajte voščilnice, čestitke, osebne predstavitve, ovitke za CD-ie, nalepke.

**NAPREDNE MOŽNOSTI:** Ko boste napredovali in hoteli večjo preciznost, raziščite močno orodje za maskiranje. Omogoča vam dodajanje prozornosti. Na tak način lahko zložite več slik in tako dobite zelo lep izdelek.

#### Letna naročnina (11 številk): 44,99  $\in$

**Pokličite** ob delavnikih od 8, do 16, ure

## 01/473 81 35, 01/473 81 24,

pošljite faks: 01/ 473 82 53, e-pošto: narocnine@delo-revije.si, ali pošljite svoje podatke v zaprti kuverti na naslov: Delo Revije, d. d., Naročnine, Dunajska 5, 1509 Ljubljana.

Naročnina velja do vašega preklica. Po izteku letne naročnine boste prejeli položnico za rvativomi a veja do vazega prestitom de la 20% popustom. Ob naročilu bomo potrebovali u podzijenio za maslednje leto s 20% popustom. Ob naročilu bomo potrebovali u vašo davčno številko (za potrebe Zakona o dohodnini, ki za Darilo vam bomo poslali po plačilu naročnine. Stroške poštnine za darilo 3,46 EUR boste poravnali ob prejemu pošiljke. Revijo vam bomo prav tako začeli pošiljati po plačilu " naročnine. Če boste naročilnico poslali po pošti, jo morate zaradi Zakona o varstvu osebnih podatkov poslati v zaprti kuverti na naslov: DELO REVIJE, d. d., NAROČNINE, DUNAJSKA 5, 1509 LJUBLJANA. Darilo prejme prvih 10 novih naročnikov. Akcija traja do 30. junija 2009 oziroma do razprodaje zalog.

## Naročam revijo **"Mikro**

### (Letna naročnina - 11 številk) po ceni 44,99 €: Ime in priimek: Naslov: Poštna številka, kraj:... Telefon: Davčna številka:... Podpis: Darilo mi pošljite po pošti, stroške poštnine v višini 3,46 EUR bom poravnal/-a ob prevzemu darila. Darilo bom prevzel/-a osebno v prostorih podjetja Delo Revije, d. d., oddelek Naročnine (5, nadstropje), ob delavnikih, od 8. do 15. ure.

S podpisom potrjujem, da se strinjam s pogoji naročniškega razmerja, navedenimi v ponudbi.

# Ena miška in tipkovnica za več računalnikov

Moj domači delovni kotiček se po številu računalnikov najverjetneje malce razlikuje od povprečnega, čeprav vse več uporabnikov poleg namiznega uporablja tudi prenosni računalnik. Zanimiva rešitev. ki jo predstavljam v

naslednjih vrsticah, ni najnovejša

pogruntavščina, saj smo jo pred leti v

naši reviji že omenili. V tem času pa se je povečalo število uporabnikov, ki poleg namiznega uporabljajo tudi prenosni in v zadnjem času t. i. omrežni (netbook) računalnik.

#### **Piše: Uroš Florjančič**

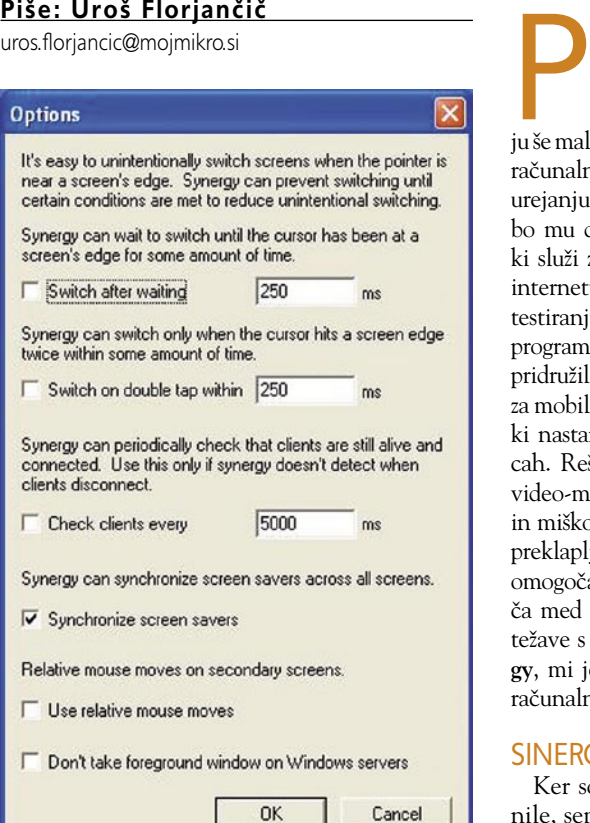

oleg strežnika, ki deluje 24 ur na dan, je na mojem namizju še malce zmogljivejši računalnik, namenjen urejanju videa, družbo mu dela »starina«, ki služi za brskanje po internetu, pisanju ter testiranju strojne in

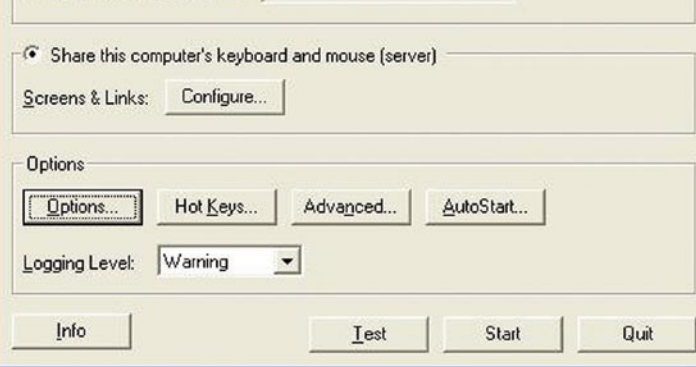

Choose to share or use a shared keyboard and mouse, provide the requested information,<br>then click Test to check your settings or Start to save your settings and start Synergy.

Use another computer's shared keyboard and mouse (client)

Synergy - Version 1.3.1

Other Computer's Host Name:

Preprost uporabniški vmesnik nam je v pomoč pri nastavitvah.

programske opreme. Zadnji pa se je »sveti trojici« pridružil še mali desetpalčnik, ki je idealno orodje za mobilno uporabo. Lahko si predstavljate nered, ki nastane na mizi ob treh miškah in tipkovnicah. Rešitev je lahko **stikalo KVM** (keyboardvideo-mouse switch– stikalo za tipkovnico, video in miško), ki pa žal od uporabnika zahteva ročno preklapljanje med posameznimi računalniki in ne omogoča preprostega prenašanja vsebine odložišča med posameznimi sistemi, tu pa so seveda še težave s kabli. Ko sem pred leti preizkusil **Synergy**, mi je bila zadeva sicer zanimiva, a ob enem računalniku neuporabna.

#### SINERGIJA NADZORA

Ker so se v vmesnem času razmere spremenile, sem povsem po naključju ponovno naletel na to krasno rešitev. Pa poglejmo, kaj sploh je Synergy. Je mala aplikacija, ki omogoča nadzor več računalnikov z uporabo ene miške in tipkovnice. Synergy lahko uporabljamo na sistemih Linux, Mac in Windows. Deluje pa tako, da si preprosto izberemo računalnik, katerega miško in tipkovnico bi radi uporabljali za nadzor drugih računalnikov – ta računalnik bo služil kot **strežnik** Synergy, v drugih računalnikih pa bo Synergy deloval kot **odjemalec**.

V strežniškem delu vpišemo imena računalnikov, ki jih želimo upravljati, določimo položaj monitorja (levo, desno, gor, dol) in zaporedje zaslonov. Na strani odjemalca se nato z vpisom IP-naslova strežnika preprosto povežemo v aplikacijo in že smo na konju. Prehodi med posameznimi sistemi so gladki in delujejo presenetljivo dobro, povečana

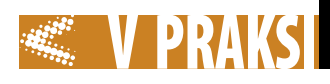

 $\square\square$ 

uporabnost pa ni samo zaradi zmanjšanja kablovja in povečanja prostora v delovnem okolju, ampak tudi pri uporabi računalnikov, saj se lahko samo s premikanjem miške prehajamo med različnimi delovnimi okolji, med njimi izmenjujemo vsebino odložišča in tako dejansko **izkoristimo prednosti uporabe več računalnikov**.

Povezava med strežnikom in odjemalcem je vzpostavljena samo, če odjemalca dodamo na seznam dovoljenih računalnikov.

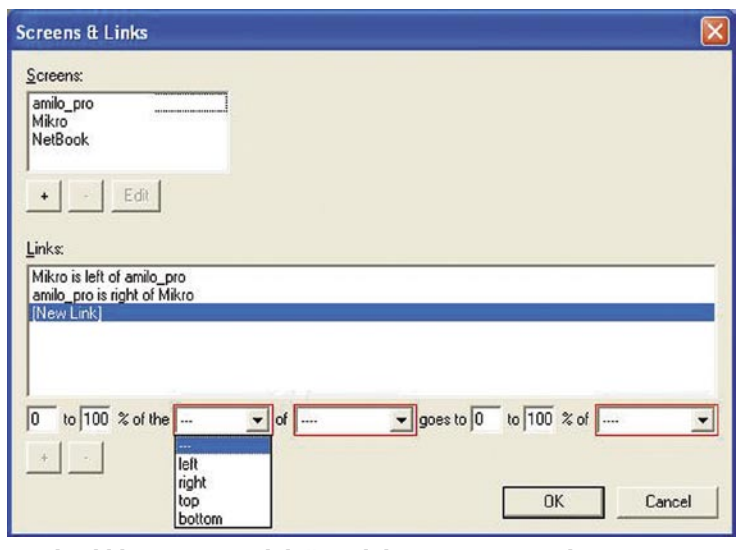

Z nekaj kliki preprosto določimo lokacijo posameznih monitorjev.

Lastniki prenosnikov in omrežnikov se boste gotovo strinjali, da je uporaba klasične tipkovnice in miške gotovo elegantnejša v primerjavi z vhodnimi enotami prenosnika. Prenosnik pa lahko tako brez truda in dodatne opreme uporabljamo udobno kot pravi namizni računalnik.

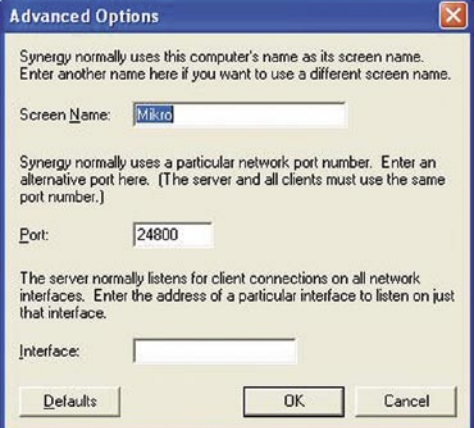

#### Posameznemu računalniku določimo prikazno ime, imamo pa tudi možnost izbire posameznega omrežnega vmesnika z vpisom njegovega IP-naslova.

Programerji so mislili tudi na igre in druge aplikacije, pri katerih ne želimo, da nam miška uhaja na sosednji zaslon, s preprostim aktiviranjem (že nastavljena kombinacija tipk) **zaklepanja na trenutni monitor**. Synergy skrbi tudi za sinhronizacijo ohranjevalnika zaslona. Če se ohranjevalnik zaslona vključi na strežniškem monitorju, se vključi na vseh, isto velja za izklop. Če je ohranjevalnik zaslona zaščiten z geslom, ga enkratni vnos odklene v vseh računalnikih. Možnost pa ne deluje pri sistemih OS-X.

Po zagonu nas na delovanje opozarja samo mala ikona, prek katere program po želji tudi izključimo.

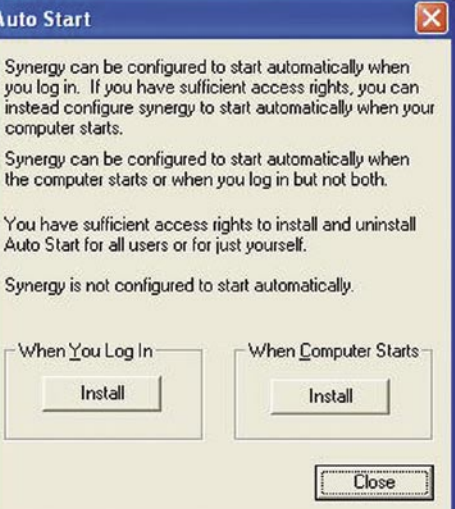

Synergy se lahko samodejno zažene ob zagonu sistema ali prijavi v sistem.

#### LAŽJA UPORABA DRUGIH OKOLIJ

Ker Synergy **ne uporablja šifriranja**, obstaja možnost prestrezanja vnesenih podatkov, med drugim tudi gesel in drugih pomembnih informacij. Če boste Synergy uporabljali v nepoznanem okolju, je dobro, da se tega zavedate. Seveda obstaja možnost brezplačnega šifriranja z uporabo programske opreme, kot je **OpenSSH** (*www.openssh.com*).

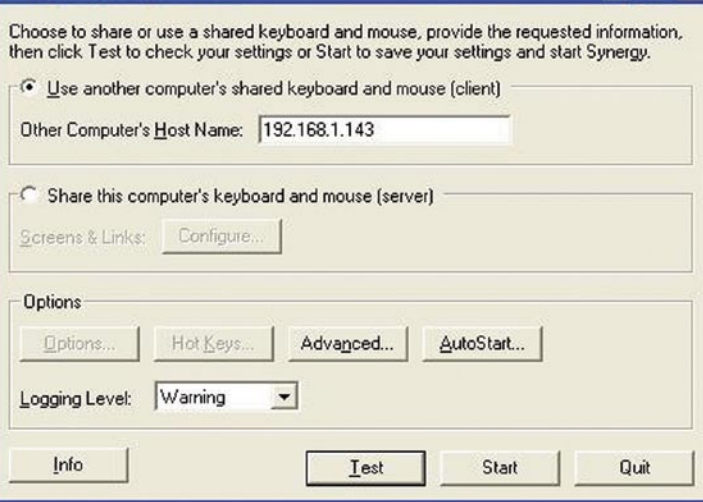

Synergy - Version 1.3.1

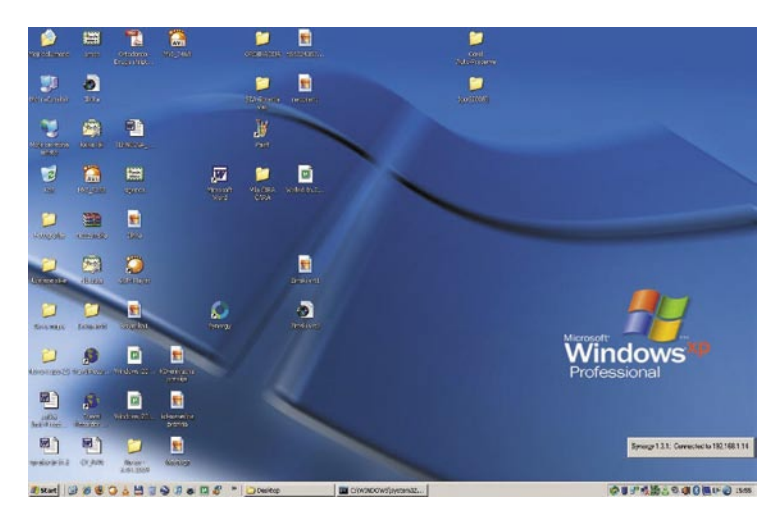

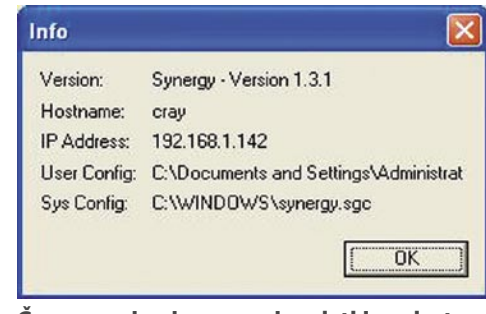

Če nas zanimajo osnovni podatki za dostop do strežnika Synergy, jih pridobimo s klikom ikone Info.

Programsko opremo toplo priporočam vsem, ki imate opravka z dvema ali več računalniki na enem namizju, prav tako je lahko v pomoč vsem, ki si želite spoznati konkurenčni operacijski sistem, pa do zdaj niste še zbrali dovolj poguma. S Synergyjem boste svoje prve korake v sistemu **Linux** naredili hitreje in pogumneje, saj vam bo na sosednjem monitorju z nasveti pomagal prijatelj ali kateri izmed spletnih vodičev. Prehod iz enega okolja v drugo pa ne bo zahteval ponovnega zagona sistema. Brezplačen program najdete na spletnem naslovu *http://synergy2.sourceforge.net;* glede na starost zadnje različice razvoj ne poteka več. Zadetek v črno pa bi bila funkcija prostega prenašanja datotek med posameznimi sistemi.

# Pospeševanje in optimiranje

Tokrat nekaj o tem, kako pospešiti delovanje računalnika z optimiranjem in »friziranjem« operacijskega sistema in posameznih programov.

#### **Piše: Zoran Banović**

zoran.banovic@mojmikro.si

### Mozilla Firefox **DESET** »HEKERSKIH« IZBOLJŠAV

Večino nastavitev v Firefoxu lahko izvedemo prek menijev, največ prek *Orodja/Možnosti*. Obstaja pa še en način, ki ga poznajo zahtevnejši uporabniki in poznavalci. Gre za stran *about:config*. Če ta izraz vpišemo v Firefoxovo naslovno vrstico, se odpre posebno okno, ki sicer malce spominja na stare novičarske skupine, a je vse prej kot to. Gre za neke vrste Firefoxov register, kjer lahko nastavimo vse mogoče. Težava pa je v tem, da gre za nastavitve, ki so dokaj tesno povezane s Firefoxovim »drobovjem«, in če ne vemo, kaj delamo, lahko celoten program sesujemo do te mere, da ne bo več deloval in ga bo treba znova namestiti. Da pa bi se vsaj malo zavarovali, poiščite na disku datoteko *prefs.js* in jo prekopirajte na varno mesto. Če bo šlo kaj narobe, jo lahko prekopirate nazaj prek spremenjene in vzpostavite prejšnje delujoče stanje.

In kako se spreminjajo nastavitve Firefoxa v about:config? Najprej seveda moramo okno odpreti. V naslovno vrstico vpišemo about: config in v opozorilnem oknu pritisnemo gumb *Vseeno nadaljuj*. Odpre se na videz dolgočasno okno, polno čudnih izrazov, razporejenih po abecedi. Običajno ne spreminjamo nastavitev kar tako, ampak le tiste, ki so smotrne in pri katerih vemo, kaj počnemo. In kako jih najdemo? Najlažje prek okna vrstice Filter, kamor vpišemo del izraza, ki ga iščemo, Firefox pa bo prikazal vse vnose, ki ta izraz vsebujejo. Če na primer iščemo ključ oziroma nastavitev *browser.download. manager.scanWhenDone*, lahko v vrstico Filter vpišemo na primer *scanWhenDone, download.manager* ali kak drug del izraza in seznam se bo ustrezno filtriral. Podobno kot je bilo to v starih in skoraj pozabljenih novičarskih skupinah.

Ko najdemo ustrezen ključ, ga dvakrat kliknemo, če ga hočemo spremeniti. Odpre se okence, v katero lahko vnesemo ustrezno vrednost. Logične vrednosti true in false pa spreminjamo tako, da le dvakrat kliknemo ključ, saj zaradi le dveh stanj ni potrebe po posebnem oknu. Zdaj, ko vemo, kako in kaj, se lahko posvetimo anstavitvam.

#### 1. Hitrostna bomba

Prvi korak, ki ga je smotrno narediti pri Firefoxu, je pospešitev njegovega delovanja. O tem smo pisali že v različici 2, zdaj, ko je zunaj različica 3, pa se stvari niso kaj dosti spremenile. Če hočemo pospešiti Firefoxovo delovanje, lahko v about:config poiščemo nekatere nastavitve in jih spremenimo tako, do bo delovanje Firefoxa nekoliko hitrejše.

#### **network.http.pipelining**

- Vrednost spremenite v **true**.

#### **network.http.proxy.pipelining** - Vrednost spremenite v **true**.

**network.http.pipelining.**· **maxrequests**

- Vrednost spremenite na **8**.

**network.http.max-connections**

- Vrednost spremenite na **96**.

**network.http.max-connections-**· **per-server**

- Vrednost spremenite na **32**.

2. Onemogočite protivirusno zaščito

Sliši se sicer čudno, a tako je, čeprav velja le za različico Firefoxa za Windows. Če prek spleta snemamo velike datoteke, lahko preverjanje teh datotek za virusi zadevo precej upočasni. In če ste toliko vestni, da datoteke, snete prek spleta, redno še enkrat preverite s protivirusnim programom, potem je ta nastavitev smotrna. Če pa sodite med večino, ki ni tako vestna, pa zadevo raje pustite takšno, kot je. In kako izključiti protivirusni program?

#### **browser.download.manager.**· **scanWhenDone**

- vrednost spremenite v **false**.

3. Okna JavaScript kot zavihek Če kakšna povezava kaže na okno, ki nima atributov brskalnika (meniji, gumbi …), jih Firefox obravnava kot pojavna in jih odpre v posebnem oknu. Če tega ne želimo in hočemo, da se vsa nova okna odprejo v novem zavihku, lahko to določimo prek *about:config*.

#### **browser.link.open\_newwindow.**· **restriction**

- spremenite vrednost na **0**.

4. Črkovanje v vseh poljih

Privzeto Firefox preverja črkovanje le v poljih, ki so definirana kot večvrstični besedilni okvirji. Če želimo, da se bodo preverjala vsa polja, to naredimo s spremembo:

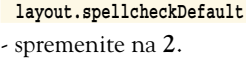

5. Iskanje v novem zavihku

Ko v Firefoxu uporabite vrstico iskalnikov, se rezultati iskanja odprejo v trenutnem oknu. S tem načeloma ni nič narobe, a je včasih bolj smotrno, da se odprejo v novem oknu, saj včasih želimo vsebino obstoječega okna obdržati na dosegu roke. To lahko določimo tako:

#### **browser.search.openintab**

- spremenite vrednost na **true**.

6. Samodejni izvoz zaznamkov

Firefox 3 ima funkcijo samodejnega shranjevanja in izvoza zaznamkov. To je sicer lepo in prav, manj lepo in prav pa je, da so zaznamki shranjeni kot **places.sqlite**, ne pa kot **bookmarks.html**. Sprememba je dokaj preprosta, saj je treba le poiskati vnos autoExportHTML:

#### **browser.bookmarks.autoExportHTML**

- spremenite vrednost na **true**

7. Zoprni zamiki snemanja

V Firefox je vgrajen mehanizem časovnega zamika nameščanja razširitev. Če hočemo namestiti kakšno razširitev, se odpre okno prenosa, v njem pa se najprej odštevajo sekunde in šele nato dobimo na izbiro možnost zagona ali shranjevanja. Kar zadeva varnost, je morda zadeva smotrna, je pa popolnoma nepraktična. Če v naslovno vrstico

okna *about.config* vpišemo enable\_delay, najdemo vnos, ki določa ta zamik. In ga ukinemo:

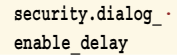

- spremenite vrednost na **0**

8. Izvorna koda v zunanjem urejevalniku Če želimo v Fire-

foxu pogledati, kako je videti izvorna koda strani, se ta odpre v posebnem

oknu. Koda je v · pika pomeni nadaljevanje vrstice!

about:config - Mozilla Firefox Datoteka Urejanje Pogled Zgodovina Zaznamki ScrapBook Orodja Pomoč  $\cdot$  C  $\times$  O  $\%$ **B** ( about:config

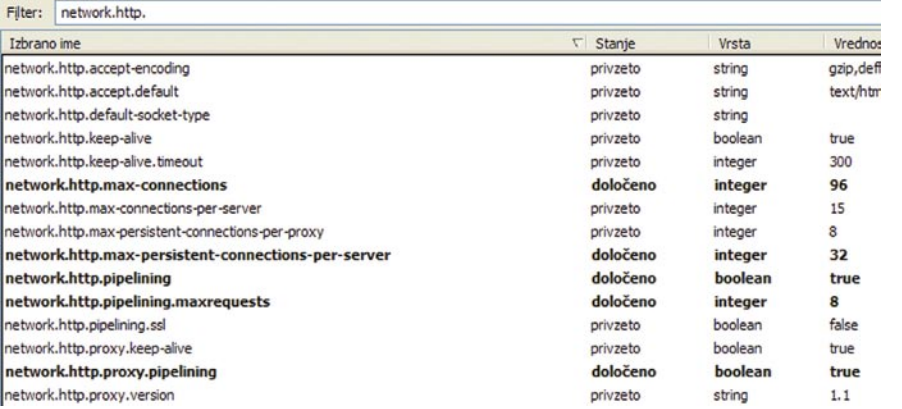

Z nekaterimi nastavitvami lahko Firefox nekoliko pospešimo.

# Privoscite si dolg pogovor in povejte vse

Zakaj bi ob prijetnih ali pomembnih telefonskih pogovorih preštevali evre, ki jih zapravljate? Vodilni slovenski mobilni operater Mobitel je poskrbel, da boste lahko tudi po telefonu povedali čisto vse, saj bo telefoniranje sedaj še daljše, še cenejše in še bolj sproščeno. Ker se vam bodo pogovori obračunavali na klic, in ne na minuto, boste z novo storitvijo Povej vse Mobiuporabniki lahko povsem pozabili na čas. Za vse, ki razmišljate o novem mobilniku, pa je Mobitel ponovno razširil tudi svojo ponudbo Mobipaketov

Mobitel uporabnikom predplačniškega sistema Mobi ponuja izjemno storitev Povej vse, pri kateri se bo Mobiuporabnikom pri klicih na številke Mobitela, Debitela ter IZImobila v domačem omrežju zaračunala le vzpostavitev klica po ceni 0,27 evra. Mobiuporabniki imate tako možnost veliko ugodnejših govornih ali video klicev, dolgih do 110 minut.

Vklop storitve Povej vse je hiter, enostaven in brezplačen. Plačljivo je le poslano sporočilo SMS, s katerim uporabnik vklopi ali izklopi storitev. Mobiuporabniki na številko 1918 pošljite SMS sporočilo z vsebino POVEJ VSE. Enako velja za izklop

storitve, le da v tem primeru pošljete sporočilo z vsebino POVEJ VSE IZKLOP. Pritem je pomembno vedeti, da se vse ugodnosti Mobi SMS, Mobi pogovori in Povej vse med seboj izključujejo, kar pomeni, da v primeru, ko imate vključeno storitev Povej vse, storitve Mobi SMS ni mogoče vključiti.

Poleg ugodnosti Povej vse želi Mobitel svoje predplačniške uporabnike razveseliti še z dopolnjeno ponudbo Mobipaketov. Za vse Mobiuporabnike, ki želite svoj mobilnik zamenjati z novim, sodobnim, a tudi cenovno ugodnim telefonom, Mobitel namreč ponuja Nokio N7100 Supernova za

89 evrov ter prikupen Sagem Hello Kitty za 94 evrov, ki vas bo razveselil tudi s plišasto igračko. Mobipaket s SIM kartico, namenjen novim uporabnikom, pa vsebuje privlačen preklopni mobilnik Samsung SGH-C520 po ugodni ceni 59 evrov.

Več informacij / o Mobitelovi  $DO$ nudbi je na voljo na spletnih straneh www.mobitel.si, v Mobitelovih centrih in v Centru za pomoč naročnikom na brezplačni številki 041 700 700. Klic v Center za pomoč naročnikom je za vse Mobitelove uporabnike tudi med gostovanjem v omrežjih tujih mobilnih operaterjev brezplačen.

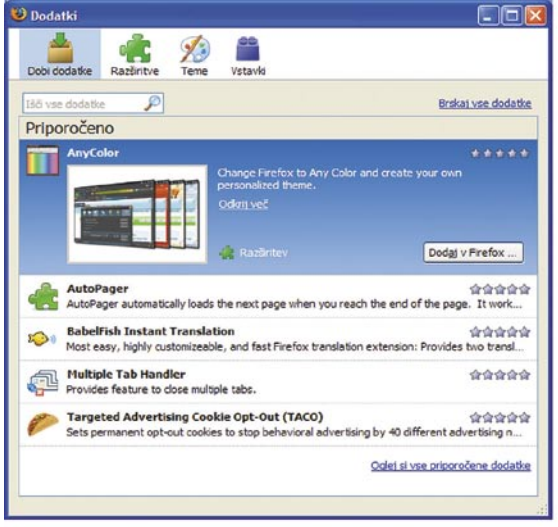

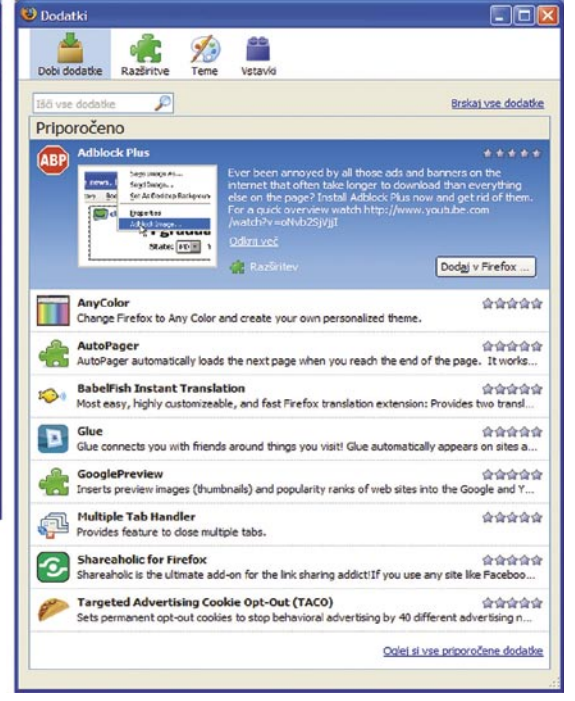

njem sicer prikazana pregledneje kot v Beležnici, je pa res, da tudi tak prikaz ni idealen, še zlasti če smo programer, ki uporablja svoj urejevalnik kode. Zato bi bilo dobro, če bi lahko za pregledovalnik izvorne kode določili lasten urejevalnik. To naredimo s spremembo dveh vnosov:

#### **view\_source.editor.external**

– spremenite v **true**

#### **view\_source.editor.path**

- spremenite v pot do vašega urejevalnika

9. Obsežnejše okno dodatkov

Ko v Firefoxu odpremo **Orodja/ Dodatki**, se prikaže okno, v katerem so prikazane vse razširitve in teme, ki jih imamo, vsi vstavki, ki so nameščeni, tu pa je tudi okno dodatkov, ki je nekakšno oglasno okno za zanimive dodatke, ki so na voljo v Firefoxu. Teh dodatkov je običajno **pet**, se pa spreminjajo glede na priljubljenost in datum nastanka. Kaj pa če bi radi več?

#### **extension.getAddons.maxResults**

- spremenite vrednost na **10** (ali več, če želite videti še več)

10. Drugačno »brisanje«

Privzeto je Firefox nastavljen tako, da gumb Nazaj (Backspace) na tipkovnici pomeni tudi »nazaj« v brskalniku. Če se torej želimo premakniti na prejšnjo odprto spletno stran, lahko namesto izbire gumba nazaj ali ustrezne tipke miške, če jo imamo, pritisnemo tudi tipko nazaj na tipkovnici. Kaj pa če nazaj ni to, kar želimo? Lahko je **Naprej**:

#### **browser.backspace\_action**

– spremenite na **0** za Nazaj in na **1** za Naprej

#### Windows XP »NABILDAN« XP

Predlaganih dodatkov je lahko tudi več.

Nekateri računalniki, ki jih poganja sistem Windows XP, lahko delujejo hitro, drugi pa so počasnejši. To je sicer seveda lahko odvisno od strojne opreme, lahko od programske, lahko pa tudi od nastavitev operacijskega sistema. Nekateri računalniki se namreč že s privzetimi nastavitvami sistema razumejo bolje, drugi pa slabše, kar se seveda pozna pri hitrosti delovanja. In katere so te nastavitve? Jih je kar nekaj in precej smo si jih v tej rubriki že ogledali in jih opisali, tokrat pa si bomo ogledali, kaj se skriva v nastavitvah učinkovitosti delovanja, do katerih pridemo, če v

**Nadzorni plošči** izberemo **Sistem** in v njem razdelek **Dodatno**.

Okno je razdeljeno na tri dele, nas pa zanima le del **Učinkovitost delovanja**, kjer pritisnemo gumb **Nastavitve**. Odpre se novo okno, v katerem sta vsaj dva razdelka: **Vizualni učinki** in **Dodatno**, lahko pa imamo tudi razdelek Preprečevanje izvajanja podatkov DEP, kar pa nas v tem kontekstu ne zanima. Že samo ime razdelka Učinkovitost delovanja pove, da gre za nastavitve, ki bodo tako ali drugače vplive tudi na hitrost delovanja. Zato so oglejmo, kaj vse je mogoče nastaviti v teh razdelkih in ali je smiselno privzete nastavitve spreminjati.

V razdelku **Vizualni učinki** najdemo kar nekaj nastavitev, ki

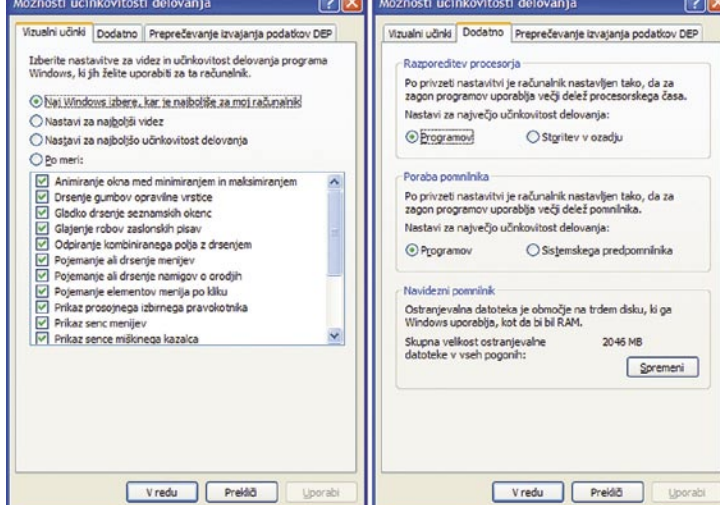

V nastavitvah učinkovitosti delovanja se lahko skriva razlog za nekoliko počasnejše delovanje sistema.

vplivajo na to, kako se bo sistem obnašal v določenih primerih, predvsem kar zadeva nekatere grafične učinke. Ker vsi grafični učinki zahtevajo določene sistemske vire, je razdelek Vizualni učinki eden od načinov, kjer je mogoče količino zahtevanih virov nekoliko zmanjšati in s tem nekoliko pospešiti sistem. Ker pa je teh nastavitev veliko, je v primeru, da vaš sistem hitrostno nekoliko šepa, smotrno izbrati možnost *Nastavi za najboljšo učinkovitost delovanja*. Če pa ste malce raziskovalnega duha, pa se lahko posvetite posameznim vizualnim učinkom in preizkušate, kako vplivajo na vaš sistem.

Kaj pa ponuja razdelek **Dodatno**? Razdeljen je na tri dele – Razporeditev procesorja, Poraba pomnilnika in Navidezni pomnilnik.

**Razporeditev procesorja** je nastavitev, prek katere je mogoče določiti, koliko procesorskega časa bo računalnik namenil določenim opravilom. Nastavitvi sta le dve – računalnik se bo bolj posvetil programom, ki so v ospredju oziroma s katerimi trenutno delamo, ali pa bo procesorski čas razporedil enakomerno med vse zagnane programe oziroma opravila. Če opažate, da je vaš računalnik počasen, razporeditev procesorja pa je nastavljena na *Storitev v ozadju*, nastavite vrednost na *Programi*, s čimer boste določili več procesorskega časa za izvajanje aktivnih programov (tistih, s katerimi delate). Če pa je nastavitev nastavljena na Programi, vi pa opažate, da računalnik potrebuje preveč časa, da kaj natisne, ali pa da se makri, ki se izvajajo v ozadju, medtem ko vi delate nekaj drugega, izvajajo zelo počasi, potem razporeditev procesorja nastavite na Storitev v ozadju, s čimer boste dali nekaj več »pozornosti« dogajanju v ozadju. A v večini primerov je nastavitev prioritete programov tista, ki je smiselna, razen če gre za strežnik.

Drugi okvir razdelka Dodatno je **Poraba pomnilnika**. V njej je določeno, kako sistem Windows XP uporablja delovni pomnilnik (RAM). Prva možnost je nastavitev za največjo učinkovitost delovanja *programov*. Ta je smotrna v primeru, ko imamo računalnik z manj delovnega pomnilnika in je treba čim več delovnega pomnilnika prirediti operacijskemu sistemu in zagnanim programom. Pri

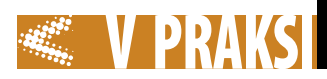

strežnikih in delovnih postajah z veliko delovnega pomnilnika pa je smotrno določiti nekaj delovnega pomnilnika kot *sistemski predpomnilnik*. To namreč pomeni, da se bo del pomnilnika uporabljal kot predpomnilnik diska, to pa pomeni znatno pospešitev delovanja, posebej pri aktivnem pisanju po trdem disku.

Zadnji okvir v tem razdelku je **Navidezni pomnilnik**, ki je precej pomemben element pri optimiranju delovanja računalnika. Navidezni pomnilnik je del prostora na trdem disku, ki ga sistem Windows uporablja, kot da bi bil delovni pomnilnik (RAM). Sistemi Windows tak prostor zahtevajo zato, ker potrebujejo nekakšno rezervno možnost za primer, ko jim zmanjka dejanskega delovnega pomnilnika. Če se to zgodi, se podatki iz delovnega pomnilnika zapišejo na disk v izmenjalno (odstranjevalno – ja, saj vem, da se čudno sliši) datoteko (page ali swap file), s čemer se sprosti delovni pomnilnik. Ko sistem podatke spet potrebuje, jih iz te izmenjalne datoteke spet prenese v delovni pomnilnik.

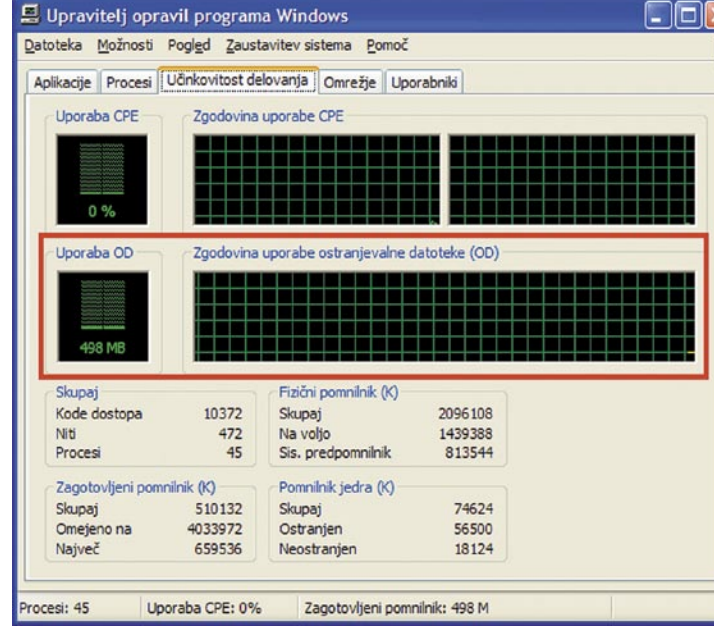

V razdelku Učinkovitost delovanja Upravitelja opravil lahko spremljamo zasedenost izmenjalne datoteke.

XP, ki ne zna ravno nasloviti velike količine delovnega pomnilnika, je odločitev, da izmenjalne datoteke ne bo, nesmotrna, razen če imate veliko delovnega pomnilnika, delate pa najpreprostejše

 $|S||\times$ Navidezni pomnilnik Pogon [Oznaka nosilca] Velikost ostranjevalne datoteke  $[WinXP]$  $2046 - 4092$  $|C$ D: [Vista] E: [Windows7] [Podatki] [Disk 500 Gb]  $\overline{G}$  $\ddot{\phantom{1}}$ **V** Velikost ostranjevalne datoteke na tem pogonu Pogon: C: [WinXP] Prostor na volto: 88799 MB ⊙ Velikost po meri: 2046 Začetna velikost (MB): 4092 Največja velikost (MB): ○ Naj sistem sam upravlja z velikostjo ○ Brez ostranjevalne datoteke Nastavi Skupna velikost ostranjevalne datoteke v vseh pogonih: Najmaniša dovoljena: 2 MB Priporočena: 3069 MB Trenutno dodeljena: 2046 MB V redu Prekliči

#### Primer nastavitev navideznega pomnilnika.

Za sistem Windows XP je priporočena velikost izmenjalne datoteke 1,5-krat količina delovnega pomnilnika. Če imate torej 1 GB delovnega pomnilnika, je priporočena velikost izmenjalne datoteke 1,5 GB. Velikost izmenjalne datoteke lahko določimo sami, lahko naložimo sistemu, da sam upravlja z njo, lahko pa tudi določimo, da izmenjalne datoteke sploh ne bomo imeli. V Windows

stvari. Zato je najbolje velikost izmenjalne datoteke nastaviti ročno ali pa določiti, da sistem sam upravlja z velikostjo. Če imate v sistemu več trdih diskov, je smotrno postaviti izmenjalno datoteko na najhitrejši disk, po možnosti na tistega, na katerem ni operacijskega sistema. Kaj pa velikost? Lahko vzamete priporočeno, torej 1,5-krat količina fizičnega RAM-a. Lahko pa ste bolj prebrisani. Če zaženete *Upravitelja opravil*, lahko v njegovem razdelku *Učinkovitost delovanja* spremljate

zasedenost izmenjalne datoteke. Če na primer ugotovite, da je zasedenost le 40-odstotna, lahko velikost izmenjalne datoteke zmanjšate in s tem pridobite nekaj prostora na trdem disku. Zadnje čase je stanje takšno, da načeloma en privarčevan gigabajt prostora na disku ne pomeni ravno veliko, pri najsodobnejših prenosnikih z diski SSD, ki so dokaj majhni, pa je to lahko kar veliko.

### MS Windows HITER **ZAGON** PROGRAMOV

Ljudje smo različni, razlikujejo pa se tudi naši okusi. Tudi kar zadeva delo z računalnikom. Nekateri radi uporabljajo miško, drugi prisegajo na bližnjice s tipkovnico, eni imajo raje ikone programov na namizju, drugi raje iščejo po meniju Start. Najdejo pa se tudi takšni, ki še vedno prisegajo na staro dobro paketno (batch) programiranje. Bralec nam je pisal, da bi rad imel programček, prek katerega bi lahko zaganjal programe, ki jih pogosto potrebuje. In naštel je nekaj teh programov.

Sicer obstaja kar nekaj orodij, s katerimi je mogoče zadevo narediti lepše in morda tudi funkcionalnejšo, a to pomeni uporabo kakšnega posebnega programskega orodja. In zakaj bi ga uporabili, če pa gre tudi brez – s paketnim (batch) programčkom. Da ne bomo dolgovezili – odprite Beležnico in vpišite naslednje vrstice:

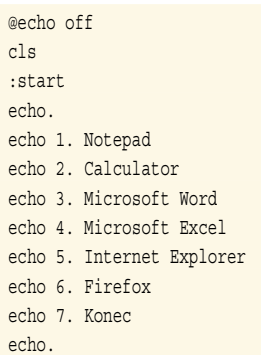

#### echo. set /p x=Izberi: IF '%x%' == '%x%' GOTO Item %x%

Zap

:Item\_1 start /MIN /DC:\Windows\System32· notepad.exe GOTO Start

:Item\_2 start /MIN /DC:\Windows\System32· calc.exe GOTO Start

#### :Item\_3 start /MIN /D"C:\Program· Files\Microsoft Office\Office10"· WINWORD **EXE** GOTO Start

:Item\_4 start /MIN /D"C:\Program Files\· Microsoft Office\Office10" EXCEL. . EXE GOTO Start

:Item\_5 start /MIN /D"C:\Program Files\· Internet Explorer\iexplore.exe"· www.mojmikro.si GOTO Start

#### :Item\_6

start /MIN /D"C:\Program Files\· Mozilla Firefox" firefox.exe www. . mojmikro.com GOTO Start

#### :Item\_7

exit

· pika pomeni nadaljevanje vrstice!

Pri tem pazite, da bodo poti do programov pravilne. Če ne veste, kje je izvršna datoteka kakšnega programa, jo poiščite, najbolje kar s funkcijo iskanja po datotekah in mapah. Pri zagonu Internet Explorerja in Firefoxa smo na koncu dodali še spletni naslov kot primer, kako je mogoče zagnati brskalnik in v njem vnaprej odpreti spletno stran.Ko boste vpisali vse, kar je treba, datoteko shranite s končnico .bat. Če zdaj to datoteko z dvakratnim klikom zaženete, se bo odprlo DOS-ovo okno in v njem seznam programov. Program zaženemo tako, da izberemo njegovo zaporedno številko in pritisnemo Enter. Ker smo tako določili, se bodo programi zagnali minimirano, čeprav nekateri tega ne upoštevajo.

No, pa si malo oglejmo, kako deluje naš programček.

#### **@echo off**

– prepreči prikaz rezultatov ukazov na zaslonu.

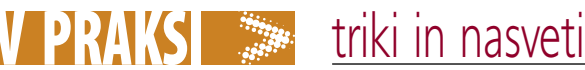

**cls**

– pobriše zaslon.

#### **:start**

– začenja ukaz za prikaz seznama.

#### **echo.** – izpusti eno vrstico.

Sledi izpis seznama imen vseh programov. Odločili smo se za šest programov, na sedmem mestu pa bo ukaz za konec. Če imate več programov, jih pač dodajte, le zadnjega določite tako, da bo imel zadnjo zaporedno številko. Pred vsemi seveda vpišite ukaz **echo**, ki sicer pomeni odmev, v paketnem (in tudi drugje) programiranju pa pomeni izpiši. To, kar smo zapisali zdaj, ni izbirni meni, pač pa le seznam, ki z zagonom programov nima nič skupnega. Namenjen je le uporabniku in ga obvešča, da bo izbiral zaporedno številko.

#### **set /p x=Izberi:**

– določa spremenljivko x, ki bo imela vrednost Izberi:

#### **IF '%x%' == '%x%' GOTO Item\_%x%**

– pojdi na vrstico Item\_x v odvisnosti od izbranega x.

Sledi toliko blokov ukazov, kolikor programov imamo. Vsi bloki se začnejo **z Item\_x**, kjer je x zaporedno število programa.

#### **start /MIN**

– zagon minimiranega programa

**/Dpot** – ukaz, kjer določimo, kateri program naj se izvede, in pot do njega. Za vrednostjo /D ne sme biti presledka. Če vsebuje ime mape enega ali več presledkov, je treb pot dati v narekovaje. Zato narekovajev pri zagonu Beležnice (notepad) ni, pri Firefoxu recimo, pa so.

#### **GOTO Start**

– Izvajanje programa naj se vrne na začetek, da lahko izberemo nov program za zagon.

#### **exit**

– Ker ob izbiri zadnje številke, torej konca, programa ne potrebujemo več, se lahko konča.

Z datoteko vrste BAT lahko izdelamo preprost programček, ki bo na ukaz zaganjal različne programe, ki jih imamo v računalniku.

### Windows Vista **ČAROBNI** DESNI KLIK

Sistemi Windows so bili vedno raj za raziskovalce. Ker po tolikih letih običajno ne beremo več navodil in pomoči, nam marsikaj uide. Tudi kakšne koristne stvari. In ena od teh je vsekakor tudi desni klik. Odvisno od tega, ali desno kliknemo datoteko ali mapo, se odpre priročni meni, kjer najdemo ukaze, ki se nanašajo na element, ki smo ga kliknili z desno tipko. A to ni nič novega oziroma je vsem znano.

Manj znano pa je, da pa dobimo nekatere dodatne ukaze, če hkrati z desnim klikom držimo tipko **Shift** (dvigalko).

Če na primer datoteko na namizju ali v Raziskovalcu kliknemo z desno tipko tako, da držimo še Shift, se poleg običajnih možnosti, ki jih ponuja desni klik, ponudijo še ukazi **Pripni v meni »Start«**, **Dodaj v hitri zagon** in **Kopiraj kot pot**. Prva dva sta jasna, zadnji pa pomeni, da se bo v odložišče kopirala celotna pot do datoteke, vključno z njenim imenom. Če smo na primer kliknili datoteko

Odpri

Urejanje Natisni Predogled

 $7 - \mathsf{Z}$ ip

Pošli Izrež Kopira Ustvari bližnijce Izbriši Preimenu Lastnosti

ex C:\WINDOWS\system32\cmd.exe

Notepad<br>Calculator<br>Microsoft Word<br>Microsoft\_Excel ncrosort excel<br>|nternet Explorer<br>'irefox

Izberi:

Napredne možnosti Za odpiranje uporabi Obnovi prejšnje različice

Zasuk v smeri urnega kazalca Zasuk v nasprotni smeri urnega kazalca Nastavi kot ozadje namizja

Preglej s programom ESET NOD32 Antivirus

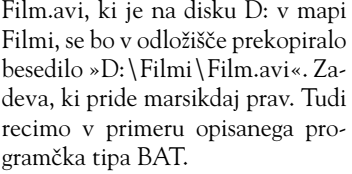

Podobnih novosti smo deležni tudi v primeru, ko na enak način, torej s tipko Shift in desno tipko kliknemo ime mape v desnem oknu Raziskovalca (v levem ne deluje). V tem primeru dobimo dva nova ukaza. **Kopiraj kot pot** je enak kot pri kliku na datoteki, le da v kopiranem besedilu ni imena

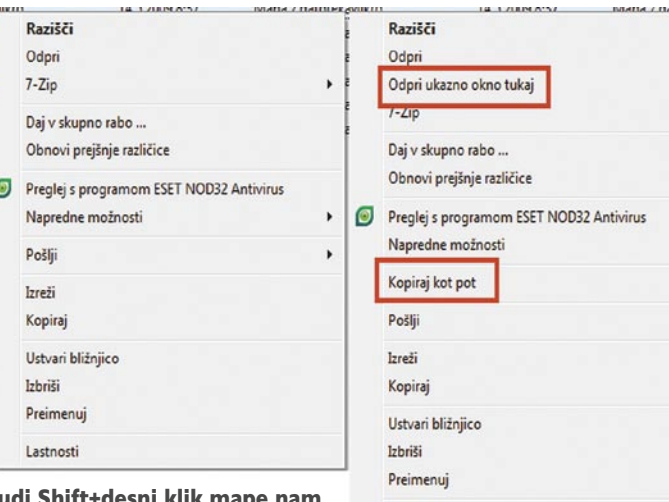

Tudi Shift+desni klik map postreže z dodatnimi ukazi.

 $\sim$ 

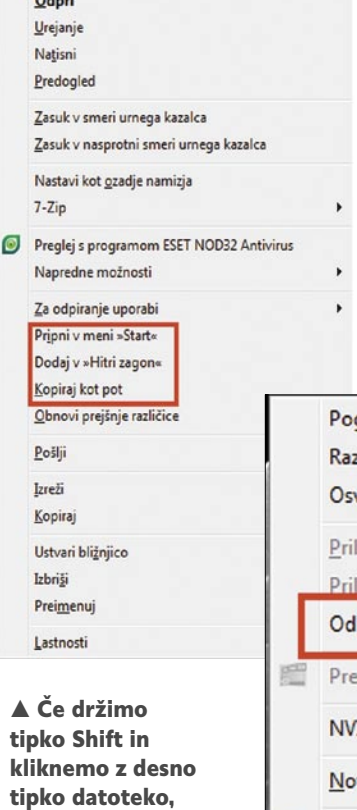

dobimo nekatere

R

dodatne možnosti. datoteke, druga novost pa je **Odpri ukazno okno tukaj**. To pa je ukaz, ki je bil v prejšnjih različicah Windows dostopen le preko »hekanja« registra, a se je očitno izkazal za dovolj pomembnega, da ga je Microsoft vključil v Visto na tak način. In kaj ukaz naredi? Odpre ukazni poziv (DOS-ovo okno) in nas postavi v izbrano mapo.

S tem pa »shiftanja« še ni konec. Če namreč s pritisnjeno tipko shift desno kliknemo na namizju, dobimo znan meni, s tem da je vanj dodan ukaz **Odpri ukazno okno** 

 $\lambda$ 

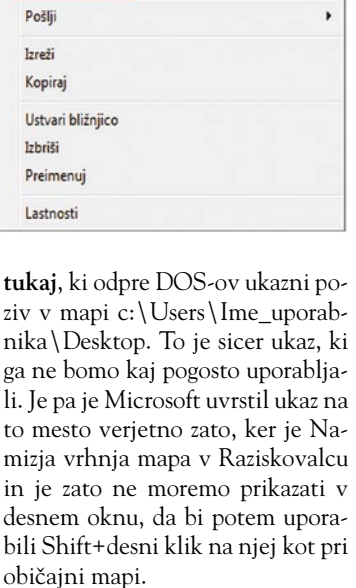

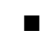

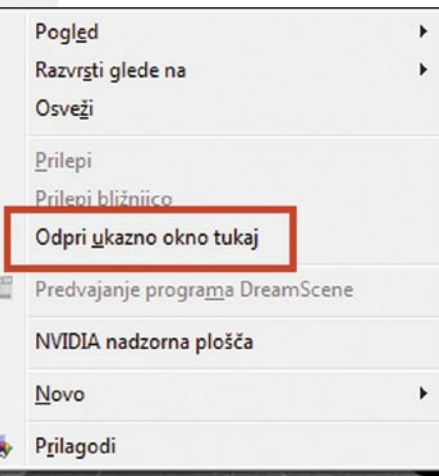

Shift+desni klik na namizju doda le možnost odpiranja ukaznega poziva.

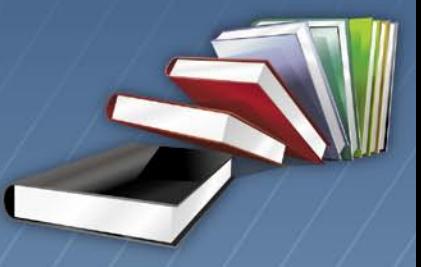

# WAS? KAJ? WHAT? BREZPLAČNI SPLETNI<br>AJDI.SI SLOVARJI! NOVO

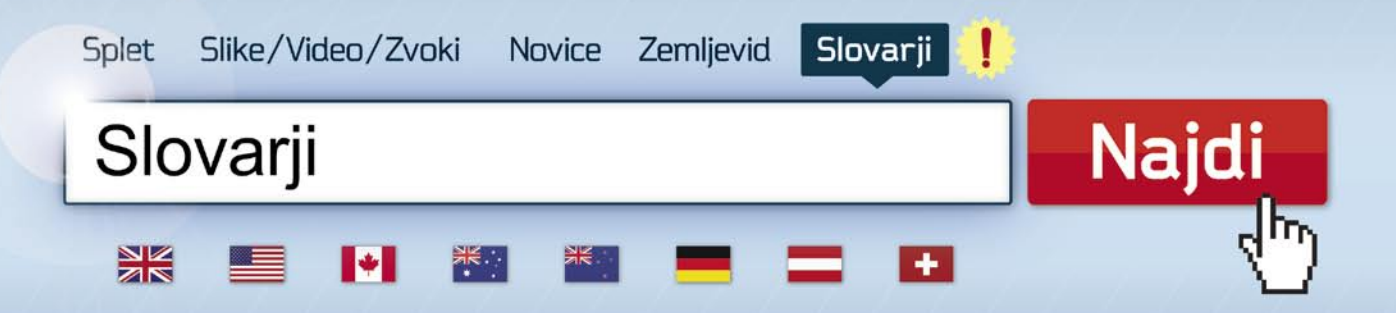

Prevajaj na www.najdi.si/slovarji

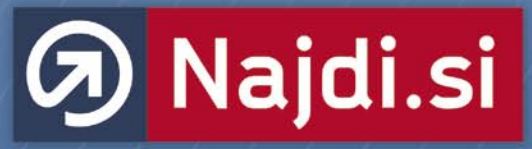

brez jezikovnih skrbi

Podatke za slovarje na Najdi.si zagotavlja PONS

## **PRAKS**

# In bila je svetloba!

V fotografiji se vse vrti okoli svetlobe. Enkrat je je preveč, drugič premalo. Tretjič je pretrda, četrtič ni pravilne barve … Zdi se, kot da nikoli ni tako, kot bi moralo biti. Še najlažje je delo v fotografskem studiu, kjer so razmere nadzorovane in se ne spreminjajo. Ustvarimo lahko razmere, kot si jih želimo oziroma so najprimernejši za kader, ki ga želimo fotografirati. Žal pa vedno ne moremo fotografirati v studiu, zato si poglejmo nekaj težav, ki se pojavljajo s svetlobo, in kako jih odpraviti.

#### **Piše: Milan Simčič**

milan.simcic@mojmikro.si

#### NASTAVITEV BELINE

Nastavitev beline je izrednega pomena, čeprav večina fotografov to kar zanemari oziroma nastavi na aparatu kar možnost »samodejno«. Večinoma to res deluje zelo dobro, še posebej takrat, ko imamo opraviti s svetlobo ene temperature. V razmerah, kjer se svetloba meša, pa se avtomatika v fotoaparatu kaj hitro zmede in potem smo v težavah. Na fotografiji dobimo **pridih določene barve**. To opazimo tako, da bela barva na fotografiji ni bela, ampak rahlo rumenkasta, modra … odvisno od virov svetlobe in nastavitve.

Tudi človeško oko potrebuje korekcijo barv, vendar je človeško oko tako hitro, da tega sploh ne opazimo. Pri elektroniki fotoaparata, pa žal ni tako, zato moramo korekcijo opraviti sami.

#### KAJ POMENIJO ŠTEVILKE

Poglejmo si, kaj pomenijo tiste številke in K-ji. Če pogledamo skozi okno, vidimo, da je zunanja svetloba nekoliko modrikasta. V prostorih, kjer je neonska svetloba, je ta nekoliko bolj rumena. V profesionalnih studiih, kje imamo žarnice na nitko, pa se temperatura barve giblje okoli 3200 K.

V določenih primerih, ko nismo prepričani o temperaturi barve, uporabimo tudi možnost »**belega papirja**«. Vzamemo bel list papirja in ga fotografiramo. Uporabimo ročno ostritev, ker v teh primerih avtomatika odpove. Med nastavitvami poiščemo možnost, pri kateri dopovemo fotoaparatu, naj to fotografija upošteva kot belo. Seveda moramo potem paziti, da ne uporabimo bliskavice, saj se temperatura svetlobe spremeni. Bliskavice imajo tipično temperaturo okoli 5500 K.

Tudi sami se lahko prepričamo, kako se barva spreminja, če spreminjamo temperaturo in namenoma nastavimo napačne nastavitve.

#### MERJENJE SVETLOBE

Pri fotografiranju je pomembno tudi merjenje svetlobe. Pri fotografijah, kjer ni velikih kontrastov, ni sončnih in senčnih delov, je merjenje zelo preprosto. Ko imamo na fotografiji en del temen in drug del izredno svetel, pa nastopijo težave. Zaradi dinamičnega razpona in zmogljivosti fotoaparatov bodo deli fotografije **preosvetljeni** ali **podosvetljeni**. V pomoč pri merjenju svetlobe nam bo vgrajeni **svetlomer**, ki lahko meri svetlobo na več načinov. Praviloma imamo v fotoaparatu štiri načine: ocenjevalno merjenje svetlobe, delno merjenje, točkovno in centralno povprečno merjenje svetlobe. Ocenjevalni način je standarden in primeren za večino posnetkov, na katerih ni svetlih in temnih delov. Delno merjenje je najprimernej-

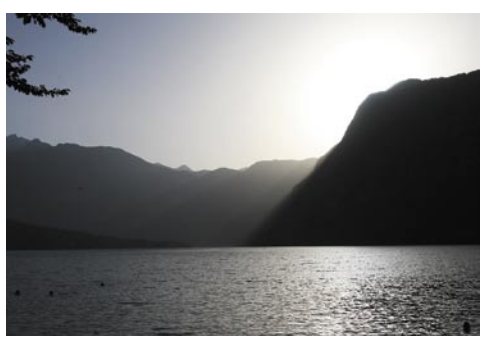

Druga fotografija je že bolje uspela, saj se je sonce že delno skrilo za hrib.

še, ko imamo ozadje svetlejše od predmeta, ki ga želimo fotografirati. Ta način uporabljamo, ko želimo določiti območje na fotografiji, ki bo pravilno osvetljeno. Točkovno merjenje uporabimo, ko imamo na fotografiji zelo majhno področje, ki ga želimo pravilno osvetliti. Za preostalo področje pa nam je vseeno, ali bo premalo ali preveč osvetljeno. Na koncu je še centralno povprečno merjene, ki je najuporabnejše, ko fotografirani predmet pokriva večji del motiva.

Od posameznika je precej odvisno, kaj bo v posameznih primerih uporabil, saj se vsak sam odloči, kaj od fotografije želi. Sam največkrat uporabljam **točkovno** merjenje svetlobe, saj iz-

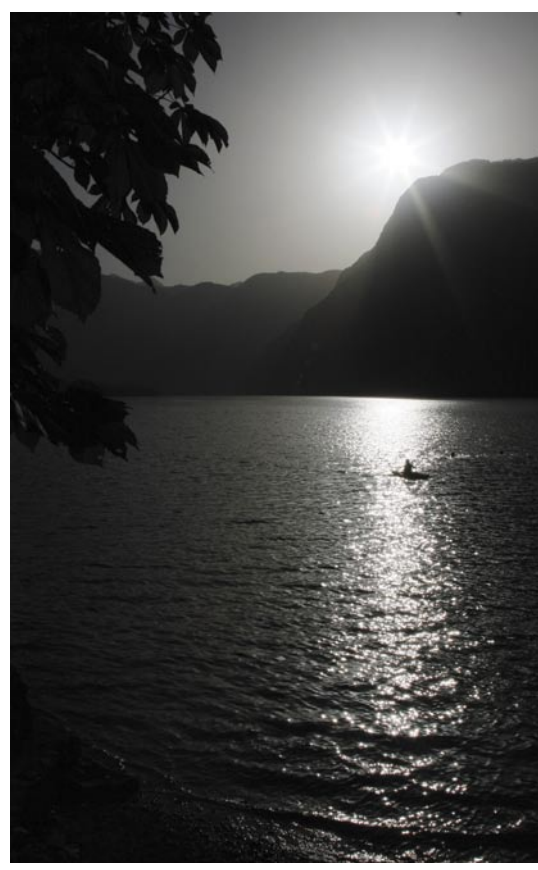

Zaradi centralnega merjenja svetlobe in sonca v objektiv je avtomatika izračunala, da je dovolj svetlobe. Žal pa je ta svetloba vpadna svetloba, ki ne osvetljuje motiva, kar privede do napačne ocene. V tem primeru bi morali uporabiti točkovno merjenje svetlobe, točko pa izbrati nekje na gladini jezera.

berem točko v motivu, za katero želim, da je pravilno osvetljena. Praviloma to ni najsvetlejša ali najtemnejša točka motiva! Pri raznih povprečjih pa nikoli nisem 100-odstotno prepričan, kako se bo avtomatika »odločila«. Za vajo lahko preizkušate, kako se avtomatika v vašem aparatu obnaša, in s časom boste tudi sami znali oceniti, katere nastavitve vam bodo dale želeni rezultat.

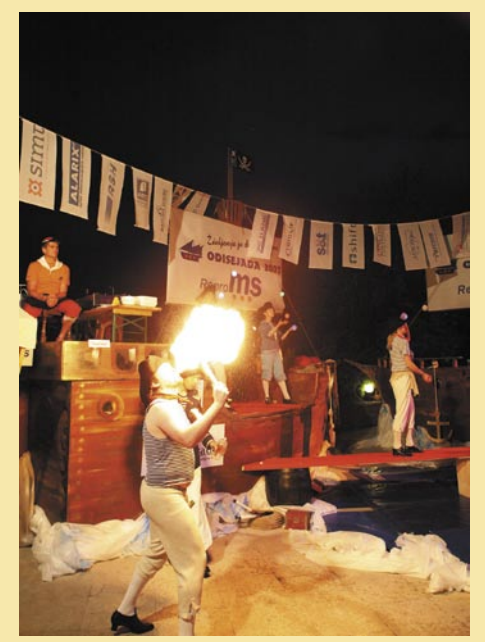

Pri tej fotografiji je ogenj čisto bel. Tudi nekateri drugi deli fotografije so beli. Ta fotografija je preosvetljena, ker je bilo uporabljeno povprečno merjenje svetlobe. Zaradi močnega ognja vpade v objektiv veliko svetlobe, kar zmede avtomatiko.

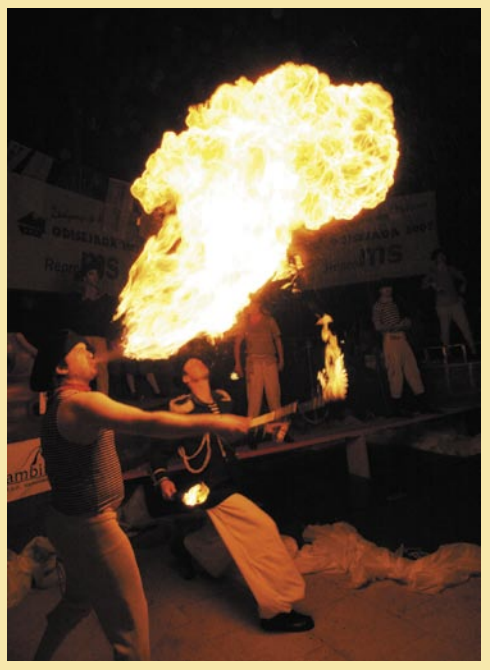

V tem primeru uporabimo točkovno merjenje svetlobe, vendar izberemo točko merjenja stran od ognja. Tako dobimo razmeroma kakovostno fotografijo kljub velikim kontrastom v svetlobi.

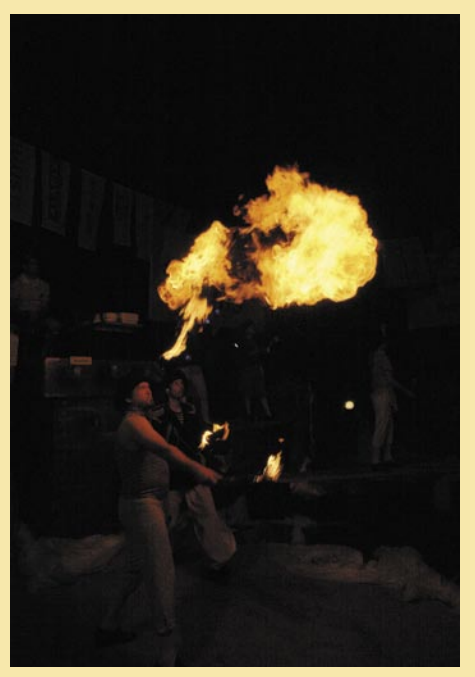

**V PRAKS** 

Uporabimo točkovno merjenje svetlobe in izberemo točko merjenja svetlobe na ognju. V tem primeru je ogenj pravilno osvetljen, saj se vidijo tudi podrobnosti. Vsa okolica pa je v temi.

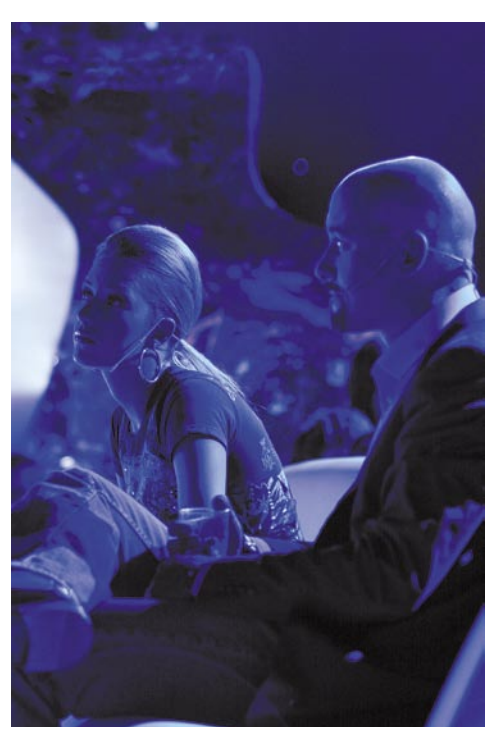

V tem primeru gre za napačno nastavitev beline. Fotografirano z bliskavico, pri čemer smo belino nastavili na 3200 K.

Večina fotoaparatov omogoča **korekcijo osvetlitvene vrednosti** oziroma **EV** (Exposure Value). V kameri imamo možnosti nastavitve korekcije po korakih 1/3 osvetlitvene vrednosti. 1 EV je enak eni stopnji zaslonke. Tako lahko naredimo ustrezno korekcijo osvetlitve motiva nekako od -3 EV do +3 EV.

Velikokrat se nam zgodi, da nismo ravno

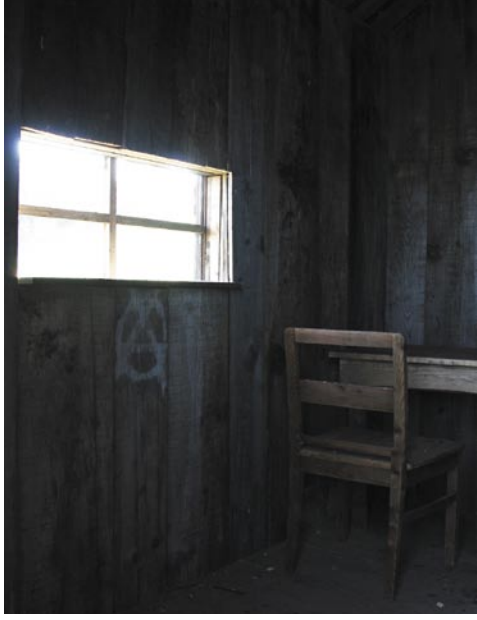

Pri tej fotografiji prihaja do velikega kontrasta med močno svetlobo, ki pada skozi okno in temnim ozadjem prostora. Uporabimo točkovno merjenje svetlobe, pri čemer izberemo točko na stolu. Rezultat je pravilno osvetljen stol, okno pa je preosvetljeno.

prepričani, kako bi nastavili vrednosti. Zaradi izrednega dogodka, ki ga fotografiramo, pa vemo, da ne bomo imeli možnosti posneti še ene fotografije z drugimi nastavitvami, saj se dogodek oziroma motiv ne bo ponovil. V teh primerih si lahko pomagamo s funkcijo **samodejne zaporedne osvetlitve** ali **AEB**. V tem primeru prednastavimo korak in fotoaparat

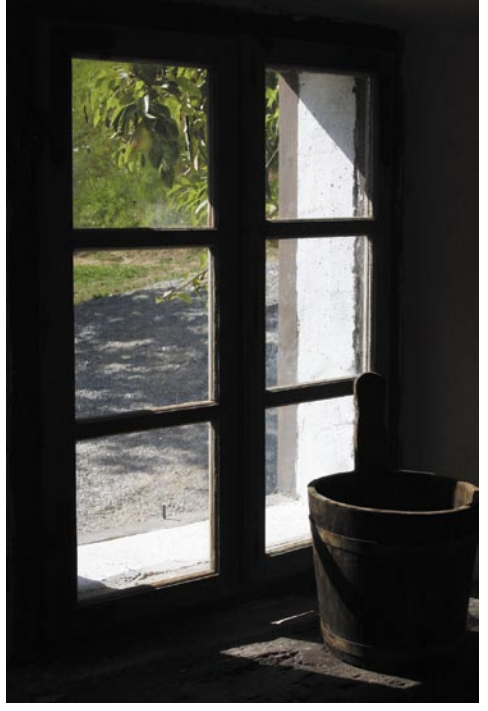

V tem primeru merimo svetlobo točkovno skozi okno. Rezultat je pravilno osvetljena zunanjost vrta, posoda v sobi pa je podosvetljena.

bo posnel tri fotografije. Ena bo brez korekcije preostali dve pa za vnaprej določen korak svetlejša in temnejša. V tem primeru dobimo tri fotografije, in ena izmed njih bo zagotovo pravilno osvetljena. Tudi če smo se zmotili v presoji, bomo imeli možnost naknadne korekcije. Podosvetljeno fotografijo bomo nekoliko osvetlili in rezultat bo zadovoljiv.

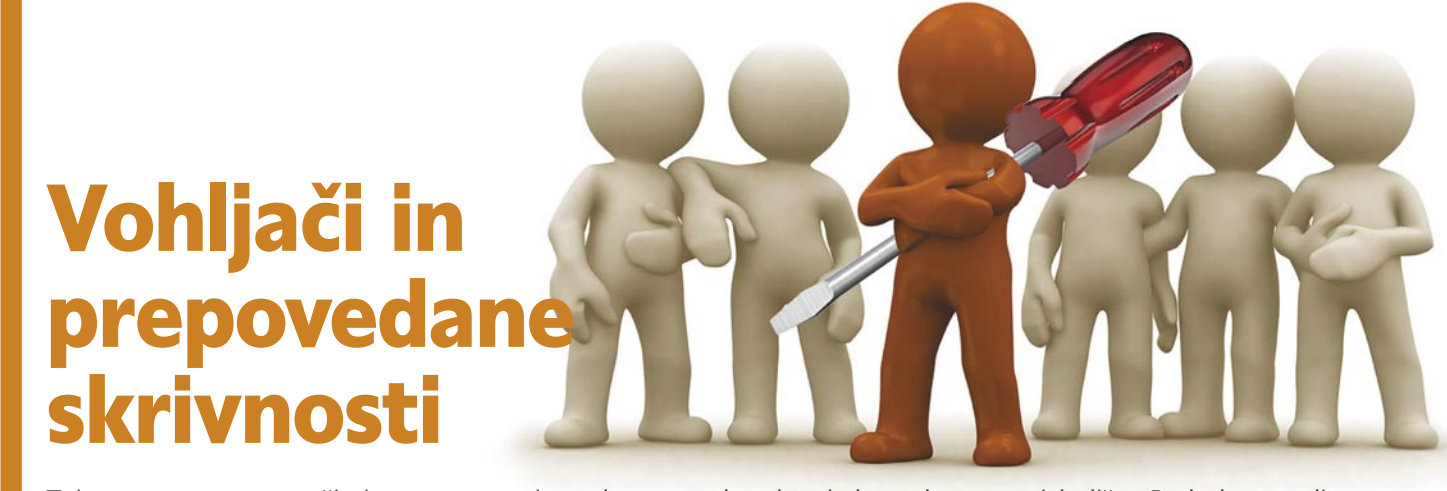

Zajem prometa v omrežju je pogosto prvi, a zelo pomemben korak, ko se lotevamo izboljšav. Podrobna analiza pravilno zbranih in shranjenih podatkov nam lahko da precej koristnih informacij, ki jih potrebujemo za odpravo napak ali morebitno optimiranje delovanja aplikacij …

#### **Piše: Evan Ambrož** evan.ambroz@mojmikro.si

e v pretekli številki smo<br>spoznali, da lahko zajem<br>podatkovnega niza izvedemo v različnih delih<br>omrežja. Od primerne postavitve spoznali, da lahko zajem podatkovnega niza izvedemo v različnih delih mesta zajema je odvisno, ali bodo rezultati zajema takšni, kot jih potrebujemo. Za lažje razumevanje si oglejmo primer. Če želimo ugotoviti, kako deluje **posamezna aplikacija** (npr. tipa odjemalec-strežnik), je najlažje, da namestimo vohljača kar v enega od **odjemalcev**. Lahko bi ga namestili tudi v strežnik, s katerim se odjemalci povezujejo. Ne nazadnje bi lahko »prisluhnili« tudi podatkovnemu nizu, ki bi se priključil v podatkovno omrežje. V čem je razlika? Če bomo vohljača zagnali v eni od **delovnih posta**j, bomo z njim spremljali **ves promet**, ki je povezan z delovanjem delovne postaje (med drugim tudi z aplikacijo, ki jo opazujemo). Namestitev vohljača v strežnik vedno ni mogoča (npr. nimamo dostopa do strežnika), če pa je, bomo zajeli ves promet, povezan z delovanjem tega strežnika/ med drugim vse odjemalce, ki dostopajo do njega prek opazovane aplikacije). Pri priklopa prek omrežne opreme (zrcaljenje vrat – port mirroring), bomo zajeli ves promet prek opazovanega vmesnika (med drugimi promet, ki je povezan z opazovano aplikacijo).

Poleg želenega bomo pri zajemu vedno dobili tudi promet, ki ga ne želimo oziroma ne potrebujemo. Če že drugega ne, v omrežju se vedno pošiljajo različna sporočila, ki so nujna za delovanje omrežja. Glede na velikost omrežja oziroma količino opazovanega prometa v danem vmesniku se lahko informacije o zajetih paketih na zaslonu gibljejo precej hitro. Takšno gibanje v realnem času je lahko zelo hitro, zato je smiselno, da je način prikaza na zaslonu optimalen (npr. izpis DNSimen namesto IP-naslovov – meni *View/ Name Resolution/ Enable for Network Layer*).

#### PRIKAZ NA ZASLONU

Ob zajemu bo največkrat preveč prometa, da bi lahko v miru sledili tistemu prometu, ki nas zanima. Če želimo simulirati določen dogodek, se lahko celo zgodi, da ga bomo spregledali, saj se promet – vrstica, ki nas zanima, hitro izbriše (seveda lahko zajem še vedno ustavimo in gremo nekaj korakov nazaj). V takšnem primeru je dobro uporabljati **filtre**, ki so zelo učinkovit pripomoček, seveda pa je pogoj, da jih znamo pravilno uporabljati. Filtri so neke vrste sito, ki na podlagi vnaprej definiranih pogojev izločijo promet, ki nas zanima. Izkušeni uporabniki lahko filtre ustvarijo neposredno. Če nas zanima promet z določenim IP-naslovov (recimo 192.168.200.1), lahko pred pričetkom zajemanja vnesemo v polje Filter ta zapis:

#### ip.addr == 192.168.200.1

Potrdimo ga z gumbom Apply. Ta vrstica pomeni, da bo Wires-

hark izpisal na zaslon le vrstice oziroma pakete, ki ustrezajo temu pogoju - da prihajajo ali so poslani

8.200.1. Naredili smo »napako«, ki se manj izkušenim pogosto dogaja. Po vnosu novega pogoja smo pozabi-

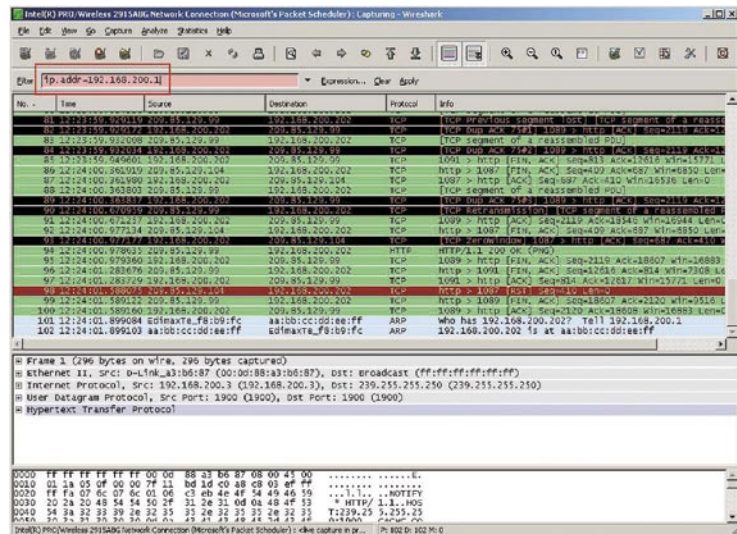

Nepravilen vnos filtra označuje rdeča obarvanost polja.

na IP- naslov 192.168.200.1. Zapis lahko razširimo na več naslovov z uporabo logičnih izrazov (npr. logični ALI oziroma OR). Če bi bil drug želeni naslov 192.168.200.10, bi bil izraz, ki filtrira oba naslova, videti tako:

#### ip.addr == 192.168.100.1 or ip.addr == 192.168.100.10

Med ročnim vpisom pogoja v polje Filter je to obarvano rdeče. Šele ko je enačba napisana popolnoma pravilno, se obarvanost polja spremeni v zeleno. Poskusimo poslati pakete ping na oba naslova. Videli bomo, da nam Wireshark še vedno izpisuje le promet z IP-naslovom 192.16li klikniti gumb Apply, zato je bil še vedno aktiven prvi filter. Če ne poznamo sintakse, si lahko pomagamo s klikom gumba Expression. Vidimo lahko, da ponuja Wireshark ogromno že pripravljenih filtrov. Poiščimo področje IP in razširimo možnosti s klikom znaka + ter izberimo *ip.addr*. Razlaga nam pove, da je to filter za izvorni ali ponorni IP-naslov, ki mu prilepimo vrednost logičnega izraza, ki je lahko:

- == enak
- != različen (negacija od enak)
- > večji kot
- < manjši kot
- >= večji ali enak
- <= manjši ali enak

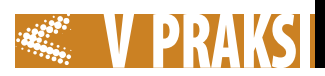

Če vnesemo v polje Value še IPnaslov (v našem primeru 192.16- 8.200.1) in vnos potrdimo z OK, dobimo v polju Filter enak pogoj, kot smo ga na začetku vpisali ročno (ip.addr == 192.168.200.1). Glede na število možnih filtrov in različna področja, ki jih pokrivajo, se seveda oblike zapisov (sintakse) vseh filtrov ne bomo učili na pamet. Naučimo se le tistih, ki ji uporabljamo najpogosteje, za druge pa je le pomembno, da jih po potrebi znamo najti – ne pozabite pa, da lahko do istega cilja pridemo po različnih poteh. Za konec še sladkorček: v polje filter lahko vpišemo le ime protokola (npr. HTTP, SIP ... in ne pozabite na Apply).

#### TUDI PREVEČ NI DOBRO

Zajema podatkov z Wiresharkom smo se lotili z namenom pridobivanja natančnejših podatkov. Druga skrajnost je, da je podatkov preveč (kar je prav tako slabo), saj lahko zaradi velike količine

naredili nov filter z imenom moj-Mikro. To storimo s klikom možnosti *Capture/ Capture Filters.* V polje Filter name vpišemo ime filtra moj-Mikro, v polje Filter String pa izraz host 192.168.200.1, čemur sledita klika gumbov New in OK. Pri ponovnem odpiranju menija Capture Filters, imamo tudi nov filter mojMikro. Filter bomo aktivirali pred zagonom zajema s *Capture/ Interfaces/ Options/ Capture Filters* (izberemo naš filter mojMikro). V polje se samodejno vpiše že definiran filter – host 192.168.200.1. Zajem aktiviramo s klikom gumba Start. Wireshark bo zdaj zajemal le zanimiv promet z IP-naslovom 192.168.200.1.

Včasih smo kot upravitelj omrežja zaradi težav prisiljeni posredovati vzorce prometa tudi drugim. V tem primeru sta obe vrsti filtrov uporaben pripomoček za razvrščanje, kateri podatki smejo iz podjetja in kateri ne. Ko je rezultat zadovoljiv, le prikazane podatke shranimo (*File/* 

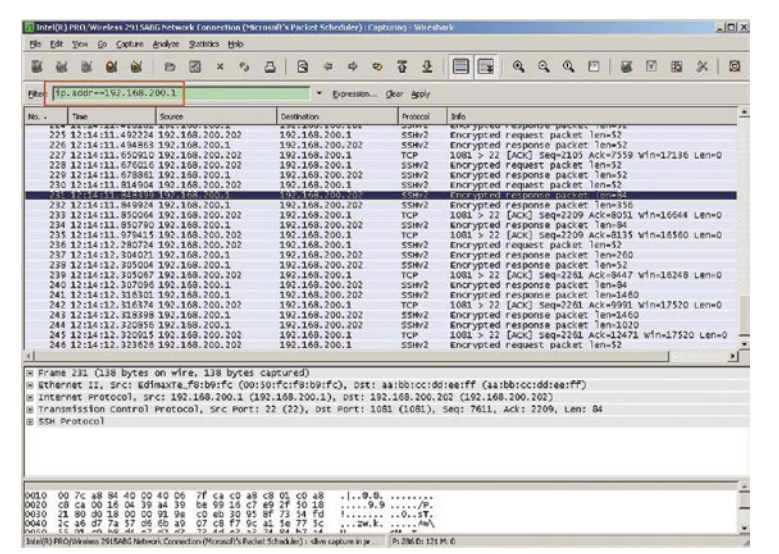

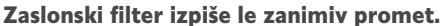

podatkov pomembno informacija spregledamo. Odličen pripomoček, ki smo ga že spoznali, so **filtri za prikaz**. Uporabimo jih lahko v času zajemanja (filtre lahko spreminjamo med zajemom) ali pa na vzorcu že shranjenih podatkov. Ta način je uporaben za različna iskanja.

Wireshark pozna še eno vrsto filtrov. Do zdaj smo zajemali ves promet na določenem vmesniku, s prikaznimi filtri pa smo na zaslonu prikazovali le tisto kar nas je v nekem trenutku zanimalo. Drug način je filtriranje ob zajemu. To naredimo podobno kot pri zaslonskih filtrih. Ker želimo izločiti promet z IP-naslovom 192.168.200.1, bomo

*Save As/ Display* oziroma *Selected Packages*) ali izvozimo v besedilno datoteko (*File/ Export*).

#### NA (NE)VARNI STRANI

Presenečeni bi bili, če bi vedeli, da razvijalci/pisci pogosto razmeroma slabo poznajo svoje aplikacije v smislu omrežnega delovanja (zahtevana hitrost prenosa, največje kasnitve, protokoli, ki se uporabljajo pri komunikaciji ...). Zakaj so tovrstni podatki pomembni? S pravilno informacijo si lahko prihranimo precej sivih las, saj so lahko simptomi zelo različni (aplikacije ne deluje, deluje včasih...).

Oglejmo si preprost primer – **Telnet**. Recimo, da o njem ne

#### ZANIMIVOSTI IN NASTVETI

- Wireshark je pravi poliglot, saj omogoča globoko analizo več sto protokolov. Za pomoč pri prikazu lahko uporabnik izbira med več kot 80.000 filtri. Ne pozabite, da lahko zaslonske filtre uporabimo tudi pri prikazu različnih tipov grafikonov.
- Pri zajemu večje količine podatkov z Wiresharkom je smiselno omejiti velikost posamezne datoteke (glede na število paketov, glede na velikost datoteke). Tako lažje in hitreje obdelujemo zajeti promet in preprečimo morebitno nepotrebno polnjenje trdega diska.
- Wireshark omogoča tudi oddaljeni zajem in avtomatizacijo procesa zbiranja. S skripti lahko definiramo praktično vse parametre, ki jih vnašamo ročno v okolju grafičnega vmesnika
- Z zajemom podatkov v ustrezni točki omrežja lahko preprosto pridemo do najrazličnejših informacij. Hitro lahko ugotovimo, kdo generira največ prometa proti internetu ali recimo katere strani so najbolj obiskane. Paziti pa moramo, da ne pridemo do informacij, ki se nas ne tičejo, zato uporabimo takšne filtre, ki zajemajo le tiste informacije ki jih nujno potrebujemo.
- Zajem podatkov lahko preprosto izvedemo z ukazom tcpdump. Z nizom *tcpdump -A -s 0 port 80 -w mojmikro.dump*, bomo zajeli ves promet na vratih 80 in ga shranili v datoteko mojmikro.dumb. Datoteko odpremo v Wiresharku, promet lahko analiziramo s klikom kateregakoli paketa in izbiro Follow TCP Stream.
- Prikaz časa je koristna informacija, ko iščemo različne korelacije, na primer med prometom in napako, ki jo je zaznal določen uporabnik.

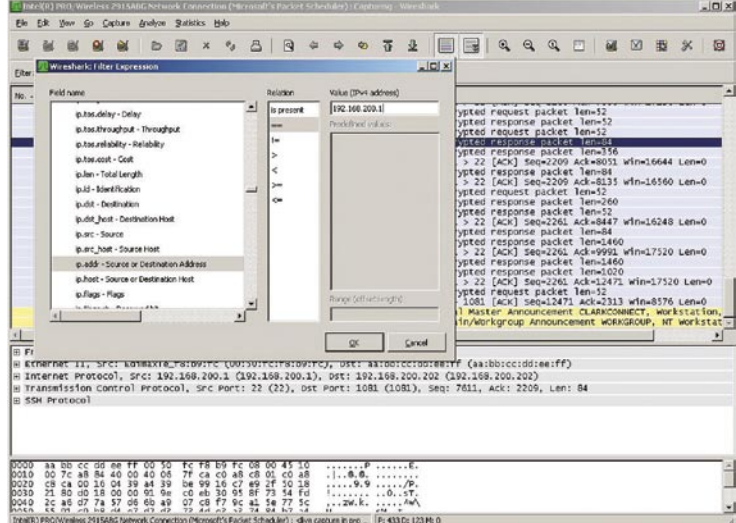

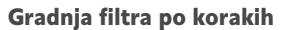

vemo nič. Z odjemalcem se bomo povezali na Telnetov strežnik (IPnaslov 192.168.200.239) in prek Wiresharka zajeli promet. Za vajo lahko nastavimo še filter (npr. ip.addr == 192.168.200.239). Po postopku prijave vnesemo še nekaj ukazov (npr. ls, pwd ter cd, ), se odjavimo iz strežnika in pogledamo, kaj je ujel Wireshark.

Ugotovili smo, da Telnet uporablja TCP-vrata 23 (Source port: telnet (23)). V našem primeru lahko iz dela MAC-naslova ugotovimo, da gre za strežnik v virtualiziranem računalniku (Destination: Vmware\_57:b2:56 (00:0c:29:57: b2:56)). Razvrstimo promet tako, da bo komunikacija po protokolu

(klik oznake stolpca Protocol). Postavimo se na prvo vrstico, ki ima v polju Protocol zapis Telnet. V zgornjem oknu se počasi pomikajmo po vrsticah navzdol, v srednjem oknu pa povečajmo polje Telnet (klik znaka +). Ko v polju telnet najdemo napis ...login:, se za trenutek ustavimo. V paketih, ki sledijo, bo kot prosto berljivo besedilo preneseno in vidno uporabniško ime (vsak znak je viden dvakrat). Nato pride na vrsto še zapis Data: Password:, ki mu v prostem besedilu sledi geslo (vsak znak je viden enkrat). Potrebna mesta bi lahko našli tudi z iskanjem prek Wiresharka. Paketa bi našli s klikom možnosti *Edit/ Find Packet/ Find by* 

*String*, v polje pa vpišemo besedo login oziroma password. Če iskani paket ni pravi, lahko iščemo naprej (Ctrl+N) ali nazaj (Ctrl+B). S sledenjem seriji paketov lahko opazujemo v srednjem delu zaslona tudi komunikacijo med strežnikom in odjemalcem (ukazom oziroma zaslonskim izpisom).

Ponovimo enak primer z uporab protokola **SSH** (Secure Shell). Kot vidimo, uporablja SSH druga vrata (Source port: ssh (22)). V tem primeru so to vrata 22. Pregled komunikacije da še precej drugih informcij. v strežnika je nameščen SSH-2.0-OpenSSH\_5.1p1 Debian-3ubuntu1, do njega pa je dostopal uporabnik z operacijskim sistemom Windows prek SSHodjemalca Putty (polje Protocol: SSH-2.0-PuTTY\_Release\_0.60\). Sledenje paketom pokaže, da tokrat uporabniško ime in geslo nista izpisana v »berljivi« obliki. Podobno primerjavo med varnejšimi in manj varnimi protokoli bi lahko videli tudi pri nekaterih drugih storitvah (npr. HTTP prek vrat 80 oziroma HTTPS preko vrat 443).

#### VRATA

Zaženimo v računalniku čim več različnih aplikacij, kot so odjemalec za elektronsko pošto, spletni brskalnik, SSH-odjemalec … . V tem primeru prepozna Wireshark komunikacije prek znanih vrat kot znane protokole (npr 22 = SSH, 23 = Telnet …), zato standardnim vratom prilepi znana imena posameznih servisov, druge pa pusti takšne, kot jih je prepoznal (npr. TCP, UDP, ICMP za ping …). Z vidika prehoda prek omrežja oziroma požarnih zidov so ti podatki pomembni. Če določena vrata niso omogočena, aplikacija prek požarnega zidu sploh ne bo delovala ali pa ne bo delovala pravilno (npr. določene funkcije programskega paketa ne delujejo).

Namesto brezglavega iskanja informacij po spletnih straneh v smislu, kaj moramo storiti, da bo aplikacija delovala, si lahko velikokrat pomagamo s tako imenovanim povratnim inženiringom (iz opazovanja delovanja sklepamo na zakonitosti, s katerimi bi lahko odziv nedvomno opisali). Seveda to ne pomeni, da pri kompleksnejših problemih ne po treba narediti nekaj »iteracij« in večkrat poskusiti (pri doseganju cilja gre največkrat za vprašanje časa, predvsem pa volje). Pogoj je, da čim natančneje

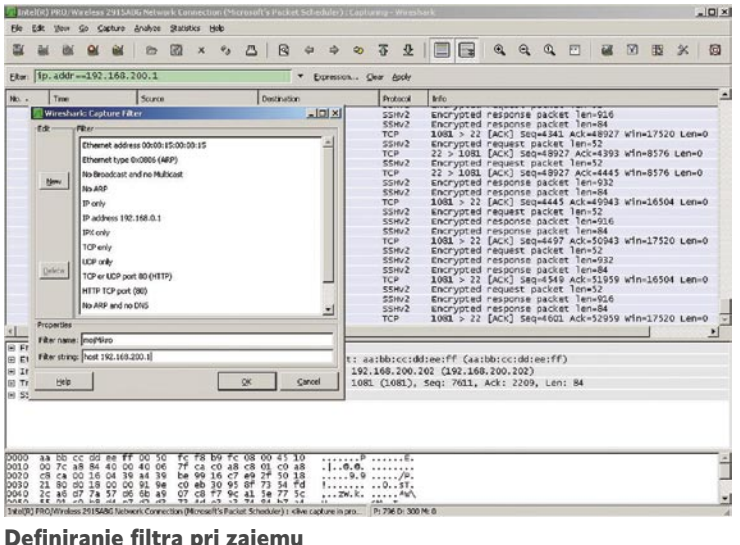

mo posamezno zvezo preko menija *Statistic/ VoIP Calls* in za izbrano zvezo kliknemo na gumb Graph. Pomembne parametre, ki vplivajo na govorno zvezo, lahko vidimo tako, da za RTP- paket preverimo vrednosti v *Statistics/ RTP/ Stream Analysis*. Podobno lahko ugotavljamo vrednosti tudi za druge storitve (npr. Service Response time), ugotavljamo vrednosti za končne točke (*Statistics/ Endpoints*), ugotavljamo tip prometa (Port Type, Packet Length). V veliko pomoč je lahko tudi sledenje poteka posamezne »povezave« prek možnosti, ki jih ponuja meni *Statistics/ Flow Graph*.

#### Definiranje filtra pri zajemu

simuliramo znane in možne dogodke in jih ustrezno analiziramo. Če dvomite, da vam bo uspelo, le misel: tudi Linux, ki »oponaša« UNIX, a ne vsebuje njegove kode, ni nastal v trenutku.

Wireshark ponuja še en bombonček, saj lahko posamezno zajeto vrstico pretvori v pravilo za različne vrste požarnih zidov (npr. za Cisco IOS, Ipptables, Windows firewall…). To storimo z *Analyze/ Firewall ACL Rules*. Za vsako vrstico (paket) lahko generiramo pravilo, ki tak paket na požarnem zidu dovoli ali prepove. S pregledom posameznih vrstic lahko razmeroma hitro sestavimo pravila za požarni zid in preizkusimo delovanje. Pri težavah promet znova analiziramo in preverimo morebitne razlike glede na prvotne nastavitve.

#### TUDI GOVOR

Če zajemamo prek Wiresharka promet, ki med drugim vsebuje prenos govora prek IP-protokola (VoIP/ Voice Over IP), moramo Wiresharku malo pomagati. Prisotnost VoIP-a lahko ugotovimo na podlagi signalizacije – na primer, protokoli, povezani s H.323, SIP (Session Initiation Protocol), SCCP (Skinny Call Control Protocol)…) Potek opazovane zveze lahko vidimo prek signalnih sporočil (npr. Status-Line: SIP/2.0 100 Trying ali recimo Status-Line: SIP/2.0 180 Ringing…) in tako ugotovimo, kateri UDP-paketi pripadajo govorni zvezi. Po vzpostavitvi govorne zveze se vzpostavi promet RTP (Real-time Transport Protocol), ki ga Wireshark zazna kot UDP-promet. V tem primeru se postavimo na enega od paketov UDP (govornih) in izberemo *Ana-*

|                               | (Untitled) - Wireshark                                                    |                                                                                                    |          |  |        |   |                            |                           |                |   |              |                                                                                  |   |                                                          |    |                                          |                                          |      |                                                                                                    |  |     |                           |   |          |   |   |                                                                                                    | $-101 \times$ |
|-------------------------------|---------------------------------------------------------------------------|----------------------------------------------------------------------------------------------------|----------|--|--------|---|----------------------------|---------------------------|----------------|---|--------------|----------------------------------------------------------------------------------|---|----------------------------------------------------------|----|------------------------------------------|------------------------------------------|------|----------------------------------------------------------------------------------------------------|--|-----|---------------------------|---|----------|---|---|----------------------------------------------------------------------------------------------------|---------------|
|                               | Edit yew Go Capture Analyze Statistics Help<br>ш                          | <b>B</b>                                                                                                    | $\alpha$ |  | B      | 园 |                            | $\boldsymbol{\mathsf{x}}$ | $\mathbf{e}_a$ | s | $\mathbb{R}$ |                                                                                  | ٠ | $\Rightarrow$                                            | ®. | 芥                                        | 业                                        |      | 国性                                                                                                    |  | Q Q | $\mathbb{Q}$              | 囨 | <b>M</b> | 囪 | 胭 | $\mathbb{\mathbb{X}}$                                                                                 | 砪             |
| Eiter:                        |                                                                           |                                                                                                    |          |  |        |   |                            |                           |                |   |              |                                                                                  |   |                                                          |    | * Expression Clear apply                 |                                          |      |                                                                                                    |  |     |                           |   |          |   |   |                                                                                                    |               |
| No. -                         |                                                                           | Time                                                                                                    |          |  | Source |   |                            |                           |                |   | Destination  |                                                                                  |   |                                                          |    |                                          | Protocol                                 | Info |                                                                                                    |  |     |                           |   |          |   |   |                                                                                                    |               |
|                               |                                                                           | 347 12:28:06.131588 192.168.200.239<br>345 12:28:06.207960 192.168.200.202<br>349 12:28:06. 210259 192.168.200.239                                   |          |  |        |   |                            |                           |                |   |              |                                                                                  |   | 192.168.200.202<br>192.168.200.239<br>192.168.200.202    |    |                                          | <b>TELNET</b><br><b>TELNET</b><br>TELHET |      | Telnet Data<br>relnet pata<br>Telnet Data                                                                                                    |  |     |                           |   |          |   |   |                                                                                                    |               |
|                               |                                                                           | 350 12:28:06.402299 192.168.200.202<br>351 12:28:06.516986 192.168.200.202<br>352 12:28:06. 520715 192.168.200.239                                   |          |  |        |   |                            |                           |                |   |              |                                                                                  |   | 192.168.200.239<br>192.168.200.239<br>192.168.200.202    |    | <b>TCP</b>                               | <b>TELHET</b><br><b>TELNET</b>           |      | Telnet Data<br>Telnet Data                                                                                                    |  |     |                           |   |          |   |   | 1092 > telnet [ACK] Seg-64 Ack-86 win-17435 Len-0                                                     |               |
|                               |                                                                           | 353 12:28:06.730687 192.168.200.202<br>make the transfer make model and the control of the model of the control of the control of the control of the |          |  |        |   |                            |                           |                |   |              |                                                                                  |   | 192.168.200.239<br>102.168.200.202                       |    | <b>TCP</b>                               | TELRET                                   |      | Telept pata                                                                                                    |  |     |                           |   |          |   |   | 1092 > telnet [ACK] Seg-66 Ack-88 win-17433 Len-0                                                     |               |
|                               |                                                                           | 355 12:28:06, 949596 192, 168, 200, 202<br>356 12:28:07.030001 102.168.200.202<br>357 12:28:07.078634 192.168.200.239                                |          |  |        |   |                            |                           |                |   |              |                                                                                  |   | 192, 168, 200, 239<br>102.168.200.220<br>192.168.200.202 |    | <b>TCP</b><br>TCP.                       | <b>TELHET</b>                            |      | Telnet Data                                                                                                    |  |     |                           |   |          |   |   | 1092 > telnet [ACK] Seg-66 Ack-98 win-17423 Lan-0<br>telnet > 1092 [ACK] Seq=98 Ack=67 win=5840 Len=0 |               |
|                               |                                                                           | 358 12:28:07.213483 192.168.200.202<br>359 12:28:07.233028 192.168.200.239<br>360 12:28:07.309937 192.168.200.202                                    |          |  |        |   |                            |                           |                |   |              |                                                                                  |   | 192.163.200.239<br>192.168.200.202<br>192.168.200.239    |    | <b>TCP</b>                               | <b>TELNET</b><br><b>TELNET</b>           |      | Telnet Data<br>Telnet Data                                                                                                    |  |     |                           |   |          |   |   | telnet > 1092 [ACK] Seg=98 Ack=68 Win=5840 Len=0                                                      |               |
|                               |                                                                           | 361 12:28:07.312095 192.168.200.239<br>362 12:28:07.674601 192.168.200.202<br>363 12:28:07.694732 192.168.200.239                                    |          |  |        |   |                            |                           |                |   |              |                                                                                  |   | 192.168.200.202<br>192.168.200.239<br>192.168.200.202    |    | <b>TCP</b><br>TCP                        | <b>TELNET</b>                            |      | Telnet Data                                                                                                    |  |     |                           |   |          |   |   | telnet > 1092 [ACK] Seg=98 Ack=69 win=5840 Len=0<br>telnet > 1092 [ACK] Seg-98 Ack-70 win-5840 Len-0  |               |
|                               |                                                                           | 364 12:28:07.751355 192.168.200.202<br>365 12:28:07.753510 192.168.200.239<br>366 12:28:07.878122 192.168.200.202                                    |          |  |        |   |                            |                           |                |   |              |                                                                                  |   | 192.168.200.239<br>192.168.200.202<br>192.168.200.239    |    | <b>TCP</b>                               | <b>TELNET</b><br><b>TELNET</b>           |      | Telnet Data<br>Telnet Data                                                                                                    |  |     |                           |   |          |   |   | telnet > 1092 [ACK] Seq-98 Ack-71 win-5840 Len-0                                                      |               |
|                               |                                                                           | 367 12:28:07.897727 192.168.200.239<br>368 12:28:07.950179 192.168.200.202<br>AFR # RINAIN'S RENEAR #AN #FR NAM NAM                                  |          |  |        |   |                            |                           |                |   |              |                                                                                  |   | 192.168.200.202<br>192.163.200.239<br>CAS APA SAA SAS    |    | <b>TCP</b><br>---                        | <b>TELNET</b>                            |      | Telnet Data                                                                                                    |  |     | a sport family man on aut |   |          |   |   | telnet > 1092 [ACK] Seg=98 Ack=72 win=5840 Len=0                                                      |               |
|                               | H Frame 354 (64 bytes on wire, 64 bytes captured)<br><b>El Telnet</b>     | Data: Password:                                                                                                    |          |  |        |   |                            |                           |                |   |              |                                                                                  |   |                                                          |    |                                          |                                          |      | = Ethernet II, Src: Vmware_57:b2:56 (00:0c:29:57:b2:56), DSt: aa:bb:cc:dd:ee:ff (aa:bb:cc:dd:ee:ff)<br>= Internet Protocol, Src: 192.168.200.239 (192.168.200.239), Dst: 192.168.200.202 (192.168.200.202)<br>E Transmission Control Protocol, Src Port: telnet (23), Dst Port: 1092 (1092), Sec: 88, Ack: 66, Len: 10 |  |     |                           |   |          |   |   |                                                                                                    | 픠             |
| 0000<br>0010<br>0020<br>00100 |                                                                           | aa bb cc dd ee ff 00 0c<br>00 32 7f 05 40 00 40 06<br>c8 ca 00 17 04 44 c2 65<br>16 d0 ee 37 00 00 50 61                                             |          |  |        |   | 45 a5 c0 a5<br>71 Fa c6 89 |                           |                |   |              | 29 57 b2 56 08 00 45 10<br>c8 ef c0 a8<br>b0 a1 50 18<br>73 73 77 6f 72 64 3a 20 |   |                                                          |    | $$ W.V.E.<br>$0.8$ $qP$<br>7. Pa ssword: | 1.1.1.1.1                                |      |                                                                                                    |  |     |                           |   |          |   |   |                                                                                                    |               |
|                               | File: "C:IDOOJ/IE~1]/narkoiLOCAL5~1iTemplatherX00\a02328" 130 x3 00:65:00 |                                                                                                    |          |  |        |   |                            |                           |                |   |              |                                                                                  |   |                                                          |    | P: 574 D: 574 M: 0 Drops: 0              |                                          |      |                                                                                                    |  |     |                           |   |          |   |   |                                                                                                    |               |

V vrsticah, ki sledijo, lahko preberemo geslo kot odprto besedilo.

*lyze/ Decode As - RTP* na jezičku Transport. Po potrditvi izbora bo Wireshark celoten niz označil kot RTP-promet. Wireshark podpira kodek G.711 in lahko govorno zvezo predvaja v obliki zvočne datoteke. Za druge kodeke (npr. G.729) veljajo nekoliko drugačni postopki dekodiranja. Če potrebujemo dekodiranje (predvajanje zvočnega posnetka), lahko najdemo opise na spletnih straneh.

Oglejmo si osnovne prometne parametre govorne zveze. Skok v *Statistics/ VoIP Calls*, nam izpiše govorne zveze, ki jih je Wireshark zajel. Za posamezno zvezo dobimo podatke, kot so začetek zveze, konec zveze, točko izvora zveze, izvor in ponor zveze, protokol VoIP, število prenesenih paketov in status zveze. Izbrano zvezo lahko po želji tudi dekodiramo in shranimo v zvočno datoteko (posnetek pogovora). Bolj kot vsebina nas v našem primeru zanimajo parametri zveze na ravni paketov. Grafični prikaz časovnega poteka govornih zvez lahko vidimo tako, da izbere-

#### ODDALJENO ZAJEMANJE

V vseh primerih ni mogoče, da uporabimo svoj prenosnik za zajem podatkov. Če želimo zajeti promet, ki vsebuje komunikacijo zunaj omrežja, lahko izvedemo zajem na oziroma ob usmerjevalniku. Pri uporabi Linuxa ali sorodnega OS-a na usmerjevalniku lahko izvedemo zajem neposredno na usmerjevalniku s programom **tcpdump**. Zajem lahko izvedemo v različnih oblikah, na primer *tcpdump –i ppp0 –w router.pcap –s 0*. Ko želimo zajem ustaviti, storimo to s kombinacijo tipk Ctrl+C. V trenutno aktivnem imeniku se ustvari datoteka router. pcap, ki vsebuje promet vmesnika ppp0. Prenos v računalnik z Wiresharkom lahko izvedemo na različne načine. Eden je uporaba protokola SSH z odjemalcem **WinSCP** (*http://winscp.net/eng/download.php*). Datoteko odpremo v Wiresharku tako, kot če bi bil zajem izveden z Wiresharkom. Glede na veliko količino podatkov, ki gre prek posameznega vmesnika, lahko tudi v tcpdump-u uporabljamo fil-

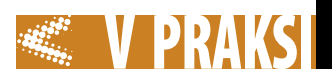

|                                                                                                    |                                  | SIP CALL RTP G711 scap - Wireshark         |                                                                        |                |                           |                            |                        |                             |                     |                       |            |                                                                                                    |          |                                                                                 |            |             |       |               |                                                                           |                                            |   |   |                               | $-101 \times$                   |    |
|----------------------------------------------------------------------------------------------------|----------------------------------|--------------------------------------------|------------------------------------------------------------------------|----------------|---------------------------|----------------------------|------------------------|-----------------------------|---------------------|-----------------------|------------|----------------------------------------------------------------------------------------------------|----------|---------------------------------------------------------------------------------|------------|-------------|-------|---------------|---------------------------------------------------------------------------|--------------------------------------------|---|---|-------------------------------|---------------------------------|----|
| Film                                                                                                  |                                  | Edt Yew Go Capture Analyze Statistics Hob- |                                                                        |                |                           |                            |                        |                             |                     |                       |            |                                                                                                    |          |                                                                                 |            |             |       |               |                                                                           |                                            |   |   |                               |                                 |    |
| ūď                                                                                                    |                                  |                                            |                                                                        |                | 國                         | $\mathbf{x}$               |                        | 凸                           |                     | 回                     |            | $\Rightarrow$                                                                                            | ◎ 否      |                                                                                 | $2$ $\Box$ |             |       |               | $\begin{array}{c} \mathfrak{a} & \mathfrak{a} & \mathfrak{a} \end{array}$ | ET                                         | 羅 | 図 | 邸                             | Ж                               | 63 |
| Eiter:                                                                                                |                                  |                                            |                                                                        |                |                           |                            |                        |                             |                     |                       |            |                                                                                                    |          | Expression Clear Acciv                                                          |            |             |       |               |                                                                           |                                            |   |   |                               |                                 |    |
| No. 4                                                                                                 | Time                             |                                            |                                                                        | Source         |                           |                            |                        |                             |                     | Destination           |            |                                                                                                    |          | Pretocol                                                                        |            | <b>Info</b> |       |               |                                                                           |                                            |   |   |                               |                                 |    |
|                                                                                                    |                                  | Wireshark: RTP Streams                     |                                                                        |                | <b>TESTINY THE SERVER</b> |                            |                        |                             |                     |                       |            |                                                                                                    |          |                                                                                 |            |             |       | $-101 \times$ |                                                                           |                                            |   |   |                               | ranciscodoestel.com:33060. witl |    |
|                                                                                                    |                                  |                                            |                                                                        |                |                           |                            |                        |                             |                     |                       |            |                                                                                                    |          | Detected 3 RTP streams. Choose one for forward and reverse dredton for analysis |            |             |       |               |                                                                           |                                            |   |   | Leg=0 Ack=0 Win=17465 Len=0   |                                 |    |
|                                                                                                    |                                  |                                            |                                                                        |                |                           |                            |                        |                             |                     |                       |            |                                                                                                    |          |                                                                                 |            |             |       |               |                                                                           |                                            |   |   |                               | stination port: 5001 [pissector |    |
|                                                                                                    |                                  | Dest port SSRC<br>40376                    | 0x02804E3E ITU-T G.711 PCMA                                            |                | Payload                   |                            |                        | Padiets                     | 548                 | Lost                  | 010.0%3    | Mac Delta (no)                                                                                           | 5843.74  | Max Jitter (ms)   Mean Jitter (ms)   Fb?                                        | 7.41       |             | 2.60  |               |                                                                           | stination port: 5010                       |   |   |                               |                                 |    |
| $\bf{8}$<br>9                                                                                         |                                  | 0000                                       | O-SEF330EA ITU-T G.711 PCMA                                            |                |                           |                            |                        |                             | 091                 | 0.00/05/              | $0(0.0\%)$ |                                                                                                    | 379.91   |                                                                                 | 0.25       |             | 0.10  |               |                                                                           | Codes trace message<br>Codes trace message |   |   |                               |                                 |    |
| 10<br>ū                                                                                               |                                  | 40362                                      | 0:2630                                                                 |                | ITU-T G.711 PCMA          |                            |                        |                             | 6                   |                       |            |                                                                                                    | 33.04    |                                                                                 | 0.64       |             | 1.74  |               |                                                                           | codes trace message                        |   |   |                               | stimation port: 5002 [Dissector |    |
| $\overline{12}$<br>$13$                                                                               |                                  |                                            |                                                                        |                |                           |                            |                        |                             |                     |                       |            |                                                                                                    |          |                                                                                 |            |             |       |               |                                                                           |                                            |   |   | g-0 Ack-38 win-32120 Len-0    | X] Seq=0 Ack=0 Win=24820 Len=38 |    |
| 14<br>88                                                                                              |                                  |                                            |                                                                        |                |                           |                            |                        |                             |                     |                       |            |                                                                                                    |          |                                                                                 |            |             |       |               |                                                                           | 0-0 Len=0 MSS=1460                         |   |   | eg=0 Ack=583 win=16882 Len=0  |                                 |    |
| 16                                                                                                    |                                  |                                            |                                                                        |                |                           |                            |                        |                             |                     |                       |            |                                                                                                    |          |                                                                                 |            |             |       |               |                                                                           |                                            |   |   | Seque Ackel Winso Lense       |                                 |    |
| 17<br>18                                                                                              |                                  | ∎                                          |                                                                        |                |                           |                            |                        |                             |                     |                       |            |                                                                                                    |          |                                                                                 |            |             |       | 1×            |                                                                           |                                            |   |   |                               |                                 |    |
| $\frac{19}{20}$                                                                                       |                                  |                                            |                                                                        |                |                           |                            |                        |                             |                     |                       |            | Select a forward stream with left mouse button<br>Select a reverse stream with SHIFT + left mouse button |          |                                                                                 |            |             |       |               |                                                                           |                                            |   |   | eg=0 Ack=2109 win=17520 Len=0 |                                 |    |
| $^{21}$<br>22                                                                                         |                                  | Linselect                                  |                                                                        | Find Reverse   |                           | Save As                    |                        |                             | <b>Mark Packets</b> |                       |            | Prepare Filter                                                                                           |          | Copy                                                                            |            | Analyze     | Close |               |                                                                           |                                            |   |   | eg=0 Ack=2165 win=17464 Len=0 |                                 |    |
|                                                                                                    |                                  |                                            |                                                                        |                |                           |                            |                        |                             |                     |                       |            |                                                                                                    |          |                                                                                 |            |             |       |               |                                                                           | $-0.0112222222222222222$                   |   |   |                               |                                 |    |
| (B Frame 1 (740 bytes on wire, 740 bytes captured)                                                    |                                  |                                            |                                                                        |                |                           |                            |                        |                             |                     |                       |            |                                                                                                    |          |                                                                                 |            |             |       |               |                                                                           |                                            |   |   |                               |                                 |    |
| H Ethernet II, Src: SurMicro 94:63:3e (00:03:ba:94:63:3e), Dst: 00:00:00.60:dd:19 (00:00:00:60:dd:19) |                                  |                                            |                                                                        |                |                           |                            |                        |                             |                     |                       |            |                                                                                                    |          |                                                                                 |            |             |       |               |                                                                           |                                            |   |   |                               |                                 |    |
| 0000<br>0010                                                                                          |                                  | 00 00 00 60 dd 19 00 03<br>0d              | $+$                                                                    |                | ba                        | 9463                       | 36<br>c8<br>39         |                             | CB 00 45            | $\infty$<br>c839      |            | 1.14                                                                                                    | $-0.000$ | $\ldots$ c $\ldots$ c.                                                          |            |             |       |               |                                                                           |                                            |   |   |                               |                                 |    |
| 0020                                                                                                  | 02 d6 e0<br>07 cc 13             | $^{c4}$                                    | 40 00<br>02<br>C5<br>13                                                | 11<br>c2       | 40                        | 06<br>66 d7 49             | 4e                     | 56                          | 07 <sub>c3</sub>    | 49 54 45              |            | . 8.<br>                                                                                                 |          | 99<br><b>T. INVITE</b>                                                          |            |             |       |               |                                                                           |                                            |   |   |                               |                                 |    |
| 0030<br>20<br>0040                                                                                    | 73                               | 69<br>70<br>65                             | 34<br>66<br>72<br>$^{6c}_{32}$ $^{2e}_{2e}$                            | 61<br>63 67    | 6d                        | 6e 63 69<br>3a             | 73<br>35<br>35         |                             | 30.36               | 63 6f 40 62<br>30 20  |            |                                                                                                    |          | sip:fra nciscoBb<br>estel.com:55060                                             |            |             |       |               |                                                                           |                                            |   |   |                               |                                 |    |
| 0050<br>0060                                                                                          | 65 73 74<br>53 49 50<br>50 21 32 | $\frac{2}{2}$                              | žř<br>30                                                               | 30 0d<br>55 44 | 04<br>šő.                 | 56<br>20                   | 69<br>32               | $\frac{61}{30}$<br>34<br>30 | 20<br>2e            | 53 49<br>35 37        |            |                                                                                                    |          | SIP/2.0. . Via: SI<br>P/2.0/UD P 200.57                                         |            |             |       |               |                                                                           |                                            |   |   |                               |                                 |    |
| 0070<br>0080                                                                                          | 2e 37 2e<br>68 47                | 31<br>62<br>34                             | 39 35<br>3 <sub>b</sub><br>4 <sub>b</sub><br>66<br>66                  | 62<br>39       | žž<br>62                  | 61<br>34 36                | 63<br>6e<br>66         | 68<br>62                    | 3d<br>30            | <b>7a 39</b><br>35 35 |            |                                                                                                    |          | .7.195:b ranch=29<br>hotbicff9 b46fb055                                         |            |             |       |               |                                                                           |                                            |   |   |                               |                                 |    |
| 0090<br>looao<br>63                                                                                   | 63 30<br>64                      | 32<br>35<br>39<br>32                       | 31<br>63<br>30<br>od<br>0a                                             | 63 32<br>56    | 34<br>69                  | 30<br>61                   | 32<br>34<br>7a<br>20   | 64<br>53                    | 61<br>49 50         | 39 36<br>2f           |            |                                                                                                    |          | c0521cc2 4024da96<br>cd290v ia: SIP/                                            |            |             |       |               |                                                                           |                                            |   |   |                               |                                 |    |
| loobo<br>32                                                                                           | 70 <sub>o</sub>                  | $30.27$<br>$39.35$                         | 55<br>44<br>50                                                         | 20             | 32                        | 30                         | 30                     | 35<br>2e                    | 37                  | 2e 37                 |            | 2.0/UDP                                                                                                  |          | 200.57.7                                                                        |            |             |       |               |                                                                           |                                            |   |   |                               |                                 |    |
| 0000<br>2e<br>00d0<br>$-11$                                                                           | 31<br>68 3d 7a                   | 39                                         | 35<br>34 35<br>68 47                                                   | 30<br>34 62    | 36<br>ã6                  | 31.3 <sub>b</sub><br>32 39 | 62<br>31               |                             | $7261$<br>64 39     | 6e 63<br>30.65        |            | 99-496-99                                                                                                |          | .195:550 61:branc<br>h-29hg4b K291d90e                                          |            |             |       |               |                                                                           |                                            |   |   |                               |                                 |    |
| <b>Shown</b>                                                                                          | $-1$                             | 7.6<br>44                                  | $5 +$<br>44<br>45<br>File: "C/(SIP_CALL_RTP_G711.pcap" 902 KB 00:00:34 | 55             | 58                        | 45                         | 20 <sup>o</sup><br>44. | $\cdots$                    |                     |                       |            |                                                                                                    |          | <b>RELANGER</b><br>P: 4269 D: 4269 M: 0                                         |            |             |       |               |                                                                           |                                            |   |   |                               |                                 |    |

Wireshark je koristen tudi pri prenosu govor prek IP-protokola.

tre (npr udp port 53 za DNS).

Druga možnost za »oddaljen zajem« je uporaba oddaljenega računalnika, v katerega namestimo Wireshark. Do računalnika po potrebi dostopamo prek enega od programov za oddaljeni dostop (npr. VNC, Remote Desktop Connection). Slabost je, da bo pri oddaljenem dostopi Wireshark zajel tudi komunikacijo z oddaljenim namizjem. Rešitev je v uporabi ustreznega filtra ali dodajanju omrežne kartice, ki jo bomo uporabili za le oddaljeni dostop do računalnika. V tem primeru bosta ethernetni vmesnik za zajem prometa in vmesnik za dostop do računalnika z Wiresharkom popolnoma ločena (svoj IP-naslov za vsakega).

Obstaja pa še elegantnejša možnost – pravi biser, ki ga poznajo le redki uporabniki Wiresharka. Ob namestitvi Wiresharka v okenskem okolju namestimo tudi **WinPCAP** (*www.winpcap.org/*)*,* ki omogoča zajem paketov. Z gonilnikom WinPcap dobimo globok dostop do omrežnih nivojev. V imeniku, ki ga je WinPcap ustvaril ob namestitvi (privzeto C*:\Program Files\WinPcap*), najdemo datoteko rpcapd.exe. Od različice WinPcap 3.1 dalje je mogoča (resda le eksperimentalno) tudi funkcionalnost oddaljenega zajema prometa s protokolom RPCAP (Remote Capture Protocol). V omenjeni različici WinPCAP 3.1 je s to funkcionalnostjo nekaj težav, zato je bolje uporabiti novejšo različico 4.x.

S RPCAP-om lahko oddaljeni računalnik (z aktivnim demonom rpcapd) pošilja zajet promet in komunicira z lokalnim računalnikom, v katerem je dejansko nameščen Wireshark ali drug ustrezen program, na primer Analyzer (*http://*

xxx Details ord **Details**  $\fbox{\parbox{1.5in}{\textbf{Det}}}\label{fbox}$ Heb | Close  $ln x$ ark Authors | Falders | Plugine | License | 213.91.200.2<br>192.168.200.<br>EdinaxTe\_f8:<br>aa:bb:cc:dd: **WIRESHARK** (78 bytes on wire, 78 bytes captured) Running on Windows 3P Service Pack 3, build 2  $\propto$ ...<br>ap://[192.168.200.202]/[Device/ARF\_{EDC4EE75-DCA6-4534-8777-A9DC2)

Zajem na oddaljenem vmesniku zahteva ustrezno prevedeno različico in aktiven strežnik rpcaptd.

*gd.tuwien.ac.at/.vhost/analyzer. polito.it/30alpha/download/analyzersetup.exe*). Ogljemo si praktičen primer uporabe. V oddaljenem računalniku, ki bo dejansko izvajal zajem prometa, zaženemo v ukazni vrstici datoteko rpcapd. exe s parametrom *–n (rpcapd –n).* Parameter –n pomeni, da avtentikacija ni zahtevana. Za zajem prometa na oddaljenem »vmesniku« potrebujemo ustrezno prevedeno različico Wiresharka. Nekoliko starejšo različico, ki je že prevedena, lahko prenesemo s spletnega naslova *http://pankratov.us/wireshark-0.99.6-remote-1.zip*.

Datoteke lahko namestimo v poljuben imenik npr. c:\WiresharkRemote. Po zagonu izberemo *Edit/ Preferences/ Capture/ Edit (Interfaces)/ Add user entry*. Nato kliknemo gumb Remote in v polje Host IP address vpišemo IP-naslov računalnika, v katerem je nameščen rpcapd, ter kliknemo gumb Search. Če je strežnik rpcapd aktiven, dobimo iz-

Nov vmesnik bo zdaj dodan v obliki rpcap://Ipnaslov ... Zajem aktiviramo tako kot pri lokalnem zajemu, le da zdaj izberemo »oddaljeni vmesnik« (*Capture/ Interfaces*), ki je dodan lokalnim vmesnikom. Da promet res zajemamo z demonom rpcap, lahko preverimo tako, da strežnik v oddaljenem računalniku ustavimo. V tem primeru se ustavi tudi dotok podatkov v Wireshark. Žal se po ponovnem aktiviranju strežnika povezava ne vzpostavi samodejno, ampak moramo zajem ponovno aktivirati v Wiresharku. Če imate pomisleke, da ste pri zajemu uporabili starejšo/manj zmogljivo različico, naj vas spomnim, da lahko zajete podatke brez težav uvozimo v najnovejšo različico Wiresharka brez izgube informacij.

#### ZA KONEC ŠE …

Končajmo še z eno od zelo uporabnih možnosti. Wireshark lahko z ustreznimi parametri zaženemo iz **ukazne vrstice** (*Start/ Run/ cmd*).

Ko smo v imeniku, v katerem je nameščen Wireshark, ga zaženemo z ukazom wireshark oziroma wiresharkportable (za različico portable). Zagon programa v takšni obliki v primerjavi s klikanjem v grafičnem

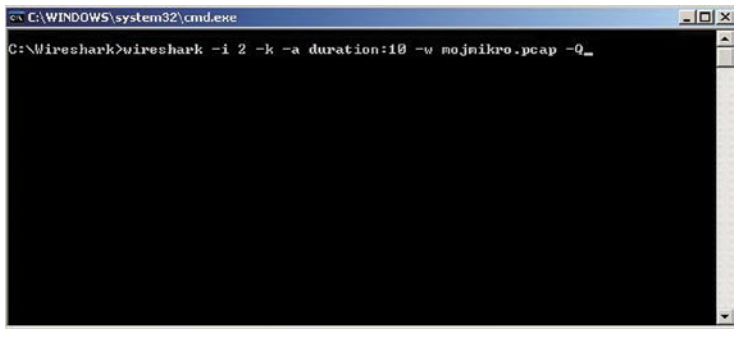

pisane vse vmesnike, ki so na voljo za oddaljeni zajem. Izberemo želen vmesnik in kliknemo gumb OK. Po prikazu novega okna ne smemo pozabiti na dodajanje vmesnika: kliknemo gumb Add in potrdimo z OK.

Wireshark lahko zaženemo tudi s parametri v ukazni vrstici.

okolju pa ne prinaša prednosti brez ustreznih parametrov. Njihov opis najdemo na spletni strani *www. wireshark.org/docs/wsug\_html\_chunked/ChCustCommandLine.html*. Tako lahko z ustreznimi parametri, ki jih dodamo, dosežemo samodejni zagon zajema na predefiniranem vmesniku. Niz

wireshark -i 2 -k -a duration:10 -w mojmikro.pcap –Q

nam bo v Wiresharku samodejno aktiviral zajem na drugem vmesniku, ki bo trajal 10 sekund. Vsebino zajema bo Wireshark shranil v datoteko mojmikor.pcap in se samodejno ustavil. Do ustrezne povezave med indeksom vmesnika in imenom pridemo z ukazom

#### Wireshark -D > vmesniki.txt.

Nato v Beležnici (Notepad) ali drugem urejevalniku odpremo datoteko vmesniki.txt in poiščemo zaporedno številko želenega vmesnika. Če parametre ustrezno kombiniramo z Windows Schedulerjem oziroma Linuxovim Cronom, lahko dosežemo zanimive rezultate. Navedimo le dve: zajem prometa lahko izvajamo samodejno, saj nam ni treba paziti na opravilo (da ne pozabimo), zajem prometa lahko izvajamo periodično glede na potrebe. Zajem lahko izvajamo celo takrat, ko sploh nismo na delovnem mestu. Iz vseh navedenih primerov je verjetno jasno, zakaj so vohljači potrebni in zakaj je Wiresark več kot le običajen »sniffer«. Paziti pa je treba, da vse navedene možnosti niso **zlorabljene** za neupravičeno zbiranje podatkov.

п

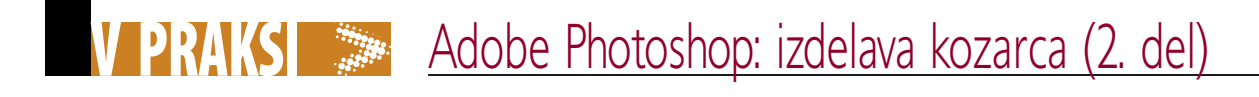

# … Ne gremo še narazen

**Piše: Matic Kos** matic.kos@mojmikro.si V prejšnji številki Mojega mikra smo začeli z Adobovim Photoshopom ustvarjati kozarec s poljubno vsebino. Danes bomo s kozarčkom nadaljevali, ga dopolnili, dodali podrobnosti in ga tudi popili. No, vsaj virtualno.

Tako, končali smo. Po želji pobarvamo še ozadje in naš kozarec z osvežilno pijačo je končan. Na zdravje!

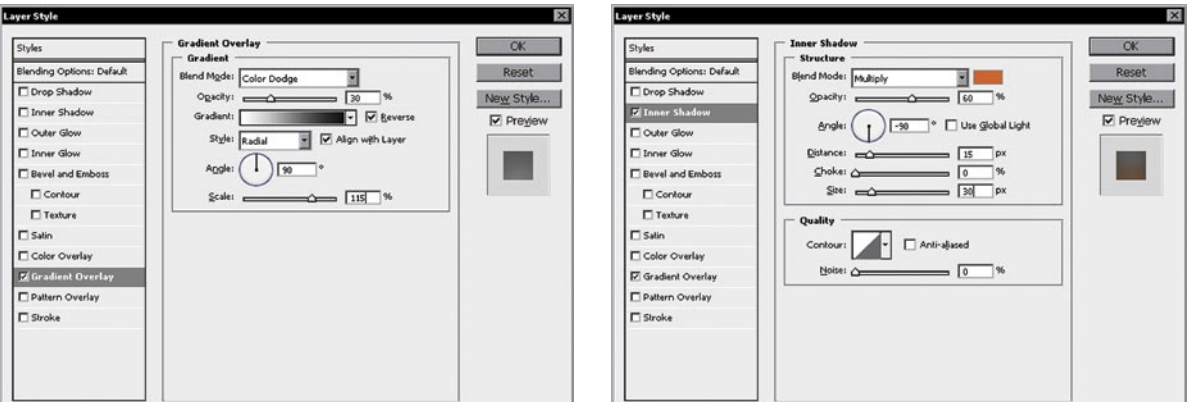

#### 1. Toni pijače

Za začetek pijači ustvarimo različne tone. Izberemo sloj Pijača in mu dodamo Gradient Overlay (desni klik sloja Pijača, možnost Blending Options). Nastavimo, kot kaže slika. Ker želimo dno kozarca svetlejše kot vrh, povlečemo celoten učinek proti dnu kozarca. To storimo, ko imamo okno Gradient Overlay še odprto. Preprosto kliknemo na sredino kozarca in povlečemo proti dnu.

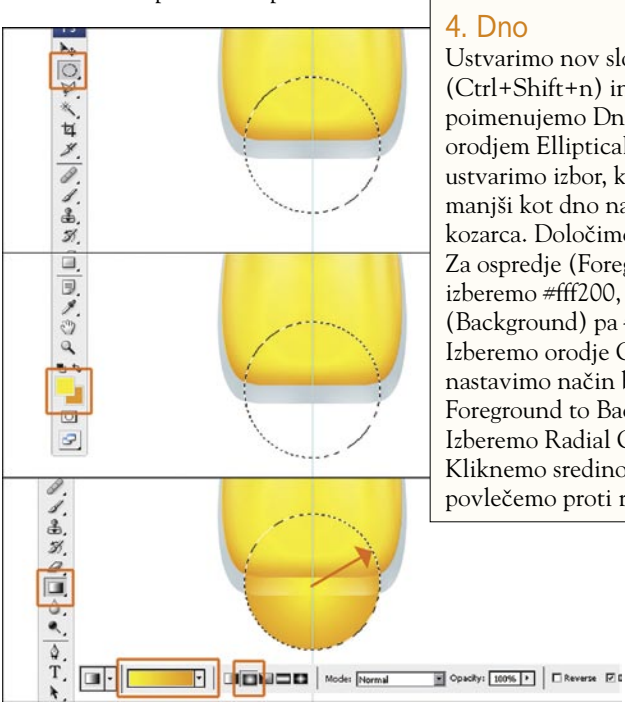

4. Dno Ustvarimo nov sloj (Ctrl+Shift+n) in ga poimenujemo Dno. Z orodjem Elliptical Marque ustvarimo izbor, ki je manjši kot dno našega kozarca. Določimo barvi. Za ospredje (Foreground) izberemo #fff200, za ozadje (Background) pa #ff9900. Izberemo orodje Gradient ter nastavimo način barvanja Foreground to Background. Izberemo Radial Gradient. Kliknemo sredino kroga in povlečemo proti robu.

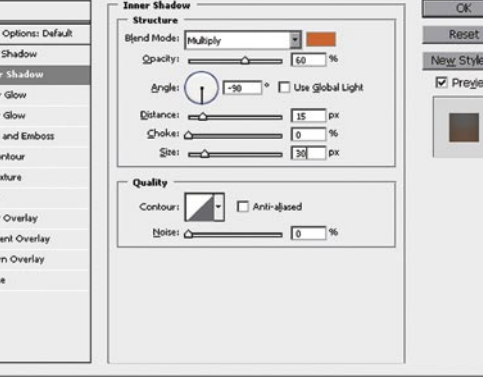

#### 2. Senčenje

 $\alpha$ 

Cancel | Load...

Save...

 $\boxed{10}$ 

 $\sqrt{0}$ 

Pijači dodamo še senčenje, da je videti bolj resnična. V odprtem meniju Blending Options izberemo Inner Shadow. Nastavimo, kot kaže slika. Za barvo lahko uporabimo #ee6611.

#### 3. Kopija

Hue

Saturation

Lightnes

Podvojimo sloj Pijača. Photoshop bo novi sloj poimenoval »Pijača copy«. Izberemo sloj »Pijača« in nato *Edit/ Transform/ Flip Horizontal*. Odpremo orodje *Hue/ Saturation (Image/ Adjustments/ Hue/ Saturation*, Ctrl+U) in nastavimo Hue +10, Saturation 0, Lightness +25.

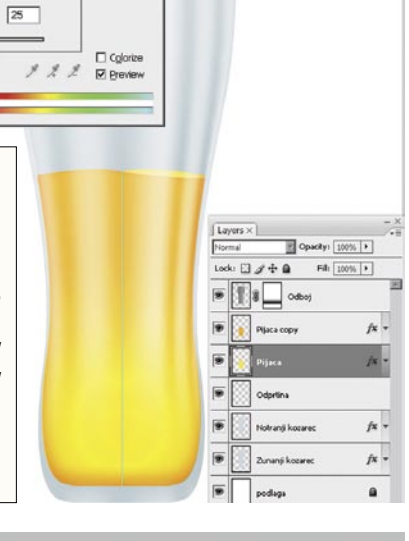

#### 6. Mehurčki

Nobena pijača ni popolna brez Cancel Divop Shado New Style... E Inner Shadov  $\blacksquare$ Outer Glow  $\mathbb{F}$   $\mathbb{R}$  Al El Inner Glow  $\bigcap_{\mathbb{R}}$ **E** Bevel and Emi  $\Box$  Centers  $\triangle$  T<sub>150</sub> □ Texture Stroke

5. Stiskanje Ko imamo novo narisani krog še izbran, ga stisnemo z orodjem Free Transform (*Edit/ Free Transform/*  Ctrl+T). Če držimo tipko Alt, se bo krog spreminjal enakomerno z obeh strani. Za konec dodamo še Blur: *Filter/ Blur/ Gaussian Blur, radius 3.* Krog premaknemo na sredino dna našega kozarca.

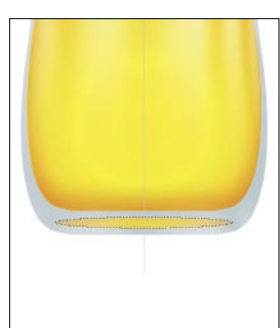

mehurčkov, tudi naša ne. Namesto da bi podvajali sloje mehurčkov in jih premikali po naši pijači, bomo raje ustvarili nov čopič mehurčkov in si tako olajšali delo. Ustvarimo nov dokument velikosti 300 x 300 pik, z ločljivostjo 300 pik z belo barvo ozadja. Z orodjem Elliptical Marque narišemo krog. Ustvarimo nov sloj in ga poimenujemo Mehurček. Krog napolnimo z belo barvo in dodamo Gradient Overlay (desni klik sloja Mehurček, možnost Blending Options). Nastavimo, kot kaže slika. Ko imamo Gradient Overlay okno še odpro, povlečemo celoten učinek proti robu mehurčka.

**IV** Previe

a

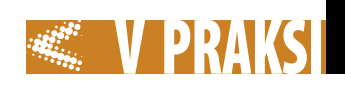

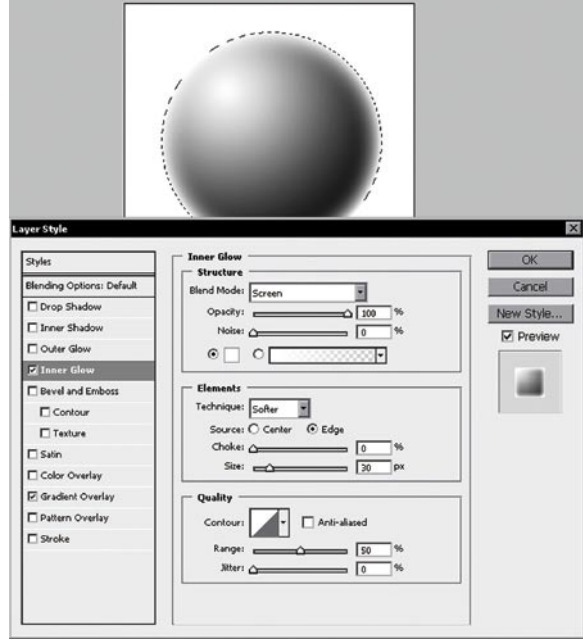

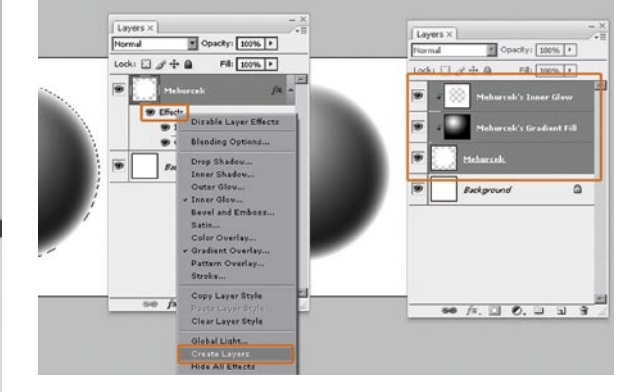

#### 8. Združevanje slojev

V paleti Layer z desnim gumbom miške kliknemo Effects pri sloju Mehurček in izberemo Create Layers. To bo učinke, ki smo jih ustvarili v prejšnjih korakih, spremenilo v sloje. Izberemo sloj Mehurček in oba novo ustvarjena sloja ter jih združimo (*Layer /Merge Layers,* Ctrl+E).

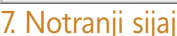

Dodamo še učinek Inner Glow. Nastavimo, kot kaže slika.

#### 10. Odsev

Izberemo vse sloje razen sloja Background in jih združimo (Ctrl+E). Preimenujemo novi sloj v Kozarec. Sloj podvojimo in ga preimenujemo v Odsev. Sloj premaknemo pod sloj Kozarec in ga prevrnemo (*Edit/* 

*Transform/ Flip Vertical*). Premaknemo ga proti dnu originalnega sloja oz. kot kaže slika. Dodamo zameglitev (*Filter/ Blur / Gaussian Blur*) z vrednostio 12 pik.

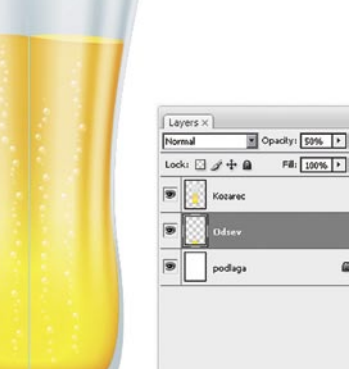

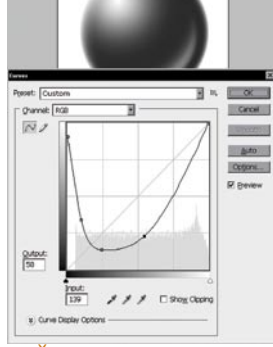

9. Še mehurčki

Izberemo meni *Image/ Adjustments/ Curves (Ctrl+M)*. Nastavimo krivuljo, kot kaže slika. Ko smo potrdili, kliknemo *Image/ Adjustments / Invert (Crtl+I).* Zdaj smo pripravljeni na izdelavo čopiča. Ko je mehurček, še izbran, kliknemo *Edit/ Define Brush Preset.* Poimenujemo v Mehurčki.

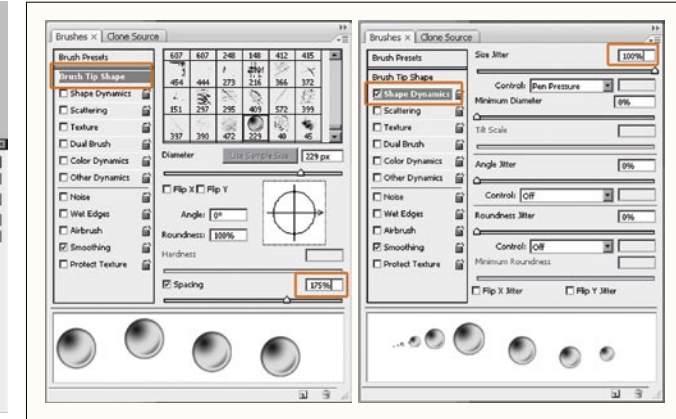

Vrnemo se k našemu kozarcu. Izberemo naš novi čopič mehurčkov (ki je na zadnjem mestu v paleti čopičev) in odpremo paleto Brush. Nastavimo, kot kažejo slike. Ustvarimo nov sloj Mehurčki in ga postavimo pod sloj Odboj. Čopiču nastavimo velikost 8 pik, izberemo belo barvo ter od dna proti vrhu narišemo kolone mehurčkov.

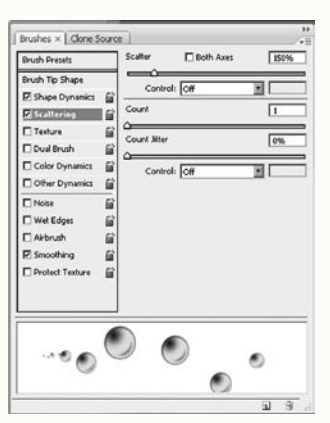

#### V paleti Layer sloju Odsev dodamo masko Layer. Izberemo orodje Gradient in napolnimo z belo proti črni, kot kaže slika. Maska bo poskrbela, da bo naš odsev kozarca postopno izginil.

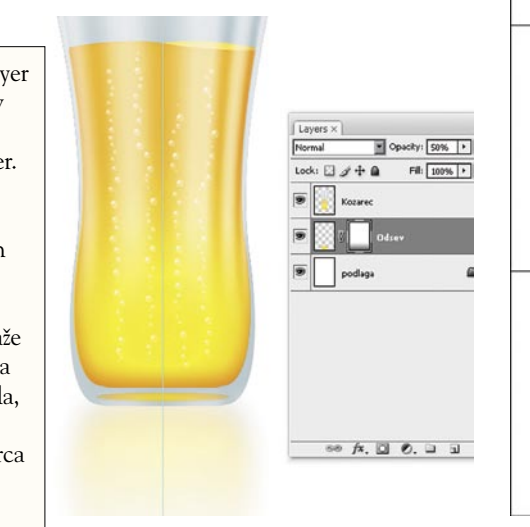

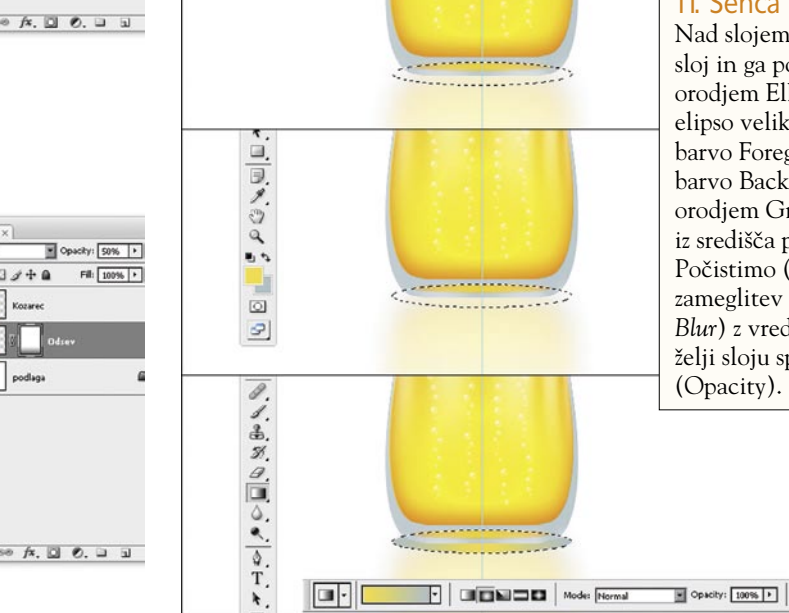

#### 11. Senca

Nad slojem Odsev ustvarimo nov sloj in ga poimenujemo Senca. Z orodjem Elliptical Marque narišemo elipso velikosti sence. Nastavimo barvo Foreground na #fcdc3f in barvo Background na #adc2c8. Z orodjem Gradient pobarvamo elipso iz središča proti robu. Počistimo (Ctrl+D) in dodamo zameglitev (*Filter/ Blur/ Gaussian Blur*) z vrednostjo okoli 10 pik. Po želji sloju spremenimo neprosojnost (Opacity).

# Rybka slavila tudi v Pamploni

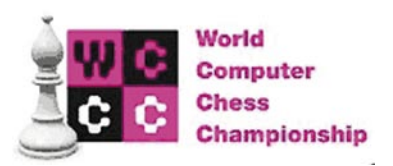

Španska Pamplona je od 11. do 18. maja 2009 gostila 17. svetovno prvenstvo šahovskih računalnikov (WCCC – World Computer Chess Championship). Hkrati so priredili še 14. svetovno prvenstvo v računalniških igrah in 12. konferenco o napredku v računalniških igrah (Advances in Computer Games).

#### **Piše: Vojko Mencinger**

vojko.mencinger@mojmikrol.si

**Elisabeth Alice State Changet State State State State State State State State State State State State State State State State State State State State State State State State State State State State State State State State** amplona, prestolnica pokrajine Navarra v Baskiji, je več kot dva tisoč let staro mesto z okrog 200.000 prebivalci. Svetovno je poznana s festivalom *en*vsako leto v prvi polovici julija.

Na 17. svetovnem prvenstvu je sodelovalo deset programov, ki so se pomerili v igri vsak z vsakim. Čas za razmišljanje je bil 2 uri za 60 potez plus 30 minut do konca partije. Letos je bila uvedena omejitev moči strojne opreme – programi so lahko uporabljali **največ 8-jedrne procesorje**. S tem so omejili sodelovanje superračunalnikom ali velikim večprocesorskim gručnim (cluster) računalnikom, kot je. Hydra. K sodelovanju poskušajo pritegniti tudi čim več amaterskih programov, tako da jim določijo zgolj simbolično pristopnino (za amaterje je pristopnina 25 evrov, polprofesionalce 250, za profesionalce pa 500 evrov).

**Rezultati dosedanjih svetovnih prvenstev:**

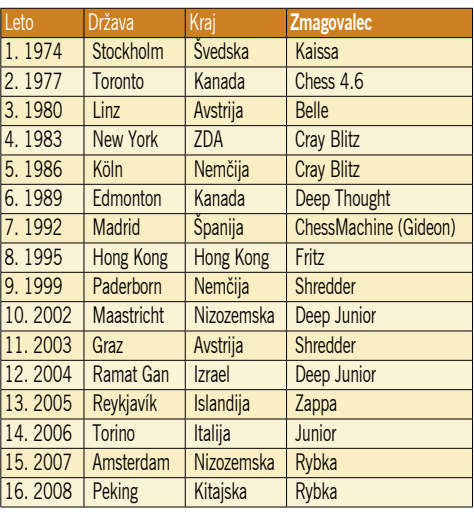

Potek letošnjega 17. prvenstva je bil napet do zadnjih potez. Rybka ni tako zlahka zmagovala – dva remija proti Shredderju in Hiarcsu sta pomenila, da je bilo stanje pred zadnjim kolom takšnole: Rybka 7 točk, Junior 6.5, Hiarcs 6.

Odločilna je bila ravno partija zadnjega kola **Rybka – Junior**. Junior je za naslov prvaka potreboval zmago, Rybki je zadoščal remi. Ekipa Juniorja se je odločila za sicilijansko otvoritev, in sicer Laskerjevo varianto, ki je za računalnike izredno trd oreh – tudi za Rybko. O tem smo že večkrat pisali tudi v naši rubriki. Če bi v ekipi Juniorja malo bolje pogledali otvoritveno knjižnico Rybke 3, ki je na voljo vsakomur, bi verjetno bolje prišli iz otvoritve – a bi vseeno zelo težko zmagali! Tako pa lahko rečem, da je otvoritveni dvoboj dobila ekipa **Rybke** in se že tretjič zapored veselila naziva svetovnega prvaka.

**Končni vrstni red:**

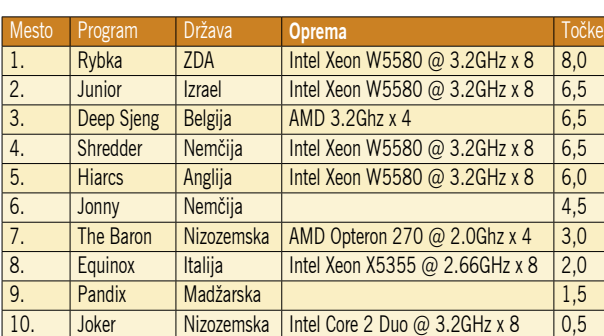

#### Oglejmo si potek odločilne partije.

#### **Rybka – Junior**

**[B33 – Sicilijanka – Laskerjeva varianta] 1.e4 c5 2.Sf3 e6 3.d4 cd4 4.Sd4 Sf6 5.Sc3 Sc6 6.Sdb5 d6 7.Lf4 e5 8.Lg5 a6 9.Sa3 b5 10.Sd5 Le7 11.Lf6 Lf6 12.c3 0–0 13.Sc2 Lg5 14.a4 ba4 15.Ta4 a5 16.Lc4 Tb8 17.b3 Kh8 18.Sce3 Le6 (SLIKA MM176\_2.JPG)** [Na tem mestu je v knjižnici Rybke 3 glavno nadaljevanje 18...g6 19.h4 *(Anand je lani v Linaresu proti Širovu igral 19.De2 f5 20.h4 Le3 21.De3 fe4 in v nadaljevanju zmagal. Toda bolje je 21...f4 in črni ni slabši.)* 19...Lh4 20.g3 Lg5 21.f4 ef4 22.gf4 Lh4 23.Kd2 Se7 24.Dg1 Sd5 25.Sd5 h5 z nejasno pozicijo.; Rybka 3 predlaga 18...Se7. To nadaljevanje je tudi statistično najboljše v knjižnici, ki jo lahko naredite tudi sami iz podatkovne zbirke Mega 2009! Po 19.Se7 De7 20.Sd5 Dd8 21.0–0 f5 22.ef5 Lf5 je pozicija izenačena.] **19.0–0 g6 20.Dd3 f5 21.f3 f4 22.Sc2** [To pa je novost, ki je ni v knjižnici Rybka 3 - tam je 22.Sg4 ] **22...Se7 [**Vsi programi priporočajo to potezo. Toda pozicija, ki bo nastala, črnemu ne obeta igre na zmago.] **23.Se7 Lc4 24.Sg6 hg6 25.bc4 Tb2 26.Kh1 Kg7 27.Taa1 Lh4 28.Tab1 Ta2 29.Tb5 Th8 30.Dd2 Lg3 31.Tb7 Kf6 32.h3 Kg5 33.Tc1 Dc8 34.Tb6 a4 35.Td6 Dc4 [**Pozicija je iz +0,50 pri 26. potezi belega prešla v 0,00. Tipično za Laskerjevo varianto.] **36.Td1 Te8 37.Tb6 Dc7 38.Tb5 Kh6 39.Dd3 Da7 40.Tbb1 Tc8 41.Tdc1 a3 42.c4 Dc7? (SLI-KA MM176\_3.JPG)** [Napaka. Rybka navaja 42...Da4 43.c5 Lf2 44.Tb4 Da7 45.Tc4 Tc5 46.Tc5 Dc5 47.Dd8 Tc2 48.Tc2 Dc2 49.Df8 in remi z večnim šahom.] **43.Sb4 Td8 44.Dd8!**  [Dve trdnjavi bosta kmalu premočni proti črni dami.] **44…Dd8 45.Sa2 g5 46.Td1 Dc7 47.c5 Dc5 48.Tb7 Lf2 49.Tdd7 Df8 50.Tbc7 Kh5** 

#### **51.Sc3 Dg8 52.Td6 Dh8 53.Sd5 a2 54.Ta6 Ld4 55.Ta2 Dh6 56.Ta8 1–0**

Za konec pa si oglejmo še eno lepših partij – dokaj redko na turnirjih računalnikov, saj je polna taktičnih udarov v Taljevem slogu!

#### **Junior - Hiarcs**

**[B81 - Siciljanka] 1.e4 c5 2.Sf3 d6 3.d4 cd4** 

**4.Sd4 Sf6 5.Sc3 a6 6.h3 [**To nadaljevanje postaja moderno verjetno tudi po zaslugi avtorja Rybkine knjižnice Jeroena Noomena.] **6...e6 [**Zasluži pozornost 6...e5 7.Sde2 h5 *(Zanimiva poteza, ki belemu prepreči standardni načrt z g4.)* 8.Lg5 Le7 9.Sg3 g6 10.Lc4 Le6 11.Lb3 Sbd7 12.0–0 z majhno prednostjo belega.] **7.g4 b5 8.Lg2** 

**Lb7 9.0–0 Sfd7** [Na 9...b4 sledi pozicijska žrtev figure 10.Sd5! ed5 11.ed5 Le7 12.Sc6 Dc7 13.Se7 Ke7 14.g5 Sfd7 15.Te1 Kf8 16.De2 Dd8 17.Lf4 Se5 18.Le5 de5 19.De5 h6 20.Df4! in beli je močnejši, kot v partiji Karjakin,S – Van Wely,L Nice 2008; statistika iz Mega 2009 priporoča 9...Dc7 10.g5 Sfd7 11.a4 b4 12.Sa2 z majhno prednostjo belega.] **10.f4 b4 11.Sce2 Sc5 (SLIKA MM176\_4.JPG) 12.Le3!? [**Pozicijska žrtev kmeta v Juniorjevem slogu. Večina potez v nadaljevanju je domišljijskih. Verjetno gre za plod agresivne nastavitve pri Juniorju.] **12...Le4 13.a3 ba3 14.b4 Lg2 15.Kg2 Sa4 16.Sg3! d5 17.f5 e5 18.Ta3 Sb2** [Ne gre 18...ed4 19.Ld4 in zaostali kralj na e-liniji ne bo zdržal silnega pritiska.] **19.Df3 Dd7 20.f6 g6 21.Te1 Sc4 22.Td3 Db7 (SLIKA MM1- 76\_5.JPG) 23.Sdf5! [**Pozicija se igra sama od sebe.] **23...gf5 24.Td5 Dc6 25.Sf5 Sd7 26.Lc5 Tc8 27.Ted1 Tc7 28.De4 Lc5 29.bc5 Tg8 30.Kh2 Df6 31.Dc4 Tg5 32.De4 1–0**

Na posebnem turnirju, kjer **ni bilo omejitve** za strojno opremo, je prav tako zmagala **Rybka** (gruča devetih procesorjev). Na **hitropoteznem** turnirju je slavila **Rybka** z 7 točkami od 8 možnih, pred Shredderjem, ki je zaostal za pol točke. Skratka trojno slavje Vasika Rajlicha in ekipe Rybke!

#### SKLEP

Rybka nadaljuje svojo zmagovito pot. Delo celotne ekipe je na vrhunski ravni – tako programerjev kot tudi avtorjev otvoritvenih knjižnic in ekipe, ki pripravi program za posamezno partijo (v njej je glavni velemojster Mihail Krasenkov). In tako rezultat ne more izostati.

**GENS UNA SUMUS** 

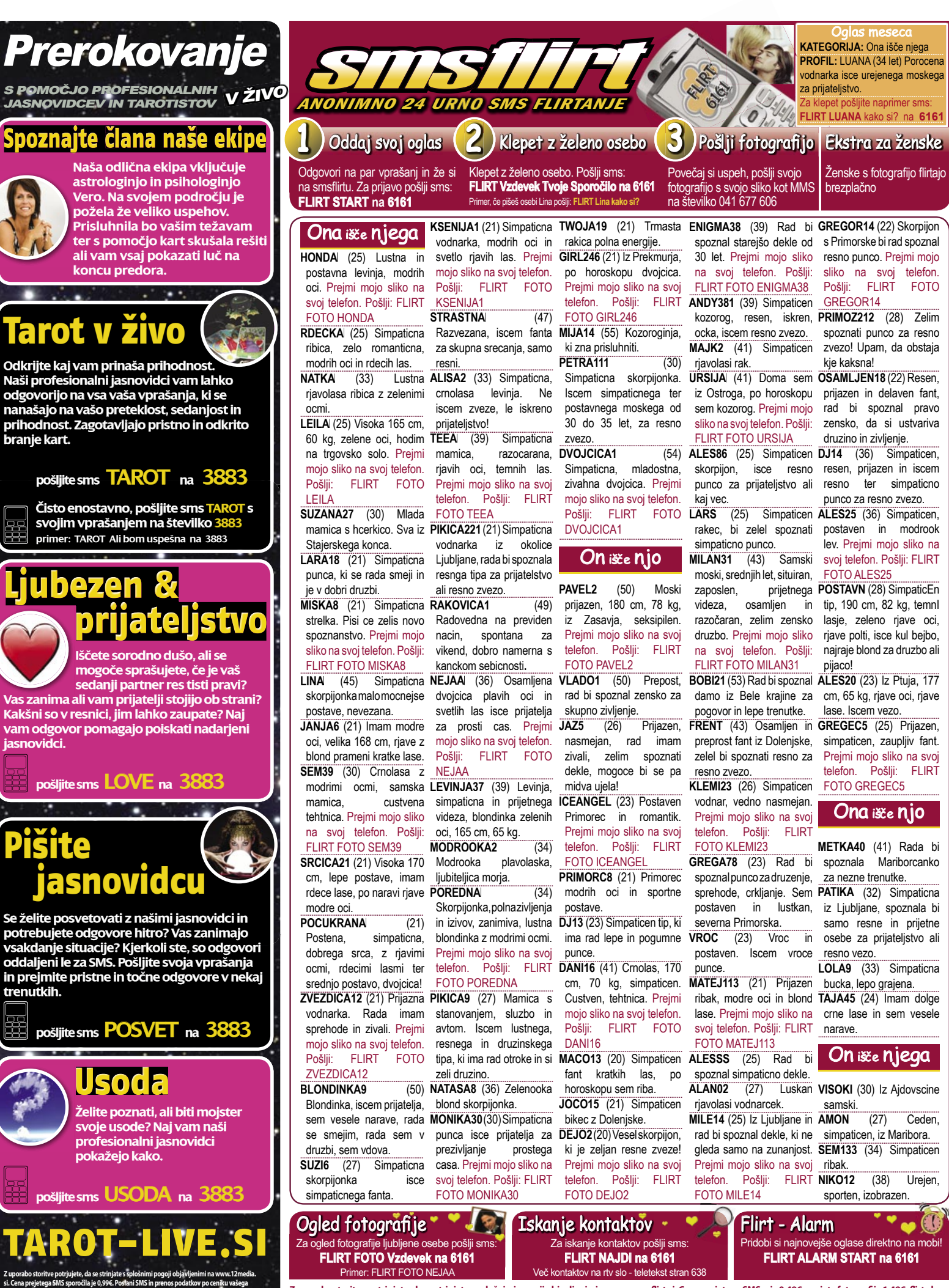

Z uporabo storitve potrjujete, da se strinjate s splošnimi pogoji objavljenimi na www.smsflirt.si. Cena prejetega SMS-a je 0,49€, prejete fotografije 1,49€, flirt alarm **0,19€. Cena prejetega zasebnega sporočila je brezplačna. Poslani SMS in prenos podatkov po ceniku vašega operaterja. Za odstop od pogodbe oz. odjavo pošljite**  flirt stop na 6161. Pogodba je shranjena pri podjetju 12media d. o. o. Dostop do pogodbe je možen na sedežu podjetja. Ponudba velja do preklica. Izvajalec storitve<br>je 12media d. o. o., Komenskega ulica 36, Ljubljana **operaterja. Za odstop od pogodbe oz. odjavo pošljite astro stop na 3883. Pogodba je shranjena pri podjetju 12media d. o. o. Dostop do pogodbe je možen na sedežu podjetja. Ponudba velja do** 

**preklica. Izvajalec storitve je 12media d. o. o., Komenskega ulica 36, LJ**

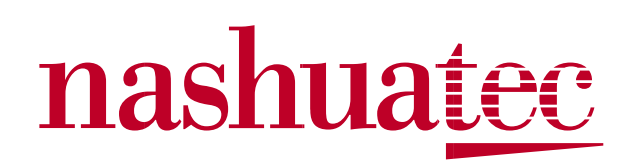

Zlata ribica vam izpolni 3 želje,

# **M1** vam jih veliko več.

MP C2030/2530 · 20/20 ppm črno-bele  $\bullet$  25/25 ppm barvne

od 2.196 eur

MP C2050/2550 · 20/20 ppm črno-bele  $\bullet$  25/25 ppm barvne

> od 2.687 eur hrez DDV

MP C2800/3300 · 28/28 ppm črno-bele • 33/33 ppm barvne

> od 3.696 eur hrez DDV

MP C4000/5000 · 40/40 ppm črno-bele  $\bullet$  50/50 ppm barvne

od 5.115 eur hroz DDV

MP C2500E1/3000E1/ 3500E1/4500E1 ● 25/30/35/45 ppm črno-bele ● 25/30/35/40 ppm barvne

od 6.349 eur hroz DDV

MP C6000/7500 · 60/75 ppm črno-bele · 55/70 ppm barvne

od 13.375 eur

brez DDV

ViboR

VIBOR d.o.o.; Brnčičeva 11b, 1231 Ljubljana tel.: 01/ 561 33 21; PE. Maribor, tel: 02 2502940; info@vibor.si ; www.vibor.si/partner www.vibor.si